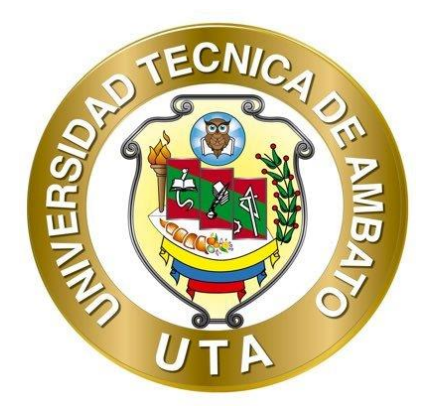

# **UNIVERSIDAD TÉCNICA DE AMBATO FACULTAD DE INGENIERÍA CIVIL Y MECÁNICA CARRERA DE INGENIERÍA CIVIL**

# **PROYECTO TÉCNICO PREVIO A LA OBTENCIÓN DEL TÍTULO DE INGENIERA CIVIL**

**TEMA:**

**³DISEÑO ESTRUCTURAL DEL EDIFICIO DE POSGRADO DE LA UNIVERSIDAD TÉCNICA DE COTOPAXI PARA GARANTIZAR SU CORRECTO DESEMPEÑO SÍSMICO.´**

**AUTORA:** Jasmyn Abigail Razo Taco

**TUTORA:** Ing. Mg. Betzabeth Jessenia Suquillo Ronquillo

**AMBATO ± ECUADOR Septiembre ± 2021** 

# **CERTIFICACIÓN**

<span id="page-1-0"></span>En mi calidad de Tutora del Proyecto Técnico, previo a la obtención del título de Ingeniera Civil, con el tema: "DISEÑO ESTRUCTURAL DEL EDIFICIO DE **POSGRADO DE LA UNIVERSIDAD TÉCNICA DE COTOPAXI PARA GARANTIZAR SU CORRECTO DESEMPEfO SËSMICO.´,** elaborado por la Srta. **Jasmyn Abigail Razo Taco**, portadora de la cédula de ciudadanía: C.I. 0503313009, estudiante de la Carrera de Ingeniería Civil, de la Facultad de Ingeniería Civil y Mecánica.

Certifico:

- Que el presente proyecto técnico es original de su autor.
- x Ha sido revisado cada uno de sus capítulos componentes.
- $\bullet$  Esta concluido en su totalidad.

Ambato, Septiembre 2021

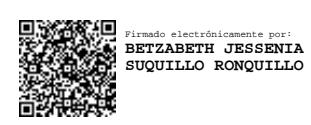

**Ing. Mg. Betzabeth Jessenia Suquillo Ronquillo TUTORA**

# **AUTORÍA DE LA INVESTIGACIÓN**

<span id="page-2-0"></span>Yo, **Jasmyn Abigail Razo Taco,** con C.I.0503313009 declaro que todas las actividades y contenidos expuestos en el presente proyecto técnico con el tema **³DISEfO ESTRUCTURAL DEL EDIFICIO DE POSGRADO DE LA UNIVERSIDAD TÉCNICA DE COTOPAXI PARA GARANTIZAR SU CORRECTO DESEMPEfO SËSMICO.´,** así como también los gráficos, conclusiones y recomendaciones son de mi exclusiva responsabilidad como autora del proyecto, a excepción de las referencias bibliográficas citadas en el mismo.

Ambato, Septiembre 2021

 $x\geq 1$ 

**Jasmyn Abigail Razo Taco C.I. 0503313009 AUTORA**

# **DERECHOS DE AUTOR**

<span id="page-3-0"></span>Autorizo a la Universidad Técnica de Ambato, para que haga de este Proyecto Técnico o parte de él, un documento disponible para su lectura, consulta y procesos de investigación, según las normas de la Institución.

Cedo los Derechos en línea patrimoniales de mi Proyecto Técnico, con fines de difusión pública, además apruebo la reproducción de este documento dentro de las regulaciones de la Universidad, siempre y cuando esta reproducción no suponga una ganancia económica y se realice respetando mis derechos de autor.

Ambato, Septiembre 2021

 $\chi_3$ 

**Jasmyn Abigail Razo Taco C.I. 0503313009 AUTORA**

# **APROBACIÓN DEL TRIBUNAL DE GRADO**

<span id="page-4-0"></span>Los miembros del Tribunal de Grado aprueban el informe del Proyecto Técnico, realizado por la estudiante Jasmyn Abigail Razo Taco de la Carrera de Ingeniería Civil bajo el tema: "DISEÑO ESTRUCTURAL DEL EDIFICIO DE POSGRADO DE **LA UNIVERSIDAD TÉCNICA DE COTOPAXI PARA GARANTIZAR SU CORRECTO DESEMPEfO SËSMICO.´**

Ambato, Septiembre 2021

Para constancia firman:

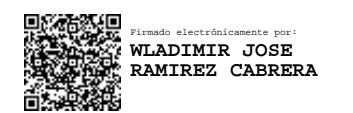

**Ing. Mg. Wladimir Jose Ramirez Cabrera Miembro Calificador**

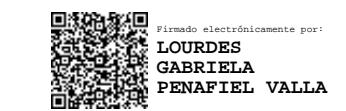

**Ing. Mg. Lourdes Gabriela Peñafiel Valla Miembro Calificador**

# **DEDICATORIA**

<span id="page-5-0"></span>¡Que nadie se quede fuera!

Dedico esta tesis a todos los que han formado parte de esta gran experiencia y etapa de vida llamada Universidad, a aquellas personas que un día conocí y siguen siendo parte de mi vida y a quienes hoy ya no están, pues cada uno a su manera ha ido dejando anécdotas y enseñanzas que han influido en quien soy hoy, pero especialmente quiero dedicarles esto a mis padres Hugo y Lourdes y hermano Jorge Luis quienes siempre han sido incondicionales y son mi pilar para seguir adelante.

*Abigail Razo*

# **AGRADECIMIENTO**

<span id="page-6-0"></span>Dicen que la gratitud es la memoria del corazón, es por esto que quiero agradecer principalmente a las personas más importantes en mi vida **MIS PADRES** por el amor, protección, apoyo, motivación e impulso que me dan siempre, por los valores que me han inculcado desde niña, pero sobre todo por la lucha y esfuerzo que han realizado, y a **MI HERMANO** quien es mi mejor amigo y cómplice de muchas anécdotas de nuestra vida, son ustedes quienes me han apoyado y dado ánimos día a día para alcanzar un escalón más en mi vida y estoy segura que siempre estarán para mi cuando siga luchando y esforzándome por alcanzar todos mis objetivos.

A la **Universidad Técnica de Ambato** por darme la oportunidad de ingresar y estudiar esta carrera, a la **Facultad de Ingeniería Civil y Mecánica** que durante mi permanencia se convirtió en un segundo hogar y a todos los **ingenieros** que han instruido mi formación profesional con sus conocimientos, experiencia y anécdotas.

A **MI TUTORA** de tesis **Ing. Mg. Betzabeth Suquillo**, por su tiempo, conocimiento y ayuda para el desarrollo del proyecto y elaboración de este documento.

# **ÍNDICE DE CONTENIDO**

<span id="page-7-0"></span>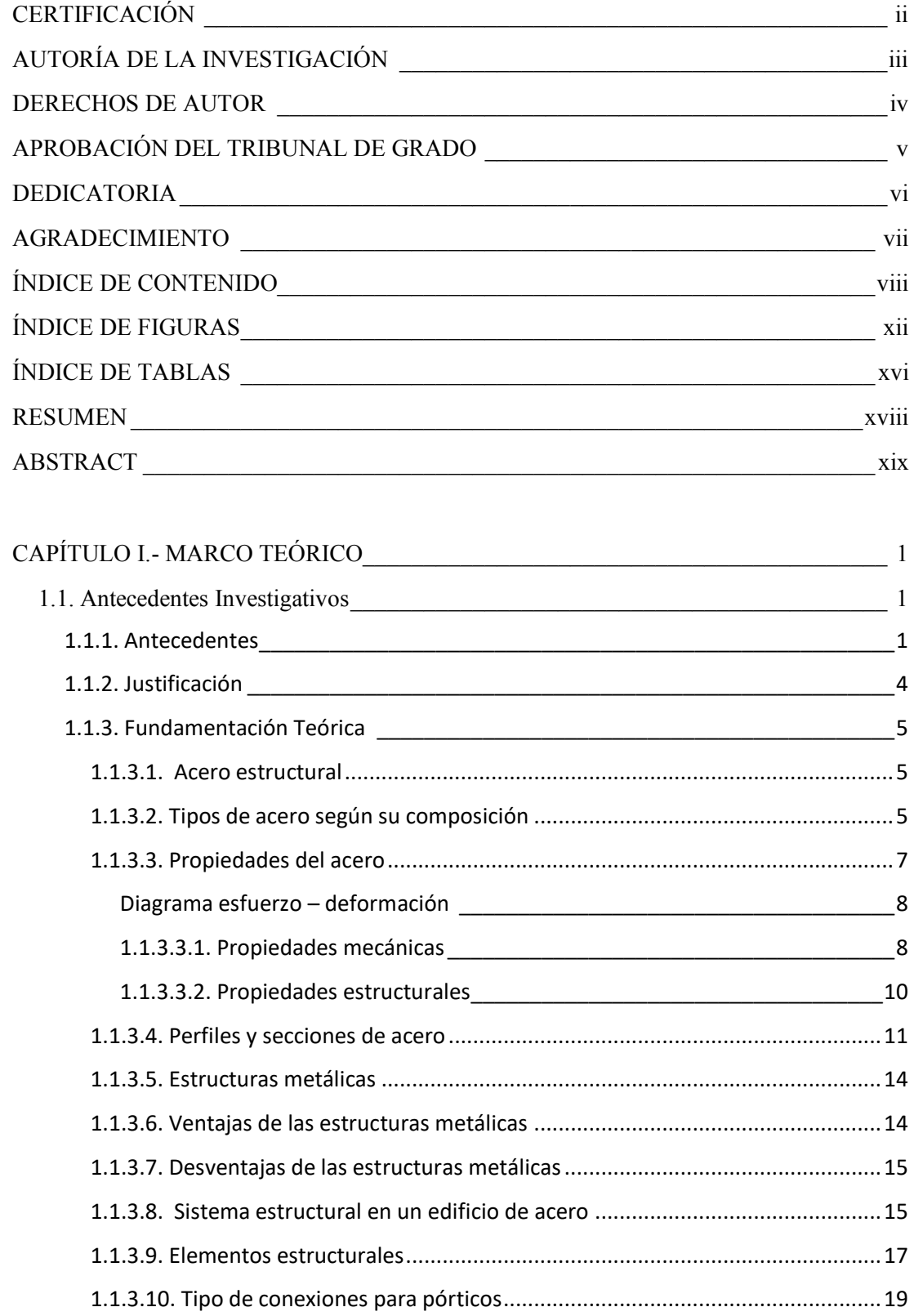

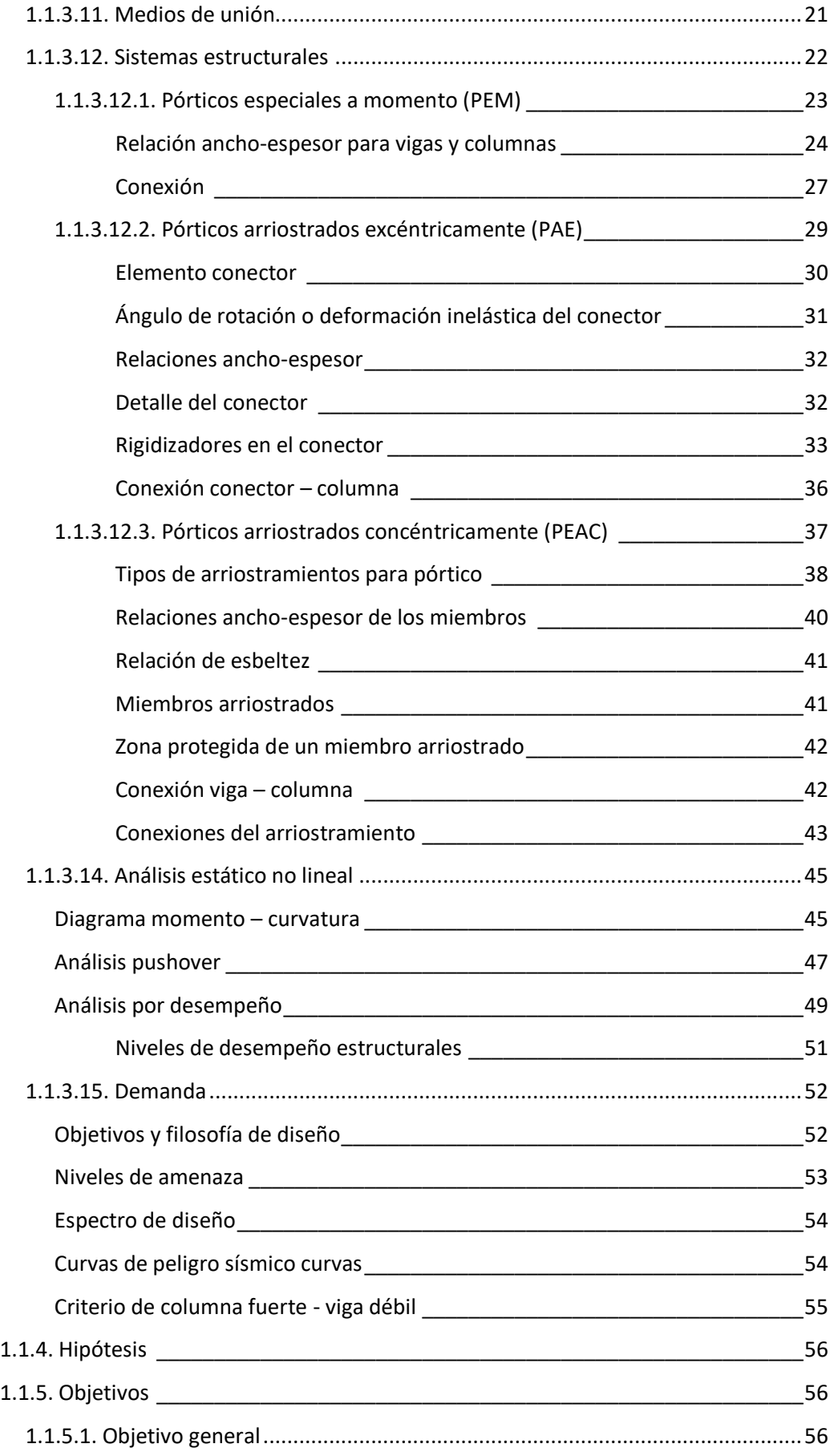

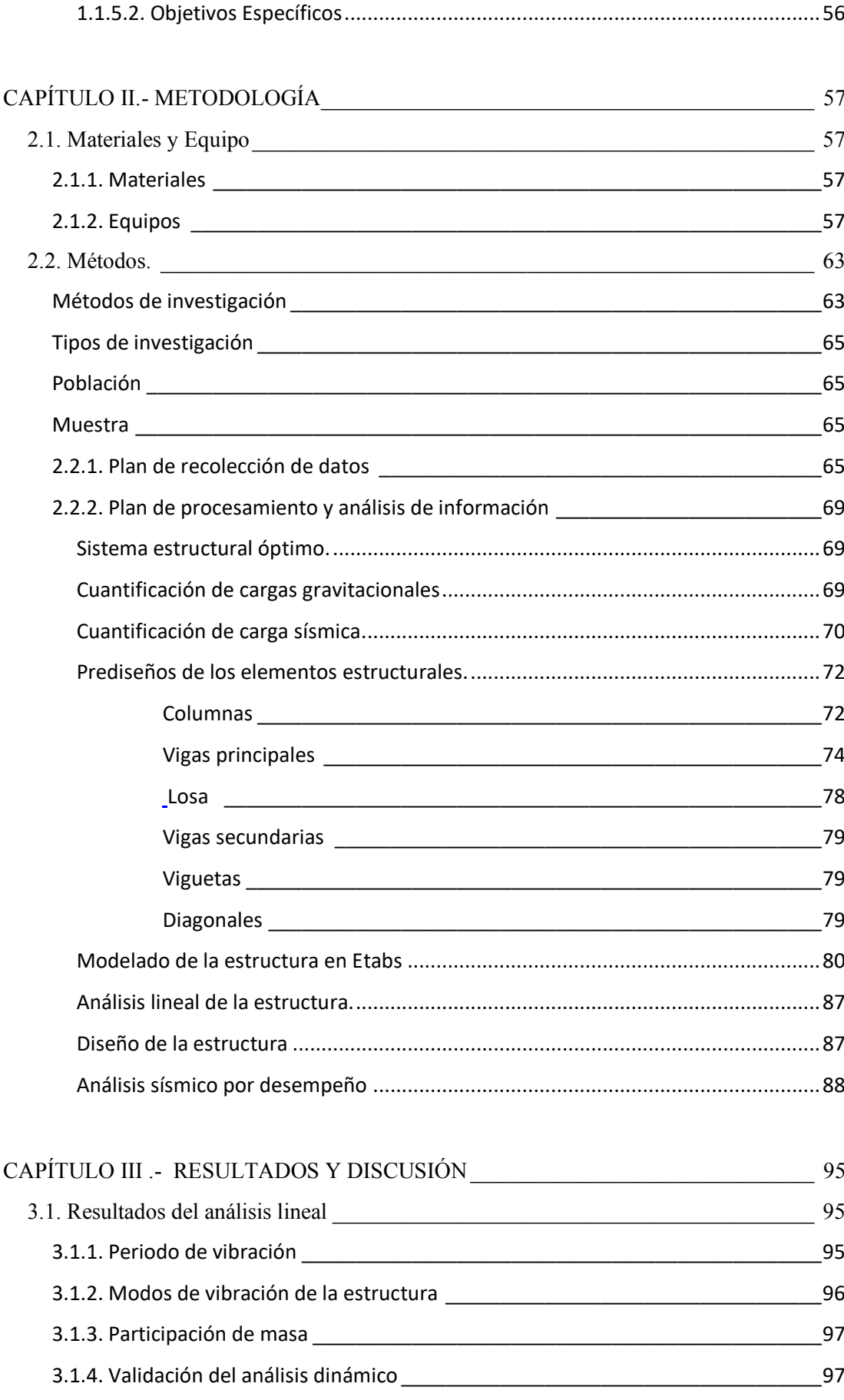

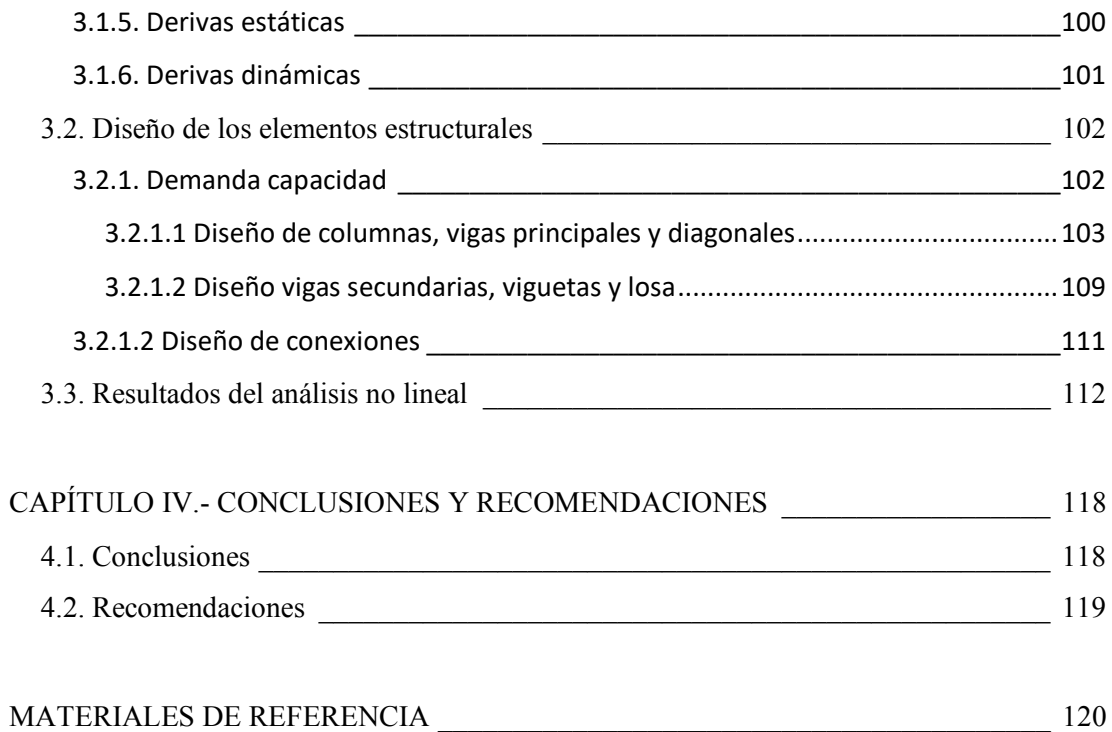

<span id="page-10-0"></span>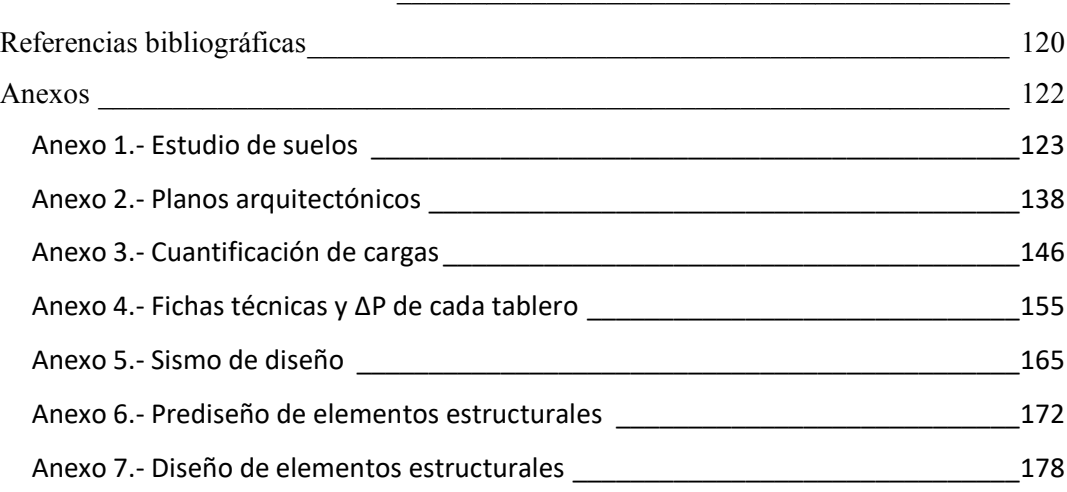

# **ÍNDICE DE FIGURAS**

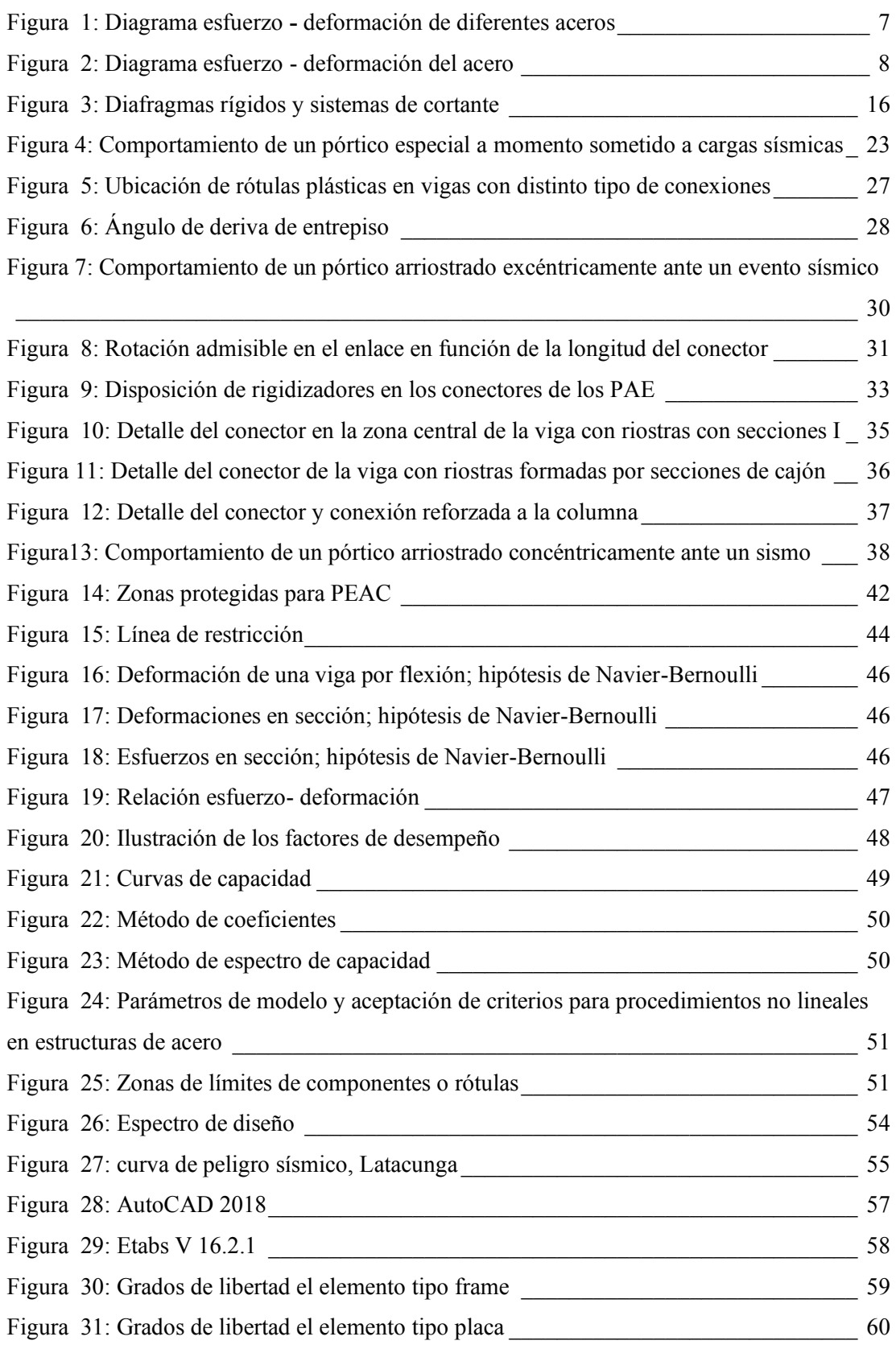

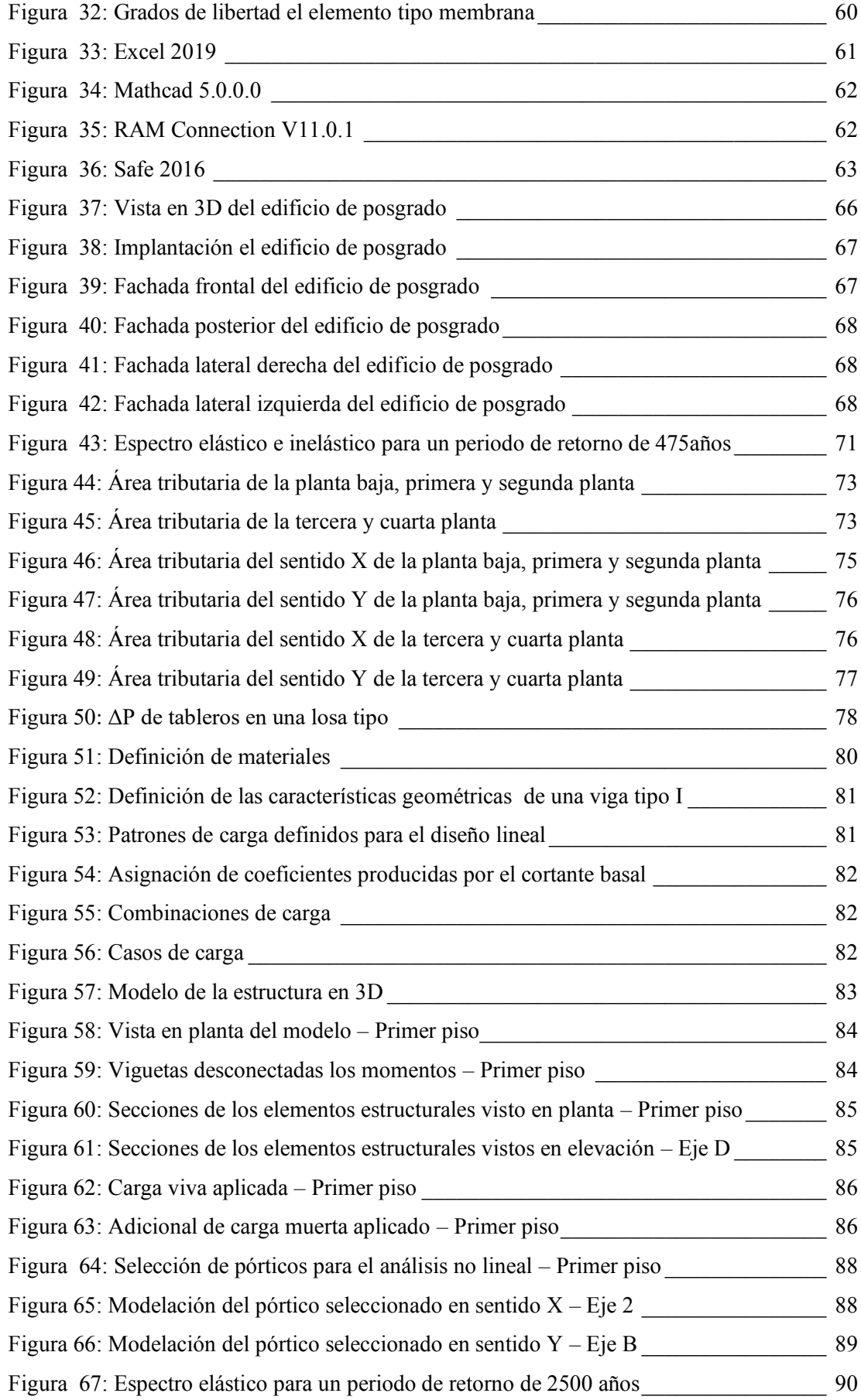

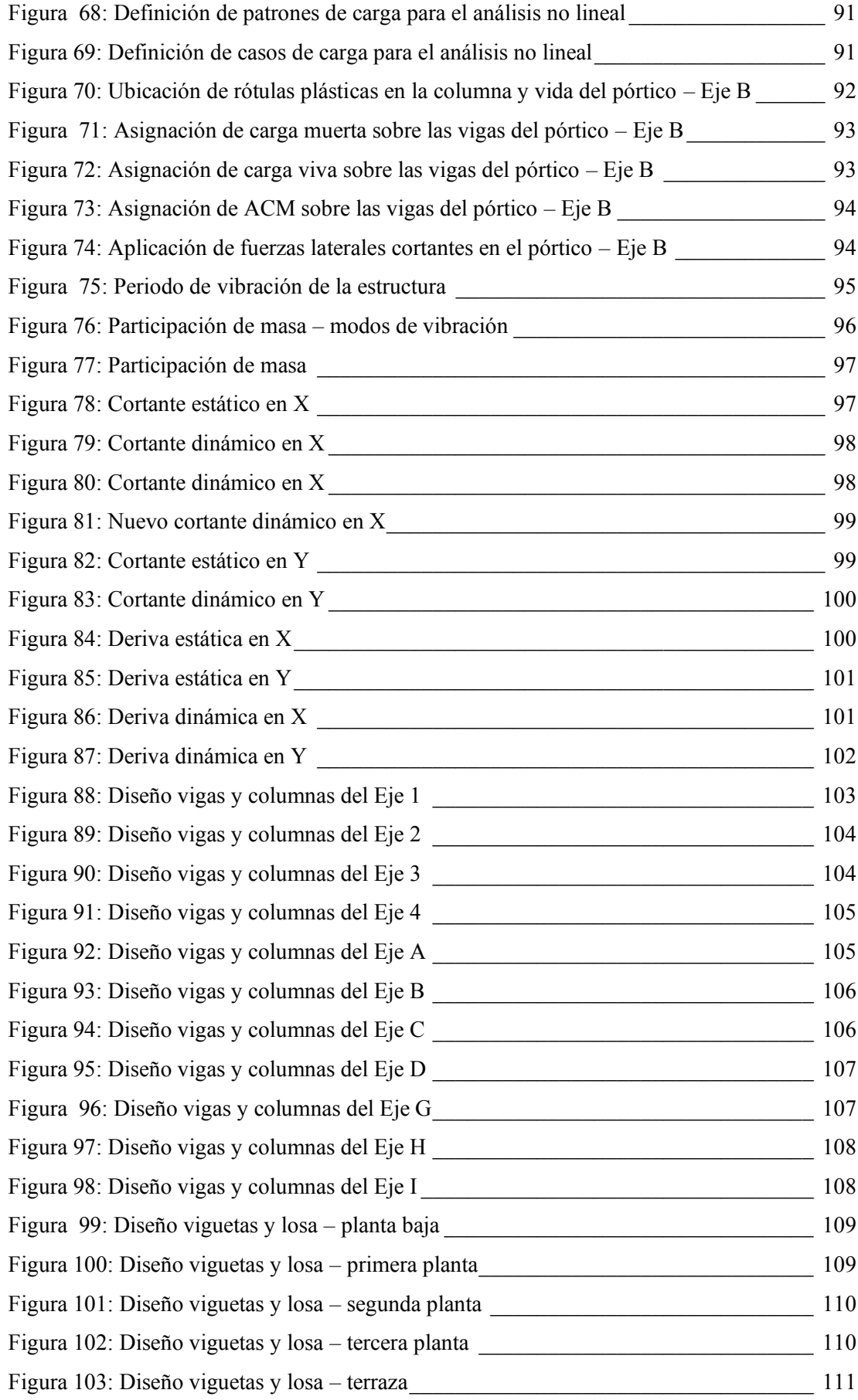

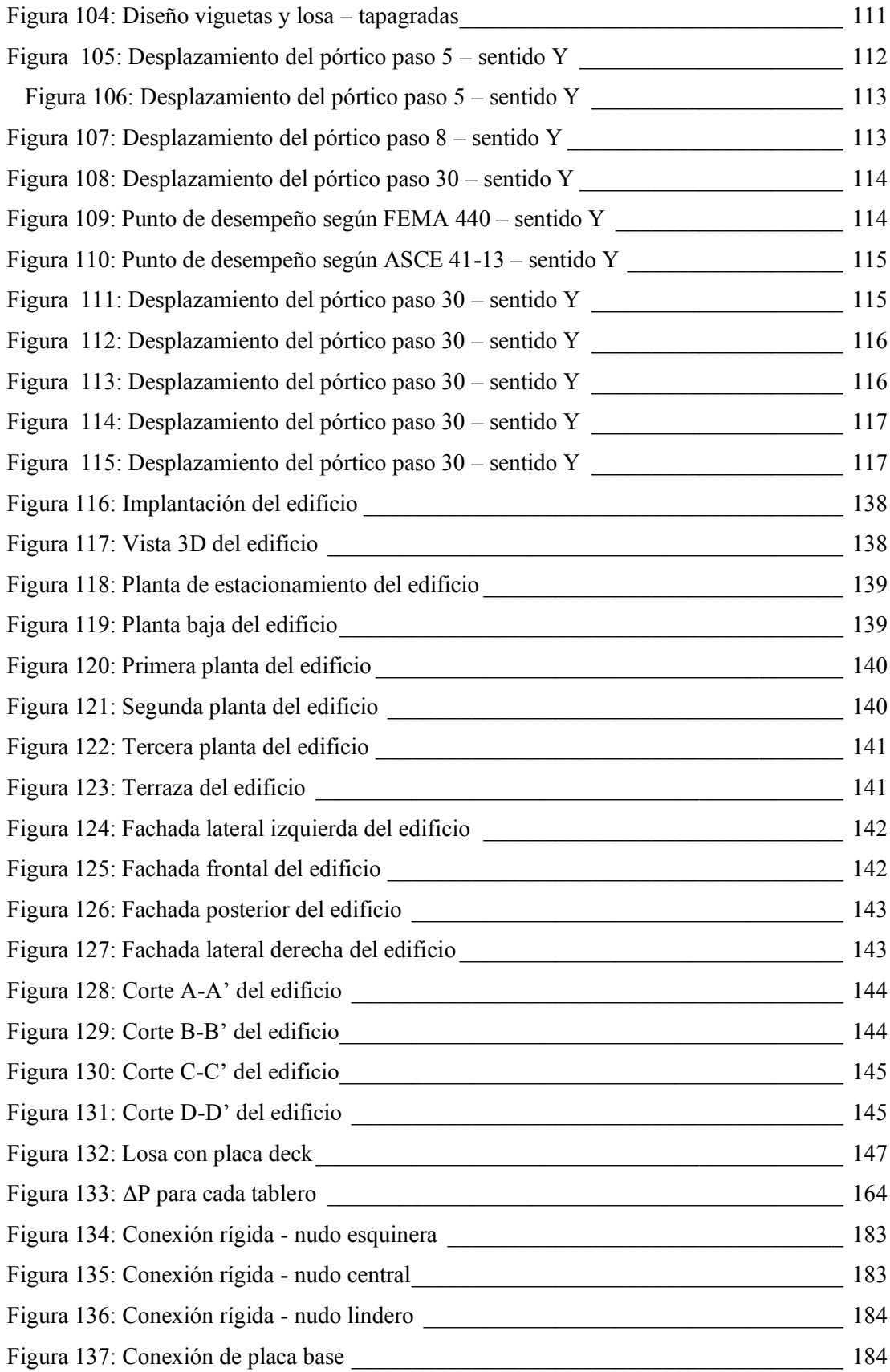

# **ÍNDICE DE TABLAS**

<span id="page-15-0"></span>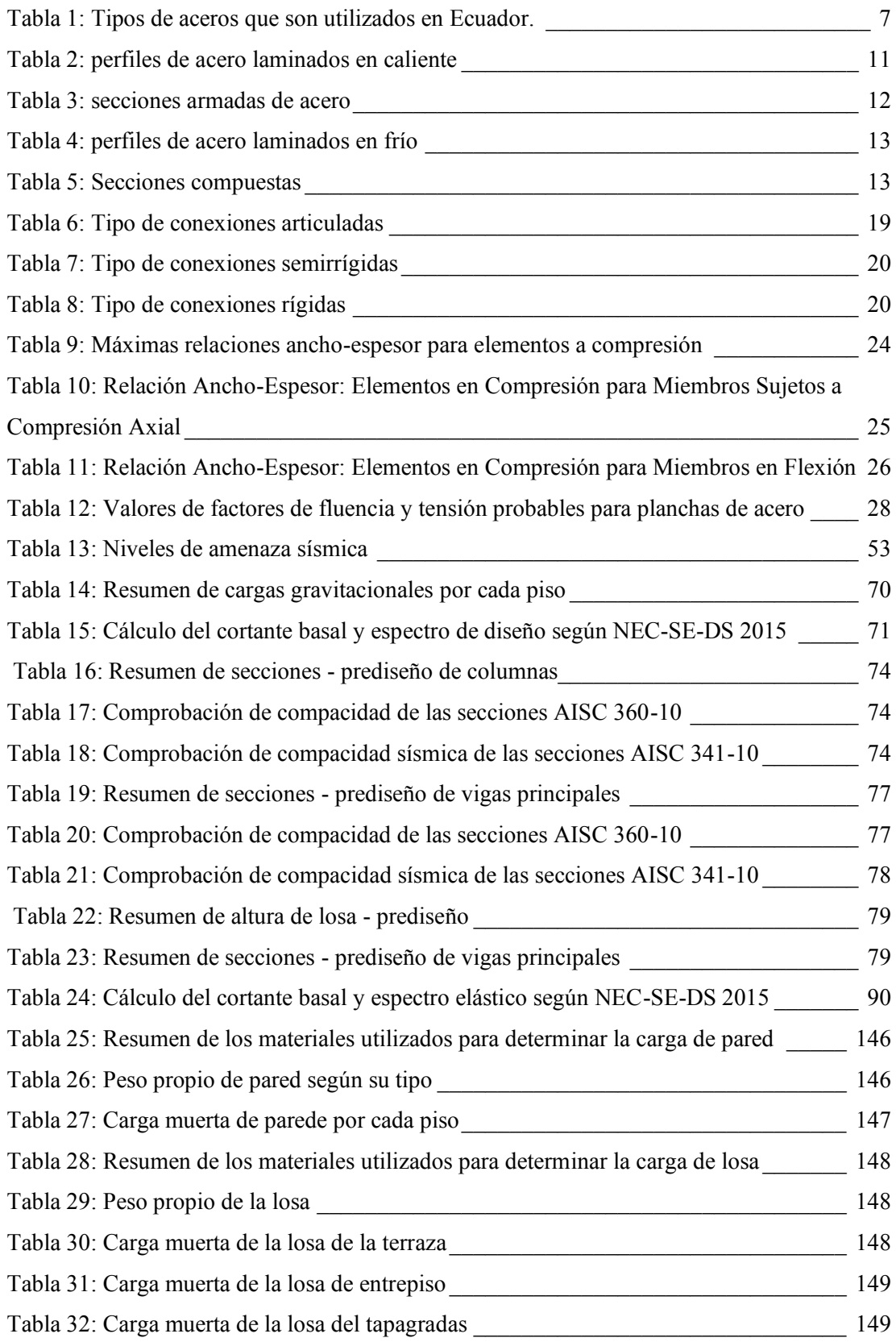

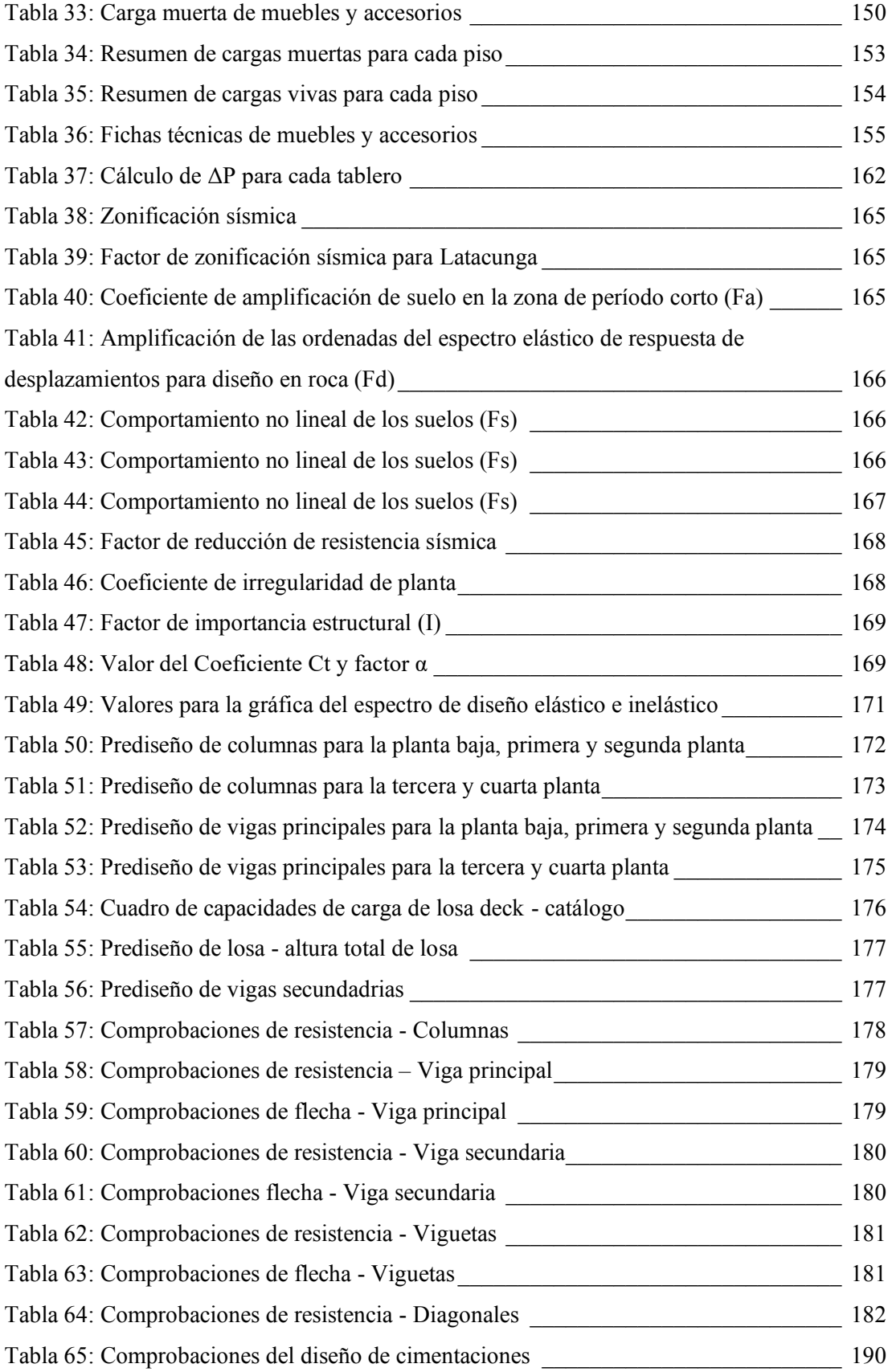

#### **RESUMEN**

<span id="page-17-0"></span>Este proyecto técnico tiene como objetivo realizar el diseño estructural de un edificio dedicado a actividades educativas en el área de posgrado de la Universidad Técnica de Cotopaxi, ubicado en la ciudad de Latacunga, para garantizar su correcto desempeño sísmico, teniendo en consideración los requerimientos de la Norma Ecuatoriana de la Construcción (NEC 2015). Para la elaboración de este trabajo se aplicó el método de investigación bibliográfico, deductivo y analítico, así como también la investigación descriptiva, aplicada y explicativa. En base al análisis técnico y diseño arquitectónico proporcionados por la institución se realizó el diseño de una estructura de acero, para lo cual se estableció un sistema de pórticos arriostrados concéntricamente (PEAC) y se determinó cargas gravitacionales, sobrecargas, cargas sísmicas para una estructura de ocupación especial y prediseños de elementos estructurales, parámetros que permitieron modelar la estructura en un Software de análisis y diseño estructural donde se observó el comportamiento de la misma realizando el análisis lineal, además se diseñó los elementos estructurales y conexiones. Para la validación del diseño realizado se verificó los requerimientos sísmicos, derivas presentadas y consideraciones de diseño que se encuentran especificados en la NEC-SE-CG-15 NEC-SE-DS-15, NEC-SE-AC-15, AISC 360-10, AISC 341-10, ASCE-SEI 7-16, ASCE 41-13, AISC 358-16. Finalmente aplicando la metodología de FEMA 440 se realizó el análisis no lineal de la estructura evaluando el desempeño sísmico de la misma utilizando un periodo de retorno de 2500 años, concluyendo que la estructura se comportará de manera segura ante un evento sísmico.

**Palabras claves:** NEC, PEAC, NEC-SE-AC, NEC-SE-DS, NEC-SE-CG, AISC, ASCE-SEI, FEMA, Análisis lineal, Análisis no lineal, Periodo de retorno, Diseño estructural, Desempeño sísmico.

## **ABSTRACT**

<span id="page-18-0"></span>This technical project aims to carry out the structural design of a building dedicated to educational activities in the postgraduate area of the Technical University of Cotopaxi, located in the city of Latacunga, to guarantee its correct seismic performance, taking into consideration the requirements of the Ecuadorian Construction Standard (NEC 2015). For the elaboration of this work, the bibliographic, deductive and analytical research method was applied, as well as descriptive, applied and explanatory research. Based on the technical analysis and architectural design provided by the institution, the design of a steel structure was carried out, for which a system of special concentrically braced frames (SCBF) was established and determined gravitational loads, overloads, seismic loads for a structure of special occupation and pre-designs of structural elements, parameters that allowed the structure to be modeled in a structural analysis and design software where the behavior of the same was observed by carrying out the linear analysis, in addition the structural elements and connections were designed. For the validation of the design carried out, the seismic requirements, drifts presented and design considerations that are specified in the NEC-SE-CG-15 NEC-SE-DS-15, NEC-SE-AC-15, AISC 360-10, AISC 341-10, ASCE-SEI 7-16, ASCE 41- 13, AISC 358-16. Finally, applying the methodology of FEMA 440, the non-linear analysis of the structure was carried out, evaluating its seismic performance using a return period of 2500 years, concluding that the structure will behave safely in the event of a seismic event.

Keywords: NEC, SCBF, NEC-SE-AC, NEC-SE-DS, NEC-SE-CG, AISC, ASCE-SEI, FEMA, Linear analysis, nonlinear analysis, return period, structural design, seismic performance.

# **CAPÍTULO I.- MARCO TEÓRICO**

#### <span id="page-19-1"></span><span id="page-19-0"></span>**1.1. Antecedentes Investigativos**

# <span id="page-19-2"></span>**1.1.1. Antecedentes**

Ecuador se encuentra situado en una zona de alta peligrosidad sísmica y con el pasar del tiempo han ocurrido un sin número de eventos sísmicos de alta magnitud, es por esto que es indispensable realizar un buen diseño sismo resistente con la finalidad de salvaguardar la vida de los ocupantes, según la investigación "Sismo resistencia en edificios de hormigón y acero para zonas de alta peligrosidad sísmica en el Ecuador", realizada en el año 2016 por Vasco López Patricio en la ciudad de Ambato **[\[1\]](#page-138-2)** se analiza y compara el comportamiento estructural de los dos edificios (hormigón y acero) ante la presencia de un evento sísmico, el diseño se rige a la Normativa Ecuatoriana de la Construcción (NEC 2015) donde se considera parámetros como la configuración de la irregularidad, la importancia de la estructura y el coeficiente de reducción de respuesta, concluyendo que el diseño realizado para ambos edificios tiene un buen comportamiento estructural debido a la adecuada selección de secciones de los elementos estructurales los cuales cumplen con los requerimientos de sismo resistencia planteados en la NEC 2015, en el análisis estructural se obtiene derivas de piso menores a las máximas permitidas, los dos primeros modos de vibración representan desplazamientos traslacionales y el tercero desplazamiento es torsional, sin embargo la ductilidad del edificio de acero supera a la de hormigón **[\[1\]](#page-138-2)**.

Actualmente en Ecuador se observa un incremento en la construcción de edificaciones con estructura metálica debido a las ventajas que tiene ante otro material como su revolucionario proceso constructivo, mejora de diseños, gran ductilidad, la curva de la relación esfuerzo - deformación unitaria tiene forma lineal, el módulo de elasticidad no varía en compresión o tensión, entre otras, en este tipo de edificaciones tiene gran influencia el sistema estructural que se emplea es por esto que en la investigación ³Análisis comparativo entre sistema a momento y sistema arriostrado concéntricamente de una edificación de estructura metálica´, realizada en el año 2016 por Carrillo Cobeña Ricky en la ciudad de Guayaquil **[\[2\]](#page-138-3)**, donde utilizando el programa Etabs se realiza un análisis estático lineal para una edificación de 5 niveles con cada uno de los sistemas estructurales (PEM, PEAC) basándose en la Norma Ecuatoriana de la construcción (NEC 2015) y el reglamento AISC, con la finalidad de comparar el comportamiento estructural de cada edificación haciendo énfasis en la rigidez, resistencia, estabilidad y ductilidad, se tiene como conclusión que en los dos sistemas estructurales las secciones propuestas para el diseño hacen que las estructuras cumplan con todos los requerimientos de la NEC 2015, sin embargo en el sistema con arriostramientos las secciones se disminuyen sin poner en riesgo la estabilidad del edificio, esto se compensa con los elementos rigidizadores que proporcionan mayor resistencia a fuerzas laterales provocando que disminuya el periodo de retorno y derivas de piso **[\[2\]](#page-138-3)**.

La Normativa Ecuatoriana de la Construcción plantea diferentes análisis que permiten evaluar el comportamiento de una estructura ante un evento sísmico, uno de ellos es el análisis estático lineal, el cual se basa en que todos los elementos estructurales propuestos en el diseño cumplan con los requerimientos mínimos tanto en resistencia como en serviciabilidad, por otro lado se tiene el análisis no lineal (Pushover) el cual se basa en aplicar una fuerza lateral que se va incrementando con el fin de identificar el desempeño sísmico que tendrá la estructura, es decir hasta que alcance el máximo desplazamiento o colapse, es por esto que en la investigación "Comportamiento lineal y no lineal del edificio de la Facultad de Ingeniería de la Universidad Católica de Santiago de Guayaquil", realizada en el año 2015 por Loor Mera David en la ciudad de Guayaquil **[\[3\]](#page-138-4)**, analiza el comportamiento del edificio tanto en su rango elástico como en su rango inelástico, con la finalidad de poder conocer el comportamiento y los daños que puede llegar a tener la estructura ante un evento sisimico, para lo cual mediante el programa Etabs realiza una modelación muy aproximada a la realidad de la estructura existente tomando en consideración la geometría, secciones y el armado de los elementos estructurales, resistencia y característica de los materiales, geometría de la estructura, posibles asentamientos diferenciales, características del suelo, cargas gravitacionales según la distribución actual de áreas y otros parámetros necesarios para el diseño, Loor concluye que en el análisis lineal realizado presenta derivas de piso menores al 2%, pero las columnas del primer piso tienen menor capacidad de carga

ante la demanda requerida de modo que la no cumple con el criterio de resistencia descrita en NEC 2015, así mismo en el análisis no lineal se demuestra que los elementos estructurales fluyen antes de colapsar, debido a que se generan rotulas plásticas dando tiempo a que los ocupantes puedan evacuar, obteniendo un nivel de desempeño de prevención de colapso con un desplazamiento máximo generando por el sismo en el sentido X es de 25.41 cm y en Y de 22.58 cm, es decir que al ser una estructura de tipo especial no cumple con lo especificado en NEC 2015 (tener un nivel de desempeño de seguridad de vida) **[\[3\]](#page-138-4)**.

En nuestro país la mayoría de las edificaciones están construidas con hormigón armado, las cuales tienen la desventaja de ser aquellas que más daños pueden presentar después de un evento sísmico de alta intensidad, en algunas ocasiones las estructuras pueden sufrir daños en los elementos estructurales como no estructurales, por esta razón en la investigación "Comprobación del diseño estructural por desempeño en un edificio de hormigón armado vs acero estructural", realizada en el año 2016 por Gonzales Cardenas Luis en la ciudad de Guayaquil **[\[4\]](#page-138-5)**, analiza y compara el comportamiento ante el análisis no lineal de una estructura de hormigón armado vs una estructura de acero estructural mediante el programa Etabs, concluyendo que en las secciones utilizadas para el diseño del edificio de hormigón el acero se encuentra fluyendo y el hormigón está a punto de fallar generando que el cortante basal del análisis pushover sea un 66% mayor al diseño estático lineal, por otro lado en el diseño del edificio de acero existe un sobre dimensionamiento en las columnas, con la finalidad de poder cumplir con el requisito de derivas, los factores de seguridad y requerimientos sísmicos presentes en la NEC 2015 (peligro sísmico), generando que el cortante basal que presenta en el análisis pushover sea un 414% mayor al diseño estático lineal, es decir que el edificio diseñado con acero estructural supera ampliamente al objetivo básico de seguridad, el nivel alcanzado por los elementos estructurales y no estructurales es el de ocupación inmediata y el riesgo que tienen los ocupantes es bajo **[\[4\]](#page-138-5)**.

#### <span id="page-22-0"></span>**1.1.2. Justificación**

Actualmente en Latinoamérica el título de tercer nivel ha perdido su validez en lo que compete al sistema de calificación de ofertas de trabajo para el escaso mercado laboral, obligando a los profesionales seguir especializándose con maestrías con el afán de mejorar su hoja de vida, lo que genera una gran demanda de este tipo de estudios en las universidades que lo ofertan, ocasionando la falta de infraestructura para cubrir la demanda generada, haciéndose necesario la construcción de edificios destinados netamente para este fin.

Diversas investigaciones concuerdan que un indicador en la eficacia de la educación está relacionado principalmente con la infraestructura **[\[5\]](#page-138-6)**, es por esto que las nuevas construcciones tienden a planificarse teniendo en cuenta su funcionalidad, sin dejar de lado la estética, la misma que es integrada a la estructura del edificio considerando su sistema estructural, diseño sismo resistente y seguridad.

Ecuador se encuentra en el Cinturón de fuego, lugar donde se ubican la mitad de los volcanes activos y varias placas tectónicas que generan fuertes y peligrosos movimientos telúricos **[\[6\]](#page-138-7)**, por lo que es considerado como un país de alta peligrosidad sísmica.

A lo largo de la historia se han producido un sin número de eventos sísmicos que pone a prueba la capacidad de resistencia de todas las estructuras, por tanto, es de gran importancia considerar la acción que tiene el sismo sobre ellas, debido a que puede generarse daños en los elementos estructurales produciendo que la estructura falle y ponga en riesgo la seguridad de los ocupantes.

Por todo lo descrito anteriormente NEC (Norma Ecuatoriana de la Construcción) regulariza procesos y requerimientos que se deben cumplir al realizar un diseño estructural; se debe considerar la zona sísmica donde se va a construir, las características del suelo del sitio de emplazamiento, el tipo de uso, importancia de la estructura, material con el que se va a construir y el tipo de sistema y configuración estructural a utilizarse **[\[1\]](#page-138-2)**, con el objetivo de proporcionar a la estructura la suficiente resistencia y ductilidad necesaria para tener como resultado un comportamiento estructural adecuado, disminuyendo la vulnerabilidad de la estructura.

En el presente proyecto se realiza el análisis y diseño de un edificio educativo con estructura metálica de la Universidad Técnica de Cotopaxi cede Latacunga, ubicada en el sector de San Felipe, debido a que en el campus se genera la necesidad de implementar un centro de aprendizaje para posgrado que debe cumplir con todos los requerimientos descritos en la NEC (Norma Ecuatoriana de la Construcción) sobre estructuras de ocupación especial, por lo tanto es importante aplicar verificaciones de comportamiento estructural mediante un análisis no lineal (Pushover) para comprobar el nivel de desempeño que tendrá la estructura basada en las fuerzas sísmicas de diseño establecidas **[\[1\]](#page-138-2)**. Permitiendo emitir conclusiones, llegando a un buen diseño y asegurando que la estructura tendrá un correcto desempeño sísmico.

# <span id="page-23-0"></span>**1.1.3. Fundamentación Teórica**

#### <span id="page-23-1"></span>**1.1.3.1. Acero estructural**

Material utilizado dentro de la construcción debido a las características y beneficios que aporta a las estructuras, el acero es la combinación de varios elementos entre los que se destacan el hierro y carbono; el porcentaje de carbono debe estar entre el 0.05% - 1.8%, si este porcentaje sobrepasa los parámetros indicados ocasiona una mayor resistencia, pero disminuye la ductilidad en el acero; se puede incorporar otros elementos como cobre, manganeso, silicio o cromo para crear aceros denominados aleados los cuales tienen propiedades mejoradas, específicas y mayor resistencia **[\[2\]](#page-138-3)**.

#### <span id="page-23-2"></span>**1.1.3.2. Tipos de acero según su composición**

ASTM (American Society for Testing and Materials) regulariza la composición y tratamiento del acero al momento de su fabricación con la finalidad de regularizar su calidad, se los puede clasificar en diferentes tipos dependiendo de las propiedades y características que posee, a continuación, se resume los tipos de aceros existentes y una breve descripción de cada uno:

#### ¾ **Aceros laminados en caliente**

Poseen una microestructura normal y baja aleación, como:

- x Aceros al carbono se identifican por el porcentaje de carbono que contienen, para acero de bajo contenido entre el 0% y 0,15%, acero dulce entre el 0,15% y 0,29%, acero medio al carbono entre 0,30% y 0,59% y acero con alto contenido de carbono entre el 0,6% y 1,8%.
- Aceros de alta resistencia y baja aleación (HSLA), contienen menos del 5% de elementos de aleación en su composición.
- x Aceros resistentes a la corrosión, contienen porcentajes pequeños de cobre.
- x Aceros de baja aleación enfriados y templados, material de grano fino y mucha dureza, contiene hasta 0,2% de carbono y dependen del tratamiento térmico para desarrollar niveles de resistencia **[\[7\]](#page-138-8)**.

# ¾ **Aceros con características especiales**

Aceros aleados que poseen características especiales, como:

- Normalizados y laminados termomecánicos, aceros de grano fino con mayor dureza y fuerza permitiendo llegar a la deformación antes de la ruptura.
- x Autopatinables, aleados con cobre que aumentan la resistencia a la corrosión.
- x Aceros templados y revenidos, donde el temple proporciona determinadas propiedades mecánicas, mientras que el revenido elimina tensiones y fragilidad producidos por un rápido enfriamiento.
- x Aceros con resistencia mejorada a la deformación en la dirección perpendicular a la superficie del producto **[\[8\]](#page-139-0)**.

## ¾ **Aceros conformados en frío**

Aceros conformados a temperatura ambiente a partir de una lámina de espesores pequeños logrando una mayor resistencia a la deformación, debido a que poseen menor peso, son capaces de doblarse y adquirir la forma que se deseen **[\[8\]](#page-139-0)**.

Los aceros más utilizados en Ecuador para construir cualquier infraestructura (edificios, torres, puentes, etc.) se detallan en la **[Tabla 1](#page-25-2)**, los cuales poseen una alta resistencia y ductilidad aportando a las estructuras la capacidad de resistir sismos de gran magnitud, estos dos atributos son esenciales para el cumplimiento de los requerimientos de diseño sismo resistente de la (NEC 2015) **[\[9\].](#page-139-1)**

<span id="page-25-2"></span>

| Acero                   | Tipo de acero según su<br>composición | Esfuerzo mínimo<br>de fluencia Fy<br>(Mpa) | Esfuerzo de<br>fluencia ultima Fu<br>(Mpa) |
|-------------------------|---------------------------------------|--------------------------------------------|--------------------------------------------|
| ASTM A36                | Acero al carbono                      | 250                                        | $400 - 550$                                |
| <b>ASTM A572 Gr. 50</b> | <b>HSLA</b>                           | 345                                        | 450                                        |
| <b>ASTM A588 Gr. 50</b> | HSLA y resistente a la<br>corrosión   | 345                                        | 450                                        |

Tabla 1: Tipos de aceros que son utilizados en Ecuador.

#### <span id="page-25-0"></span>**1.1.3.3. Propiedades del acero**

El acero posee una variedad de características que al ser combinadas aportan al material diversas propiedades, las cuales se determinan a partir del comportamiento del acero sometido a ensayos de tensión, obteniendo como resultado un diagrama esfuerzo – deformación, el cual depende de la composición que tiene cada acero **[\[7\]](#page-138-8)** como se observa en la **[Figura 1](#page-25-1)**.

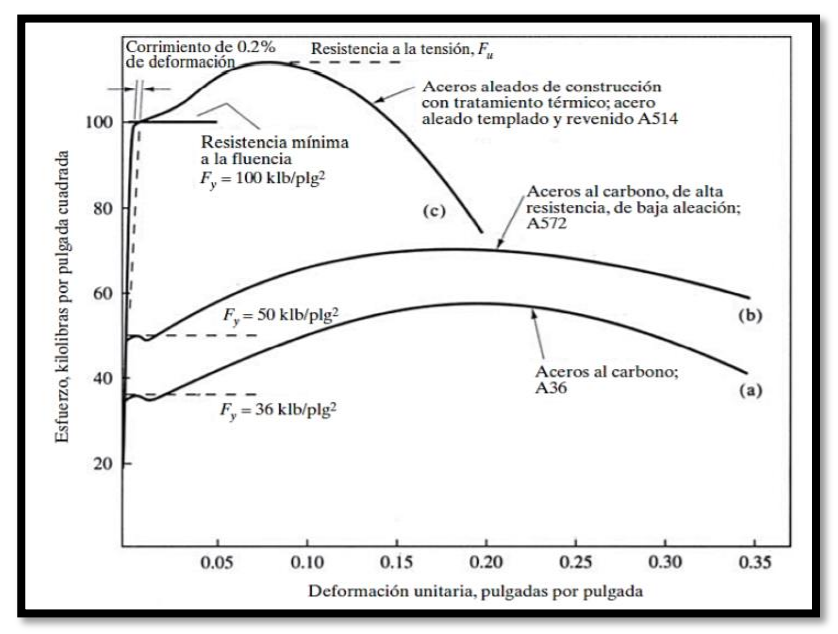

<span id="page-25-1"></span>Figura 1: Diagrama esfuerzo **-** deformación de diferentes aceros

Fuente: Diseño estructural de un edificio con estructura metálica, 2017 **[\[7\]](#page-138-8)**

Fuente: Elaboración propia, 2021

#### <span id="page-26-0"></span>**Diagrama esfuerzo ± deformación**

En el diagrama de la se observa los diferentes puntos y zonas que presenta el material antes de fallar, la zona elástica conocida como la región lineal es donde el material recupera su forma original al retirar la carga a la que está sometido, es decir cumple con la ley de Hooke y llega hasta el punto A (límite de proporcionalidad), seguidamente el material alcanza la zona de fluencia conocida también como plasticidad perfecta donde la fluencia del material permanece constante del punto B al C (esfuerzo de fluencia (Fy)) pero la deformación aumenta, al ir incrementando la carga aplicada el material entra en la zona plástica o deformación plástica donde ya presenta deformaciones permanentes y recupera solo una parte de su forma original al retirar dicha carga, el punto D es el valor más alto en esfuerzo al que puede llegar el material y se lo conoce como esfuerzo ultimo o resistencia a la tracción (Fu), finalmente llega a la zona de estricción donde el material queda completamente deformado y llega hasta la ruptura (punto E) **[10]**.

<span id="page-26-2"></span>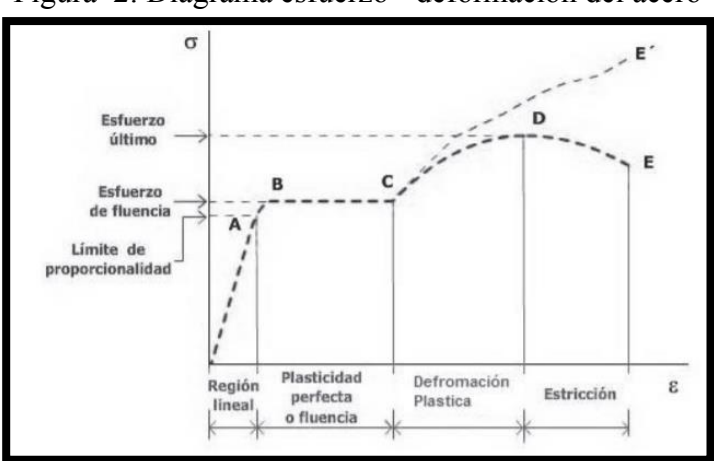

Figura 2: Diagrama esfuerzo - deformación del acero

Fuente: Diseño estructural de un edificio de 4 pisos en acero, quito 2016 **[10]**

## <span id="page-26-1"></span>**1.1.3.3.1. Propiedades mecánicas**

# ¾ **Resistencia mecánica**

Conocida como resistencia a la fluencia, es la capacidad del material para soportar cargas sin sufrir deformaciones, es una de las propiedades más importantes al momento de diseñar estructuras metálicas **[10]**, se encuentra en la meseta de la zona de fluencia punto B (esfuerzo de fluencia (Fy)) del diagrama esfuerzo – deformación (), en el caso de que la meseta no esté definida se debe trazar una línea paralela a la de la zona elástica desplazada un 0,2% de la deformación unitaria **[\[7\]](#page-138-8)**; en la **[Tabla 1](#page-25-2)** se puede observar los valores del esfuerzo de fluencia para los diferentes aceros utilizados en ecuador.

# ¾ **Ductilidad**

Es la capacidad que tiene el material de soportar grandes deformaciones antes de llegar a la ruptura y se puede medir con el porcentaje de elongación **[\[7\]](#page-138-8)**, aplicando la **Ecuación (1)**.

$$
\delta e = \frac{\text{longitud final (Lf)} - \text{longitud inicial (Lo)}}{\text{longitud inicial (Lo)}} * 100
$$
 (1)

Donde:

δe = elongación del material en porcentaje

#### ¾ **Plasticidad**

Capacidad del material para deformarse de forma permanente al estar sometido a esfuerzos mayores o iguales al esfuerzo de fluencia (Fy) **[\[7\]](#page-138-8)**.

# ¾ **Tenacidad**

Permite que el material absorba una cantidad exorbitante de energía antes de llegar a la fractura al ser sometido a cargas de impacto **[\[7\]](#page-138-8)**.

#### ¾ **Fatiga**

Es la falla o fractura producida en el material al ser sometido a cargas cíclicas o cambios bruscos de cargas, inicia con la formación de gritas pequeñas las cuales pueden progresar lentamente o rápidamente según la carga aplicada **[10]**.

#### <span id="page-28-0"></span>**1.1.3.3.2. Propiedades estructurales**

## ¾ **Módulo de elasticidad ( E )**

Conocido como módulo de Young, es la capacidad del material para recuperar su forma original al retirar la carga a la que está sometido e incluso después de ciclos continuos de carga y descarga, su valor es igual a la pendiente de la zona elástica del diagrama esfuerzo – deformación (**Ecuación [\(\(2\)](#page-28-1)**), para aceros estructurales se considera que el módulo de elasticidad es igual a  $2100000 \frac{\text{kg}}{\text{cm}^2}$  [\[7\]](#page-138-8).

<span id="page-28-1"></span>
$$
E = \frac{\text{esfuerzo}(\sigma)}{\text{deformación unitaria}(\epsilon)}\tag{2}
$$

## ¾ **Coeficiente de poisson (µ)**

Proporciona la medida del estrechamiento del material cuando este se alarga en una dirección contraria a la fuerza aplicada y se acorta en el sentido contrario, se determina con la **Ecuación [\(\(](#page-28-2)**3**)**, para aceros estructurales se considera que el coeficiente aproximado en el rango elástico es 0,3 y en rango plástico 0,5 **[\[7\]](#page-138-8)**.

<span id="page-28-2"></span>
$$
\mu = \frac{\text{deformation unitaria trasversal}}{\text{deformation unitaria longitudinal}} \tag{3}
$$

# ¾ **Módulo de rigidez (G)**

Se lo conoce también como módulo de cortante, es la respuesta del material al ser sometido a esfuerzos cortantes que buscan deformarlo, se determina mediante la E**cuación [\(\(](#page-28-3)**4**)** siempre que el material sea elástico **[\[7\]](#page-138-8)**.

<span id="page-28-3"></span>
$$
G = \frac{E}{2*(1+\mu)}
$$
\n<sup>(4)</sup>

# <span id="page-29-0"></span>**1.1.3.4. Perfiles y secciones de acero**

# ¾ **Laminados en caliente**

Son aquellos perfiles cuyo proceso de fabricación se realiza a altas temperaturas evitando la recristalización y permitiendo moldear el acero en diferentes formas estandarizadas por el Instituto Americano de la Construcción de Acero (AISC) que las clasifica según la forma de su sección transversal, existen perfiles tipo I o H (W, S o HP), canales (C), tipo T, ángulos (L), tubos (secciones huecas HSS), placas y barras (rectangulares o circulares) **[10]**.

<span id="page-29-1"></span>

| <b>CLASIFICACIÓN DE LOS PERFILES</b> |                                                                                                    |                                  |                                                                                                    |  |  |  |  |
|--------------------------------------|----------------------------------------------------------------------------------------------------|----------------------------------|----------------------------------------------------------------------------------------------------|--|--|--|--|
| PERFIL                               | <b>DESCRIPCIÓN</b>                                                                                                    | <b>GRÁFICO</b>                   | <b>NOMENCLATURA</b>                                                                                                    |  |  |  |  |
| W                                    | - Tiene forma de I o H.<br>- Dos patines rectangulares totalmente simétricos en<br>ancho y espesor.<br>- Alma rectangular con un espesor menor al de los<br>patines.<br>- Altura del alma mayor o igual al ancho del patín.                                                      | bf<br>巨<br>£.<br>tw<br>F         | bf = ancho del patín o ala<br>tf = espesor del patín o ala<br>h = altura del alma<br>$tw =$ espesor del alma<br>d = altura total del perfil                  |  |  |  |  |
| S                                    | - Tiene forma de I o H.<br>- Dos patines angostos totalmente simétricos que<br>presenta en su cara interna una pendiente de<br>aproximadamente 16%.<br>- Alma rectangular con un espesor mucho mayor que<br>el de los patines y de gran altura.<br>- Su rigidez lateral es baja. | bf<br>ਸ⊥<br>ᅩ<br>τ<br>tw<br>≖⊺   | bf = ancho del patín o ala<br>$tf$ = espesor del patín o ala<br>h = altura del alma<br>$tw =$ espesor del alma<br>$d =$ altura total del perfil              |  |  |  |  |
| <b>HP</b>                            | - Tiene forma de I o H.<br>- Dos patines rectangulares totalmente simétricos en<br>ancho y espesor.<br>- El espesor del alma es igual al espesor del patín.<br>- El ancho del patín y la atura del alma son iguales.                                                             | bf<br>Ħ<br>τ<br>Σ,<br>tw<br>F    | bf = ancho del patín o ala<br>tf = espesor del patín o ala<br>h = altura del alma<br>$tw =$ espesor del alma<br>$d =$ altura total del perfil                |  |  |  |  |
| $\mathbf C$                          | - Se los conoce como canales y tienen forma de C.<br>- Dos patines simétricos que presenta en su cara<br>interna una pendiente de aproximadamente 16%.<br>- Se pueden utilizar en pares para formar un perfil<br>tipo I o H haciendo la conexión por el alma.                    | bf<br>≖⊥<br>tw<br><b>T</b><br>Ħ. | bf = ancho del patín o ala<br>tf = espesor del patín o ala<br>h = altura del alma<br>$tw =$ espesor del alma<br>$d =$ altura total del perfil                |  |  |  |  |
| T                                    | - Son perfiles tipo I o H cortados a la mitad del<br>alma formando una T.                                                                                                    | bf<br>≖<br>₩<br>tw<br>Ħ          | bf = ancho del patín o ala<br>tf = espesor del patín o ala<br>$ht = 1/2$ altura del alma<br>$tw =$ espesor del alma<br>$dt = 1/2$ altura total del<br>perfil |  |  |  |  |
| L                                    | - Se los conoce como ángulos y tienen forma de L.<br>- Esta conformado por dos alas que se intersecan<br>formando un ángulo de 90°.<br>- El espesor es igual en los dos patines.<br>- La altura y ancho no necesariemanete debe ser<br>iguales, pueden variar.                   | tf<br>c<br>b                     | bf = ancho del patín o ala<br>tf = espesor del patín o ala<br>hf = altura del patín o ala                                                                    |  |  |  |  |

Tabla 2: perfiles de acero laminados en caliente

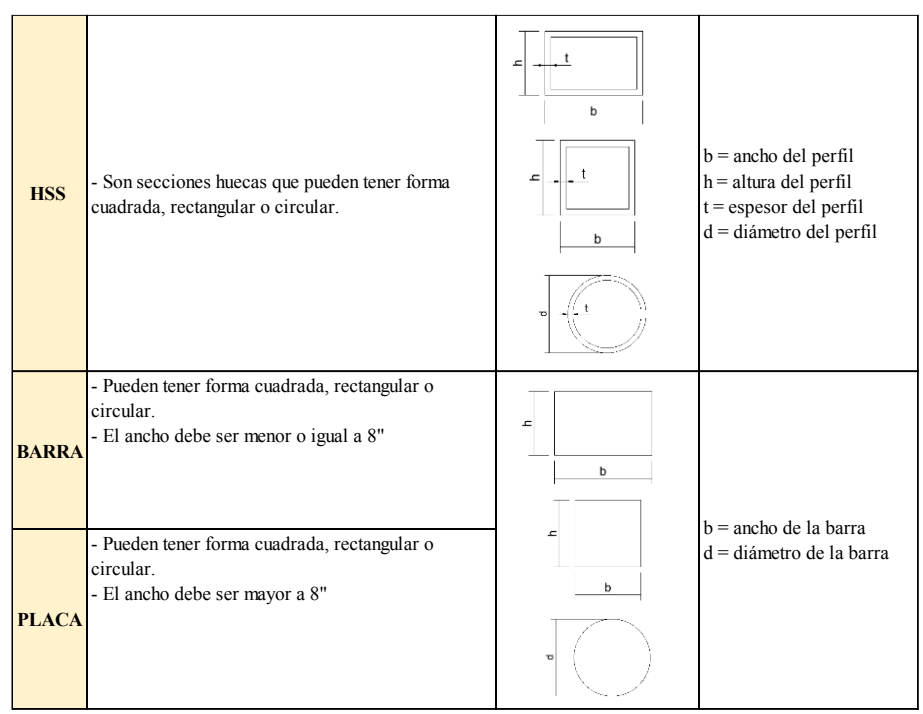

Fuente: Elaboración propia, 2021

# ¾ **Secciones armadas**

Consiste en unir mediante soldadura placas o perfiles para formar un solo elemento, a pesar de no estar normalizados por AISC existe una gran demanda de estos ya que muchas veces las secciones que se encuentran en los catálogos de los proveedores no satisfacen los requerimientos para el diseño estructural **[10]**.

<span id="page-30-0"></span>

| <b>TIPOS DE PERFILES</b>                                                                     |                                                                                 |                                                                                      |                                                                                          |  |  |  |
|----------------------------------------------------------------------------------------------|---------------------------------------------------------------------------------|--------------------------------------------------------------------------------------|------------------------------------------------------------------------------------------|--|--|--|
| Perfil con placas de cubierta                                                                | Perfiles de placas                                                              | Doble ángulo                                                                         | Doble canal                                                                              |  |  |  |
|                                                                                              |                                                                                 |                                                                                      |                                                                                          |  |  |  |
| Dos placas totalmente simétricas<br>soldadas al borde superior de los<br>patines del perfil. | Placas soldadas entre sí para formar<br>perfiles con dimensión y forma deseada. | Dos ángulos unidos por una<br>soldadura en el medio para<br>formar un perfil tipo t. | Dos canales unidos por una<br>soldadura en el medio para<br>formar un perfil tipo I o H. |  |  |  |

Tabla 3: secciones armadas de acero

Fuente: Elaboración propia, 2021

# ¾ **Laminados en frío**

Son aquellos cuyo proceso de fabricación se lo realiza en temperatura ambiente, es decir que no se necesita calentar el acero; consiste en moldear láminas o tiras de acero a la forma deseada mediante prensas o rodillos, este proceso aumenta el esfuerzo a fluencia, pero disminuye la ductilidad del material. Existe dos tipos de perfiles, los miembros estructurales que posees forma y dimensiones establecidas, y los miembros de superficie los cuales tienen la capacidad de soportar cargas y actuar como superficies útiles (los pisos y muros) **[\[7\]](#page-138-8)**.

<span id="page-31-0"></span>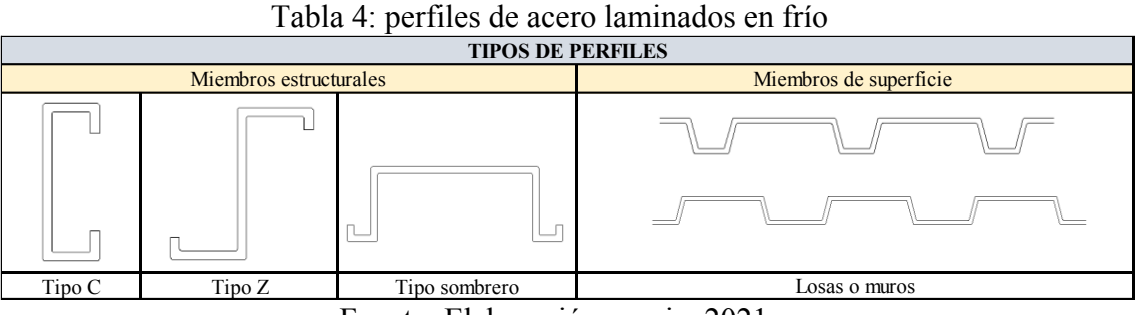

Fuente: Elaboración propia, 2021

# ¾ **Secciones compuestas**

<span id="page-31-1"></span>Son la combinación de un perfil de acero (laminado en caliente, secciones soldadas o laminados en frío) y hormigón, el cual puede rellenar el perfil o viceversa **[\[7\]](#page-138-8)**.

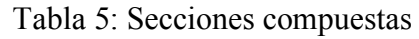

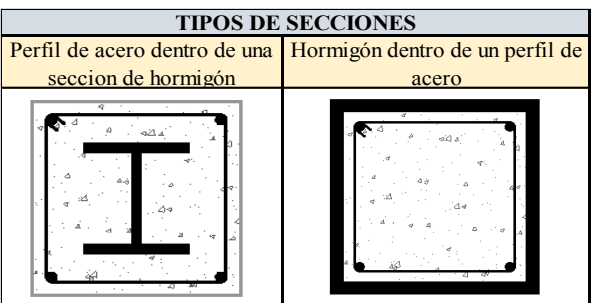

Fuente: Elaboración propia, 2021

#### <span id="page-32-0"></span>**1.1.3.5. Estructuras metálicas**

El principal material de este tipo de estructuras es el acero el cual tiene una alta resistencia y ductilidad, es por esto que con el pasar del tiempo estas estructuras pueden conservar su forma y sus propiedades a pesar de ser sometidas a cargas gravitacionales y agentes externos (sismo, lluvia, viento, etc.), se destacan por facilitar la construcción de edificios con vanos amplios, entrepisos de gran altura, elementos estructurales con secciones reducidas e incluso edificios altos capaces de resistir el empuje de volcamiento e impedir movimientos por acción del viento **[\[8\]](#page-139-0)**.

# <span id="page-32-1"></span>**1.1.3.6. Ventajas de las estructuras metálicas**

- x Elementos estructurales más ligeros que reducen el peso total de la estructura facilitando la construcción en terrenos con baja capacidad de carga.
- Se puede diseñar edificios con grandes luces, mayores alturas de entrepiso o incluso proponer edificios totalmente modulados (vertical u horizontal).
- x Soporta grandes deformaciones a compresión como a tensión antes de llegar a la ruptura del elemento.
- x Absorbe cantidades exorbitantes de energía antes de que la estructura falle **[\[7\]](#page-138-8)**.
- x Estructuras homogéneas donde todos sus elementos tienen el mismo espesor, peso y resistencia a lo largo de toda su sección, permitiendo realizar un diseño estructural lo más cercana a la realidad.
- Los elementos estructurales utilizados en los diseños tienen secciones reducidas, permitiendo aprovechar los espacios y aumente el área libre de construcción.
- x Elementos prefabricados y de fácil montaje que aumentan la velocidad de construcción disminuye el tiempo de ejecución en la obra.
- x Reemplazo o colocación de elementos sin afectar la resistencia y funcionalidad de toda la estructura.
- Se pueden volver a utilizar las piezas desmontadas de una estructura en otra, siempre que estas tengan todas sus características y propiedades **[\[8\]](#page-139-0)**.

## <span id="page-33-0"></span>**1.1.3.7. Desventajas de las estructuras metálicas**

- x Los elementos expuestos a la intemperie se ven afectados por agentes atmosféricos los cuales producen corrosión, por lo que su mantenimiento debe ser periódico.
- Tienen poca resistencia al fuego, cuando una estructura está expuesta a altas temperaturas pierde su fuerza y se comportan de manera plástica, produciendo un colapso de la misma.
- Debido al poco peso que poseen estas estructuras están propensas a que las vibraciones sean mayores comparadas con estructuras de otros materiales.
- x Problemas de pandeo en los elementos estructurales sometidos a compresión debido a que poseen secciones pequeñas, de gran altura y esbeltas **[\[8\]](#page-139-0)**.
- x Reducción de resistencia del acero cuando está sometido a cargas cíclicas, lo que provoca fatiga en el material.
- Las conexiones (empernadas o soldadas) son muy importantes en las estructuras por lo que requieren un control de calidad al momento de la fabricación y montaje.
- Debido a los parámetros estructurales que debe cumplir una infraestructura, se necesita personas especializadas en acero para realizar el diseño, fabricación, montaje e incluso fiscalización de la obra **[10]**.

# <span id="page-33-1"></span>**1.1.3.8. Sistema estructural en un edificio de acero**

En Ecuador el sistema estructural más utilizado es el de pórticos donde los miembros horizontales llamados vigas secundarias son las encargadas de transmitir el peso de la losa y cargas gravitacionales hasta las vigas principales, estas a su vez las transmiten mediante los miembros verticales (columnas) hacia las cimentaciones para finalmente conducirlas hacia el suelo, el cual soportar todo el peso de la estructura, sin embargo para cargas laterales de sismo y viento es necesario que los pórticos sean capaces de resistir momentos donde las columnas deberán ser más rígidas, o a su vez se pueden utilizar arriostramientos laterales excéntricos o concéntricos **[\[7\]](#page-138-8)**. Existen diferentes sistemas entre los cuales se tiene:

#### ¾ **Sistemas de entrepiso y diafragmas horizontales**

Se denomina diafragma horizontal al conjunto de loseta (losa de hormigón cuyo espesor depende de las luces entre apoyos y las cargas que soportan) y placa colaborante, apoyada sobre elementos horizontales (vigas principales y secundarias) mediante conectores de corte, en el sistema de entrepisos los diafragmas actúan como placas rígidas en su plano al unirse a las columnas en cada piso y transfieren las fuerzas laterales producidas por agentes externos (sismos o viento) hacia los sistemas de cortante **[\[7\]](#page-138-8)**, ver **[Figura 3](#page-34-0)**.

# ¾ **Sistemas de cortantes**

Los sistemas de cortante son aquellos que trasfieren las cargas horizontales hacia las cimentaciones y se pueden clasificar en pórticos con arriostramiento (concéntricos o excéntricos), pórticos resistentes a momento y pórticos con muros de corte **[\[7\]](#page-138-8)**, ver **[Figura 3](#page-34-0)**.

<span id="page-34-0"></span>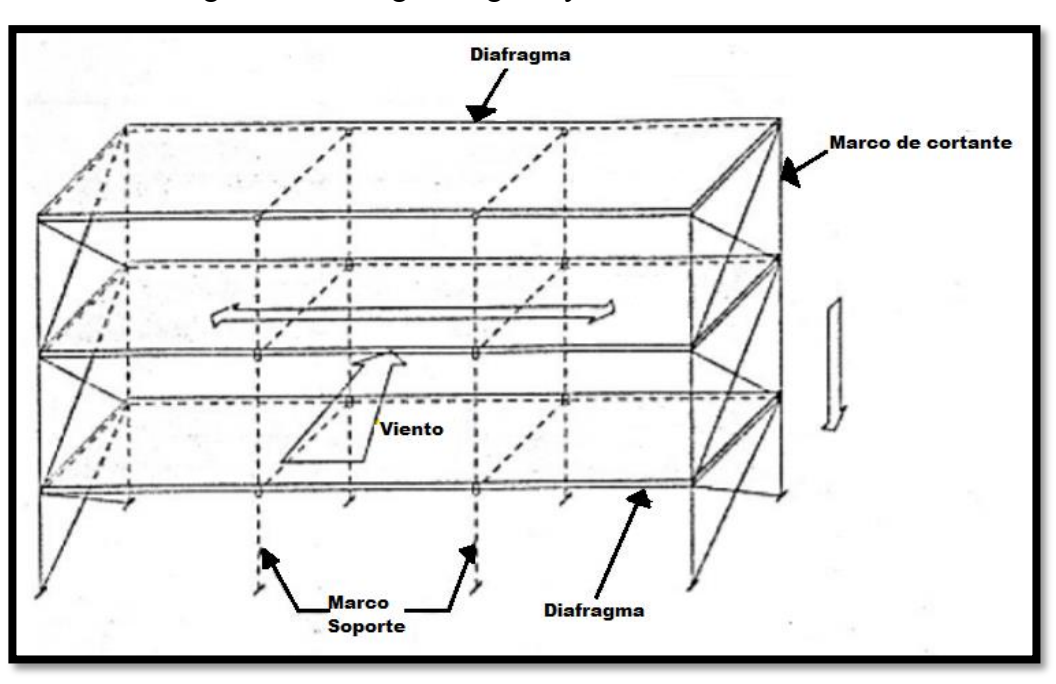

Figura 3: Diafragmas rígidos y sistemas de cortante

Fuente: Diseño estructural de un edificio con estructura metálica, 2017 **[\[7\]](#page-138-8)**

#### <span id="page-35-0"></span>**1.1.3.9. Elementos estructurales**

Las estructuras son los esqueletos de cualquier infraestructura las cuales están conformadas por un conjunto de elementos conectados entre sí encargados de la estabilidad, rigidez y resistencia del edificio al ser sometido a solicitaciones de cargas (gravitacionales y agentes externos). Estos se pueden clasificar según su forma, función o cargas que soportan **[\[7\]](#page-138-8)**, entre los más comunes se tiene:

# ¾ **Cimentación**

Son elementos de forma prismática, rectangular, cuadrada o circular que sirven como base de toda infraestructura, se encargan de transmitir el peso de la estructura y las cargas actuantes hacia el suelo, están conformadas por hormigón y varillas cuyo diámetro y ubicación dentro de la cimentación depende del peso, cargas transmitidas y tipo de suelo (firme, homogéneo y con resistencia alta o media a la compresión).

Existen cimentaciones aisladas que recaen en 1 sola columna, cimentaciones combinadas que se encuentran de base de 2 columnas muy cercanas evitando cargas excéntricas, cimentaciones continuas utilizadas como base de columnas o muros de carga que se encuentra en forma de hilera y cimentaciones macizas que soportan fuerzas de compresión las cuales se transfieren en forma triangular y no necesita de armadura interna **[\[1\]](#page-138-2)**.

# ¾ **Placas de anclaje**

Son placas que unen las columnas (acero) y cimentaciones permitiendo realizar la transición de un material a otro sin sobrepasar las tensiones admisibles de los materiales en ningún punto, estas placas están sujetas mediante pernos de anclaje que trabajan por adherencia una vez que el hormigón de la cimentación se endurece, su superficie debe ser amplia y estar nivelada para transmitir los esfuerzos de una manera muy uniforme **[\[8\]](#page-139-0)**.
## ¾ **Columna**

Elementos verticales sometidos a compresión y de manera pequeña o casi nula a flexión, existen columnas simples conformadas netamente por perfiles de acero y columnas compuestas que unen perfiles de acero y hormigón, es necesario verificar que no exista pandeo en el elemento **[\[8\]](#page-139-0)**.

#### ¾ **Vigas**

Elementos horizontales con una dimensión dominante sobre las otras llamada peralte que aporta a la viga una mayor inercia y módulo de resistencia mejorando su rendimiento, trabajan a flexión y se clasifican según el tipo de apoyo **[\[8\]](#page-139-0)**.

## ¾ **Correas**

Son vigas apoyadas sobre cerchas inclinadas que soportan el peso de la cubierta y posibles cargas de lluvia, granizo, viento o ceniza, se las coloca usando soldadura o remaches, su separación varía dependiendo de la luz entre cerchas y el material de la cubierta, tienden a flectar en dirección a la inclinación **[\[8\]](#page-139-0)**.

## ¾ **Arriostramiento**

Elementos sometidos a fuerzas axiales que reducen los desplazamientos laterales y esfuerzos producidos por el empuje frontal del viento o sismo, existen arriostramientos excéntricos y concéntricos **[\[7\]](#page-138-0)**.

#### ¾ **Enlaces**

Restringen el comportamiento inelástico de los elementos del pórtico, se los puede ubicar entre los extremos de dos diagonales o entre el extremo de la diagonal y la columna, para que su ductilidad del enlace aumenta se colocar atiesadores **[\[7\]](#page-138-0)**.

## ¾ **Losa colaborante**

Planchas de acero galvanizado dobladas en forma de un molde donde se coloca hormigón y malla electrosoldada para crear una losa encargada de recibir cargas (permanentes, vivas y sobrecargas) y transmitirlas hacia las vigas secundaria **[\[7\]](#page-138-0)**.

## **1.1.3.10. Tipo de conexiones para pórticos**

Conocidas también como nodos, es la zona donde se encuentran la viga con la columna incluyendo las planchas adosadas y las placas de continuidad **[\[7\]](#page-138-0)**, Según AISC en un sistema de pórticos predominan tres tipos de conexiones detalladas a continuación:

# ¾ **Conexión articulada o simple**

Resisten únicamente fuerzas cortantes, los elementos que se conectan pueden generar giros, pero no son capaces de transmitir momentos debido a la poca flexibilidad que poseen **[\[7\]](#page-138-0)**, en la **[Tabla 6](#page-37-0)** se enlistan tipos de conexiones simples:

<span id="page-37-0"></span>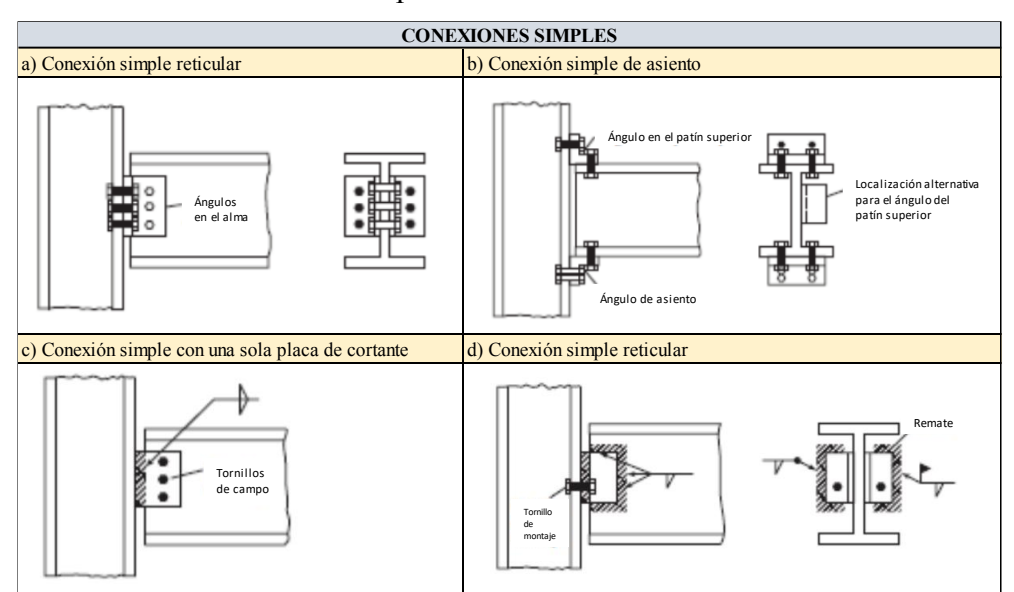

Tabla 6: Tipo de conexiones articuladas

Fuente: Diseño estructural de un edificio de 4 pisos en acero, quito 2016 **[10]**

## ¾ **Conexión semirrígida**

Los elementos conectados presentan resistencia al giro debido a los asientos colocados en la unión generando notables momentos, las especificaciones de este tipo de conexiones se encuentran en el manual LRFD tabla 9.9 **[\[7\]](#page-138-0)**, la **[Tabla 7](#page-38-0)** detalla los tipos de conexiones semirrígidas:

<span id="page-38-0"></span>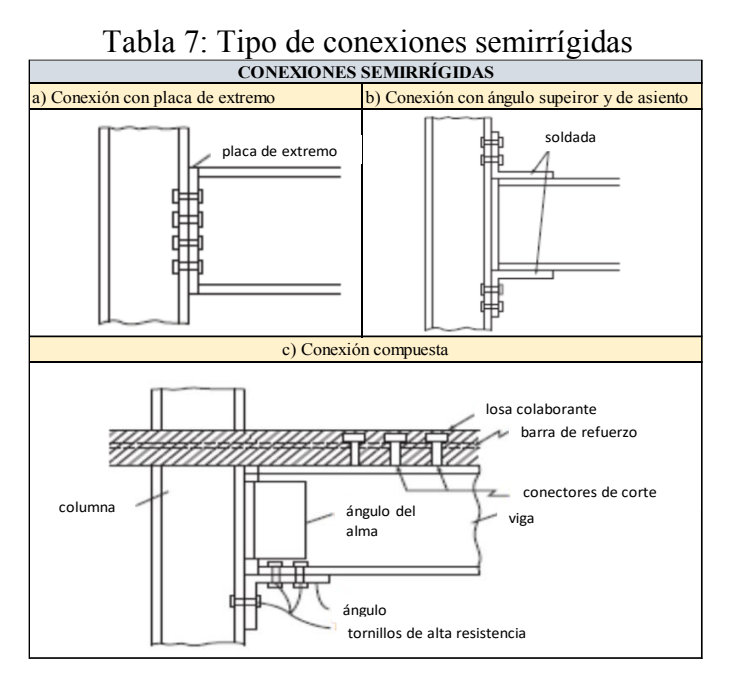

Fuente: Diseño estructural de un edificio de 4 pisos en acero, quito 2016 **[10]**

# ¾ **Conexión rígida**

Resistentes a momento, los elementos que se conectan no presentan giros permitiendo transferir completamente los momentos [\[7\]](#page-138-0), en la [Tabla 8](#page-38-1) se especifican tipos de conexiones rígidas:

<span id="page-38-1"></span>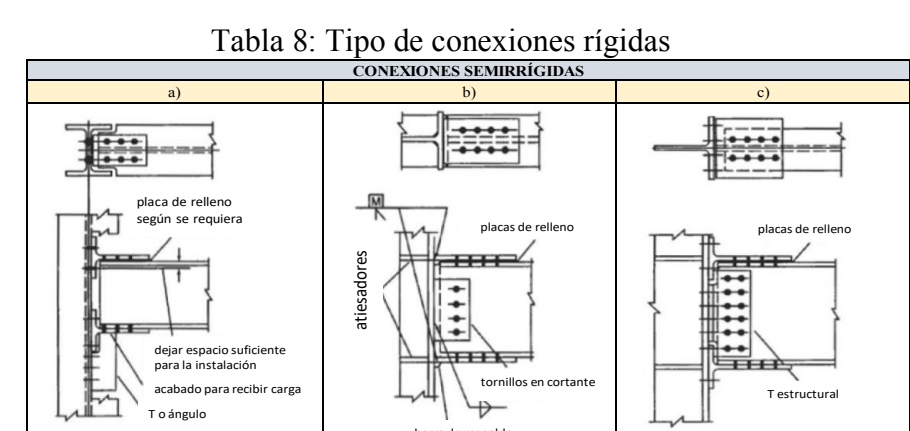

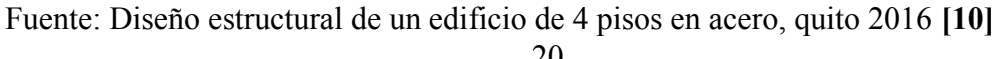

barra de respaldo

## **1.1.3.11. Medios de unión**

Es necesario tener una buena unión entre todos los elementos estructurales para que la estructura trabaje como un conjunto resistiendo esfuerzos y transmitiendo cargas adecuadamente, existe 2 medios de unión descritos a continuación:

## ¾ **Empernadas**

Son aquellas uniones que utilizan pernos, los cuales deben tener una alta resistencia a corte, cumplir con las especificaciones de la Norma ASTM A-325 o Pernos A-490 del Consejo de Investigación sobre Conexiones Estructurales, pero sobre todo poseer los mismos grados del material que están uniendo tanto en la resistencia a tracción como en el límite elástico **[\[8\]](#page-139-0)**.

## ¾ **Soldadas**

Son aquellas que mediante una técnica apropiada de soldadura y cumpliendo con las especificaciones de las normativas proporcionan continuidad a los elementos, para el proceso se debe considerar el código de soldaduras en estructuras de acero (AWS) y manual de soldadura de los fabricantes de acero, donde especifican los electrodos que se usan según el tipo de acero, los cuales deben tener características mecánicas no inferiores a las correspondientes al material, existen diferentes métodos de soladura como la soldadura manual (electrodos con recubrimiento tipo rutilo o básico), soldadura semiautomática (hilo macizo tubular relleno de flux, transferencia de lluvia y con o sin protección gaseosa) y soldadura automática (arco sumergido) **[\[8\]](#page-139-0)**. Es muy importante que las uniones realizadas por este método se realicen con personal calificado mediante pruebas estándar según la Norma para el procedimiento de soldadura y calificación de comportamiento (AWS B-2.1) y se realicen ensayos no destructivos como el de tintas penetrantes o ultrasonido, para asegurar que la unión brinda continuidad y va a tener el comportamiento deseado.

# **1.1.3.12. Sistemas estructurales**

Según AISC 341-10 se clasifica a los sistemas estructurales para edificios sismo resistentes en dos grupos, que son:

- $\triangleright$  El primer grupo pórticos resistentes a momento entre los cuales se encuentran:
	- Pórticos ordinarios resistentes a momentos (OMF)
	- Pórticos intermedios resistentes a momentos (IMF)
	- pórticos especiales resistentes a momento (SMF)
	- Pórticos con vigas reticuladas resistentes a momentos (STMF)
	- Sistema de columnas ordinarias en voladizo (OCCS)
	- Sistemas de columnas especiales en voladizo (SCCS)
- ¾ El segundo grupo Pórticos con arriostramientos y muros de corte entre los cuales se encuentran:
	- x Pórticos ordinarios arriostrados concéntricamente (OCBF)
	- x Pórticos especiales arriostrados concéntricamente (SCBF)
	- x Pórticos arriostrados excéntricamente (EBF)
	- Pórticos con riostras de pandeo restringido (BRBF)
	- x Muros de corte especiales con placas de acero (SPSW) **[\[7\].](#page-138-0)**

Sin embargo, en la Norma Ecuatoriana de la Construcción (NEC-2015) solo se detallan 3 tipos de pórticos entre los cuales se tiene los siguientes:

- $\triangleright$  Pórticos especiales a momento (PEM)
- ¾ Pórticos arriostrados excéntricamente (PAE)
- ¾ Pórticos especiales arriostrados concéntricamente (PEAC) **[\[11\]](#page-139-1)**.

#### **1.1.3.12.1. Pórticos especiales a momento (PEM)**

Es el conjunto de columnas y vigas conectadas entre sí mediante soldadura, pernos o ambos que forman pórticos cuyos elementos están sometidos a momentos flectores y esfuerzos de corte **[\[8\]](#page-139-0)**, al realizar un diseño estructural basado en este sistema, los pórticos tienen que ser dúctiles y capaces de disipar energía mediante la formación de rotulas plásticas, logrando incursionar primero en el rango elástico, para ello la estructura debe cumplir con la filosofía de diseño (columna fuerte viga débil) descrita en la NEC 2015, lo que asegura que las vigas fluyan controladamente hasta fallar, mientras que las columnas no presentan daños significativos durante de un evento sísmico, las conexiones tienen un papel importante dentro de la estructuración de estos pórticos, deben ser rígidas y suficientemente resistentes para que la capacidad estructural no se vea afectada **[\[9\]](#page-139-2)**.

Figura 4: Comportamiento de un pórtico especial a momento sometido a cargas sísmicas

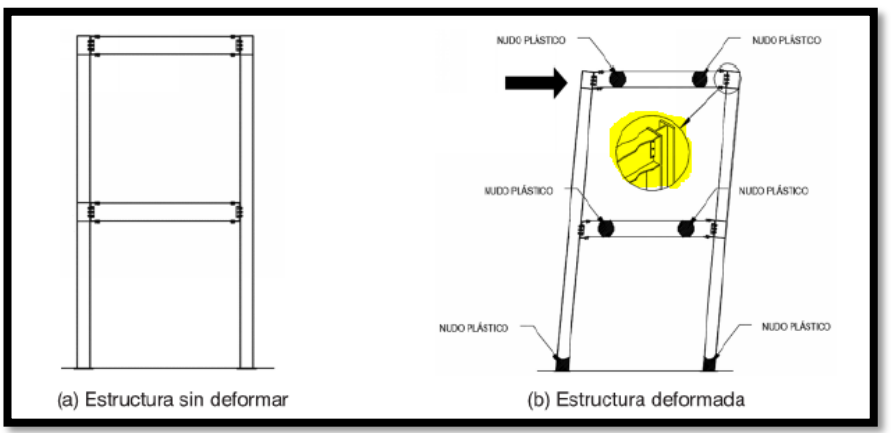

Fuente: Guía práctica para el diseño de estructuras de acero NEC, 2016 **[\[9\]](#page-139-2)**

Es muy usual ver este tipo de sistemas aplicados en los diseños de edificaciones de acero estructural, debido a que no necesita de componentes estructurales que pueden obstaculizar los ambientes arquitectónicos, su principal ventaja de utilizar pórticos especiales a momento es la ductilidad que este aporta a la estructuras, pero a su vez poseen poca rigidez lateral lo que produce grandes derivas comparadas con las de otros sistemas, es por esto que al momento de diseñar este tipo de estructuras es necesario comprobar primero que cumpla los límites de derivas y después chequear que los elementos estructurales tengan la resistencia necesaria **[\[9\]](#page-139-2)**.

## **Relación ancho-espesor para vigas y columnas**

Para diseñar estructuras metálicas sismo resistentes es necesario chequear que todos sus elementos estructurales cumplan con la relación ancho-espesor para garantizar que tengan una alta ductilidad, para controlar los efectos por pandeo local.

La relación ancho-espesor de los elementos se chequea mediante tablas que determinan la esbeltez y compacidad, según NEC-SE-AC-2015 para elementos a compresión se usa la **[Tabla 9](#page-42-0) [\[11\],](#page-139-1)** según AISC 358-10 para miembros sujetos a carga axial **[Tabla 10](#page-43-0)** y para miembros en flexión **[Tabla 11](#page-44-0) [\[13\]](#page-139-3)[\[11\]](#page-139-1)**.

|                          |                                                                                                    | <b>Relación ancho-</b> | Límites                                                                                |
|--------------------------|----------------------------------------------------------------------------------------------------|------------------------|----------------------------------------------------------------------------------------|
|                          | Tipo de elemento                                                                                                    | espesor                | $\lambda_{\rm ns}$                                                                     |
| Elementos no Rigidizados | Flexión en alas de vigas "I"<br>roladas o armadas, canales y<br>vigas "T"                                                                             | b/t                    | $0.30\sqrt{\frac{E}{F_y}}$                                                             |
|                          | Lados de ángulos simples o<br>dobles con separadores                                                                                                  |                        |                                                                                        |
|                          | Lados salientes de pares de<br>ángulos en contacto continuo                                                                                           |                        |                                                                                        |
|                          | Alas de secciones para pilotes<br>"H"                                                                                                    | b/t                    | $0.45\sqrt{\frac{E}{F_v}}$                                                             |
|                          | Alma de vigas "T"                                                                                                    | d/t                    | 0.30                                                                                   |
|                          | Barras planas                                                                                                    | b/t                    |                                                                                        |
|                          | Paredes de HSS rectangulares                                                                                                    | b/t                    |                                                                                        |
|                          | Alas de perfiles "I" encajonados,<br>y secciones cajón armadas                                                                                        | b/t                    | $0.55\sqrt{\frac{E}{F_{y}}}$                                                           |
| Elementos Rigidizados    | Placas laterales de secciones<br>laminadas "I" encajonadas y<br>paredes de perfiles armados<br>encajonados usados como<br>arriostramientos diagonales | h/t                    |                                                                                        |
|                          | Almas de perfiles "I" armados o<br>rolados usados para vigas o<br>columnas <sup>[c]</sup>                                                             | $h/t_w$                | Para $Ca \leq 0.125$<br>$2.45\sqrt{\frac{E}{F}}(1-0.93.C_a)$                           |
|                          | Placas laterales de secciones<br>laminadas "I" encajonados<br>usados como vigas o columnas                                                            | h/t                    | Para $Ca > 0.125$<br>$0.77\sqrt{\frac{E}{F}}(2.93-C_a)$<br>$\geq 1.49$ , $E$<br>donde: |
|                          | Almas de secciones cajón<br>armadas usados como vigas o<br>columnas                                                                                   | h/t                    | $C_a = \frac{P_a}{\phi_b P_a} (DFCR)$<br>$C_a = \frac{\Omega_b \dot{P_a}}{P} (DRA)$    |
|                          | Almas de perfiles "I" rolados o<br>armados usados como<br>arriostramientos diagonales                                                                 | $h/t_w$                | 1.49                                                                                   |
|                          | Almas de secciones para pilotes<br>"H"                                                                                                    | $h/t_w$                | 0.94                                                                                   |
|                          | Paredes de HSS de sección<br>circular                                                                                                    | D/t                    | 0.038 E/F                                                                              |

<span id="page-42-0"></span>Tabla 9: Máximas relaciones ancho-espesor para elementos a compresión

Fuente: NEC – SE – AC, 2015 **[\[11\]](#page-139-1)**

Se puede incrementar la máxima relación ancho-espesor del alma de perfiles tipo T para miembros sujetos a compresión, a 0.38  $\sqrt{\frac{E}{F_y}}$  $\frac{2}{\pi}$  solo si:

- x Existe pandeo en el elemento alrededor del plano del alma.
- x Cuando la carga a compresión es transferida es trasladada al final de la conexión, solo a la cara exterior del alma del elemento, obteniendo una conexión excéntrica que reduce los esfuerzos a compresión **[\[11\]](#page-139-1)**.

Para las columnas del sistema estructural la relación ancho-espesor de las alas de una viga tipo I rolada y una viga tipo cajón armada no debe ser mayor que:

$$
0.60 * \sqrt[2]{\frac{E}{Fy}}
$$
 (5)

Cuando en las vigas tipo I roladas Ca es menor o igual a 0.125, la relación anchoespesor debe ser máximo **[\[11\]](#page-139-1)**:

$$
2.45 \times \sqrt[2]{\frac{E}{Fy}}
$$
 (6)

<span id="page-43-0"></span>Tabla 10: Relación Ancho-Espesor: Elementos en Compresión para Miembros Sujetos a Compresión Axial

|                        | Caso         | Descripción del elemento                                                                                                    | Razón<br>Ancho -<br>Espesor | Razón Límite<br>Ancho - Espesor λr<br>(Esbelto-No Esbelto) |  |  |  |
|------------------------|--------------|----------------------------------------------------------------------------------------------------|-----------------------------|------------------------------------------------------------|--|--|--|
| Elementos No-Atiesados | $\mathbf{1}$ | Alas de perfiles laminados,<br>planchas conectadas a perfiles<br>laminados, alas de pares de<br>ángulos conectados<br>continuamente, alas de canales<br>y alas de secciones T | b/t                         | 0.56 $\frac{E}{F_v}$                                       |  |  |  |
|                        | 2            | Alas de perfiles I soldados y<br>planchas o ángulos conectados a<br>secciones soldadas.                                                                                       | b/t                         | 0.64 $Kc E$                                                |  |  |  |
|                        |              | Alas de perfiles ángulo<br>laminados; alas de pares de<br>ángulos con separadores y todo<br>tipo de elementos no atiesados                                                    | b/t                         | 0.45 $\frac{E}{Fv}$                                        |  |  |  |
|                        | 4            | Almas de secciones T                                                                                                    | d/t                         | 0.75                                                       |  |  |  |
|                        |              |                                                                                                    |                             |                                                            |  |  |  |

| Elementos Atiesados | 5 | Almas de secciones I con doble<br>simetría y secciones canal.                            | b/t    | $\frac{E}{F y}$<br>1.49          |  |
|---------------------|---|------------------------------------------------------------------------------------------|--------|----------------------------------|--|
|                     | 6 | Paredes de secciones HSS<br>rectangulares y cajones de<br>espesor uniforme               | h / tw | $\frac{E}{F_y}$<br>1.40          |  |
|                     | 7 | Alas de sobre planchas y<br>planchas diafragma entre líneas<br>de conectores o soldadura | b/t    | 1.40                             |  |
|                     | 8 | Todo elemento atiesador                                                                  | b/t    | $\frac{E}{F y}$<br>1.49          |  |
|                     | 9 | <b>Tubos circulares</b>                                                                  | D/t    | 0.11<br>$\overline{\mathrm{Fv}}$ |  |
|                     |   |                                                                                          |        |                                  |  |

Fuente: AISC 358-10, 2010 **[\[13\]](#page-139-3)**

<span id="page-44-0"></span>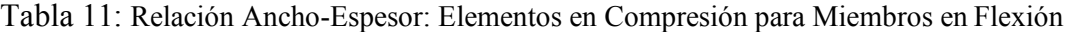

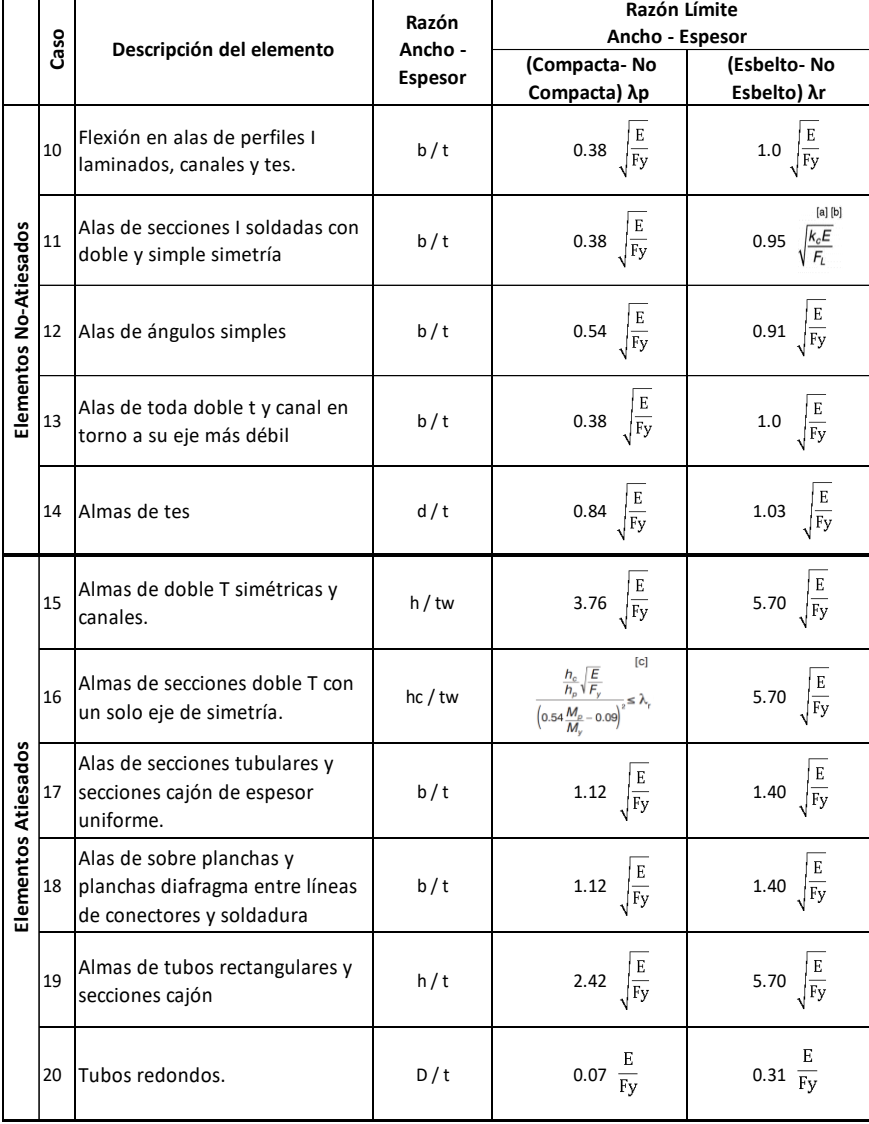

Fuente: AISC 358-10, 2010 [**[13\]](#page-139-3)**

## **Conexión**

Para crear estructuras dúctiles, las conexiones de los pórticos especiales a momento deben cumplir con los siguientes criterios:

- La rótula plástica que se forma en las vigas debe alejarse de la cara de las columnas como se muestra en la **[Figura 5a](#page-45-0)**.
- x Se debe incrementar la relación de capacidad flexional de la conexión con el momento de plastificación de la viga como se indica en la **[Figura 5](#page-45-0)[b\[9\]](#page-139-2)**.

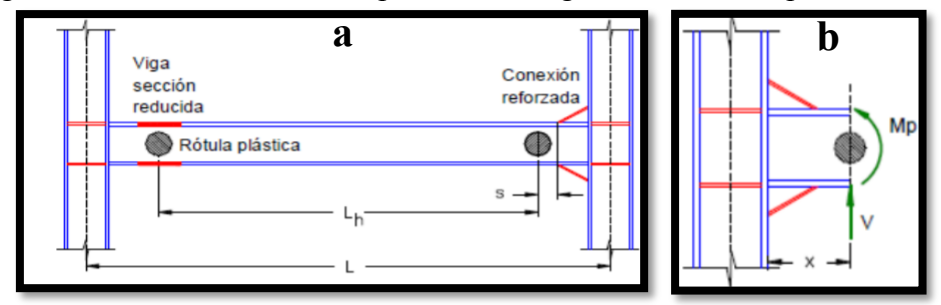

<span id="page-45-0"></span>Figura 5: Ubicación de rótulas plásticas en vigas con distinto tipo de conexiones

Fuente: Tesis de análisis de diseño sísmico de un edificio en acero, quito 2014 **[8]**

Existen dos formas de generar rotulas plásticas en las vigas que forman parte de los pórticos especiales a momento utilizados en este sistema, la primera es reforzando la conexión mediante rigidizadores o placas para aumentar su resistencia como se puede observar en la **[Figura 5b](#page-45-0)**, la segunda es reduciendo secciones mediante cortes en las alas de la viga (conexiones RBS) para disminuir su momento plástico **[8]**.

Debido a que ecuador se encuentra en una zona de alta peligrosidad sísmica es importante utilizar un sistema resistente a cargas sísmicas (SRCS) que debe cumplir con los requerimientos de NEC-SE-AC-2015 detallados a continuación:

x Cuando los pórticos especiales a momentos están localizados interna y externamente del edificio se considera como estructura Tipo 1, el nivel máximo de deformación de piso total es 0,035 radianes para que las conexiones sean capaces de resistir rotaciones plásticas, el valor de esta es equivalente al nivel de deformación, es decir que, para una deformación elástica de 0,01 radianes una rotación plástica en las uniones de 0,025 radianes.

x Cuando los pórticos especiales a momento están localizados solo en el perímetro del edificio se considera como estructura Tipo 2, el nivel máximo de deformación de piso total es 0,040 radianes para que las conexiones sean capaces de resistir rotaciones plásticas **[\[11\]](#page-139-1)**.

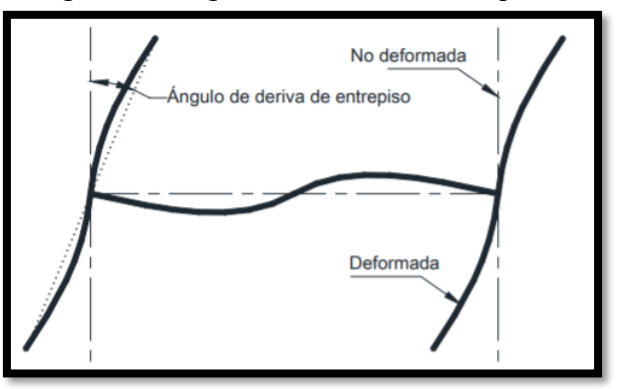

Figura 6: Ángulo de deriva de entrepiso

Fuente: NEC – SE – AC, 2015 **[\[11\]](#page-139-1)**

Es importante calcular la resistencia a flexión de los elementos que llegan hacia la conexión, la resistencia en la cara de la columna debe ser igual a la de la viga o por lo menos 0,80 Mp (momento de plastificación de la viga, calculada con la tensión de fluencia para el acero especificado), el ángulo de deriva de entrepiso es de 0,035 radianes para estructuras Tipo1 y 0,04 radianes para estructuras Tipo 2.

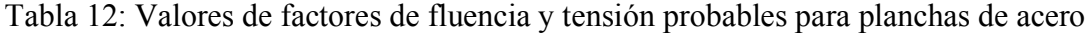

| <b>Especificación</b><br><b>ASTM</b> | <b>Factor de Fluencia</b><br>Probable (Ry) | <b>Factor de Tensión</b><br>Probable (Rt) |
|--------------------------------------|--------------------------------------------|-------------------------------------------|
| ASTM A36                             | 13                                         | 1.15                                      |
| ASTM A572 Gr. 50                     |                                            | 1.25                                      |
| <b>ASTM A588 Gr. 50</b>              |                                            |                                           |

<span id="page-46-0"></span>Fuente: NEC – SE – AC, 2015 **[\[11\]](#page-139-1)**

Las conexiones se las debe diseñar para resistir cortante que se calcula según el método de diseño por factores de carga y resistencia (DFCR), asumiendo que en los extremos de las vigas se ha producido la formación de rotulas plásticas la resistencia requerida se determina a partir del cortante producido por cargas gravitacionales más el cortante VE originado (ver **Ecuación [\(\(](#page-46-0)**7**)**)**[\[11\]](#page-139-1)**.

$$
VE = 2 \frac{1.1 \times Ry \times Mp}{Lh}
$$
 (7)  
28

Dónde:

Lh = Distancia entre las articulaciones plásticas.

Mp = Resistencia plástica nominal a flexión.

Ry = Factor de esfuerzo de fluencia probable **[\[11\]](#page-139-1)**.

## **1.1.3.12.2. Pórticos arriostrados excéntricamente (PAE)**

Es el conjunto de columnas, vigas y diagonales conectadas de manera que generan excentricidad entre el eje de arriostramiento y el punto de intersección del resto de elementos del pórtico **[\[9\]](#page-139-2)** debió a que los ejes de los elementos no se intersecan entre sí, provocando fuerzas de corte y momentos flectores muy elevados, la principal característica de este sistema estructural es que presenta conectores o links que aportan a la estructura ductilidad permitiendo que incursione en el rango inelástico y disipe grandes cantidades de energía sísmicas por cortante, flexión o ambas, lo cual depende de la longitud que posee y de su fabricación **[\[12\]](#page-139-4)**.

Para este tipo de sistemas existen diferentes casos de arriostramientos excéntricos que se pueden implementar dependiendo de la necesidad y arquitectura, entre los cuales están los arriostramientos excéntricos con diagonales simples, con enlace exterior tipo x de dos pisos, con enlace exterior tipo V y con enlace exterior tipo V invertida, todos estos ayudan a disminuir los desplazamientos laterales debido a la rigidez lateral que proporcionan a la estructura **[\[9\]](#page-139-2)**.

Los conectores juegan un papel fundamental en este tipo de pórticos porque es ahí donde se produce fluencia por flexión o corte permitiendo controlar el lugar donde se quiere generar los puntos de falla (rotulas plásticas)**[\[12\]](#page-139-4)**. Cuando una estructura se encuentra ante la presencia de un evento sísmico, los elementos del pórtico pueden permanecer dentro del rango elástico, mientras que los conectores experimentan deformaciones plásticas de consideración **[\[9\]](#page-139-2)**.

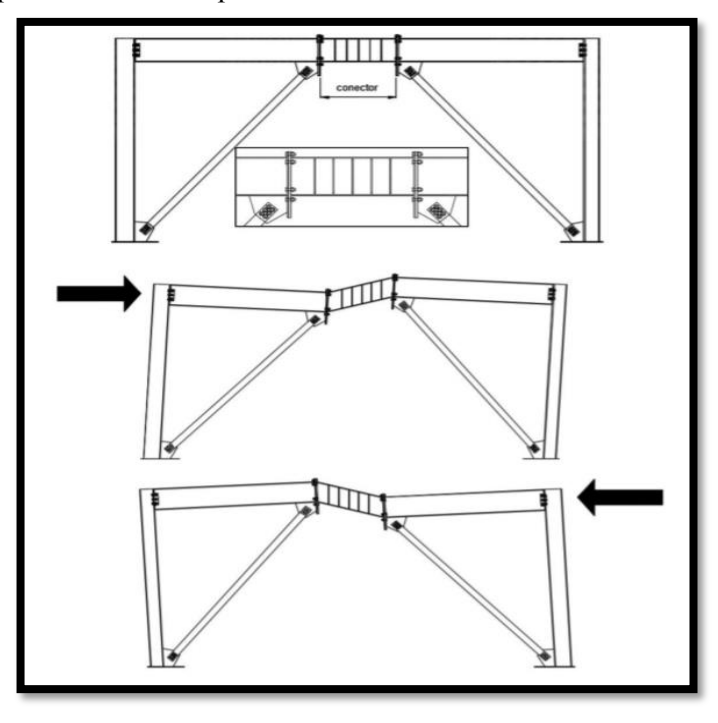

Figura 7: Comportamiento de un pórtico arriostrado excéntricamente ante un evento sísmico

Fuente: guía práctica para el diseño de estructuras de acero NEC, 2016 **[\[9\]](#page-139-2)**

## **Elemento conector**

El comportamiento del sistema estructural de pórticos arriostrados excéntricamente depende de la longitud que tenga el conector, si esta es muy reducida con respecto a la longitud de la viga se produce una rigidez lateral muy elevada, por otro lado, si su longitud es muy grande su rigidez lateral disminuye **[8]**, es por esto que NEC-SE-AC-2015 clasifica a estos conectores según su longitud, existen conectores cortos cuya longitud es menor o igual que 1,6  $\frac{Mp}{v_p}$  con un estado límite de fluencia por cortante predominante en su respuesta inelástica, conectores largos cuya longitud es mayor o igual que 2,6  $\frac{Mp}{vp}$  con un estado límite de fluencia por flexión predominante en su respuesta inelástica y conectores intermedios cuya longitud está entre 1,6  $\frac{Mp}{v_p}$  y 2,6  $\frac{Mp}{v_p}$ , con un estado límite de fluencia por cortante y flexión predominante en su respuesta inelástica **[\[11\]](#page-139-1)**.

$$
Mp = Fy * Z \tag{8}
$$

$$
Vp = 0.6 * Fy * Aw \tag{9}
$$

$$
Aw = (d - 2 \text{ tf}) * \text{ tw} \tag{10}
$$

Donde:

Mp = Resistencia nominal plástica a la flexión.

Fy = Mínimo esfuerzo de fluencia especificado para el tipo de acero usado.

Z = Módulo plástico de sección.

Vp = Resistencia nominal a corte de un conector activo.

Aw = Área del alma del conector;

tw = Espesor del alma de la sección.

tf = Espesor del ala de la sección **[\[11\]](#page-139-1)**.

## **Ángulo de rotación o deformación inelástica del conector**

Es uno de los parámetros más importantes al momento de diseñar pórticos arriostrados excéntricamente, pues el valor de la demanda de rotación controla la respuesta dúctil que podría tener el conector, evitando deformaciones excesivas del conector cuando se aplican cargas laterales **[\[8\]](#page-139-0)**; el valor máximo admisible de rotación depende del tipo de conector, para conectores cortos su valor es 0,08 radianes, para conectores largos su valor es 0,02 radianes y para conectores intermedios su valor se debe interpolar linealmente entre los valores indicados de los otros conectores **[\[11\]](#page-139-1)**.

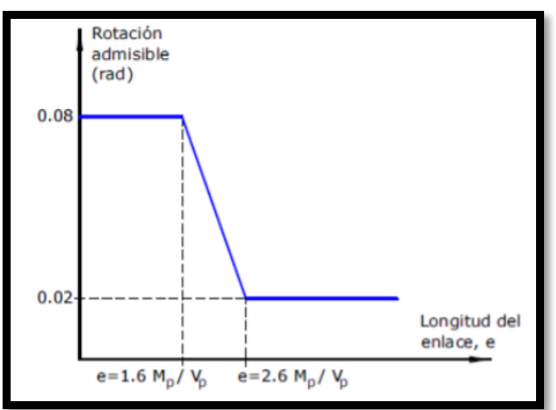

Figura 8: Rotación admisible en el enlace en función de la longitud del conector

Fuente: Tesis análisis sísmico de un edficio en acero, quito 2014 **[8]**

## **Relaciones ancho-espesor**

Los elementos de este sistema estructural como vigas, columnas, y alas de los conectores cortos deben cumplir con los requerimientos de la **[Tabla 9](#page-42-0)** (secciones sísmicamente compactas) **[\[11\]](#page-139-1)**, por otro lado, las diagonales y vigas fuera del conector con secciones transversales diferentes a las del conector deben cumplir con los requerimientos de la **[Tabla 10](#page-43-0) y [Tabla 11](#page-44-0)** (relación ancho-espesor) **[\[13\]](#page-139-3)**.

## **Detalle del conector**

El detalle de un conector es de gran importancia para el diseño de pórticos arriostrados excéntricamente ya que aseguran el adecuado comportamiento estructural del edificio cumpliendo con los niveles de disipación de energía considerados en el diseño **[8]**, además se debe tener en cuenta las limitaciones que los conectores deben cumplir como utilizar perfiles armados tipo W o de cajón para su sección transversal, las almas de los conectores deben estar sin aberturas y tener un solo espesor pero no se puede usar placas de refuerzo, para realizar las conexiones del alma o de las alas con el alma se puede utilizar perfiles laminados en caliente o armados con soldadura de ranura de penetración completa.**[\[11\]](#page-139-1)**

Cuando p'  $\left(\frac{Aw}{Ag}\right) \geq 0.3$  la longitud del conector es:

$$
e = \left[1.15 - 0.5 \, p' \left(\frac{Aw}{Ag}\right)\right] * 1.6 \left(\frac{Mp}{Vp}\right) \tag{11}
$$

Si  $p' \left( \frac{Aw}{Ag} \right)$  < 0.3 la longitud del conector es:

$$
e = 1.6 \left(\frac{Mp}{Vp}\right) \tag{12}
$$

Sabiendo que:

$$
p' = \left(\frac{Pr}{Vr}\right) \tag{13}
$$

$$
Aw = (d - 2tf) * tw \tag{14}
$$

$$
Vr = Vu \tag{15}
$$

Donde:

Vr = Resistencia requerida a corte usando DFCR

 $p'$  = Relación de fuerza axial requerida (Pr) y resistencia al corte requerido (Vu) de un conector **[\[11\]](#page-139-1)**.

# **Rigidizadores en el conector**

Los rigidizadores juegan un papel fundamental en este tipo de pórticos, por lo cual sus elementos deben cumplir con la relación ancho-espesor de la **[Tabla 9](#page-42-0)**, **[Tabla 10](#page-43-0)** y **[Tabla 11](#page-44-0)** según corresponda **[\[9\]](#page-139-2)**, los conectores deben tener arriostramiento lateral y rigidizadores de alma con altura completa a una distancia (s) como se muestra en la **[Figura 9](#page-51-0)**, todas estas consideraciones permiten limitar la ocurrencia de pandeo en los pórticos **[\[11\]](#page-139-1)**.

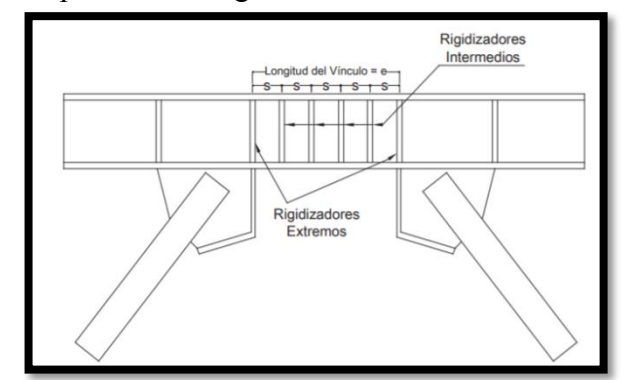

<span id="page-51-0"></span>Figura 9: Disposición de rigidizadores en los conectores de los PAE

Fuente: NEC – SE – AC, 2015 **[\[11\]](#page-139-1)**

Los rigidizadores se pueden clasificar de la siguiente manera:

# ¾ **Rigidizadores de los extremos en secciones tipo I**

Estos rigidizadores se caracterizan por colocarse a los extremos en las dos caras del alma del conector, deben tener un ancho combinado mínimo de bf-2tw y un espesor mínimo determinado por el mayor valor entre 0,75tw o 10mm **[\[11\]](#page-139-1)**.

#### ¾ **Rigidizadores intermedios en secciones tipo I**

La ubicación de los rigidizadores depende del peralte del conector, se coloca rigidizadores a un solo lado del conector cuando el peralte es menor a 64cm, de lo contrario se coloca a los dos lados del alma, el ancho mínimo de estos rigidizadores es  $\frac{bf}{2}$  – tw y deben tener un espesor mínimo determinado por el mayor valor entre tw o 10mm **[\[11\]](#page-139-1)**.

## **Espaciamiento entre rigidizadores intermedios (s)**

Es importante tener una buena distribución de rigidizadores en el conector, lo cual se obtiene con un espaciamiento (s) adecuado de los mismos, las condiciones que se debe cumplir dependen del tipo del conector, para:

• Conectores cortos

Cuando estos presenten un ángulo de rotación del conector de 0,08radianes la separación se determina mediante la **Ecuación [\(16\)](#page-52-0)**, por otro lado cuando dicho ángulo es de 0,02 radianes se usa la **Ecuación [\(17\)](#page-52-1)**, sabiendo que d es la altura total de la viga **[\[11\]](#page-139-1)**.

$$
s = 30 \text{ tw} - 0.2 \text{ d} \tag{16}
$$

<span id="page-52-1"></span><span id="page-52-0"></span>
$$
s = 52 \text{ tw} - 0.2 \text{ d} \tag{17}
$$

• Conectores largos

La separación que debe existir entre los conectores (s) depende de la longitud (e) que tiene el conector, cuando esta es menor a  $5 \left( \frac{Mp}{vp} \right)$  la separación debe ser igual a 1.5 veces el ancho del alma de la viga (bf) a partir de cada extremo del vínculo, si de lo contrario esta es mayor no necesita rigidizadores **[\[11\]](#page-139-1)**.

• Conectores intermedios:

En estos conectores la separación (s) que se asume debe cumplir con los límites indicados para los conectores cortos y largos simultáneamente **[\[11\]](#page-139-1)**.

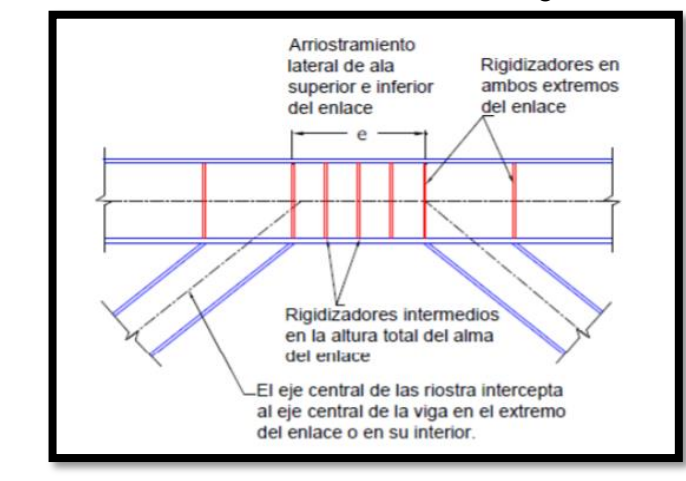

Figura 10: Detalle del conector en la zona central de la viga con riostras con secciones I

Fuente: Tesis de análisis de diseño sísmico de un edificio en acero, quito 2014 **[8]**.

# ¾ **Rigidizadores de los extremos en secciones tipo cajón**

Este tipo de rigidizadores se los coloca en una cara sea interna o externa de cada lado del conector mediante soldadura, los cuales deben tener un ancho combinado no menor a  $\left(\frac{b}{a}\right)$  $\frac{6}{2}$ ) sabiendo que b es el ancho interior de la sección tipo cajón y un espesor mínimo determinado por el mayor valor entre 0,75tw o 13 mm **[\[11\]](#page-139-1)**.

# ¾ **Rigidizadores intermedios en secciones tipo cajón**

Este tipo de rigidizadores se colocan en el alma de los conectores **[\[11\]](#page-139-1)**.

# **Espaciamiento entre rigidizadores intermedios (s)**

Es importante tener una buena distribución de rigidizadores en el conector, lo cual se obtiene con un espaciamiento (s) adecuado de los mismos, las condiciones que se debe cumplir dependen del tipo del conector **[\[8\]](#page-139-0)**, para:

• Conectores cortos:

Cuando la relación entre la altura (h) y el espesor de la sección (tw) es mayor o igual que  $0.64 \sqrt[2]{\frac{E}{F_y}}$  $\frac{2}{\pi}$ , la separación (s) considerada entre conectores es determinada mediante la **Ecuación [\(18\)](#page-54-0) [\[11\]](#page-139-1)**.

<span id="page-54-0"></span>
$$
s = 20 \text{ tw} - 0.125 \text{ (d} - 2 \text{ tf)}
$$
 (18)

• Conectores cortos, intermedios y largos:

Cuando la relación entre la altura (h) y el espesor de la sección (tw) es menor que 0.64  $\sqrt[2]{\frac{E}{F_y}}$  $\frac{2}{n}$ , no se requiere rigidizadores [\[11\]](#page-139-1).

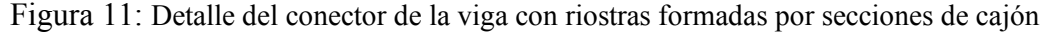

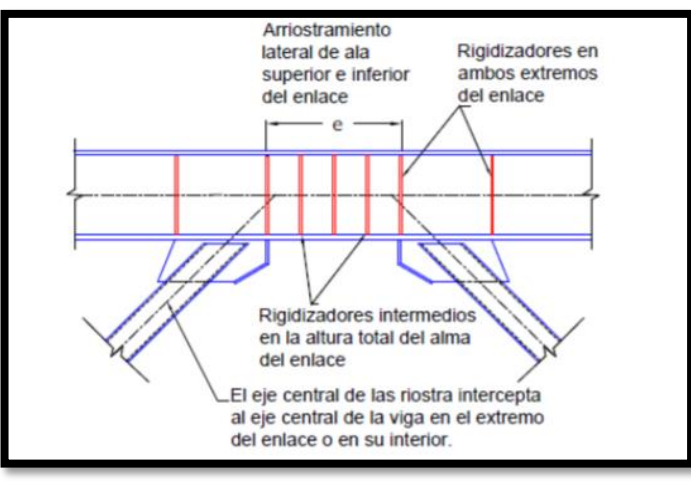

Fuente: Tesis de análisis de diseño sísmico de un edificio en acero, quito 2014 **[8]**

# **Conexión conector ± columna**

Existen casos donde el conector se encuentra entre la diagonal y una columna, la conexión que existe tiene que ser capaz de resistir la rotación inelástica que se genera en el conector **[\[11\]](#page-139-1)**.

Figura 12: Detalle del conector y conexión reforzada a la columna

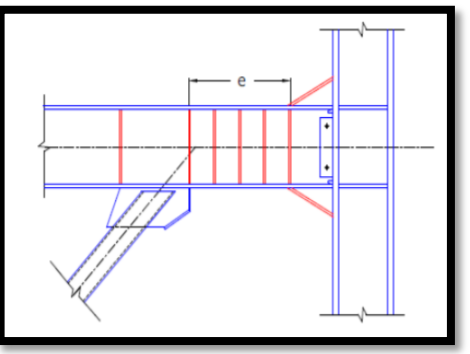

Fuente: Tesis de análisis de diseño sísmico de un edificio en acero, quito 2014 **[8]**

#### **1.1.3.12.3. Pórticos arriostrados concéntricamente (PEAC)**

Es el conjunto de vigas, columnas y diagonales conectadas entre sí formando una estructura reticulada basada en triangulaciones, las diagonales presentes en este sistema estructural modifican significativamente el comportamiento del pórtico **[\[8\]](#page-139-0)**, debido a que estas juegan un papel fundamental al encargarse de proporcionar rigidez lateral a la estructura para poder controlando las derivas de piso que se producen, dichas diagonales están sometidas a esfuerzos de tracción y compresión. Estos sistemas tienen la resistencia necesaria para soportar las cargas sísmicas aportando un ductilidad y disipación de energía moderada a la estructura **[\[12\]](#page-139-4)**. La normativa no restringe la colocación de diagonales por lo que no es necesario que todos los pórticos del edificio tengan diagonales, se pueden implementar solo en partes específicas **[\[9\]](#page-139-2)**.

Las diagonales sirven de armadura a la estructura proporcionándole estabilidad al momento que un sismo la golpea debido a la resistencia del elemento sujeto a tracción, estos elementos tienden a ser esbeltos por lo que pueden llegar a pandearse con pequeñas cargas, es decir que están sujetos a compresión, sin embargo, las diagonales sujetas a compresión pasan a trabajar a tracción y viceversa debido a que el sismo se presenta en las dos direcciones **[\[9\]](#page-139-2)**.

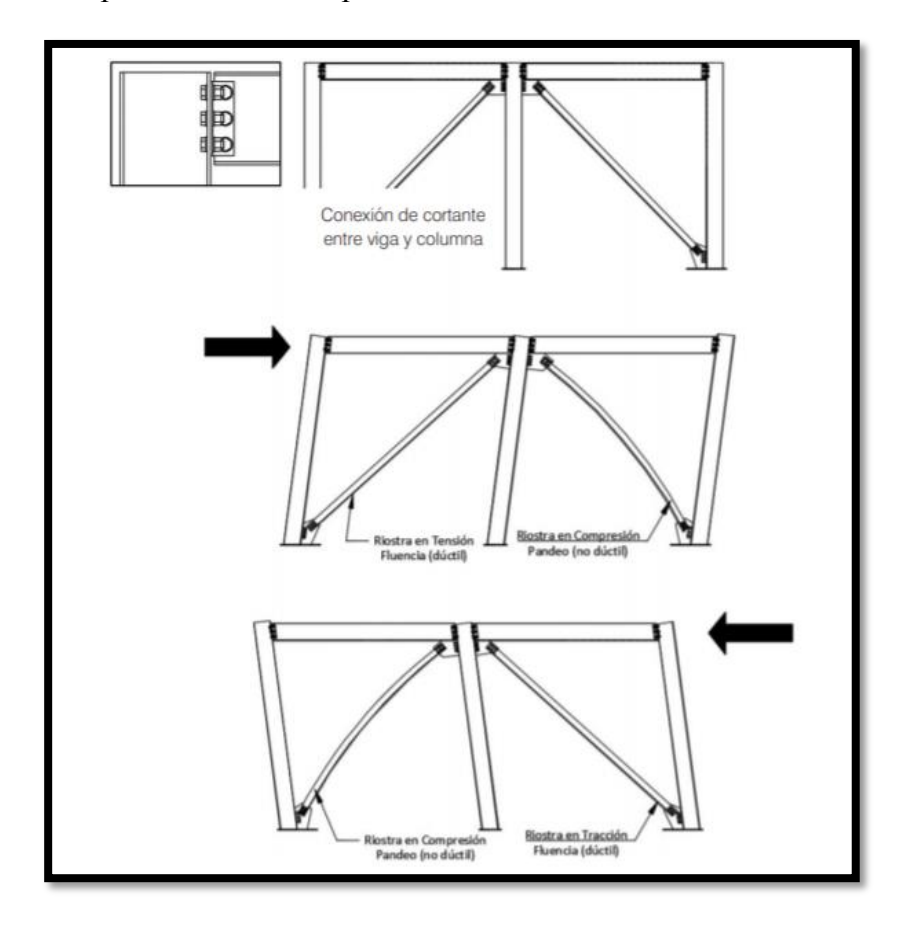

Figura13: Comportamiento de un pórtico arriostrado concéntricamente ante un sismo

Fuente: guía práctica para el diseño de estructuras de acero NEC, 2015 **[\[9\]](#page-139-2)**

Este sistema de pórticos arriostrados concéntricamente es muy utilizado para el diseño sismo resistente de estructuras en acero, las columnas y vigas son diseñadas para que su comportamiento ante un evento sísmico se mantenga dentro del rango elástico, es importante dimensionar las riostras antes de chequear derivas para que la estructura este dentro de los rangos permitidos por los requerimientos sísmicos de NEC **[\[8\]](#page-139-0)**

Existen diferentes casos de arriostramientos concéntrico que se pueden implementar dependiendo de la necesidad y arquitectura del edificio como arriostramientos concéntricos con riostras en X, con riostras en X de dos pisos, con riostras en diagonal simple, con riostras en V y V invertida **[\[9\]](#page-139-2)**.

## **Tipos de arriostramientos para pórtico**

Se describen los parámetros y requerimientos que se debe cumplir para cada caso

# **►** Pórticos con arriostramiento tipo "V" y "V" invertida

Para diseñar este tipo de pórticos NEC-SE-AC-2015 determina que la viga entre dos columnas debe ser continua y trabajar a flexión, las diagonales de este sistema se colocaran de tal manera que restrinjan el pandeo torsional lateral (PTL) y deben cumplir con los siguientes requerimientos **[\[11\]](#page-139-1)**:

- Se debe arriostrar lateralmente a ambas alas de la viga.
- Se debe arriostrar torsionalmente a la sección transversal de la viga.
- x La resistencia a la flexión probable de los arriostramientos de las vigas se determina con el método DFCR mediante la **Ecuación [\(19\)](#page-57-0)** cuando Cd = 1.
- x El espaciamiento máximo del arriostramiento es calcula con la **Ecuación [\(20\)](#page-57-1)**

$$
Mr = Mu = Ry * Fy * Z \tag{19}
$$

<span id="page-57-1"></span><span id="page-57-0"></span>
$$
lb = \frac{0.17 \times ry \times E}{Fy}
$$
 (20)

Donde :

Mr = Resistencia a flexión probable

Mu = Resistencia a flexión requerida según DFCR.

Ry = Factor de esfuerzo de fluencia probable.

ry = Radio de giro alrededor del eje Y.

Lb = longitud entre puntos arriostrados lateralmente **[\[11\]](#page-139-1)**.

Se debe determinar la resistencia requerida de cada elemento del pórtico en base a las combinaciones de carga de NEC-SE-CG-2015 conociendo que dichos arriostramientos no brindan soporte para carga viva, carga muerta y sobrecargas, se asume fuerzas determinadas con la **Ecuación [\(21\)](#page-57-2)** para arrostramientos en tensión y con la **Ecuació[n \(22\)](#page-57-3)** para arrostramientos en compresión**[\[11\]](#page-139-1)**.

$$
T = Ry * Fy * Ag
$$
 (21)

<span id="page-57-3"></span><span id="page-57-2"></span>
$$
C = 0.3 \text{ Pn} \tag{22}
$$

Se requiere en la intersección de la diagonal, al menos un arriostramiento, a menos que la viga tenga la suficiente resistencia y rigidez fuera del plano para asegurar que los puntos de los arriostramientos adyacentes se mantengan estables **[\[11\].](#page-139-1)**

## ¾ **Pórticos con arriostramientos únicamente a tensión**

Estos pórticos son diseñados para resistir solo fuerzas a tensión, por lo que en su diseño se ignora la resistencia a la compresión de las diagonales, sin embargo, NEC-SE-AC-2015 no permite utilizarlos en un sistema de pórticos arriostrados concéntricamente (PEAC) **[\[11\].](#page-139-1)**

## ¾ **Pórticos con arriostramiento tipo X**

Es el primer sistema con arriostramiento utilizado cuyo diseño se controla por acciones sísmicas y de viento. Sin embargo, debido al comportamiento de las diagonales no es recomendable usar este sistema en un diseño sismo resistente, debido la gran esbeltez que presentan anulando su resistencia a compresión.

Si el diseño que se realiza esta propuesto para que la estructura trabaje en el rango elástico este tipo de diagonales en X son aceptadas, se debe controlar la relación de esbeltez según la **Ecuación [\(23\)](#page-58-0) [\[9\]](#page-139-2)**.

<span id="page-58-0"></span>
$$
\frac{kl}{r} > 300\tag{23}
$$

#### **Relaciones ancho-espesor de los miembros**

Los elementos que conforman este sistema estructural como columnas, deben cumplir con los requerimientos de la **[Tabla 9](#page-42-0)** (secciones sísmicamente compactas) **[\[11\]](#page-139-1)**, mientras que las vigas y diagonales con los requerimientos de la **[Tabla 10](#page-43-0)** y **[Tabla 11](#page-44-0)** (relación ancho-espesor) **[\[13\]](#page-139-3)**.

#### **Relación de esbeltez**

La esbeltez es el parámetro que influye en la resistencia a compresión de las diagonales, es por esto que estas deben cumplir con la **Ecuación [\(24\)](#page-59-0)**, sin embargo, si la resistencia disponible de la columna igual a la máxima carga axial transferida, se debe considerar Ry y las resistencias nominales de los elementos diagonales, en este

caso se permite una esbeltez entre  $4 \sqrt[2]{\frac{E}{F_y}}$  $\frac{2}{\pi}$  y 200 [\[11\]](#page-139-1).

<span id="page-59-0"></span>
$$
\frac{Kl}{r} \le 4 * \sqrt[2]{\frac{E}{Fy}}
$$
 (24)

#### **Miembros arriostrados**

Estos miembros son de gran importancia para las estructuras diseñadas con pórticos arriostrados concéntricamente, tienen la finalidad de asegurar un adecuado comportamiento estructural cumpliendo con los niveles de disipación de energía, y deben tener en consideración lo siguiente:

- Se debe considerar que el espaciamiento para soldadura intermitente o pernos debe ser tal que la relación de esbeltez  $\frac{1}{r}$  individual de los elementos del miembro no debe ser mayor que 0,4 veces la relación de esbeltez del miembro armado.
- La suma de las resistencias disponibles a cortante de la soldadura intermitente o perno debe ser mayor a la resistencia disponible a tensión de cada elemento, es decir que el espaciamiento debe ser uniforme.
- x En los miembros armados no se debe usar menos de 2 pernos y se colocan en el cuarto medio de la longitud libre de la diagonal.
- La relación de esbeltez  $\frac{1}{r}$  individual de los elementos que conforman el miembro no debe exceder a 0.75 veces la relación de esbeltez del miembro armado, cuando el espaciamiento que produce el pandeo de las diagonales alrededor del eje débil no cause corte en la soldadura intermitente o pernos **[\[11\]](#page-139-1)**.

## **Zona protegida de un miembro arriostrado**

Es la zona que está sometida a deformaciones inelásticas importantes, se encuentra en el cuarto medio de la longitud libre de la diagonal, pues es ahí donde se formarán rotulas plásticas en consecuencia del pandeo flexional y las placas de nodo colocadas a los extremos de las diagonales a una distancia (d) igual al peralte de los arriostramientos que se encuentra en el plano de pandeo **[\[11\]](#page-139-1)**.

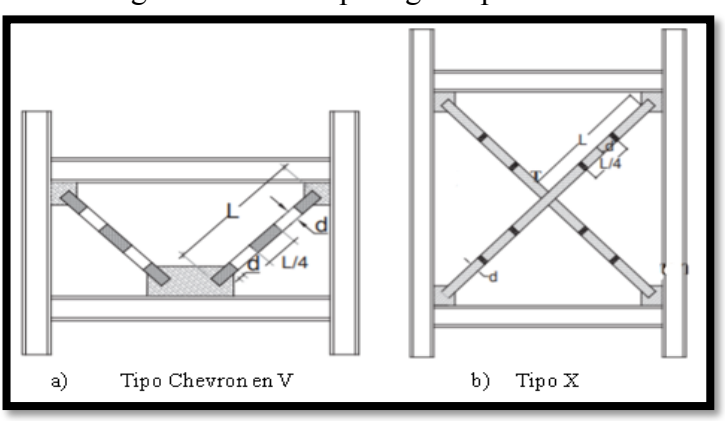

Figura 14: Zonas protegidas para PEAC

Fuente: NEC– SE – AC, 2015 **[\[11\]](#page-139-1)**

Al momento de designar una zona protegida (ZP) se debe tener en cuenta que existen restricciones relacionadas con la utilización de elementos no autorizados en el diseño y su fabricación, es por esto que deben cumplir con algunos criterios **[\[9\]](#page-139-2)**, entre los cuales se destaca el de reparar las discontinuidades que se pueden generar en esta zona debido a la fabricación, soldadura de pre-armado, oxicorte, plasma y elementos auxiliares utilizados para el montaje; es importante evitar que los pernos de corte que sirven para fijar las láminas colaborantes penetren en el ala de las vigas de estas zona protegida, para evitar que esto suceda se puede usar soladura punteada de arco. Es necesario demostrar que cuando se utiliza pernos las secciones de miembros del pórtico son las adecuadas en base a los momentos probables **[\[11\]](#page-139-1)**.

## **Conexión viga ± columna**

Cuando la placa Gusset o el arriostramiento se conecta tanto a la columna como a la viga, la conexión debe permiten la rotación relativa de los miembros que conectan y transmitir momentos de magnitudes despreciable **[\[9\]](#page-139-2)**, es decir una conexión simple con una rotación requerida de 0,025 radianes, para diseñar esta conexión es necesario que sea capaz de resistir un momento igual al menor valor entre el momento para vigas determinado mediante la **Ecuación [\(25\)](#page-61-0)** y el momento de columna con la **Ecuación [\(26\)](#page-61-1),** se debe también incluir para el diseño la resistencia que requiere la conexión (arriostramiento-viga) y la amplificación de fuerzas colectoras del diafragma **[\[11\]](#page-139-1)**.

<span id="page-61-1"></span><span id="page-61-0"></span>
$$
M = 1.1 \text{ Ry} * \text{Fy} * Z \tag{25}
$$

$$
M = \Sigma 1.1 \text{ Ry} * \text{Fy} * Z \tag{26}
$$

#### **Conexiones del arriostramiento**

Estas conexiones deben cumplir con requerimientos fundamentales como la resistencia requerida a tensión y la resistencia requerida a flexión y la resistencia requerida a compresión, las cuales se detalla a continuación**[\[11\]](#page-139-1)**:

## ¾ **Resistencia requerida a tensión**

Para esta resistencia se toma el menor valor entre la resistencia a la fluencia probable en tensión determinada con la **Ecuación [\(27\)](#page-61-2)** mediante el método DFCR y la mayor carga determinada en el análisis que se transfiere hacia los arriostramientos, se debe tener en cuanta que al utilizar agujeros holgados el valor de la resistencia requerida cuando se desliza el perno, no debe exceder el efecto producido por la combinación de carga de NEC-SE-CG **[\[11\].](#page-139-1)**

<span id="page-61-2"></span>
$$
Sy = Ry * Fy * Ag
$$
 (27)

La máxima carga axial en las riostras puede determinarse mediante un análisis no lineal (pushover) donde se analizan las solicitaciones al desarrollar la capacidad resistente de la estructura, otra de las opciones es realizando una serie de análisis dinámicos no lineales con registros de terremotos obteniendo una envolvente de respuesta temporal donde se verifican las solicitaciones y por último cuando la estructura alcanza la condición de levantamiento de base **[\[8\].](#page-139-0)**

## ¾ **Resistencia requerida a flexión**

El valor de la resistencia requerida a flexión debe ser igual al momento plástico esperado de la riostra con respecto al eje crítico de pandeo, determinada mediante la **Ecuación [\(28\)](#page-62-0)** con el método DFCR **[\[11\]](#page-139-1)**, la resistencia a flexión se da cuando la conexión tiene suficiente capacidad para resistir el momento generado en los extremos de las riostras, es decir que debe acomodar las rotaciones producidas.

<span id="page-62-0"></span>
$$
M = 1.1 \, Ry * Mp \tag{28}
$$

Esta resistencia se verifica teniendo en consideración un posible pandeo en el plano de la placa Gusset para evitar la formación de rótulas plásticas o daño fuera de ellas, los elementos que se conectan y la placa deben tener una resistencia mayor que el momento plástico esperado de la riostra, por otro lado, si el pandeo se genera fuera del eje la placa debe ser más resistente que la riostra **[\[8\]](#page-139-0)**

La placa Gusset ayuda al acomodo de las rotaciones inelásticas producidas por el arriostramiento, se las coloca antes de la línea de restricción **[\[11\]](#page-139-1)**.

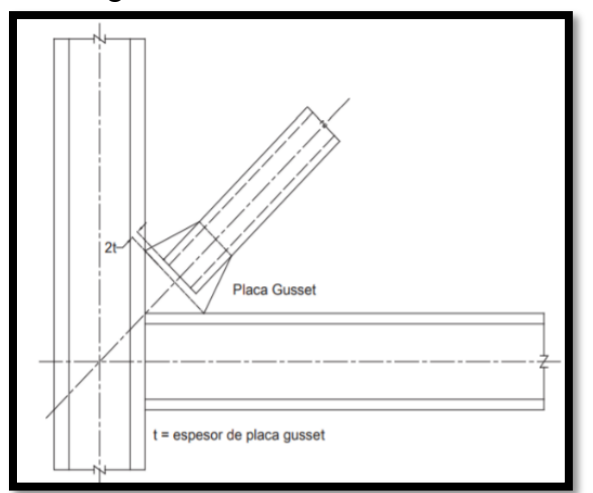

Figura 15: Línea de restricción

Fuente: NEC– SE – AC, 2015 **[\[11\]](#page-139-1)**

## ¾ **Resistencia requerida a compresión**

El valor de la resistencia requerida se basa en el estado límite de pandeo, se lo calcula mediante la **Ecuación [\(29\)](#page-63-0)** con el método DFCR **[\[11\]](#page-139-1)**

<span id="page-63-0"></span>
$$
Vu = 1.1 \, Ry * Pn \tag{29}
$$

## **1.1.3.14. Análisis estático no lineal**

## **Diagrama momento – curvatura**

Este diagrama permite conocer el comportamiento de la estructura ente esfuerzos generados por las solicitaciones a las que está sometida una estructura durante su vida, para esto es indispensable conocer el Módulo de Young (E) y la Inercia (I) de los elementos que forman el sistema estructural, con este diagrama se puede conocer el potencial que tiene la estructura de incursionar en el rango no lineal antes de colapsar, es decir la ductilidad que esta tendrá.

Al momento de realizar un diseño sismo resistente la normativa guía a que la estructura falle por flexión, se puede identificar la secuencia de este fallo cuando se conoce el comportamiento de una sección en el sitio de mayor esfuerzo (en los extremos del elemento) **[\[4\]](#page-138-1)**.

Navier-Bernoulli, el cual presenta la hipótesis sobre la relación entre los esfuerzos y las deformaciones, donde al inicio supone que a lo largo del proceso de deformación por flexión de dos secciones planas y paralelas siguen siendo planas pero no paralelas, a pesar de que estas incursionen en el rango plástico. Sin embargo, al realizar el estudio de su hipótesis, se dio cuenta que durante el proceso de deformación la resultante posee momentos (M), radio de curvatura (p) y curvatura  $(\Phi)$  como se puede observar en la **[Figura 16](#page-64-0)**, al suponer que las deformaciones son muy pequeñas se obtiene que la curvatura es el inverso del radio de curva **Ecuación [\(30\)](#page-65-0)**, en la **[Figura 17](#page-64-1)** se puede observar el desplazamiento el punto A hacia A' al momento de la deformación, obteniendo deformaciones  $(\epsilon)$  en la fibra y una curvatura  $\Phi$  que dan como resultado la **Ecuación [\(31\)](#page-65-1)**, la **[Figura 18](#page-64-2)** muestra como cada fibra transversal de la viga se encuentra traccionándose o comprimiéndose, por lo que se relacionan los esfuerzos con la capacidad elástica del elemento (deformaciones), obteniendo el Módulo de Elasticidad (E) ver **[Figura 19](#page-65-2)**. Si se sabe que debe existir un equilibrio se puede obtener los momentos multiplicando la fuerza en cada fibra  $(\sigma xx)$  por un brazo de palanca (dA), dando como resultado la **Ecuación [\(33\)](#page-65-3)**, en la cual se basa para encontrar la ecuación de la curvatura **Ecuación [\(38\)](#page-65-4) [\[14\].](#page-139-5)**

<span id="page-64-0"></span>Figura 16: Deformación de una viga por flexión; hipótesis de Navier-Bernoulli

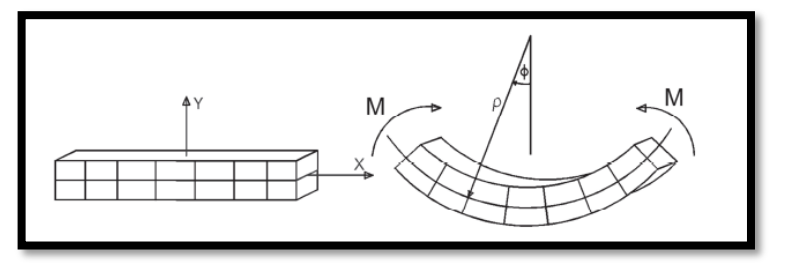

Fuente: Tesis comportamiento de estructuras de acero con y sin disipadores de energía tipo tadas, Quito 2015 **[\[14\]](#page-139-5)**

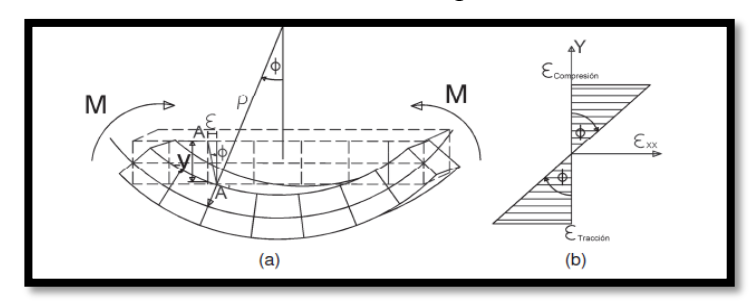

<span id="page-64-1"></span>Figura 17: Deformaciones en sección; hipótesis de Navier-Bernoulli

<span id="page-64-2"></span>Fuente: Tesis comportamiento de estructuras de acero con y sin disipadores de energía tipo tadas, Quito 2015 **[\[14\]](#page-139-5)**

Figura 18: Esfuerzos en sección; hipótesis de Navier-Bernoulli

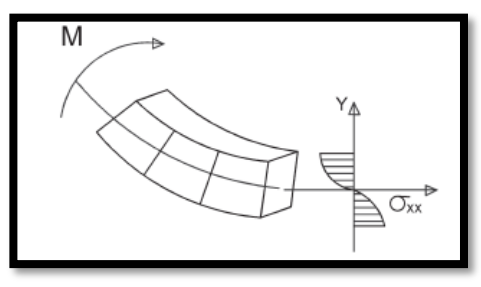

Fuente: Tesis comportamiento de estructuras de acero con y sin disipadores de energía tipo tadas, Quito 2015 **[\[14\]](#page-139-5)**

<span id="page-65-2"></span>Figura 19: Relación esfuerzo- deformación

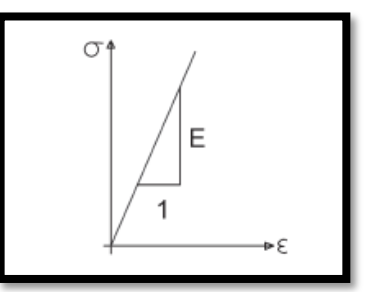

Fuente: Tesis comportamiento de estructuras de acero con y sin disipadores de energía tipo tadas, Quito 2015 **[\[14\]](#page-139-5)**

<span id="page-65-1"></span><span id="page-65-0"></span>
$$
(\Phi = 1/\mathsf{p}) \tag{30}
$$

$$
\varepsilon xx = -y * \Phi \tag{31}
$$

<span id="page-65-3"></span>
$$
\sigma xx = E * \varepsilon xx \tag{32}
$$

<span id="page-65-4"></span>
$$
M = \int_{A} -\sigma xx * y * dA
$$
 (33)

$$
\text{Se reemplaza (31) en (32)} \qquad \sigma_{XX} = -E * y * \Phi \tag{34}
$$

$$
\text{Se reemplaza (34) en (33)} \quad \text{M} = \text{E} * \Phi \int_{A} y^{2} * dA \tag{35}
$$

Momento de inercia

\n
$$
I = \int_A y^2 \ast dA \tag{36}
$$

 $M = E * \Phi * I$  (37) Se reemplaza (36) en (35)

$$
\Phi = \frac{M}{E * I}
$$
 (38)

# **Análisis pushover**

Es una técnica que se aplica para realizar el análisis no lineal estático de una estructura, la cual permite encontrar la respuesta sísmica de una estructura utilizando la curva de capacidad determinada por la relación del cortante basal (V) con el máximo desplazamiento lateral, esta técnica del pushover consiste en llevar hasta el colapso a una estructura ya diseñada, de la cual se conoce los diseños de los elementos estructurales, características y cumplimiento de requerimientos sísmicos, mediante la aplicación de cargas laterales aplicadas en una misma dirección, estas van incrementando asemejando un evento sísmico **[\[9\]](#page-139-2)**.

Según la filosofía de sismo resistencia que se encuentra en la NEC-SE-AC-2015 una estructura no debe ser diseñada en el rango elástico debido a la magnitud que pueden llegar a tener las fuerzas provocadas por un sismo mayor al considerado en el diseño, los elementos tienen que poder deformarse, es decir que la estructura debe tener un comportamiento dúctil para soportar las cargas aplicadas, además es necesario que las derivas de piso calculadas no superen al límite admisible **[\[11\]](#page-139-1)**.

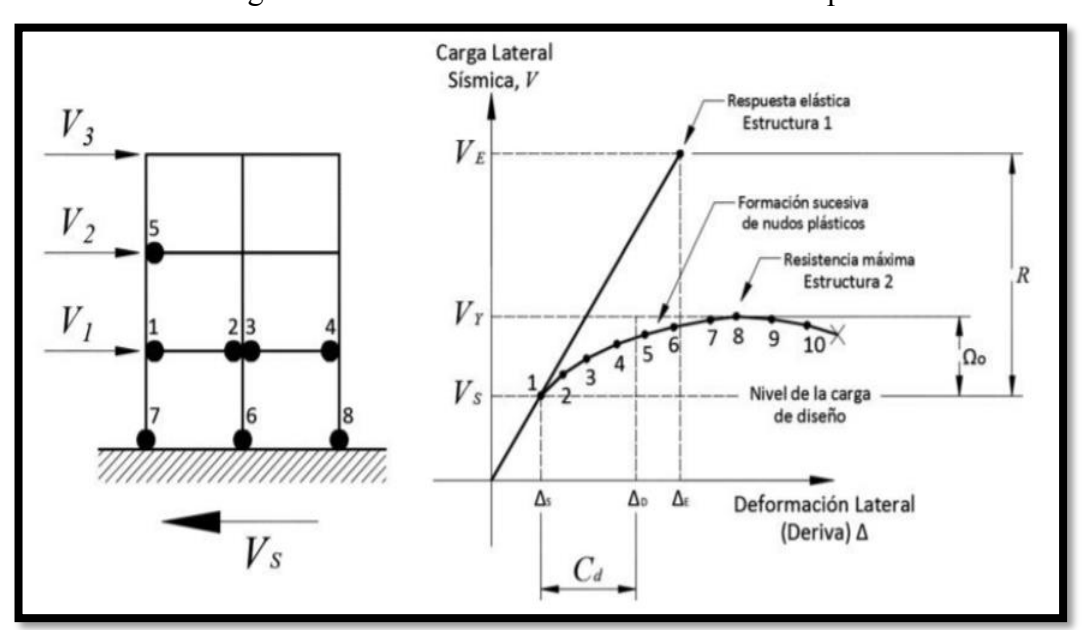

Figura 20: Ilustración de los factores de desempeño

Fuente: Guía práctica para el diseño de estructuras de acero NEC, 2015 **[\[9\]](#page-139-2)**

A medida que se va aumenta la carga lateral, la estructura responde de manera inelástica generando la formación de rotulas plásticas hasta llegar a la máxima resistencia (Vy), el pushover aproxima el comportamiento de la estructura (curva de capacidad) cuando excede su límite plástico **[\[14\].](#page-139-5)**

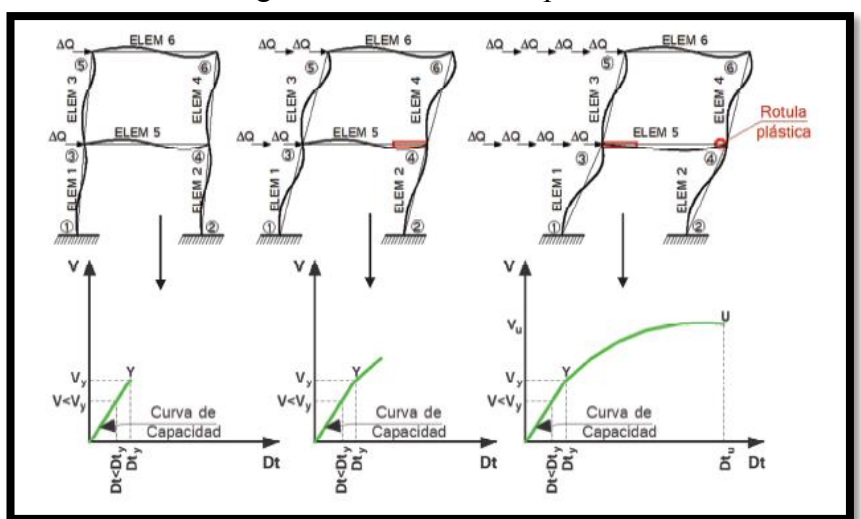

Figura 21: Curvas de capacidad

Fuente: Tesis comportamiento de estructuras de acero con y sin disipadores de energía tipo tadas, quito 2015 **[\[14\]](#page-139-5)**

# **Análisis por desempeño**

Tiene como finalidad determinar el comportamiento de una estructura ante cualquier tipo de solicitación, consiste en que la estructura brinde protección a sus ocupantes ante un evento sísmico sin modificar el periodo de vida útil de las estructuras, este análisis consiste en que la estructura tiene que tener un comportamiento lineal donde no se producen deformaciones permanentes o rotulas plásticas, es decir trabaja en el rango elástico, y comportamiento no lineal desarrollando una ductilidad adecuada donde inicia las deformaciones y creación de rotulas plásticas, es decir que trabaja en el rango inelástico **[\[15\]](#page-139-6)**. Existen 2 métodos para realizar este cálculo, los cuales tienen un mismo objetivo que es determinar el punto de desempeño de la estructura pero con procedimientos diferentes, el método de coeficientes es aquel que se basa en la norma ASCE 41-13 y utiliza coeficientes para crear el espectro de demanda el cual se superpone en la curva de capacidad como se aprecia en la **[Figura 22](#page-68-0) [\[16\]](#page-140-0)**, por otra parte, el método de espectro de capacidad que se basa en la norma FEMA 440 superpone el espectro de demanda reducido por el amortiguamiento sobre la curva de capacidad como se puede observar en la **[Figura 23](#page-68-1) [\[17\]](#page-140-1)**.

<span id="page-68-0"></span>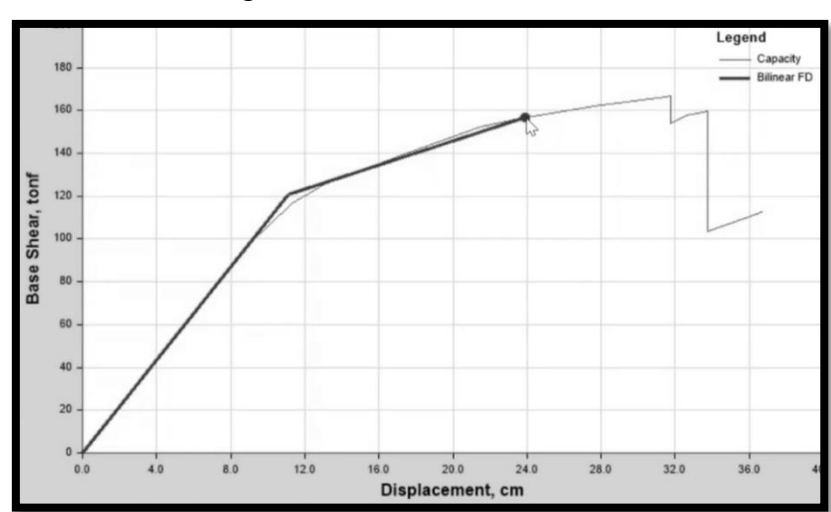

Figura 22: Método de coeficientes

Fuente: Elaboración propia

<span id="page-68-1"></span>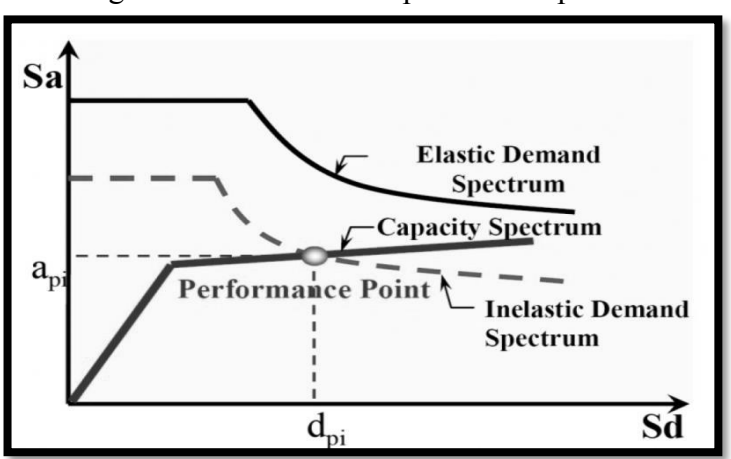

Figura 23: Método de espectro de capacidad

Fuente: FEMA 440 **[\[17\]](#page-140-1)**

Antes de realizar el análisis no lineal es necesario reducir la rigidez a cortante y la inercia de los elementos que participan en sistema estructural con los factores de la **[Figura 24](#page-69-0)**, para poder clasificar las derivas dependiendo de la ubicación del punto de desempeño dentro de la curva de capacidad, la cual se divide en zonas denominadas zonas de límites de componentes o rótulas, como se observa en la **[Figura 25](#page-69-1)** las cuales se delimitan con parámetros indicados en ASCE 41-13, para estructuras de acero se utiliza la tabla 9-6 de la **[Figura 24](#page-69-0) [\[16\]](#page-140-0)**.

| Table 9-6. Modeling Parameters and Acceptance Criteria for Nonlinear Procedures-Structural Steel Components                                                                                                    |                                                                                                    |               |                          |                                        |                                                                                                    |                |
|----------------------------------------------------------------------------------------------------|----------------------------------------------------------------------------------------------------|---------------|--------------------------|----------------------------------------|----------------------------------------------------------------------------------------------------|----------------|
|                                                                                                    | <b>Modeling Parameters</b>                                                                                                    |               |                          |                                        |                                                                                                    |                |
|                                                                                                    |                                                                                                    |               | <b>Residual</b>          | <b>Acceptance Criteria</b>             |                                                                                                    |                |
|                                                                                                    | <b>Plastic Rotation</b><br>Angle, Radians                                                                                                    |               | <b>Strength</b><br>Ratio | <b>Plastic Rotation Angle, Radians</b> |                                                                                                    |                |
| <b>Component or Action</b>                                                                                                    | a                                                                                                    | b             | c                        | IО                                     | LS                                                                                                    | CP             |
| <b>Beams-Flexure</b>                                                                                                    |                                                                                                    |               |                          |                                        |                                                                                                    |                |
| a. $\frac{b_f}{2t_f} \leq \frac{52}{\sqrt{F_{\text{we}}}}$ and $\frac{h}{t_{\text{w}}} \leq \frac{418}{\sqrt{F_{\text{we}}}}$                                                                                      | $9\theta_v$                                                                                                    | $11\theta_v$  | 0.6                      | $1\theta_v$                            | $9\theta_{v}$                                                                                                    | $11\theta_v$   |
| b. $\frac{b_f}{2t_f} \ge \frac{65}{\sqrt{F_{av}}}$ or $\frac{h}{t_w} \ge \frac{640}{\sqrt{F_{av}}}$                                                                                                    | $4\theta_v$                                                                                                    | $6\theta_v$   | 0.2                      | $0.25\theta_v$                         | $3\theta_v$                                                                                                    | $4\theta_v$    |
| c. Other                                                                                                    |                                                                                                    |               |                          |                                        | Linear interpolation between the values on lines a and b for both flange slenderness (first term) and<br>web slenderness (second term) shall be performed, and the lower resulting value shall be used |                |
| Columns—Flexure <sup>a</sup>                                                                                                    |                                                                                                    |               |                          |                                        |                                                                                                    |                |
| For $P/P_{CL}$ < 0.2                                                                                                    |                                                                                                    |               |                          |                                        |                                                                                                    |                |
| a. $\frac{b_f}{2t_f} \leq \frac{52}{\sqrt{F_w}}$ and $\frac{h}{t_w} \leq \frac{300}{\sqrt{F_w}}$                                                                                                    | $9\theta_v$                                                                                                    | $11\theta_v$  | 0.6                      | $1\theta_{\rm v}$                      | $9\theta_v$                                                                                                    | $11\theta_v$   |
| b. $\frac{b_f}{2t_f} \ge \frac{65}{\sqrt{F_{\text{tot}}}}$ or $\frac{h}{t_w} \ge \frac{460}{\sqrt{F_{\text{tot}}}}$                                                                                                | $4\theta_v$                                                                                                    | $6\theta_v$   | 0.2                      | $0.25\theta_v$                         | $3\theta_v$                                                                                                    | $4\theta_v$    |
| c. Other                                                                                                    | Linear interpolation between the values on lines a and b for both flange slenderness (first term) and<br>web slenderness (second term) shall be performed, and the lower resulting value shall be used |               |                          |                                        |                                                                                                    |                |
| For $0.2 \leq P/P_{CL} \leq 0.5$                                                                                                    |                                                                                                    |               |                          |                                        |                                                                                                    |                |
| a. $\frac{b_f}{2t_f} \leq \frac{52}{\sqrt{F_{\text{we}}}}$ and $\frac{h}{t_w} \leq \frac{260}{\sqrt{F_{\text{we}}}}$                                                                                               | $\_\c{c}$                                                                                                    |               | 0.2                      | $0.25\theta$                           |                                                                                                    | $\overline{a}$ |
| b. $\frac{b_f}{2t_f} \ge \frac{65}{\sqrt{F_w}}$ or $\frac{h}{t_w} \ge \frac{400}{\sqrt{F_w}}$                                                                                                    | $1\theta_v$                                                                                                    | $1.5\theta_v$ | 0.2                      | $0.25\theta_{v}$                       | $1.2\theta_v$                                                                                                    | $1.2\theta_v$  |
| Linear interpolation between the values on lines a and b for both flange slenderness (first term) and<br>c. Other<br>web slenderness (second term) shall be performed, and the lower resulting value shall be used |                                                                                                    |               |                          |                                        |                                                                                                    |                |
| <b>Column Panel Zones</b>                                                                                                    | $12\theta_v$                                                                                                    | $12\theta_v$  | 1.0                      | $1\theta_v$                            | $12\theta_v$                                                                                                    | $12\theta_v$   |

<span id="page-69-0"></span>Figura 24: Parámetros de modelo y aceptación de criterios para procedimientos no lineales en estructuras de acero

Fuente: ASCE 41-13 **[\[16\]](#page-140-0)**

<span id="page-69-1"></span>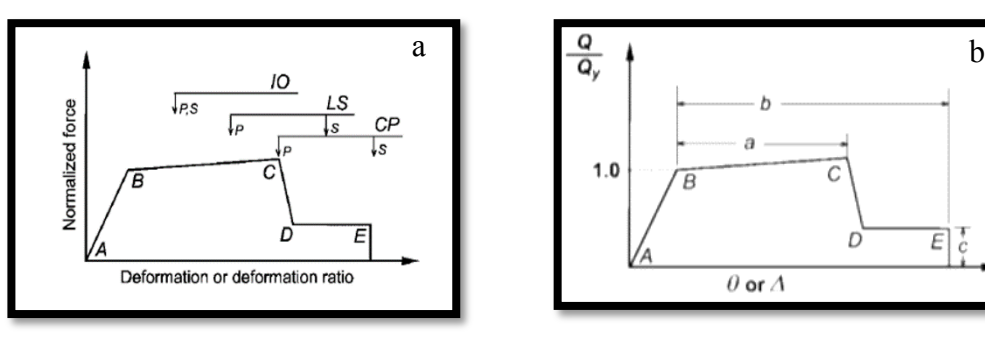

Figura 25: Zonas de límites de componentes o rótulas

Fuente: ASCE 41-13 **[\[16\]](#page-140-0)**

## ¾ **Niveles de desempeño estructurales**

De acuerdo a ASCE 41-13 se definen tres rangos de desempeño estructural generados con gran frecuencia, los cuales se observan en la **[Figura 25a](#page-69-1),** a continuación, se detallan cada uno de ellos**:**

- x **Nivel de ocupación inmediata (I-O)** El daño generado en la estructura por el sismo es mínimo, por lo que estas pueden ser ocupadas inmediatamente, sin embargo, pueden presentar reparaciones mínimas no prioritarias.
- x **Nivel de seguridad de vida (L-S)** El daño generado en la estructura por el sismo es significativo, los elementos estructurales aún conservan parte de su capacidad resistente (ductilidad) por lo que no colapsará, sin embargo, para su funcionamiento es necesario realizar reparaciones.
- x **Nivel de prevención de colapso (C-P)** El daño generado en la estructura por el sismo es sustancial perdiendo gran parte de su resistencia y rigidez, llegando a producir grandes deformaciones permanentes, en caso de una réplica la estructura podría colapsar, lo más recomendable es derrocarla **[\[16\]](#page-140-0)**
- $\triangleright$  Rangos de desempeño estructural

De acuerdo a ASCE 41-13 se definen tres rangos de desempeño estructural generados con gran frecuencia, los cuales se detallas a continuación:

- x **Control de daños (S-2)** El daño que presentas se encuentra entre el nivel de ocupación inmediata (IO) y el nivel de seguridad de vida (LS).
- x **Seguridad Limitada (S-4)** El daño que presentas se encuentra entre el nivel de seguridad de vida (LS) y el nivel de prevención de colapso (CP).
- x **No considerado (S-6)** Los esfuerzos controlan la vulnerabilidad no estructural sin tomar en cuenta el desempeño de la estructura **[\[16\]](#page-140-0)**

# **1.1.3.15. Demanda**

## **Objetivos y filosofía de diseño**

Ecuador está situado en una zona de alta peligrosidad sísmica, por lo que las estructuras deben tener un adecuado diseño sismo resistente y deben cumplir con los requerimientos, objetivos y filosofía de la normativa vigente en el país **[\[8\]](#page-139-0)**.

Los objetivos que debe cumplir un diseño estructural son prevenir daños en los elementos estructurales y no estructurales cuando están sometidos a sismos de poca intensidad que pueden ocurrir frecuentemente durante la vida útil de la estructura, prevenir daños graves en elementos estructurales y no estructurales cuando están sometidos a sismos moderados poco frecuentes y evitar el colapso de la estructura cuando están sometidos a sismos severos que pueden ocurrir rara vez procurando salvaguardar la vida de sus ocupantes **[\[15\]](#page-139-6)**.

La filosofía de diseño descrita en la norma se consigue cuando el diseño tiene la capacidad para resistir fuerzas, logrando que las derivas de piso se encuentren dentro de los valores admisibles, para que la energía producida por la deformación inelástica pueda ser disipada utilizando el diseño por capacidad o control sísmico **[\[8\]](#page-139-0)**.

## **Niveles de amenaza**

La norma busca aumentar el nivel de protección de las estructuras con un buen diseño sismo resistentes que ayuda a limitar los daños estructurales para poder mantener operacional a la estructura aun después de un sismo **[\[15\].](#page-139-6)**

La NEC-SE-DS-2015 especifica que se debe verificar el desempeño de estructuras esenciales y de ocupación especial mediante los niveles de amenaza de la **[Tabla 13](#page-71-0)**, donde los sismos están clasificados según el nivel de peligro y el periodo medio de retorno **[\[15\].](#page-139-6)**

<span id="page-71-0"></span>

| <b>Nivel</b><br>de<br>sismo | <b>Sismo</b>                   | <b>Probabilidad</b><br>excedencia<br>de.<br>en 50 años | <b>Período</b><br>de<br>retorno T, (años) | Tasa anual de<br>excedencia<br>(1/T <sub>r</sub> ) |
|-----------------------------|--------------------------------|--------------------------------------------------------|-------------------------------------------|----------------------------------------------------|
| 1                           | <b>Frecuente</b><br>(menor)    | 50%                                                    | 72                                        | 0.01389                                            |
| $\overline{2}$              | <b>Ocasional</b><br>(moderado) | 20%                                                    | 225                                       | 0.00444                                            |
| 3                           | Raro<br>(severo)               | 10%                                                    | 475                                       | 0.00211                                            |
| 4                           | Muy raro*<br>(extremo)         | 2%                                                     | 2 500                                     | 0.00040                                            |

Tabla 13: Niveles de amenaza sísmica

Fuente: NEC – SE – DS, 2015 **[\[15\]](#page-139-6)**
#### **Espectro de diseño**

El espectro es la representación de la relación del movimiento del suelo durante un sismo y el periodo de vibración de la estructura, generando desplazamientos laterales en la estructura, para determinar el espectro se debe tener en cuenta el factor de zona sísmica (Z), el tipo de suelo donde se va a colocar la estructura y coeficientes de amplificación del suelo (Fa, Fd, Fs), al realizar un diseño lineal se debe utilizar un espectro de diseño que depende del nivel de peligro sísmico **[\[15\]](#page-139-0)**.

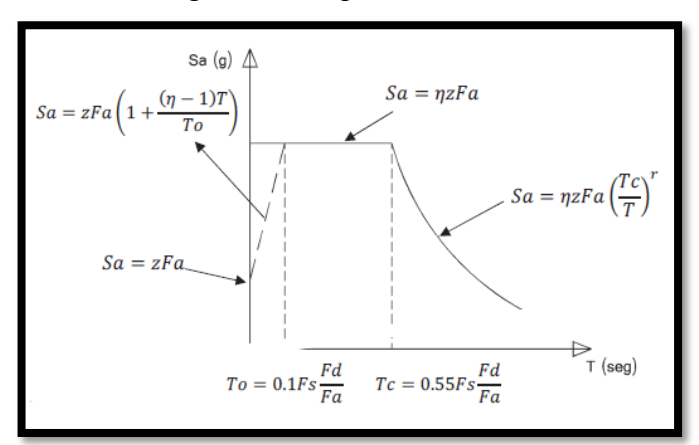

Figura 26: Espectro de diseño

Fuente: NEC – SE – DS, 2015 **[\[15\]](#page-139-0)**

## **Curvas de peligro sísmico curvas**

La Norma Ecuatoriana de la Construcción cataloga a las estructuras según el tipo de uso, destino e importancia, es por esto que las estructuras especiales deben verificar su correcto desempeño sísmico en el rango inelástico, con el objetivo de prevenir un nivel de colapso ante un sismo con un periodo de retorno de 2500 años.**[\[15\]](#page-139-0)** Las curvas de peligrosidad sísmica se definen para los diferentes niveles de aceleración sísmica de la **[Tabla 13](#page-71-0)**, esta curva relaciona el valor de la aceleración sísmica en el terreno (PGA) con el nivel de probabilidad anual de excedencia. El periodo de retorno que corresponde a cada curva es el inverso de la probabilidad anual de excedencia **[\[15\]](#page-139-0)**.

Para poder utilizar las curvas de peligro sísmico es necesario conocer la tasa anual de excedencia de la ciudad, cuyo valor es señalando con una línea recata sobre hasta que se interseque con la curva de color negro, a partir de esta intersección se traza una

perpendicular señalando el valor de aceleración que se debe asumir como se observa en el ejemplo.

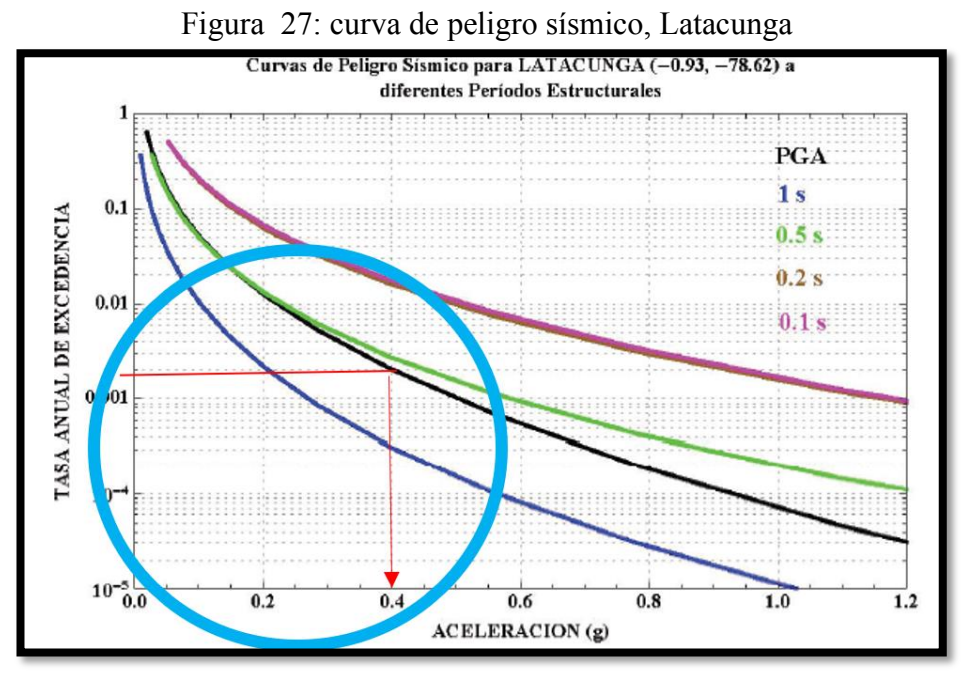

Fuente: NEC – SE – DS, 2015**[\[15\]](#page-139-0)**

### **Criterio de columna fuerte - viga débil**

Este criterio es considerado para pórticos especiales a momento, donde el sistema estructural con el que se diseña debe estar conformado por columnas más fuertes que las vigas, con la finalidad de que el edificio incursione en rango inelástico, es decir que las vigas sean las que inician a fluir por flexión logrando así disipar gran cantidad de energía sísmica **[\[11\]](#page-139-1)**

Para cumplir con este criterio las conexiones entre los dos elementos estructurales deben cumplir con la **Ecuación [\(39\)](#page-73-0)** donde se calcula la relación entre la suma de los momentos plásticos nominales de las columnas (Σ Mpc) y la suma de los momentos plásticos nominales de las vigas (Σ Mpv) [\[11\]](#page-139-1)

<span id="page-73-0"></span>
$$
\frac{\Sigma \text{ Mpc}}{\Sigma \text{ Mpv}} \ge 1.0\tag{39}
$$

## **1.1.4. Hipótesis**

El diseño estructural del edificio de Posgrado de la Universidad Técnica de Cotopaxi, Cantón Latacunga, Provincia de Cotopaxi, es sismo-resistente y garantiza la seguridad de sus ocupantes.

## **1.1.5. Objetivos**

## **1.1.5.1. Objetivo general**

Realizar el diseño estructural del edificio de Posgrado de la Universidad Técnica de Cotopaxi para garantizar su correcto desempeño sísmico.

## **1.1.5.2. Objetivos Específicos**

- x Determinar el sistema estructural óptimo para el edificio de Posgrado de la Universidad Técnica de Cotopaxi.
- x Diseñar la estructura en base a la norma vigente de Diseño de edificios Sismoresistente a la que el país está regido, NEC 15.
- x Realizar el análisis sísmico por desempeño de la estructura diseñada, para garantizar el adecuado comportamiento acorde a su categoría de ocupación.

# **CAPÍTULO II.- METODOLOGÍA**

## **2.1. Materiales y Equipo**

## **2.1.1. Materiales**

- x Artículos para escritura: lápiz, esferos, agenda y notas adhesivas.
- x Artículos de escritorio: calculadora, perforadora, engrapadora y folders.
- x Artículos de impresión: papel boom, tintas, impresora, scanner y plóter.

## **2.1.2. Equipos**

- Computadora
- Software de diseño asistido por computadora ( AutoCAD 2018)

Este software fue creado por Autodesk, su nombre proviene de Auto que hace referencia a la empresa y CAD diseño asistido por computadora, permite realizar dibujos en 2D y modelos en 3D, tiene una interfaz amigable y una variedad de herramientas que facilitan el manejo.

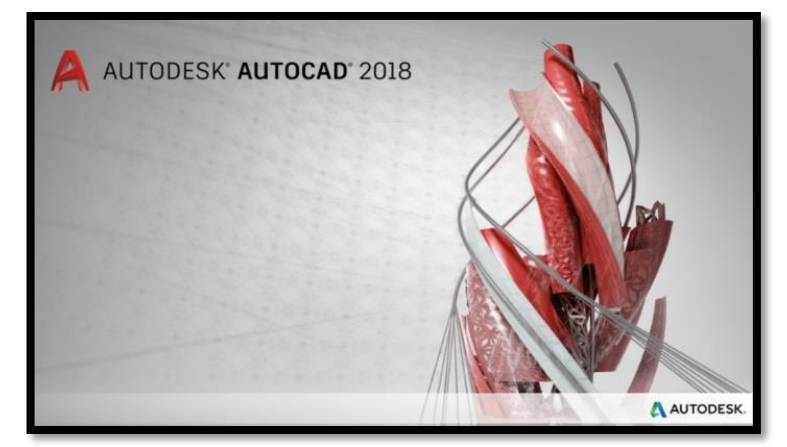

Figura 28: AutoCAD 2018

Fuente: Elaboración propia, 2021

En el presente trabajo este software se utiliza para ver los detalles, medidas, espacios destinados para ductos, etc. del plano arquitectónico proporcionado, así como también una vez realizado el análisis estructural servirá para realizar los planos estructurales donde estarán los detalles de conexiones, cimentaciones, muros, losas, etc.

Software de análisis y diseño estructural (Etabs V 16.2.1)

Es un software creado por la compañía CSI (Computers and Structures Inc.) especializado en ingeniería estructural que permite al usuario modelar, analizar y diseñar el edificio lo más parecido a la realidad, basado en análisis dinámicos y estáticos, análisis de comportamiento lineal y no lineal de los elementos estructurales, análisis por elementos finitos, entre otros, mediante las normativas sismo resistentes, constructivas y el sistema métrico del país donde se realizara el proyecto.

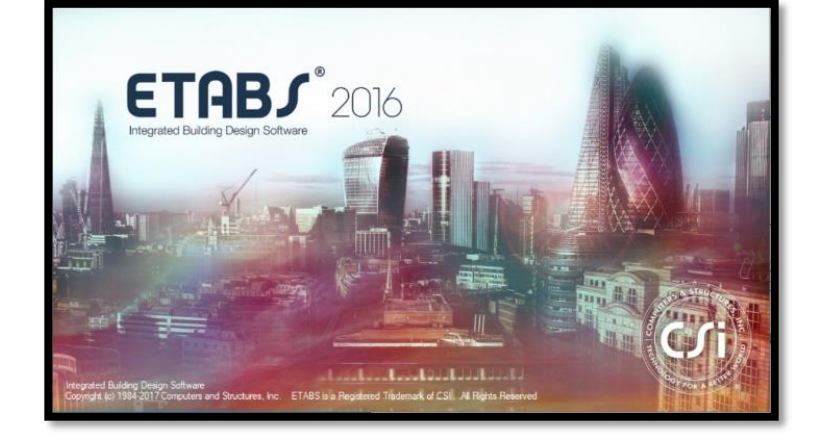

Figura 29: Etabs V 16.2.1

Fuente: Elaboración propia, 2021

Este software se utiliza para realizar el análisis del edificio de posgrado de la Universidad Técnica de Cotopaxi, analizando su comportamiento lineal y no lineal, basando en la normativa vigente en el país con la finalidad de obtener para obtener en el programa el comportamiento de la estructura ante un evento sísmico sea lo más parecido al que se dará en la realidad.

#### **Elementos tipo frame**

Es un componente estructural muy utilizado en el análisis de elementos finitos que permite representar en el modelo de la estructura elementos rectos como columnas, vigas y arriostramientos capaces de soportar cargas (puntuales o distribuidas) perpendiculares a la sección del elemento, están conformados por 2 nodos (A-B) y cada uno de ellos tiene máximo 6 grados de libertad, traslaciones (U) y rotaciones (R) en cada uno de los ejes (X, Y y Z).

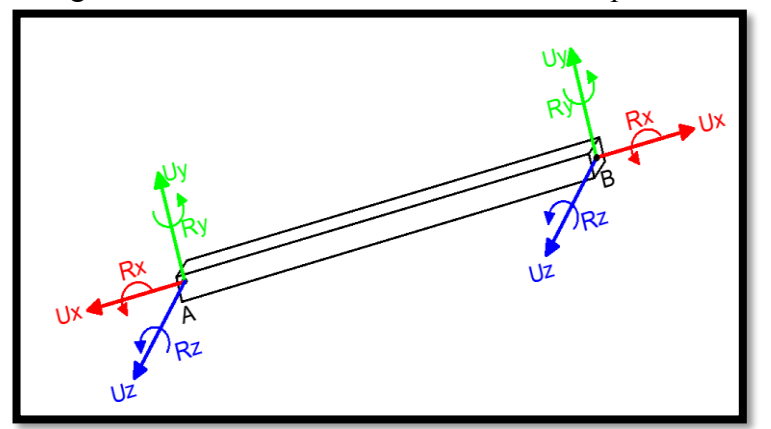

Figura 30: Grados de libertad el elemento tipo frame

Fuente: Elaboración propia, 2021

### **Elementos tipo placa**

Componente estructural utilizado en el análisis de elementos finitos que permite representar en el modelo de la estructura elementos tipo lámina delgadas, es considerada como placa cuando la relación ancho y largo es de 1 a 10, se deben discretizar los elementos formando triángulos o cuadriláteros con la finalidad de simplificar el área y tener desplazamientos lo más parecidos a la realidad posible, son capaces de soportar cargas perpendiculares a su plano, la distribución de esfuerzos es lineal, posee desplazamientos relativamente pequeños, están conformados por 3 o 4 nodos y cada uno de ellos tiene máximo 3 grados de libertad, traslación (U) en el eje  $(Z)$  y rotaciones  $(R)$  en los ejes  $(X, Y)$ .

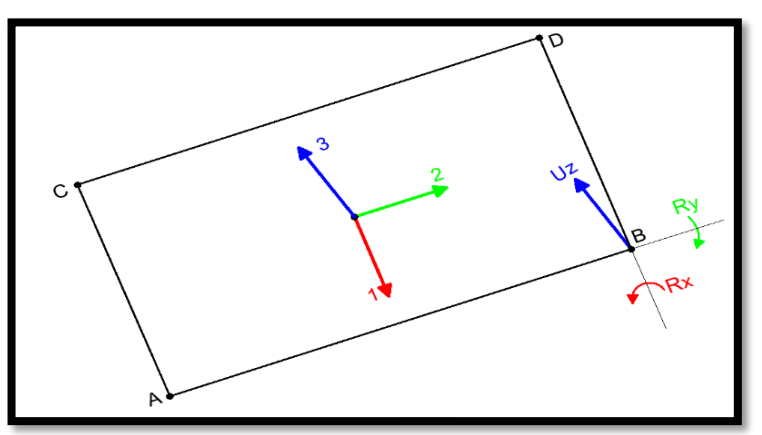

Figura 31: Grados de libertad el elemento tipo placa

Fuente: Elaboración propia, 2021

#### **Elementos tipo membrana**

Permite representar en el modelo de la estructura elementos tipo lámina como losas simplemente apoyadas, muros o planchas metálicas sometidas a un régimen de cargas en su plano, las deformaciones son paralelas a su eje, se deben discretizar los elementos formando triángulos o cuadriláteros para simplificar el área y tener desplazamientos más parecidos a la realidad, la matriz de rigidez de estos elementos está en función del módulo de elasticidad y de su área.

Son capaces de soportar cargas perpendiculares a su plano que se transmiten a través del método de áreas tributarias, están conformados por 3 o 4 nodos y cada uno de ellos tiene máximo 3 grados de libertad, traslaciones (U) en los ejes (X,Y) y rotación (R) en el ejes (Z).

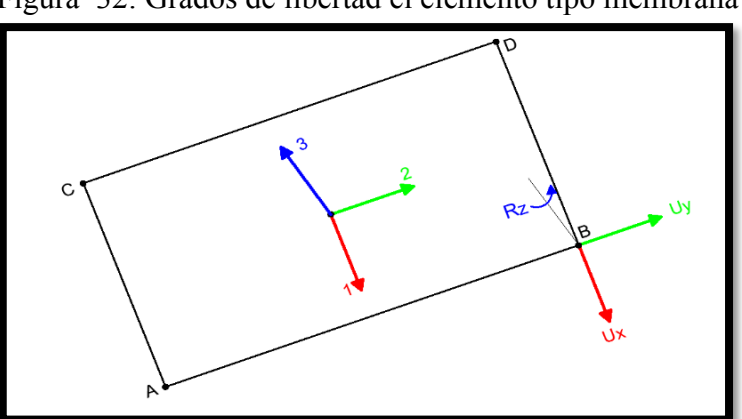

Figura 32: Grados de libertad el elemento tipo membrana

60 Fuente: Elaboración propia, 2021

• Software de cálculo numérico (Excel 2019 – Mathcad  $5.0.0.0$ )

Se utilizarán para realizar cálculos necesarios en el proceso de análisis y diseño estructural del edificio de posgrado de la Universidad Técnica de Cotopaxi, con el cual se hallarán las cargas que se van aplicar, realizar los chequeos para requerimientos sísmicos, diseñar los elementos estructurales, entre otros.

## **Excel 2019**

Excel pertenece a Microsoft, el cual permite trabajar en hojas de cálculo formado por celdas (intersección entre filas y columnas) independientes donde se pueden colocar datos, formulas o referencias, para realizar cálculos, herramientas gráficas, tablas calculares o insertar macros enlazados con otros softwares utilizando el lenguaje de programación.

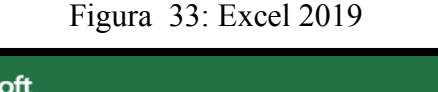

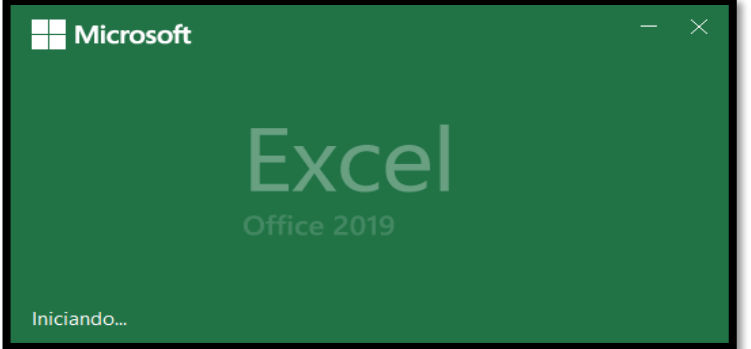

Fuente: Elaboración propia, 2021

### **Mathcad 5.0.0.0**

Este software es distribuido por PTC (Parametric Technology Corporation), editar notación matemática combinada con computación automatizada, la interfaz es muy amigable para el usuario y está diseñado principalmente para verificar, validar, documentar y reusar cálculos de ingeniería, mathcad permite resolver sistema de ecuaciones, ecuaciones diferenciales, graficar funciones, realizar matrices y vectores, curvas de tendencia, implementación de subprogramas, etc.

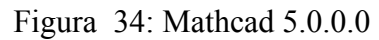

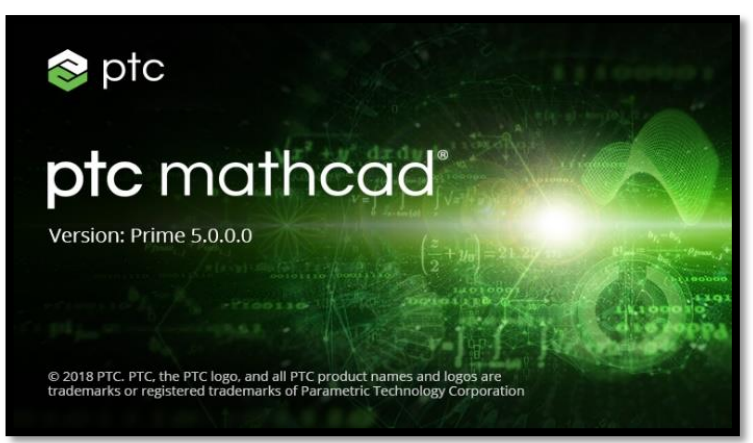

Fuente: Elaboración propia, 2021

x Software para cálculo de conexiones estructurales. (RAM Connection V11.0.1)

Permite diseñar, verificar y optimizar conexiones de corte, momento, cartelas, placas base, empalmes y ménsulas, RAM Connection proporciona las ecuaciones con las que se realiza el cálculo y los detalles de dibujo.

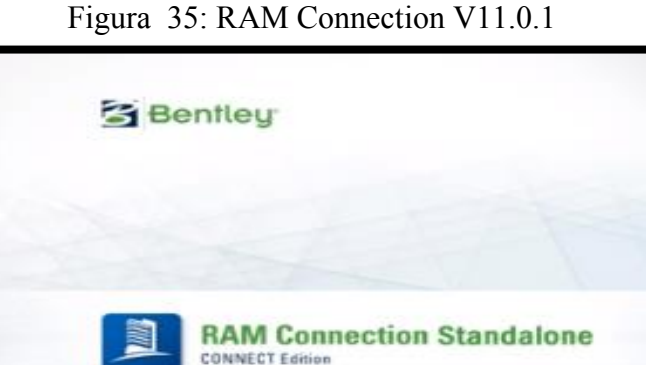

Fuente: Elaboración propia, 2021

110.1208

Con este software se realiza el cálculo, diseño y exportación del dibujo de las conexiones a corte, momento y momento parcialmente rígido, utilizadas para el diseño del edificio de posgrado de la Universidad Técnica de Ambato, para lo cual se asume conexiones tipo agrupándolas de acuerdo al tipo y uso de cada una.

Software para cálculo de cimentaciones (Safe 2016)

Creado por la compañía CSI (Computers and Structures Inc.) especializado en calculo estructural mediante elementos finitos, permite diseñar pisos y cimentaciones de concreto aplicando las normativas constructivas y el sistema métrico del país donde se realizará el proyecto proporcionando el armado general, fisuración, refuerzos de flexión, punzonamiento, etc.

Este software se utiliza para el cálculo, diseño y exportación del dibujo de las zapatas del edificio de posgrado de la Universidad Técnica de Cotopaxi, a partir del cálculo estructural realizado en Etabs.

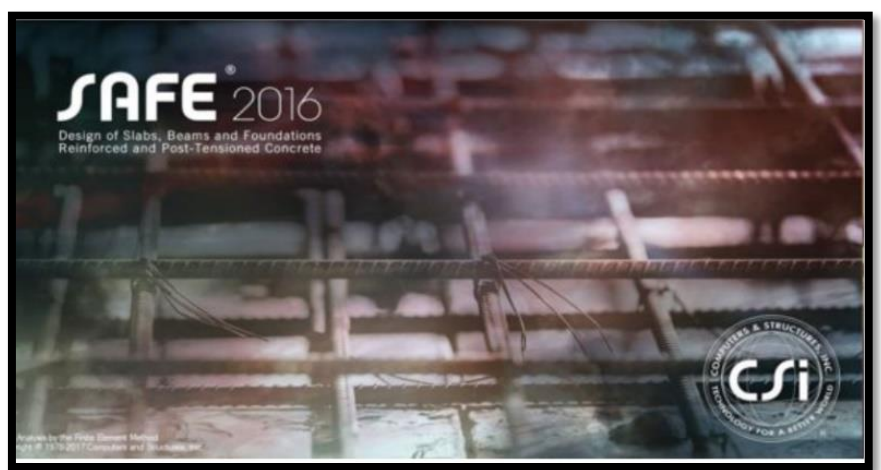

Figura 36: Safe 2016

Fuente: Elaboración propia, 2021

## **2.2. Métodos.**

## **Métodos de investigación**

Para alcanzar los objetivos planteados en este trabajo es necesario aplicar métodos de investigación, a continuación, se describe de una manera rápida en que consiste cada uno de ellos y como se aplican en este trabajo.

x Método bibliográfico, se destaca por recopilar información relevante de diferentes autores sobre el tema en estudio, la cual debe ser observada, comparada y analizada para poder ser aplicada en el desarrollo del trabajo.

En esta tesis se emplea para recopilar la mayor información posible de diferentes artículos científicos, libros, tesis e investigaciones, seleccionando aquellos de mayor relevancia sobre el diseño sismo resistente de una estructura especial, el estudio de suelos para conocer la capacidad de soportar cargas que tiene el suelo de implantación y los planos arquitectónicos con los que se puede conocer la distribución de los elementos estructurales, elegir el sistema estructural óptimo para el edificio y cuantificar las cargas gravitacionales.

Método deductivo, es aquel que se basa en leyes, principios y teorías planteadas anteriormente que han sido validadas y comprobadas, las cuales podrán aplicarse a casos según se amerite en el desarrollo del trabajo.

En este proyecto se emplea para elaborar, delimitar y reglamentar un conjunto de técnicas, métodos y procesos que se basan en los parámetros que la Norma Ecuatoriana de la Construcción (NEC 2015) sugiere, así como también de AISC 360-16, AISC 341-16, ASCE-SEI 7-16, ASCE 41-13, AISC 358-16 necesaria para que la estructura diseñada tenga un buen desempeño sísmico.

x Método analítico, es aquel que se caracteriza por desglosar en secciones la totalidad del caso a estudiar.

La estructuración del edificio tiene gran importancia, ya que de esta depende los resultados que se obtengan del análisis estructural y de la veracidad de predicción del comportamiento de la estructura ante un evento sísmico, es por esto que en el método analítico se determina cada uno de los elementos estructurales que intervienen en la estructura de análisis con la finalidad de separarlos y determinar las características, requisitos y paramentos que requieren para así poder diseñarlos, dichos elementos deben ser dúctiles y trabajar en conjunto para controlar el desempeño y desplazamientos del edificio ante un sismo.

#### **Tipos de investigación**

El desarrollo de esta tesis inicia con la recopilación de toda la información necesaria sobre el proyecto para poder ser ejecutado, mediante la investigación descriptiva se realiza una planificación, configuración y programación sistemática de antecedentes con la finalidad de conseguir una idea concreta del procedimiento a seguir para el diseño de la estructura, además se utiliza la Investigación aplicada para encontrar estrategias que permitan alcanzar los objetivos que se han planteado en esta investigación, una vez que se tiene claro cómo se debe proceder, desarrollar y delimitar el proyecto, se prosigue con el diseño estructural obteniendo resultados que se analizan e interpreta permitiendo emitir conclusiones .

### **Población**

Edificio dedicado a actividades educativas en el área de posgrado de la Universidad Técnica de Cotopaxi sede la matriz, ubicado en la avenida Simón Rodríguez sector San Felipe, Parroquia Eloy Alfaro, Cantón Latacunga, Provincia de Cotopaxi.

#### **Muestra**

La muestra es no probabilística, por lo que está constituida de un edificio de 5 pisos, de los cuales la planta baja está destinada para parqueaderos y los otros 4 propuestos para aulas y oficinas con un área de 550 m² aproximadamente por nivel.

### **2.2.1. Plan de recolección de datos**

Para iniciar con el análisis estructural es preciso conocer conceptos, normativas, antecedentes y toda la información bibliográfica necesaria para el diseño sismo resistente haciendo énfasis en las estructuras especiales, teniendo en cuenta lo más relevante como se puede apreciar en el **Capítulo I (marco teórico)**, con la finalidad de realzar un buen diseño para que la estructura tenga un correcto desempeño sísmico. Para este trabajo se ha recolectado información de diferentes fuentes bibliográficas como son artículos científicos, libros estructurales, normativas, tesis, etc.

Obtener un estudio de suelos del terreno de implantación del edificio es fundamental debido a que con él se puede conocer la capacidad que tiene el suelo de soportar cargas, el informe ha sido proporcionado por la Universidad Técnica de Cotopaxi el cual se adjunta en el **Anexo 1**, donde especifica que en el sondeo de 6 y 12 metros de perforación se presentan arenas de grano medio de color gris muy humadas y densas según NEC el suelo se clasifica como tipo C con una capacidad de carga de 25 ton/m2 y un coeficiente de balasto de 5 kg/cm3, recomendando cimentaciones aisladas a una profundidad de 1,10 metros, debido a la presencia de nivel freático los técnicos sugieren realizar un dren perimetral de una profundidad de al menos 1,30 metros y colocar 20 centímetros de hormigón ciclópeo por debajo de las cimentaciones.

Es necesario obtener el plano arquitectónico del edificio de posgrado el cual nos permite ver la propuesta de ubicación y secciones de elementos estructurales, así como también la ubicación de los no estructurales. A continuación, se adjunta la implantación, fachadas y modelo 3D del edifico, sin embargo, las plantas arquitectónicas, cortes y más detalles de los planos se adjuntan en el **Anexo 2**.

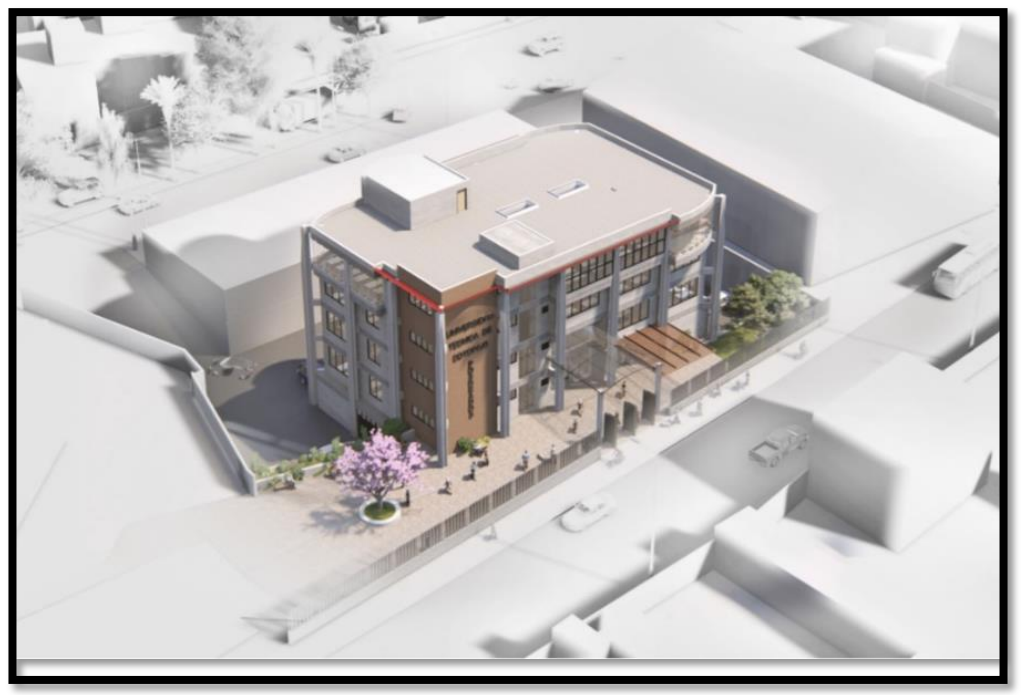

Figura 37: Vista en 3D del edificio de posgrado

Fuente: Universidad Técnica de Cotopaxi, 2019

<span id="page-85-0"></span>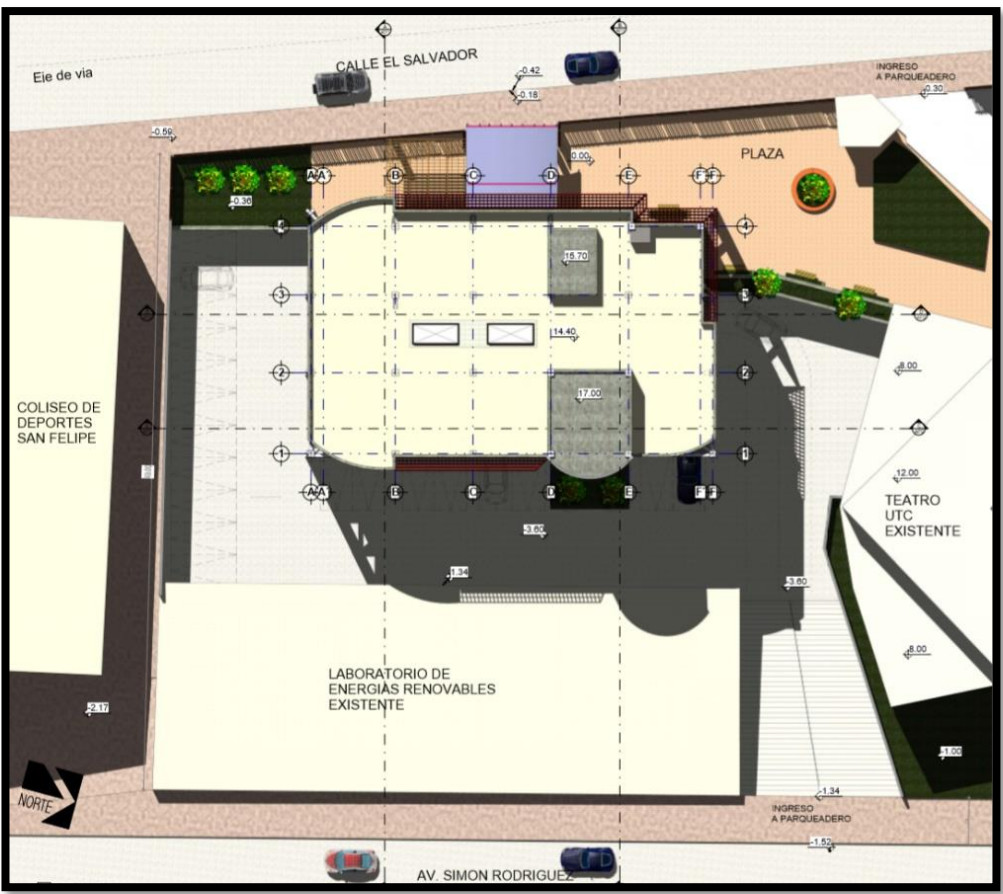

Figura 38: Implantación el edificio de posgrado

Fuente: Universidad Técnica de Cotopaxi, 2019

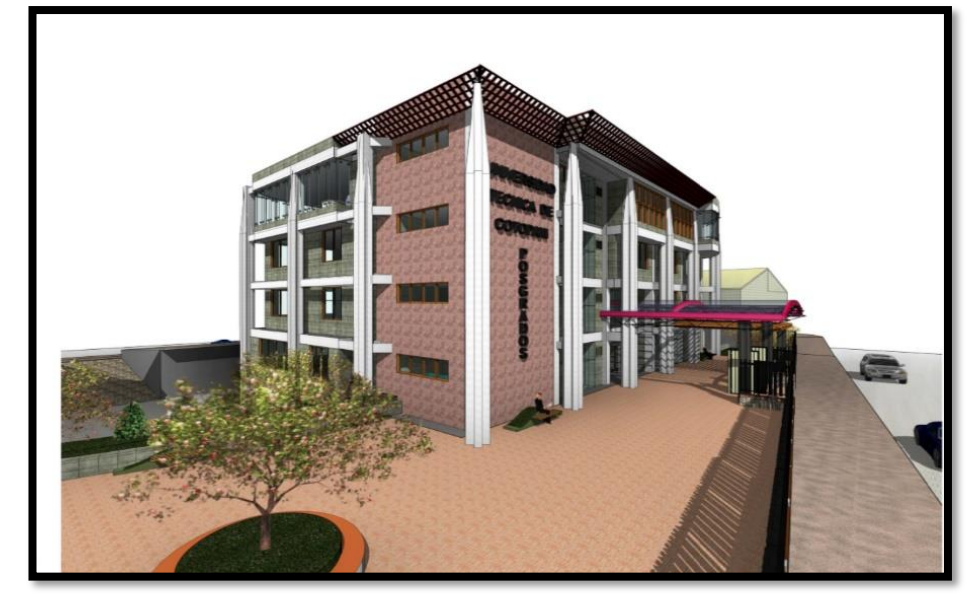

Figura 39: Fachada frontal del edificio de posgrado

Fuente: Universidad Técnica de Cotopaxi, 2019

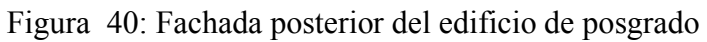

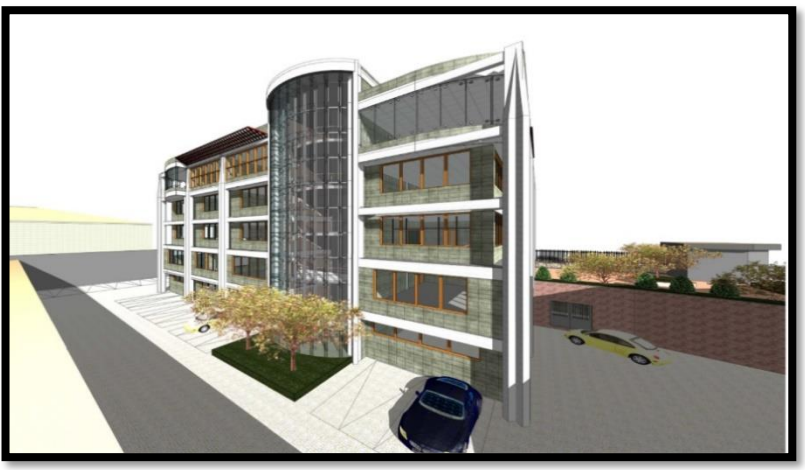

Fuente: Universidad Técnica de Cotopaxi, 2019

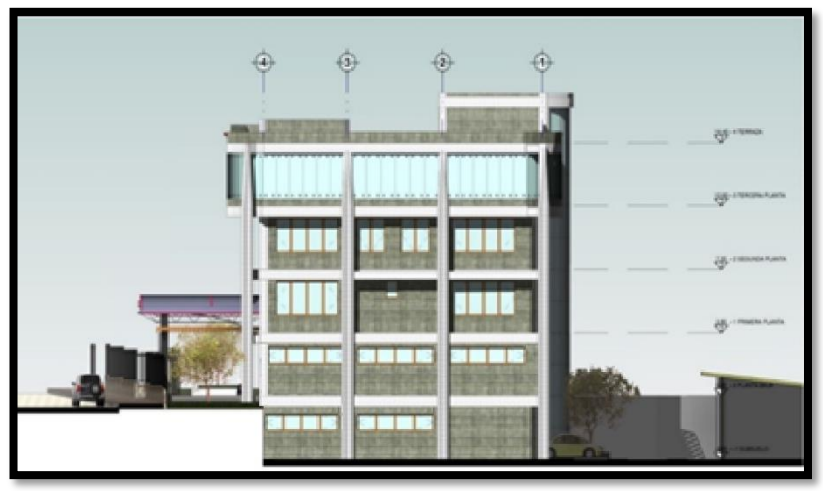

Figura 41: Fachada lateral derecha del edificio de posgrado

Fuente: Universidad Técnica de Cotopaxi, 2019

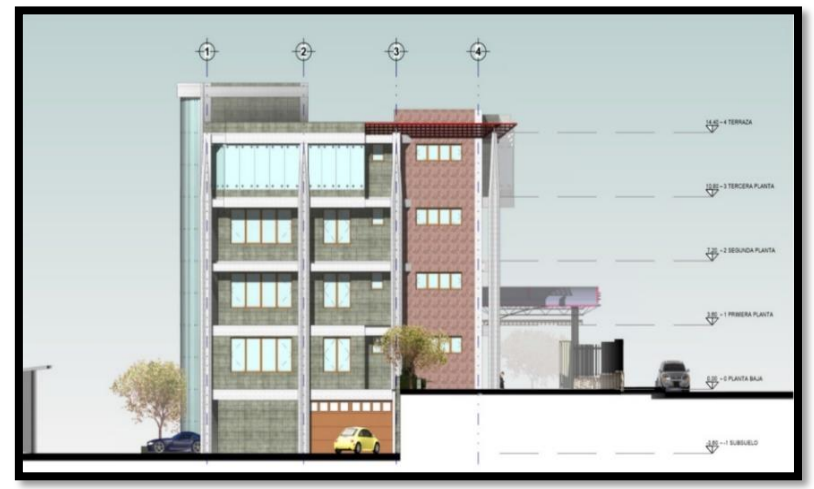

Figura 42: Fachada lateral izquierda del edificio de posgrado

Fuente: Universidad Técnica de Cotopaxi, 2019

#### **2.2.2. Plan de procesamiento y análisis de información**

#### **Sistema estructural óptimo.**

En la propuesta arquitectónica del edificio de posgrado se puede apreciar la funcionalidad y delimitantes de cada uno de las áreas y conociendo el entorno donde se implantará el edificio se propone que la estructura sea de acero estructural, debido a que el edificio es una estructura de ocupación especial es necesario que su diseño sea sismo resistente con conexiones precalificadas, conociendo que el acero es un material que proporciona poco peso a la estructura es necesario implementar arriostramientos laterales al edifico con la finalidad de controlar las derivas de piso y aumentar la rigidez estructural, por lo que el sistema estructural óptimo escogido para esta edificación es el de pórticos arriostrados concéntricamente (PEAC), el cual se aplicará en el modelado, diseño y análisis. Según la implantación del edificio (**[Figura 38](#page-85-0)**: [Implantación el edificio de posgrado](#page-85-0)**)** es necesario colocar un muro de hormigón para que soporte el empuje del suelo en un solo lado del edificio lo que puede genera torsión, por lo que se considera que este no forme parte de la estructura.

#### **Cuantificación de cargas gravitacionales**

Es necesario ser conservador al momento de cuantificar cargas debido a que juegan un papel fundamental a la hora de diseñar la estructura, la edificación tiene un buen comportamiento estructural cuando estas cargas son transmitidas adecuadamente hasta el suelo. Como se puede observar en los planos arquitectónicos **(Anexo 2)** cada nivel tiene una ocupación, área y distribución de ambientes diferente por lo cual en cada piso se tienen diferentes valores de cargas vivas, cargas muertas y adiciónelas de cargas, en la **[Tabla 14](#page-88-0)** se encuentra un resumen de las cargas gravitacionales que se utilizan para realizar el análisis lineal del edificio mediante el programa Etabs.

Para la cuantificación de la carga muerta se considera el peso de la losa, paredes, instalaciones eléctricas, instalaciones sanitarias, instalaciones de agua potable, muebles y accesorios, por otro lado, se utiliza la tabla 9 de la NEC-SE-CG-15 para la cuantificación de carga viva que el edificio soportará. La memoria de cálculo de cargas se encuentra en el **Anexo 3.**

<span id="page-88-0"></span>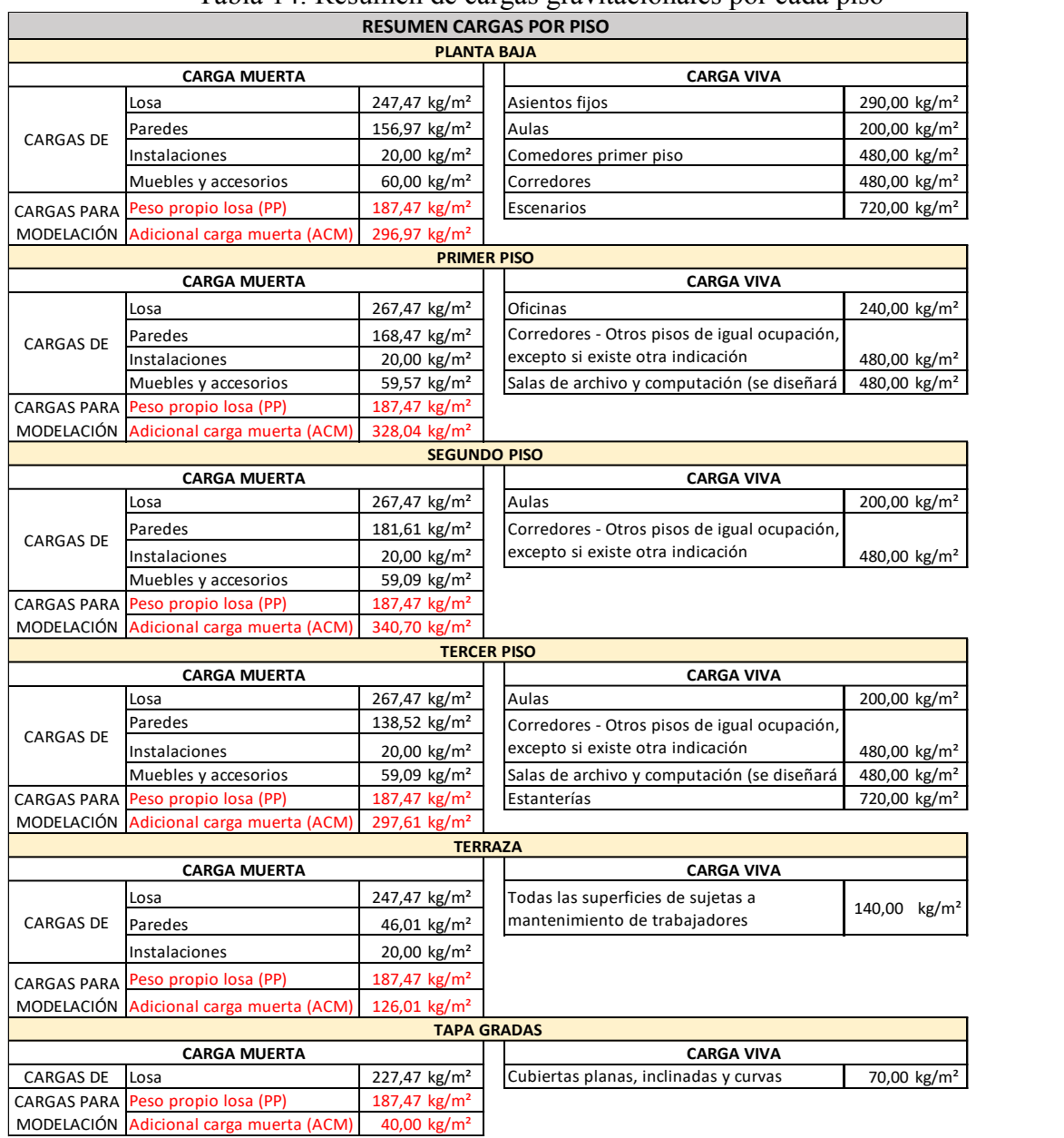

## Tabla 14: Resumen de cargas gravitacionales por cada piso

Fuente: Elaboración propia, 2021

## **Cuantificación de carga sísmica.**

El edificio es considerado como una estructura especial que se ubica en una zona de alta peligrosidad sísmica por lo que se debe realizar un diseño sismo resistente, aplicando un espectro de diseño con un periodo de retorno de 475 años ver la **[Figura](#page-89-0)  [43](#page-89-0)**, en la **[Tabla 15](#page-89-1)** se detalla los valores asumidos que establece NEC-SE-DS 2015 (peligros sísmicos) para el cálculo del diseño, donde considera la ubicación, zona sísmica, tipo de suelo, factores y coeficientes, la memoria de cálculo se encuentra en el **Anexo 5**.

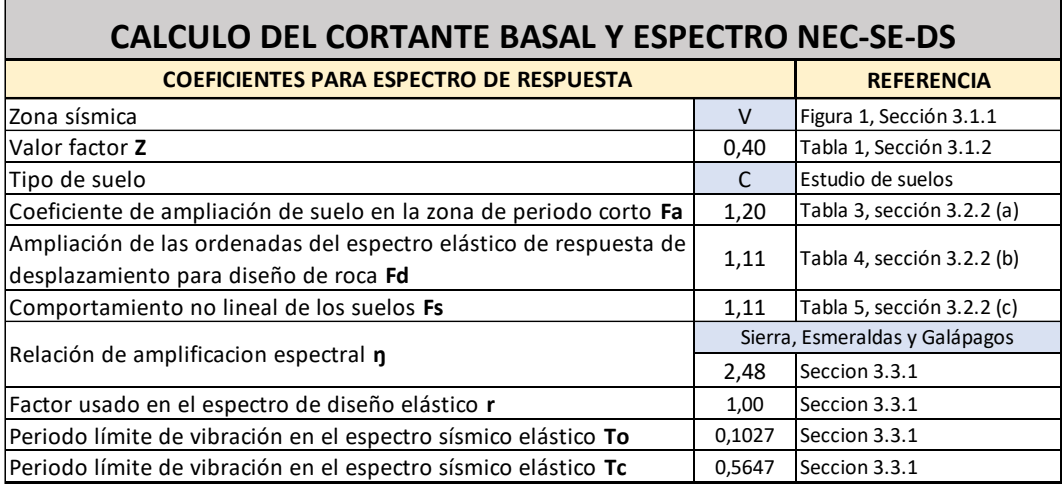

<span id="page-89-1"></span>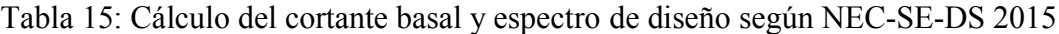

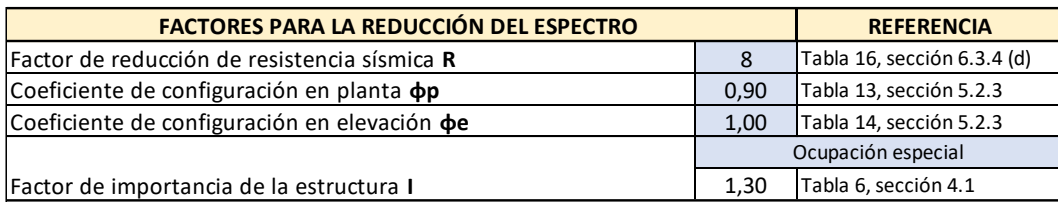

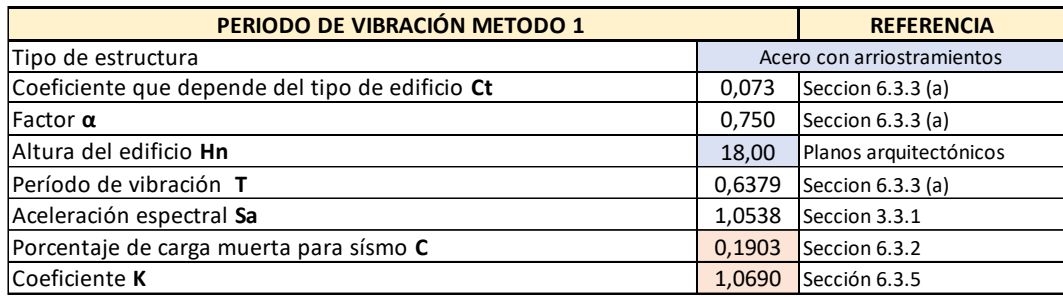

Fuente: Elaboración propia, 2021

<span id="page-89-0"></span>Figura 43: Espectro elástico e inelástico para un periodo de retorno de 475años

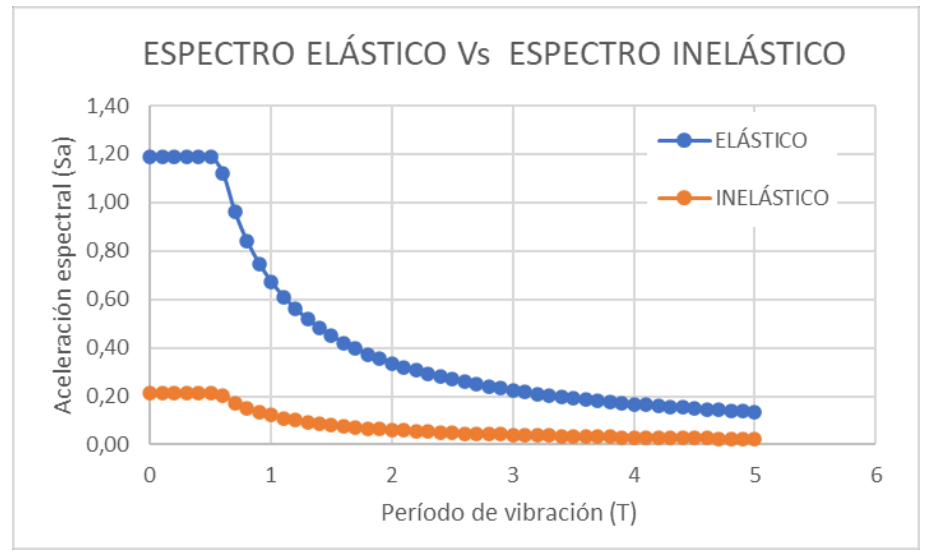

Fuente: Elaboración propia, 2021

#### **Prediseños de los elementos estructurales.**

Se realiza los prediseños de columnas, vigas principales, vigas secundarias, losas, viguetas y diagonales basados en filosofías y conocimientos previos, para de esta manera partir con datos más cercanos a los reales en la modelación. Para realizar los prediseños se utiliza la combinación de carga 1,2 (carga muerta) + 1,6 (carga viva).

#### ¾ **Columnas**

Se utiliza el método de áreas tributarias, donde las longitudes entre ejes se dividen a la mitad marcando alrededor de la columna un área, como se puede apreciar en la **Considerando el** área tributaria, [la carga muerta, carga viva, número de pisos, tipo de](#page-90-0)  [acero, etc., se realiza el prediseño de las columnas cuya memoria de cálculo está en el](#page-90-0)  **Anexo 6,** en la Tabla 16 [se muestra el resumen de las secciones de prediseño, en la](#page-90-0)  [¡Error! No se encuentra el origen de la referencia.](#page-90-0) se muestra la comprobación de [compacidad de las secciones según AISC 360-10](#page-90-0) y en la ¡Error! No se encuentra el origen de la referencia. [se muestra la comprobación de compacidad sísmica de las](#page-90-0)  [secciones según AISC 341-10.](#page-90-0)

<span id="page-90-0"></span>[Figura 44](#page-90-0) y **[Figura 45](#page-91-0)**, posteriormente se elige una columna central, de lindero y esquinera con mayor área tributaria en este caso sería las columnas 15, 18 y 19 según corresponde para la planta baja, primera y segunda planta y las columnas 15, 13 y 1 según corresponde para la tercera y cuarta planta. Considerando el área tributaria, la carga muerta, carga viva, número de pisos, tipo de acero, etc., se realiza el prediseño de las columnas cuya memoria de cálculo está en el **Anexo 6**, en l[a Tabla 16](#page-92-0) se muestra el resumen de las secciones de prediseño, en la ¡Error! No se encuentra el origen de la referencia. se muestra la comprobación de compacidad de las secciones según AISC 360-10 y en la ¡Error! No se encuentra el origen de la referencia. se muestra la comprobación de compacidad sísmica de las secciones según AISC 341-10.

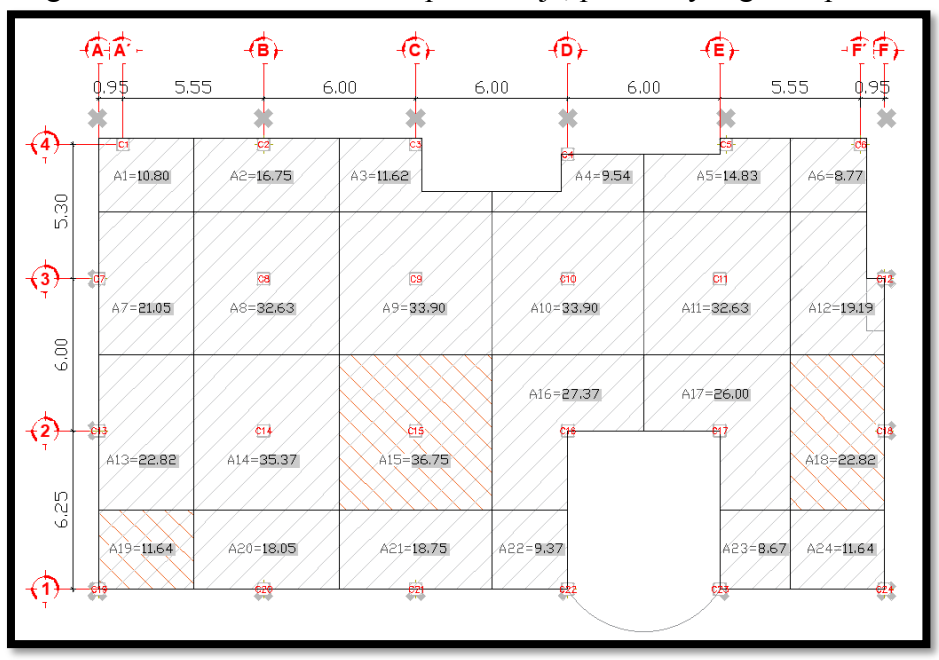

Figura 44: Área tributaria de la planta baja, primera y segunda planta

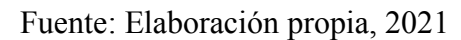

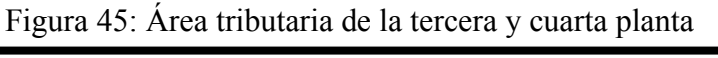

<span id="page-91-0"></span>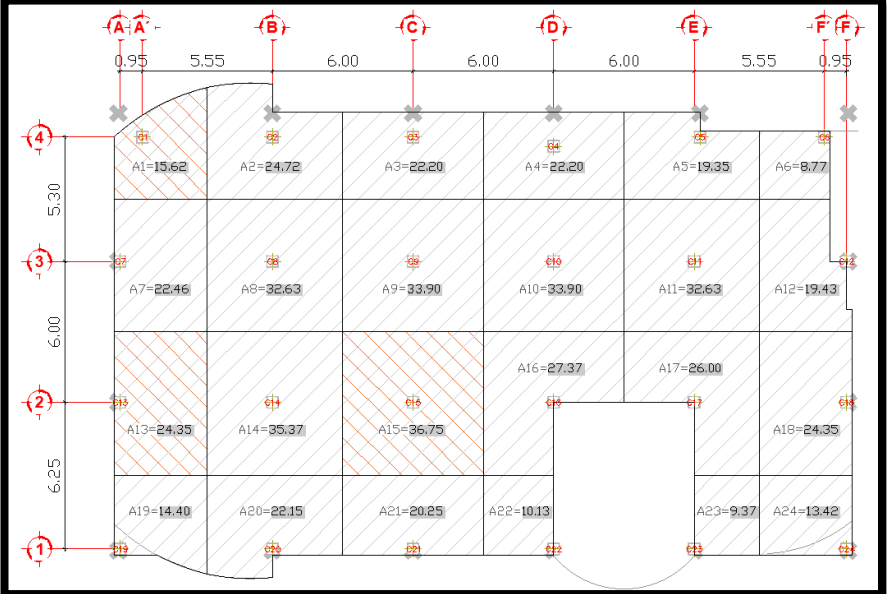

Fuente: Elaboración propia, 2021

<span id="page-92-0"></span>

|    | PREDISEÑO DE COLUMNAS |                                      |                |                  |          |          |         |         |  |  |  |  |  |
|----|-----------------------|--------------------------------------|----------------|------------------|----------|----------|---------|---------|--|--|--|--|--|
|    |                       | Planta baja, 1ra Planta y 2da Planta |                |                  |          |          |         |         |  |  |  |  |  |
|    | b                     | Columnas                             | Tipo de        | Dimensiones (mm) |          |          |         |         |  |  |  |  |  |
|    |                       |                                      | perfil         | bf (mm)          | $h$ (mm) | $d$ (mm) | tw (mm) | tf (mm) |  |  |  |  |  |
|    |                       | Columna central                      | <b>HEB 350</b> | 350.00           | 390.00   | 350.00   | 12,00   | 20,00   |  |  |  |  |  |
|    | $\pm$                 | Columna de lindero                   | <b>HEB 260</b> | 260.00           | 295.00   | 260.00   | 10.00   | 17,50   |  |  |  |  |  |
|    | tw                    | Columna esquinera                    | <b>HEB 160</b> | 160.00           | 186.00   | 160.00   | 8,00    | 13,00   |  |  |  |  |  |
| £. |                       | Planta baja, 1ra Planta y 2da Planta |                |                  |          |          |         |         |  |  |  |  |  |
|    |                       | Columnas                             | Tipo de        | Dimensiones (mm) |          |          |         |         |  |  |  |  |  |
|    |                       |                                      | perfil         | bf (mm)          | $h$ (mm) | $d$ (mm) | tw (mm) | tf (mm) |  |  |  |  |  |
|    |                       | Columna central                      | <b>HEB 350</b> | 350.00           | 390.00   | 350.00   | 12.00   | 20,00   |  |  |  |  |  |
|    |                       | Columna de lindero                   | <b>HEB 260</b> | 260.00           | 295.00   | 260.00   | 10.00   | 17,50   |  |  |  |  |  |
|    |                       | Columna esquinera                    | <b>HEB 200</b> | 200.00           | 230.00   | 200.00   | 9,00    | 15,00   |  |  |  |  |  |

Tabla 16: Resumen de secciones - prediseño de columnas

Fuente: Elaboración propia, 2021

Tabla 17: Comprobación de compacidad de las secciones AISC 360-10

|                              | PERFILES TIPO HBE (COLUMNAS) |        |                                 |       |                   |       |       |                                          |       |                      |       |       |                           |                            |        |          |  |  |
|------------------------------|------------------------------|--------|---------------------------------|-------|-------------------|-------|-------|------------------------------------------|-------|----------------------|-------|-------|---------------------------|----------------------------|--------|----------|--|--|
| <b>PERFILES</b>              |                              |        |                                 |       |                   |       |       | <b>COMPROBACIÓN PERFILES AISC 360-10</b> |       |                      |       |       |                           |                            |        |          |  |  |
| Relación<br>Dimensiones (mm) |                              |        |                                 |       |                   |       |       | <b>Esbeltez Ala</b>                      |       | <b>Esbeltez Alma</b> |       |       | <b>Compacidad en Alas</b> | <b>Compacidad en Almas</b> |        |          |  |  |
| bt (mm)                      | h (mm)                       | d (mm) | $\vert$ tw (mm) $\vert$ tf (mm) |       | b/tf              | d/tw  | λr    | Cheaueo                                  | λr    | Cheaueo              | λp    | λr    | Cheaueo                   | λp                         | λr     | Cheaueo  |  |  |
| 350                          | 390.00                       | 350.00 | 12.00                           | 20.00 | 8.75              | 29,17 | 39.73 | No Esbelta                               | 42.28 | No Esbelta           | 10.78 | 28.38 | Compacta                  | 68.68                      | 161.76 | Compacta |  |  |
| 260                          | 295.00                       | 260.00 | 10.00                           | 17.50 | 7.43 <sub>1</sub> | 26.00 | 39.73 | No Esbelta                               | 42.28 | No Esbelta           | 10.78 | 28.38 | Compacta                  | 68.68                      | 161.76 | Compacta |  |  |
| 160                          | 186.00                       | 160.00 | 8.00                            | 13,00 | 6.15              | 20.00 | 39.73 | No Esbelta                               | 42.28 | No Esbelta           | 10.78 | 28.38 | Compacta                  | 68.68                      | 161.76 | Compacta |  |  |
| 200                          | 230,00                       | 200.00 | 9,00                            | 15,00 | 6,67              | 22.22 | 39.73 | No Esbelta                               | 42.28 | No Esbelta           | 10.78 | 28.38 | Compacta                  | 68.68                      | 161.76 | Compacta |  |  |

Fuente: Elaboración propia, 2021

Tabla 18: Comprobación de compacidad sísmica de las secciones AISC 341-10

|                              | PERFILES TIPO HBE (COLUMNAS) |                       |                 |      |  |            |     |                                                   |    |                      |     |                                                         |                      |     |     |                                                                                    |     |                 |     |         |
|------------------------------|------------------------------|-----------------------|-----------------|------|--|------------|-----|---------------------------------------------------|----|----------------------|-----|---------------------------------------------------------|----------------------|-----|-----|------------------------------------------------------------------------------------|-----|-----------------|-----|---------|
|                              |                              |                       | <b>PERFILES</b> |      |  |            |     |                                                   |    |                      |     |                                                         |                      |     |     | <b>COMPROBACIÓN PERFILES AISC 341-10</b>                                           |     |                 |     |         |
| Relación<br>Dimensiones (mm) |                              |                       |                 |      |  |            |     | Esbeltez Ala                                      |    | <b>Esbeltez Alma</b> |     | <b>Compacidad en Almas</b><br><b>Compacidad en Alas</b> |                      |     |     |                                                                                    |     |                 |     |         |
| bt                           |                              | d                     | tw              | tf   |  | bt/tf d/tw | λhd | Cheaueo                                           | λr | <b>Chequeo</b>       | λhd |                                                         | λmd Chequeo          | λhd | λmd | Cheaueo                                                                            | λhd | λmd Chequeo λhd | λmd | Chequeo |
|                              |                              | 350,0 390,0 350,0     | 12.0            | 20,0 |  |            |     | 8,75 29,17 39,73 No Esbelta 42,28 No Esbelta 8,51 |    |                      |     |                                                         | 10.78 Moderada 61.44 |     |     | 70.02 Altamente 61.27 70.05 Altamente 42.28 42.28 Altamente                        |     |                 |     |         |
|                              | 260.0 295.0                  | 260.0                 | 10.0            | 17.5 |  |            |     | 7,43 26,00 39,73 No Esbelta 42,28 No Esbelta 8,51 |    |                      |     |                                                         |                      |     |     | 10.78 Altamente 68.68 161.76 Altamente 61.27 70.05 Altamente 42.28 42.28 Altamente |     |                 |     |         |
|                              |                              | 160.0   186.0   160.0 | 8.0             | 13,0 |  |            |     | 6.15 20.00 39.73 No Esbelta 42.28 No Esbelta 8.51 |    |                      |     |                                                         |                      |     |     | 10.78 Altamente 68.68 161.76 Altamente 61.27 70.05 Altamente 42.28 42.28 Altamente |     |                 |     |         |
|                              |                              | 200,0 230,0 200,0     | 9.0             | 15.0 |  |            |     | 6,67 22,22 39,73 No Esbelta 42,28 No Esbelta 8,51 |    |                      |     |                                                         |                      |     |     | 10.78 Altamente 68.68 161.76 Altamente 61.27 70.05 Altamente 42.28 42.28 Altamente |     |                 |     |         |

Fuente: Elaboración propia, 2021

## ¾ **Vigas principales**

Para este prediseño se utiliza el método de áreas tributarias, donde se traza desde la unión de los ejes líneas a 45 grados marcando alrededor de las vigas un área, como se puede apreciar en la **[Figura 46](#page-93-0)**, **[Figura 47](#page-94-0)**, **[Figura 48](#page-94-1)** y **[Figura 49](#page-95-0)**, para cada sentido (X,Y) se elige la viga central y de lindero con mayor área tributaria, en este caso sería las vigas 11, 16, 14 y 17 según corresponde para la planta baja, primera y las vigas 11, 1, 14, 1 según corresponde para la tercera y cuarta planta. Considerando la carga muerta, carga viva, número de pisos, tipo de acero, módulo de elasticidad, etc., se realiza el prediseño de las vigas principales cuya memoria de cálculo está en el **Anexo 6**, en la ¡Error! No se encuentra el origen de la referencia. se muestra el resumen de las secciones de prediseño, en la ¡Error! No se encuentra el origen de la referencia. se muestra la comprobación de compacidad de las secciones según AISC 360-10 y en la

¡Error! No se encuentra el origen de la referencia. se muestra la comprobación de compacidad sísmica de las secciones según AISC 341-10.

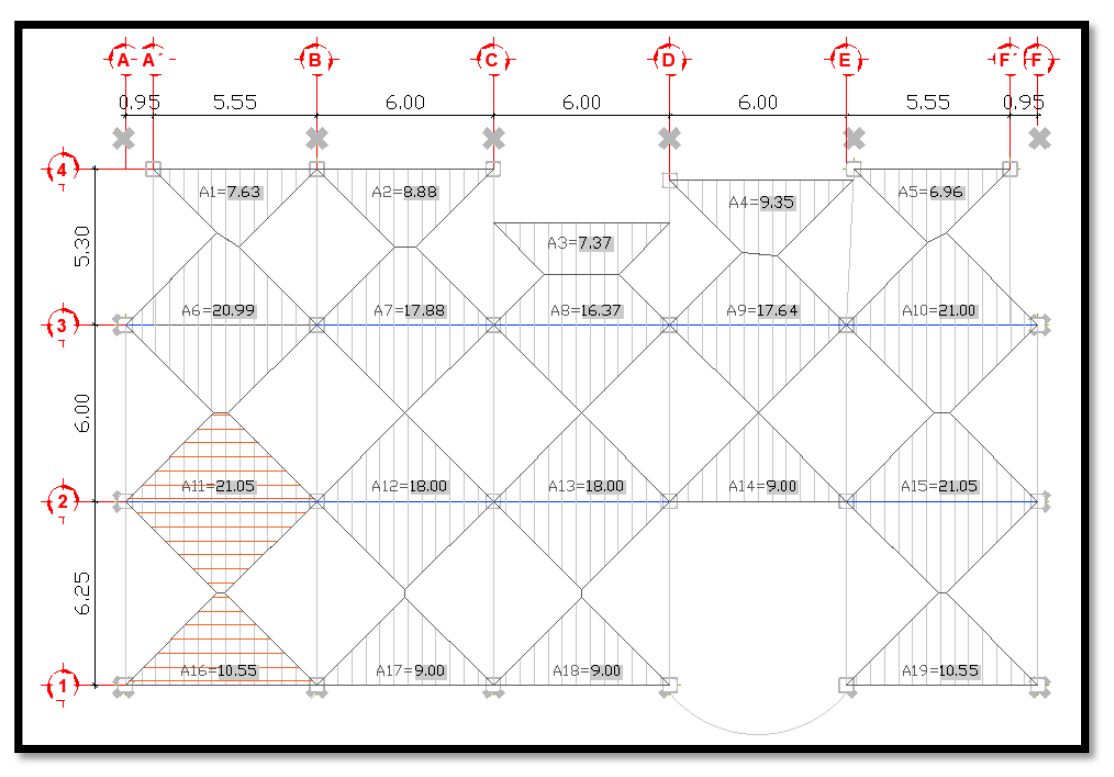

<span id="page-93-0"></span>Figura 46: Área tributaria del sentido X de la planta baja, primera y segunda planta

Fuente: Elaboración propia, 2021

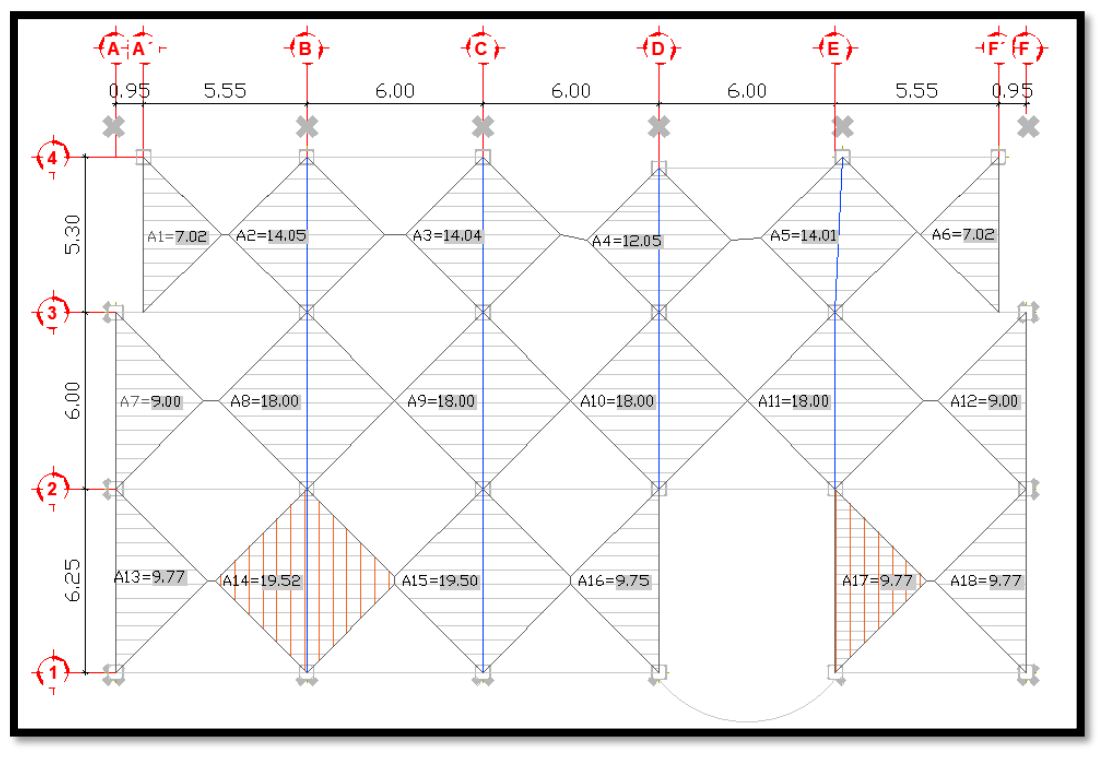

<span id="page-94-0"></span>Figura 47: Área tributaria del sentido Y de la planta baja, primera y segunda planta

Fuente: Elaboración propia, 2021

<span id="page-94-1"></span>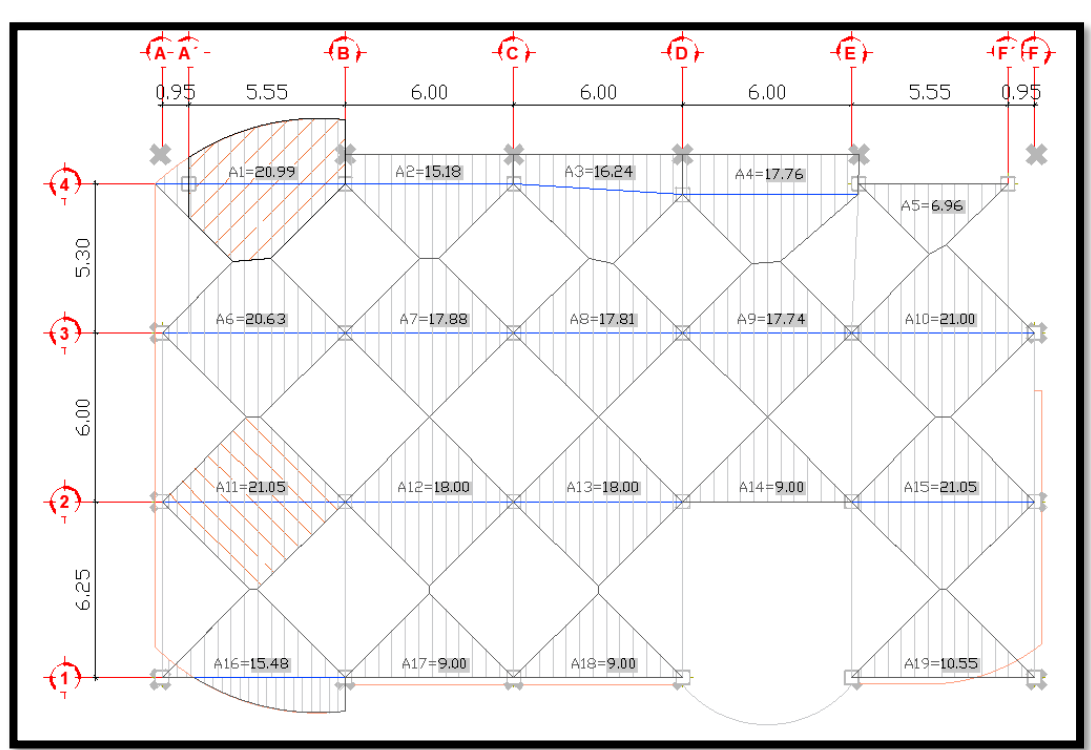

Figura 48: Área tributaria del sentido X de la tercera y cuarta planta

Fuente: Elaboración propia, 2021

<span id="page-95-0"></span>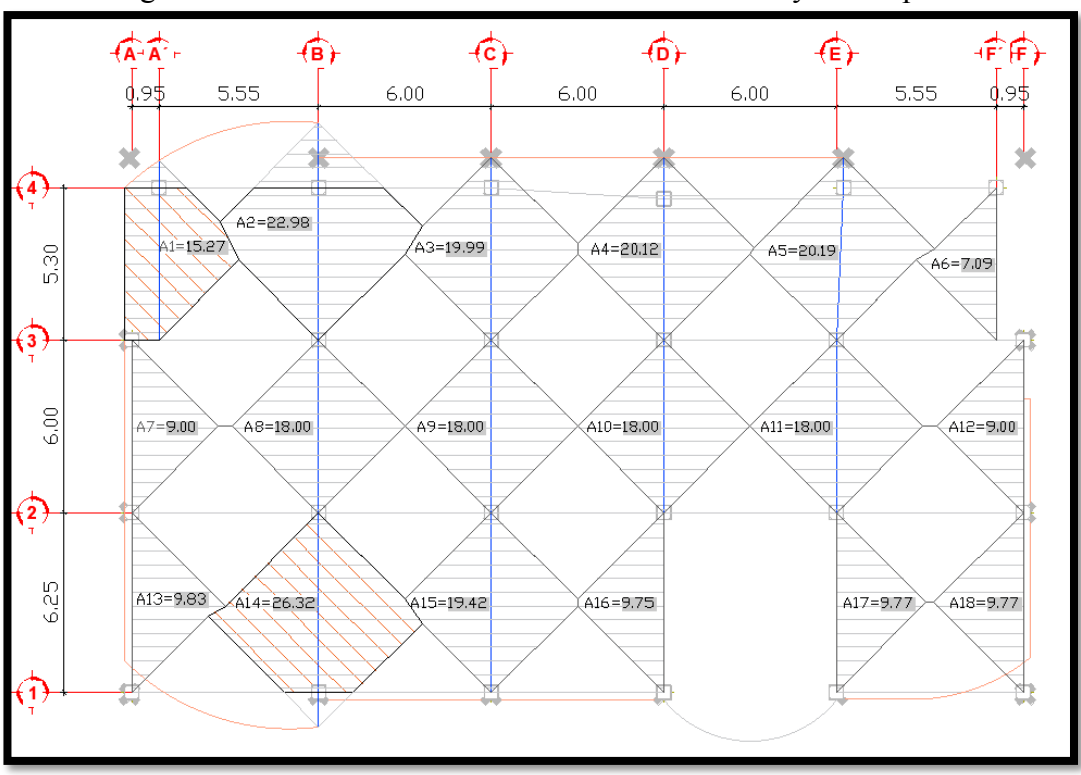

Figura 49: Área tributaria del sentido Y de la tercera y cuarta planta

Fuente: Elaboración propia, 2021

Tabla 19: Resumen de secciones - prediseño de vigas principales

|   | PREDISEÑO DE VIGAS PRINCIPALES |                                      |                                      |                  |          |                  |         |         |  |  |  |  |  |  |
|---|--------------------------------|--------------------------------------|--------------------------------------|------------------|----------|------------------|---------|---------|--|--|--|--|--|--|
|   |                                |                                      | Planta baja, 1ra Planta y 2da Planta |                  |          |                  |         |         |  |  |  |  |  |  |
|   | b                              | Vigas principales                    | Tipo de                              |                  |          | Dimensiones (mm) |         |         |  |  |  |  |  |  |
|   |                                |                                      | perfil                               | bf (mm)          | $h$ (mm) | $d$ (mm)         | tw (mm) | tf (mm) |  |  |  |  |  |  |
|   |                                | Viga central sentido X               | <b>IPN 360</b>                       | 143,00           | 399,00   | 360,00           | 13,00   | 19,50   |  |  |  |  |  |  |
|   | $\pm$                          | Viga periférica sentido X            | <b>IPN 280</b>                       | 119,00           | 310,40   | 280.00           | 10,10   | 15,20   |  |  |  |  |  |  |
|   |                                | Viga central sentido Y               | <b>IPN 340</b>                       | 137,00           | 376,60   | 340,00           | 12,20   | 18,30   |  |  |  |  |  |  |
|   | tw                             | Viga periférica sentido Y            | <b>IPN 260</b>                       | 113,00           | 288,20   | 260,00           | 9,40    | 14,10   |  |  |  |  |  |  |
| ᅩ |                                | Planta baja, 1ra Planta y 2da Planta |                                      |                  |          |                  |         |         |  |  |  |  |  |  |
|   |                                | Vigas principales                    | Tipo de                              | Dimensiones (mm) |          |                  |         |         |  |  |  |  |  |  |
|   |                                |                                      | perfil                               | bf (mm)          | $h$ (mm) | $d$ (mm)         | tw (mm) | tf (mm) |  |  |  |  |  |  |
|   |                                | Viga central sentido X               | IPN 360                              | 143,00           | 399,00   | 360,00           | 13,00   | 19,50   |  |  |  |  |  |  |
|   |                                | Viga periférica sentido X            | <b>IPN 340</b>                       | 137,00           | 376,60   | 340,00           | 12,20   | 18,30   |  |  |  |  |  |  |
|   |                                | Viga central sentido Y               | <b>IPN 380</b>                       | 149,00           | 421,00   | 380,00           | 13,70   | 20,50   |  |  |  |  |  |  |
|   |                                | Viga periférica sentido Y            | <b>IPN 300</b>                       | 125,00           | 332,40   | 300,00           | 10,80   | 16,20   |  |  |  |  |  |  |

Fuente: Elaboración propia, 2021

Tabla 20: Comprobación de compacidad de las secciones AISC 360-10

|                              | PERFILES TIPO I (VIGAS PRINCIPALES) |       |                 |                                                     |      |       |                                          |            |       |            |       |       |                           |                            |        |          |  |  |
|------------------------------|-------------------------------------|-------|-----------------|-----------------------------------------------------|------|-------|------------------------------------------|------------|-------|------------|-------|-------|---------------------------|----------------------------|--------|----------|--|--|
|                              |                                     |       | <b>PERFILES</b> |                                                     |      |       | <b>COMPROBACIÓN PERFILES AISC 360-10</b> |            |       |            |       |       |                           |                            |        |          |  |  |
| Dimensiones (mm)<br>Relación |                                     |       |                 |                                                     |      |       | Esbeltez Ala<br><b>Esbeltez Alma</b>     |            |       |            |       |       | <b>Compacidad en Alas</b> | <b>Compacidad en Almas</b> |        |          |  |  |
|                              | b (mm)   h (mm)                     |       |                 | d (mm) $\vert$ tw (mm) $\vert$ tf (mm) $\vert$ b/tf |      | d/tw  | λr                                       | Cheaueo    | λr    | Cheaueo    | λp    | λr    | Chequeo                   | λp                         | λr     | Chequeo  |  |  |
| 143,0                        | 399.0                               | 360.0 | 13,0            | 19.5                                                | 3,67 | 27,69 | 39.73                                    | No Esbelta | 42.28 | No Esbelta | 10.78 | 28.38 | Compacta                  | 68.68                      | 161.76 | Compacta |  |  |
| 119,0                        | 310,4                               | 280.0 | 10,1            | 15,2                                                | 3,91 | 27.72 | 39.73                                    | No Esbelta | 42.28 | No Esbelta | 10,78 | 28.38 | Compacta                  | 68,68                      | 161.76 | Compacta |  |  |
| 137,0                        | 376.6                               | 340,0 | 12,2            | 18,3                                                | 3.74 | 27,87 | 39.73                                    | No Esbelta | 42.28 | No Esbelta | 10,78 | 28.38 | Compacta                  | 68.68                      | 161.76 | Compacta |  |  |
| 113,0                        | 288,2                               | 260,0 | 9,4             | 14,1                                                | 4,01 | 27,66 | 39.73                                    | No Esbelta | 42.28 | No Esbelta | 10,78 | 28,38 | Compacta                  | 68,68                      | 161,76 | Compacta |  |  |
| 149,0                        | 421.0                               | 380.0 | 13,7            | 20,5                                                | 3,63 | 27.74 | 39.73                                    | No Esbelta | 42.28 | No Esbelta | 10,78 | 28.38 | Compacta                  | 68.68                      | 161.76 | Compacta |  |  |
| 125.0                        | 332.4                               | 300.0 | 10.8            | 16.2                                                | 3.86 | 27.78 | 39.73                                    | No Esbelta | 42.28 | No Esbelta | 10.78 | 28.38 | Compacta                  | 68.68                      | 161.76 | Compacta |  |  |

Fuente: Elaboración propia, 2021

|                              | PERFILES TIPO I (VIGAS PRINCIPALES) |                         |      |      |      |       |                                             |                |                                          |                                              |  |  |                            |  |  |             |     |  |             |     |  |                                                                                    |
|------------------------------|-------------------------------------|-------------------------|------|------|------|-------|---------------------------------------------|----------------|------------------------------------------|----------------------------------------------|--|--|----------------------------|--|--|-------------|-----|--|-------------|-----|--|------------------------------------------------------------------------------------|
| <b>PERFILES</b>              |                                     |                         |      |      |      |       |                                             |                | <b>COMPROBACIÓN PERFILES AISC 341-10</b> |                                              |  |  |                            |  |  |             |     |  |             |     |  |                                                                                    |
| Relación<br>Dimensiones (mm) |                                     |                         |      |      |      |       | <b>Esbeltez Ala</b><br><b>Esbeltez Alma</b> |                |                                          | <b>Compacidad en Alas</b>                    |  |  | <b>Compacidad en Almas</b> |  |  |             |     |  |             |     |  |                                                                                    |
|                              |                                     | a                       | tw   | tf   | b/tf | d/tw  | λhd                                         | <b>Chequeo</b> | λr                                       | Chequeo   $\lambda$ hd                       |  |  | λmd Cheaueo 1 λhd          |  |  | λmd Cheaueo | λhd |  | λmd Chequeo | λhd |  | λmd Chequeo                                                                        |
|                              |                                     | 143,0 399,0 360,0 13,0  |      | 19.5 | 3.67 |       |                                             |                |                                          | 27.69 39.73 No Esbelti 42.28 No Esbelti 8.51 |  |  |                            |  |  |             |     |  |             |     |  | 10,78 Altamente 61,44 70,02 Altamente 61,27 70,05 Altamente 42,28 42,28 Altamente  |
|                              | 119.0 310.4                         | 280.0                   | 10.1 | 15.2 | 3.91 |       |                                             |                |                                          | 27.72 39.73 No Esbelti 42.28 No Esbelti 8.51 |  |  |                            |  |  |             |     |  |             |     |  | 10.78 Altamente 68.68 161.76 Altamente 61.27 70.05 Altamente 42.28 42.28 Altamente |
|                              |                                     | 137,0 376,6 340,0       | 12.2 | 18.3 | 3.74 | 27.87 |                                             |                |                                          | 39.73 No Esbelt: 42.28 INo Esbelt: 8.51      |  |  |                            |  |  |             |     |  |             |     |  | 10.78 Altamente 68.68 161.76 Altamente 61.27 70.05 Altamente 42.28 42.28 Altamente |
|                              |                                     | $113,0$   288,2   260,0 | 9.4  | 14,1 | 4.01 |       |                                             |                |                                          | 27.66 39.73 No Esbelti 42.28 No Esbelti 8.51 |  |  |                            |  |  |             |     |  |             |     |  | 10,78 Altamente 68,68 161,76 Altamente 61,27 70,05 Altamente 42,28 42,28 Altamente |
|                              | 149.0 421.0                         | 380,0 13,7              |      | 20.5 | 3.63 |       |                                             |                |                                          | 27.74 39.73 No Esbelti 42.28 No Esbelti 8.51 |  |  |                            |  |  |             |     |  |             |     |  | 10,78 Altamente 68,68 161,76 Altamente 61,27 70,05 Altamente 42,28 42,28 Altamente |
|                              |                                     | $125,0$   332,4   300,0 | 10.8 | 16.2 | 3.86 |       |                                             |                |                                          | 27,78 39,73 No Esbelta 42,28 No Esbelta 8,51 |  |  |                            |  |  |             |     |  |             |     |  | 10,78 Altamente 68,68 161,76 Altamente 61,27 70,05 Altamente 42,28 42,28 Altamente |

Tabla 21: Comprobación de compacidad sísmica de las secciones AISC 341-10

Fuente: Elaboración propia, 2021

## ¾ **Losa**

Para prediseñar la losa se puede asumir el valor de  $\Delta P$  del tablero más cargado, cuyo valor se obtiene de la relación entre la suma los pesos de cada tipo de pared que se encuentre sobre el tablero y el área total del mismo, así como también el tablero de mayor área, considerando la carga muerta, carga viva, peso de la losa, longitud efectiva, continuidad del tablero que se calcula, etc., como se observa en la **[Figura 50](#page-96-0)** se selecciona el tablero 6 por su ǻP y el tablero 14 por sus dimensiones, en la **[Tabla](#page-97-0)  [22](#page-97-0)** se encuentra la altura para cada caso, se asume una altura de losa de 11cm, la memoria de cálculo se encuentra en el **Anexo 6**.

<span id="page-96-0"></span>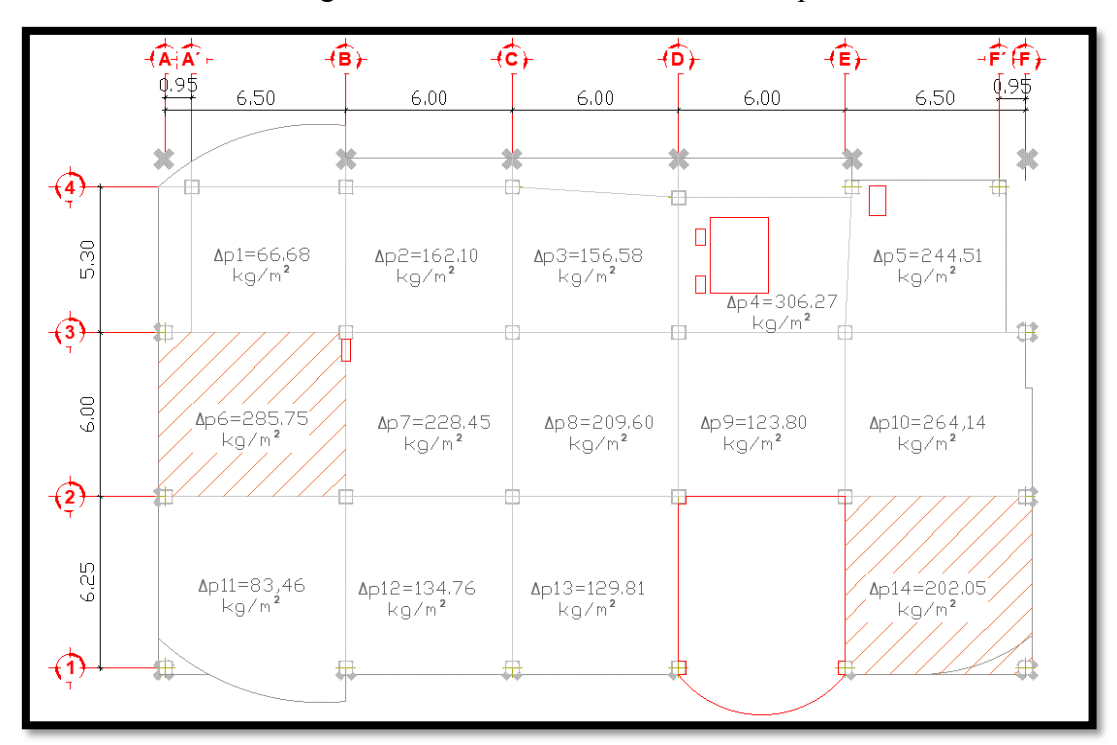

Figura 50:  $\Delta P$  de tableros en una losa tipo

Fuente: Elaboración propia, 2021

<span id="page-97-0"></span>

| PREDISEÑO DE LOSA     |                             |
|-----------------------|-----------------------------|
|                       | Tablero con mayor dimensión |
|                       | $h$ (cm)                    |
| CONCRETO<br>h         | 11,00                       |
| 55                    | Tablero con mayor ΔP        |
| <b>ANCHO EFECTIVO</b> | h (cm)                      |
|                       | 10,00                       |

Tabla 22: Resumen de altura de losa - prediseño

Fuente: Elaboración propia, 2021

## ¾ **Vigas secundarias**

Para realizar el prediseño de estas vigas se seleccionan los mismos tableros del prediseño de losa de la **[Figura 50](#page-96-0)**, se resumen los perfiles para cada caso en la **[Tabla](#page-97-1)  [23](#page-97-1)** los cuales se eligen a partir de la inercia requerida, no necesitan cumplir con los requerimientos de compacidad, pero si deben tener la sección suficiente para evitar vibraciones en la losa.

<span id="page-97-1"></span>Tabla 23: Resumen de secciones - prediseño de vigas principales

|                     | PREDISEÑO DE VIGAS SECUNARIAS |                  |          |                  |         |           |  |  |  |  |  |  |  |
|---------------------|-------------------------------|------------------|----------|------------------|---------|-----------|--|--|--|--|--|--|--|
| bf                  | Tablero con mayor dimensión   |                  |          |                  |         |           |  |  |  |  |  |  |  |
| 뇌                   | Tipo de                       | Dimensiones (mm) |          |                  |         |           |  |  |  |  |  |  |  |
|                     | perfil                        | bf (mm)          | $h$ (mm) | $d$ (mm)         | tw (mm) | $tf$ (mm) |  |  |  |  |  |  |  |
|                     | <b>IPN 260</b>                | 113,00           | 288,20   | 260,00           | 9,40    | 14,10     |  |  |  |  |  |  |  |
| $\sigma$<br>c<br>tw | Tablero con mayor ΔP          |                  |          |                  |         |           |  |  |  |  |  |  |  |
|                     | Tipo de                       |                  |          | Dimensiones (mm) |         |           |  |  |  |  |  |  |  |
| 뇌                   | perfil                        | bf (mm)          | $h$ (mm) | $d$ (mm)         | tw (mm) | $tf$ (mm) |  |  |  |  |  |  |  |
|                     | <b>IPN 260</b>                | 113,00           | 288,20   | 260,00           | 9,40    | 14,10     |  |  |  |  |  |  |  |

Fuente: Elaboración propia, 2021

## ¾ **Viguetas**

Se asume un perfil tipo I de secciones y espesores reducidos (200x120x5x3mm) ya que estos no forman parte del sistema estructural y no necesitan cumplir con las condiciones de compacidad, sin embargo, las viguetas ayudan a reducir la longitud de arriostramientos de la viga, permitiendo un mejor apoyo de la losa.

#### ¾ **Diagonales**

Al igual que las viguetas estos perfiles no necesitan cumplir con las condiciones de compacidad por lo que se asume un perfil tipo I de 400x120x15x10mm

#### **Modelado de la estructura en Etabs**

Una vez que se conocen el sistema estructural (PEAC), las secciones del prediseño de los elementos estructurales, la distancia entre vanos, la ubicación de los elementos estructurales, las cargas que se van aplicar y el sismo de diseño con un periodo de retorno de 475 años, la modelación de la estructura se debe realizar lo más cercana a la realidad del edificio basándose en las unidades, ejes y alturas de entrepiso de los planos arquitectónicos **(Anexo 2)**.

La modelación de la estructura presentada para esta tesis después de un largo proceso de diseño cumple con todos los chequeos que especifica NEC-2015, a continuación, se describen los principales pasos y vistas del modelo en 3D con las secciones finales.

<span id="page-98-0"></span>Se inicia definiendo materiales, como el tipo de acero que se va a utilizar A36, hormigón para la loseta y el acero de la losa deck como se indica en la **[Figura 51](#page-98-0)**

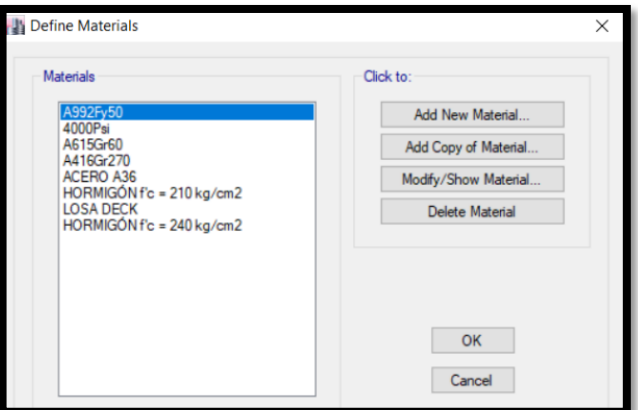

Figura 51: Definición de materiales

Fuente: Elaboración propia, 2021

Posteriormente se define las secciones de los elementos estructurales basados en los prediseños realizados anterior, se asigna el acero A36 como material de las columnas, vigas principales, vigas secundarias, diagonales y viguetas, mientras que para losas se asigna como material Losa Deck, Todos estos elementos serán chequeados bajo los criterios de la norma. En la **[Figura 52](#page-99-0)** se indica un ejemplo de cómo se define las secciones en el software. Seguidamente se define el espectro de diseño con un periodo de retorno de 475 años que se basa en los parámetros de la **[Tabla 15](#page-89-1)**, el cual influye en la masa que se incluye en el adicional de carga muerta y en los modos de vibración de la estructura.

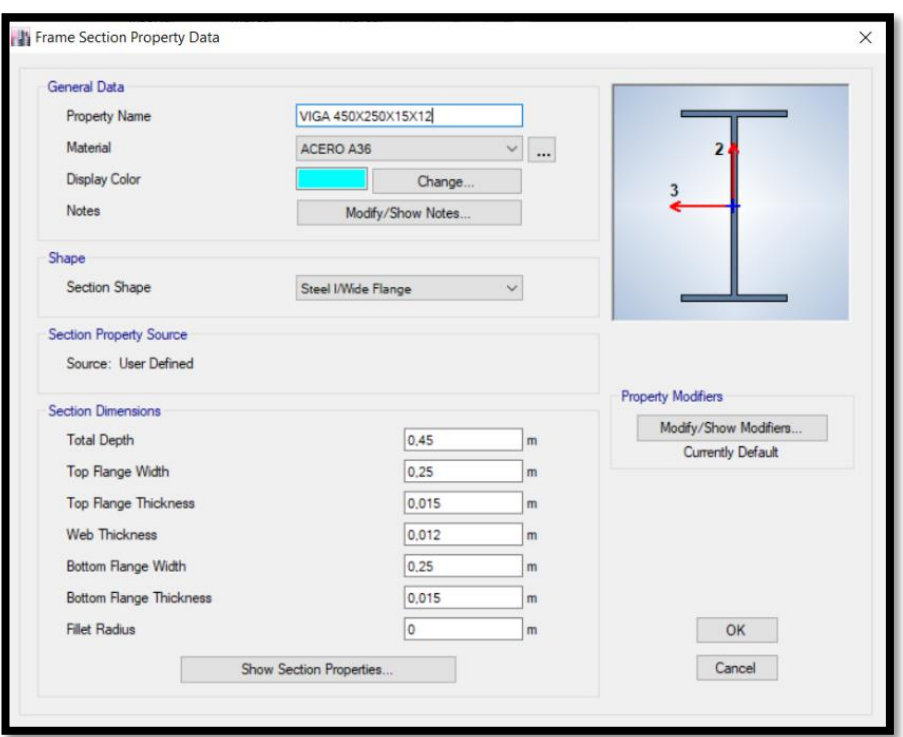

<span id="page-99-0"></span>Figura 52: Definición de las características geométricas de una viga tipo I

Fuente: Elaboración propia, 2021

Es necesario definir los patrones de carga (ver **[Figura 53](#page-99-1)**) entre los cuales se define la carga viva, carga muerta, adicional de carga, y sísmicas, las ultimas se define por coeficientes utilizando el porcentaje de carga muerta para sismo (C) y el coeficiente (K) que se determinan según los parámetros utilizados para crear el sismo de diseño (ver **[Figura 54\)](#page-100-0)**, es por esto que dependiendo del periodo de vibración que tenga la estructura estos coeficientes van variando, en caso de que al realizar los chequeos estos valores varíen con mas de un 10% según la tolerancia que permite la normativa NEC-SE-DS se deben calibrar nuevamente).

<span id="page-99-1"></span>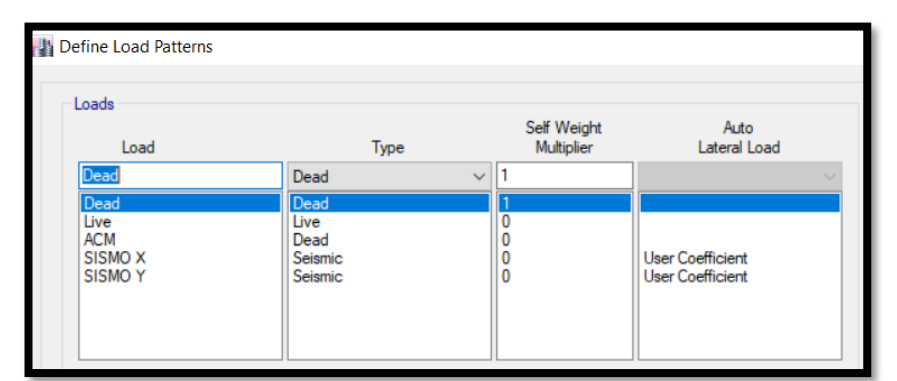

Figura 53: Patrones de carga definidos para el diseño lineal

Fuente: Elaboración propia, 2021

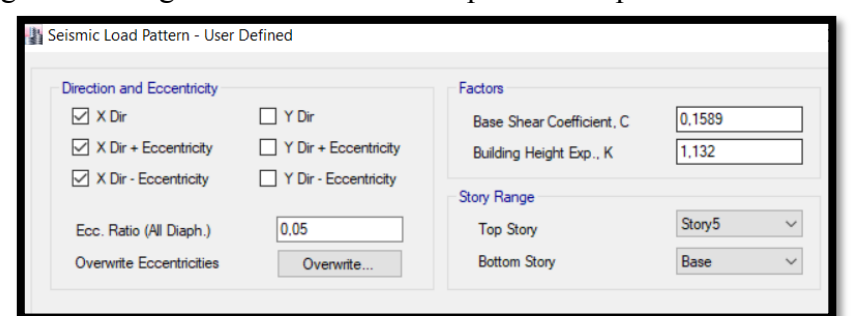

<span id="page-100-0"></span>Figura 54: Asignación de coeficientes producidas por el cortante basal

Fuente: Elaboración propia, 2021

Para la asignación de masa se considera trabajar con el total de carga muerta, adicional de carga y peso propio de los elementos y finalmente se definen las combinaciones de carga las cuales se crea según la norma NEC-SE-CG y son con las que se diseñará la estructura ver **[Figura 55](#page-100-1)**, estos también dependen de la asignación de casos de carga que se indican en la **[Figura 56](#page-100-2)**.

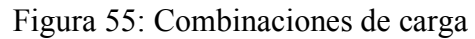

<span id="page-100-1"></span>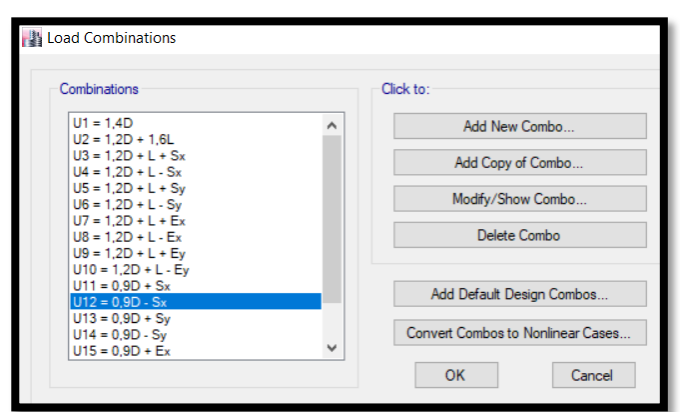

Fuente: Elaboración propia, 2021

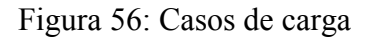

<span id="page-100-2"></span>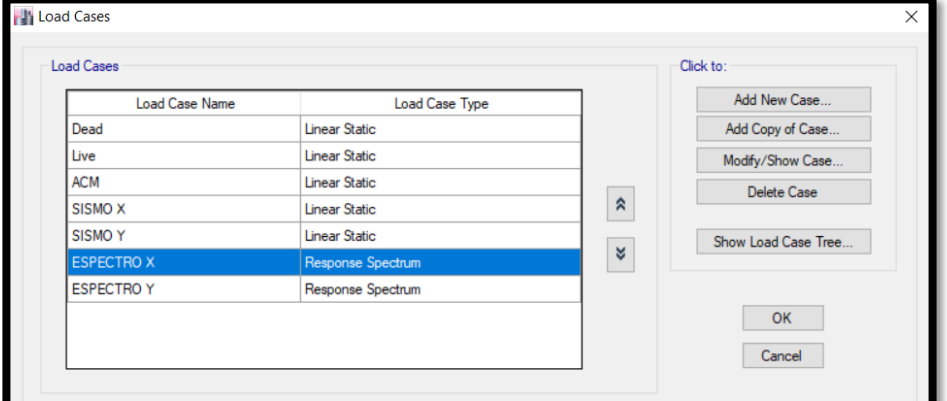

Fuente: Elaboración propia, 2021

Una vez concluido las definiciones de los parámetros necesarios para el diseño, se procede a dibujar la estructura de posgrado lo más parecida a la realidad de los planos arquitectónicos (**Anexo 2**) proporcionados por la Universidad Técnica de Cotopaxi, tomando en cuenta que el sistema estructural escogido es el de pórticos arriostrados concéntricamente (PEAC) para el modelo, las diagonales juegan un papel fundamental en este tipo de sistema estructural ya que aporta rigidez a la estructura y controla las derivas de piso, estas se las han ubicado en lugares estratégicos para no afectar la distribución arquitectónica y en la parte del ascensor (ver **[Figura 57](#page-101-0)**). Debido al terreno de implantación del edificio se debe construir un muro de hormigón que resista el empuje de suelos, el cual para evitar que el edificio presente torción no se le considera parte de la estructura. Se decide alinear las columnas en los ejes (ver **[Figura 58\)](#page-102-0)** para que al unirse con las vigas principales construyan pórticos bien formados que facilitan la conexión entre estos dos elementos permitiendo una distribución uniforme de esfuerzos y momentos, para un diseño sismo resistente se debe utilizar conexiones precalificadas, en el modelo se coloca vigas secundarias en la mitad de los tableros en ambas direcciones lo que permite rigidizar y acortar la longitud libre de las vigas principales (ver **[Figura 59](#page-102-1)**), las viguetas se colocan entre la viga principal y la viga secundaria para reducir la longitud libre entre ellas, estas trabajan solo proporcionando apoyo a la losa por lo que al modelarlas se deben desconectar los momentos (ver **[Figura 59](#page-102-1)**).

#### Figura 57: Modelo de la estructura en 3D

<span id="page-101-0"></span>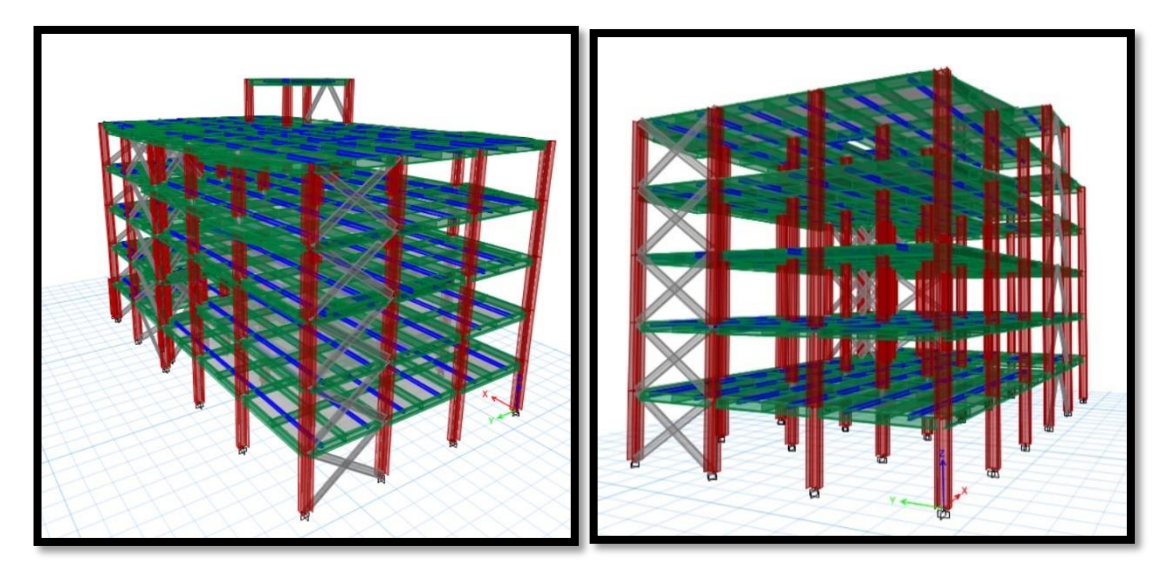

Fuente: Elaboración propia, 2021

<span id="page-102-0"></span>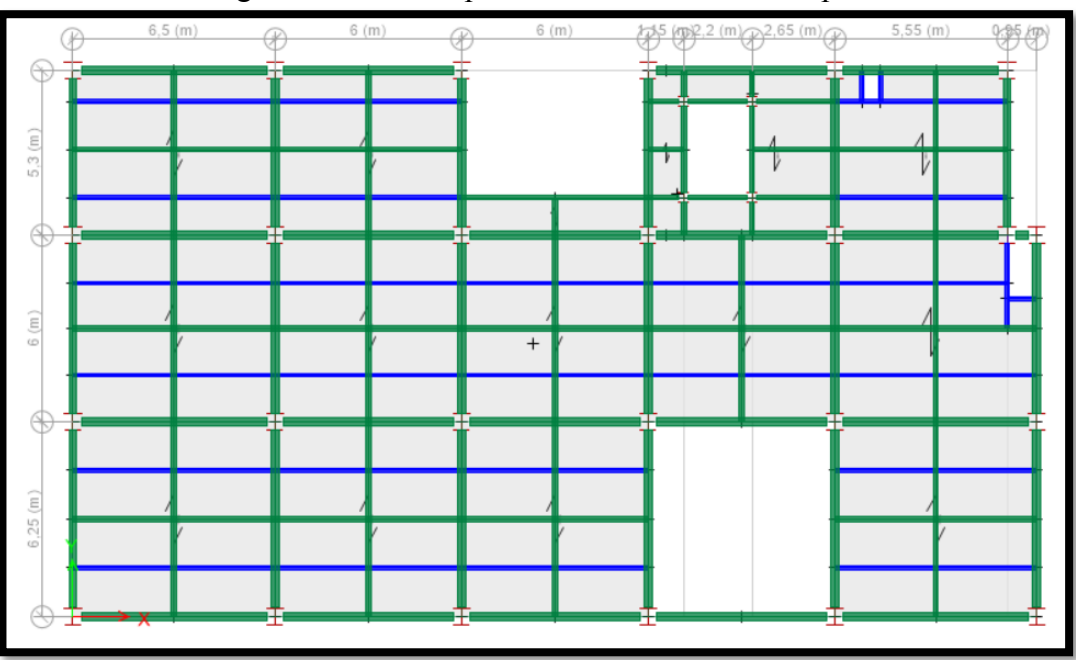

Figura 58: Vista en planta del modelo – Primer piso

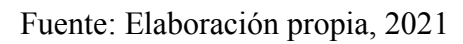

Figura 59: Viguetas desconectadas los momentos – Primer piso

<span id="page-102-1"></span>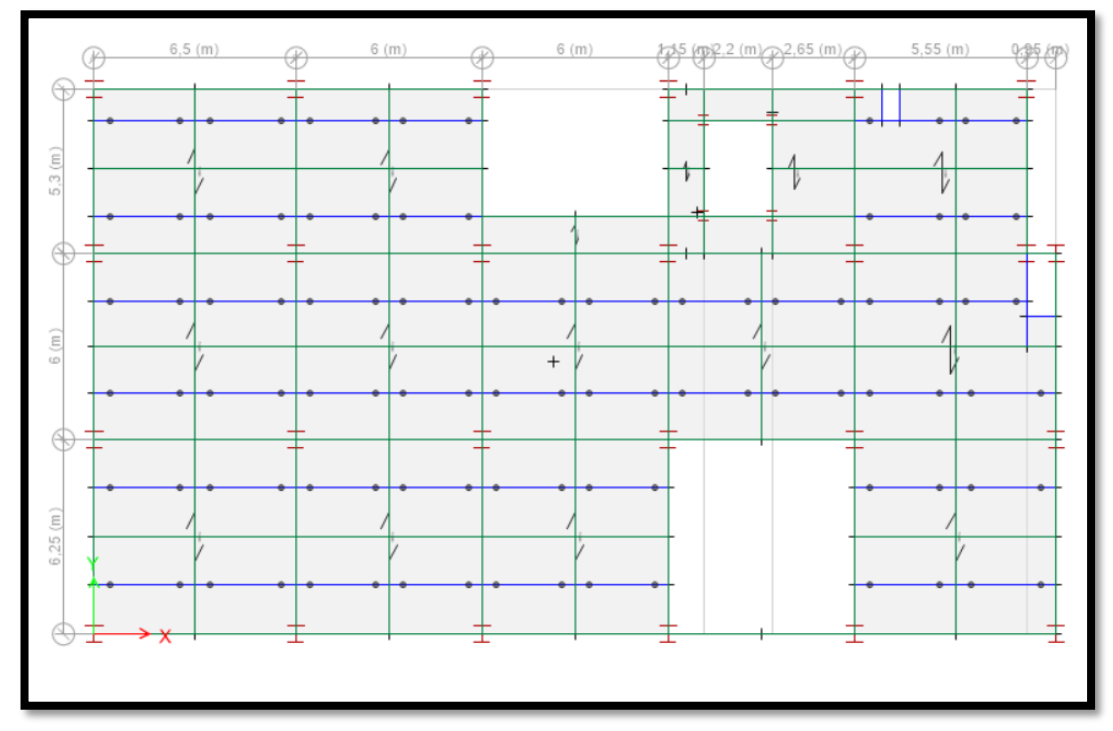

Fuente: Elaboración propia, 2021

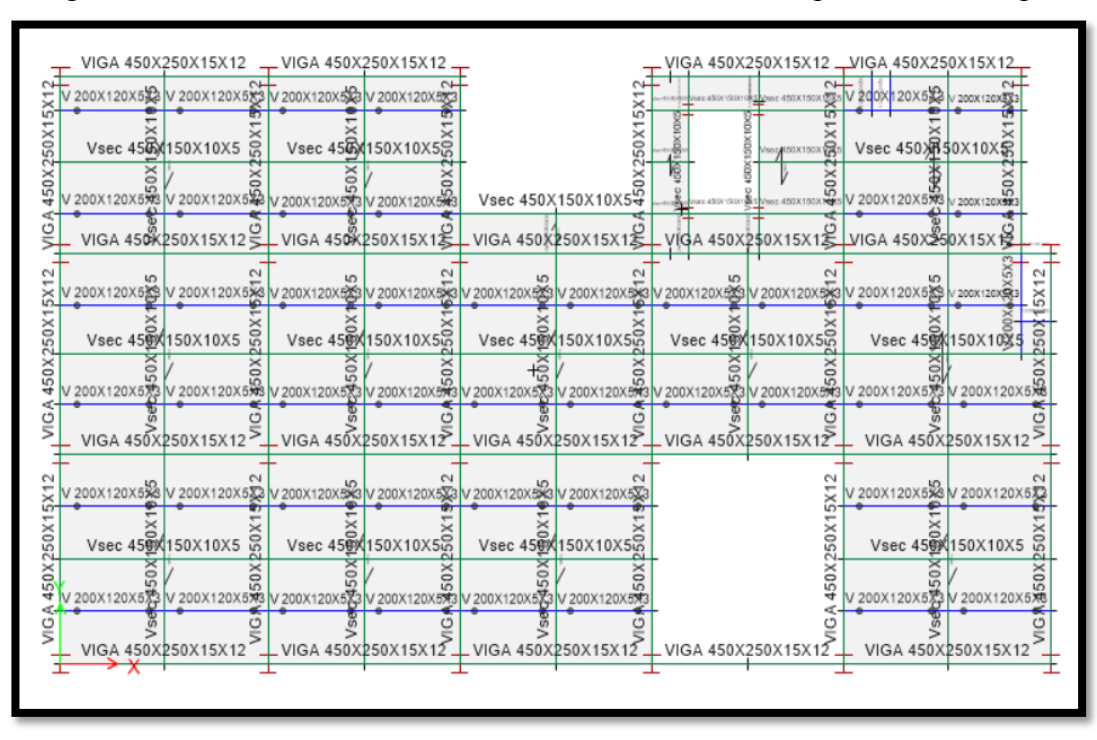

Figura 60: Secciones de los elementos estructurales visto en planta – Primer piso

Fuente: Elaboración propia, 2021

Figura 61: Secciones de los elementos estructurales vistos en elevación – Eje D

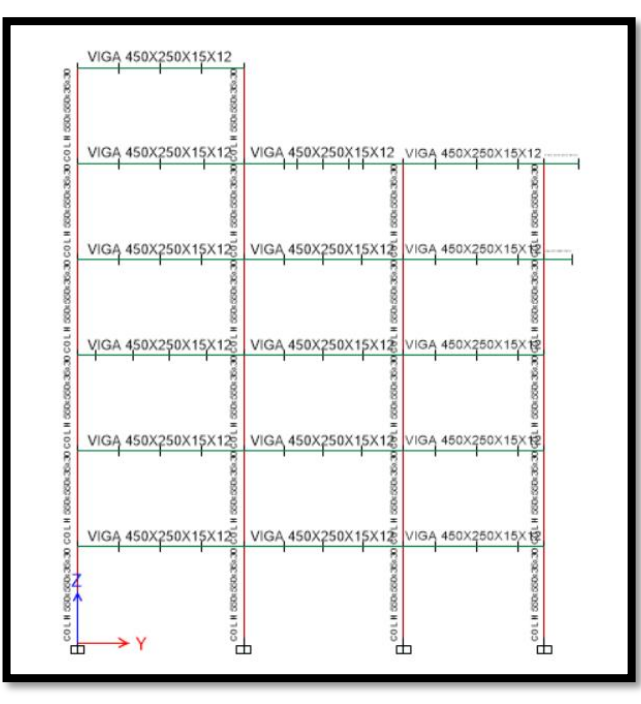

Fuente: Elaboración propia, 2021

Al finalizar el modelo es necesario colocar las cargas gravitacionales que actúan sobre la estructura, para iniciar con los chequeos correspondientes y verificar que las secciones son las óptimas para que la estructura tenga un buen comportamiento ante

un evento sísmico, cada uno de los pisos posee diferentes cargas gravitacionales como se puede observar en la **[Figura 62](#page-104-0)** se encuentra la carga viva aplicada en el primer piso y en la **[Figura 63](#page-104-1)** se encuentra el adicional de carga muerta aplicada en el primer piso, los valores de carga que se deben colocar en cada piso están en la **[Tabla 14.](#page-88-0)**

<span id="page-104-0"></span>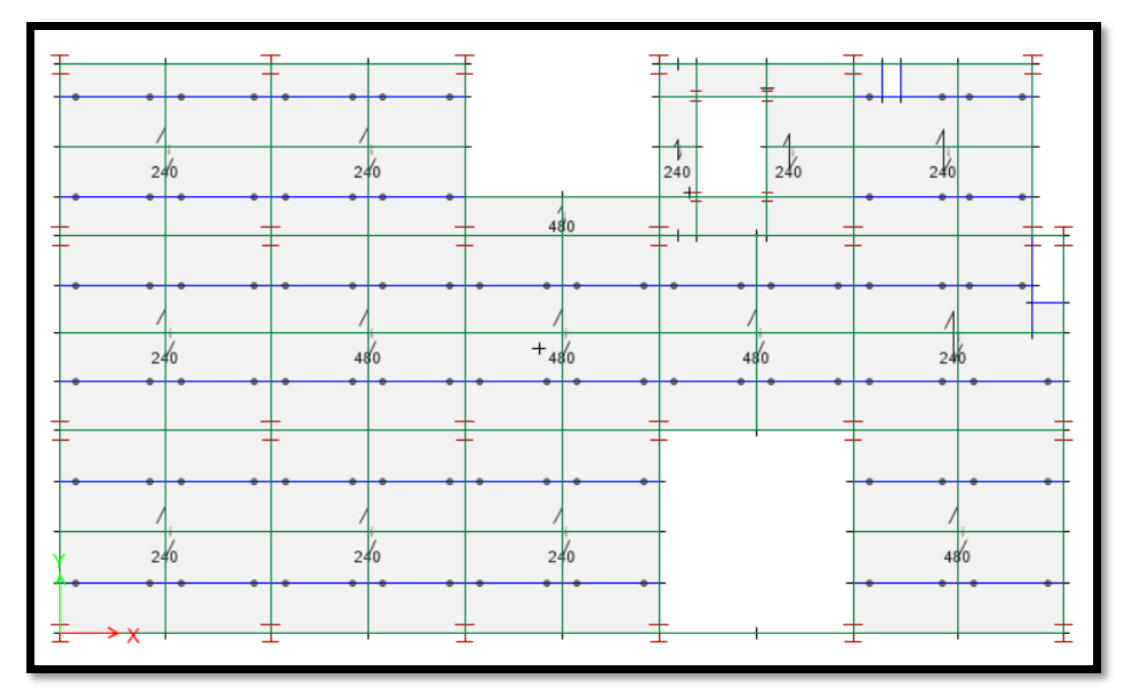

Figura 62: Carga viva aplicada – Primer piso

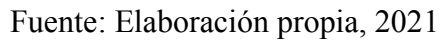

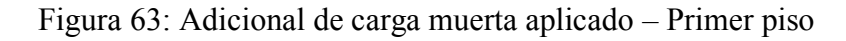

<span id="page-104-1"></span>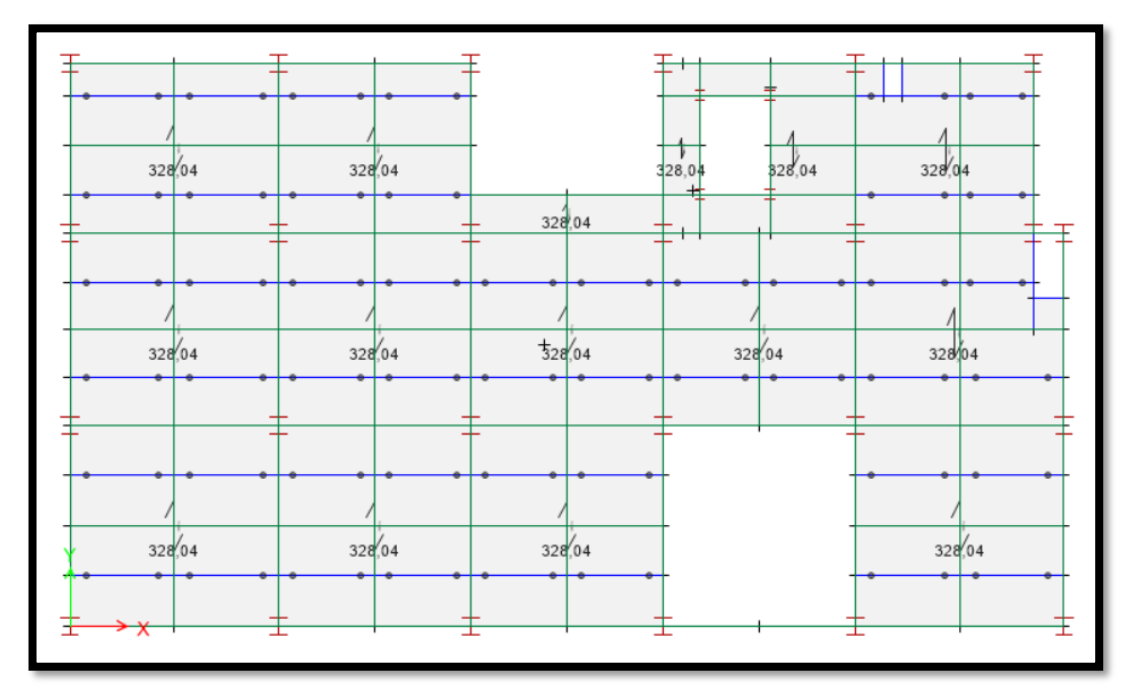

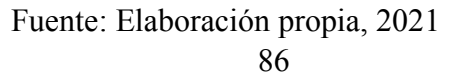

#### **Análisis lineal de la estructura.**

Cuando la modelación de la estructura está lista se realiza el análisis lineal que consiste en comprobar que las secciones de los elementos estructurales utilizados son las óptimos para la estructura permitiendo que esta se comporte de manera dúctil ante un sismo, para ello se debe cumplir con los chequeos, requerimientos sísmicos y límites de derivas presentadas por NEC-SE-DS 2015, AISC 360-16, AISC 341-16, AISC 358- 16, los resultados de la modelación y cumplimiento de chequeos se detallan en el **Capítulo III (resultados y discusión)**, a continuación se enlista las verificaciones que se deben dar cumplimiento:

- Verificar que el periodo de vibración de la estructura se encuentre entre  $T y 1,3T$ .
- Verificar que los dos primeros modos de vibración sean traslacionales.
- x Verificar que el tercer modo de vibración sea rotacional.
- Verificar la validación del análisis dinámico.
- Verificar que el porcentaje de participación de masa cumplan con el 90%.
- Verificar que las derivas estáticas sean menores al  $2\%$ .
- Verificar que las derivas dinámicas sean menores al 2%.

## **Diseño de la estructura**

Una vez que se ha realizado el análisis lineal de la estructura y cumple con todas las verificaciones mencionadas anteriormente, se procede a diseñar los elementos que conforman la estructura modelada como son las columnas, vigas principales, vigas secundarias, viguetas, losas y diagonales, así como también otros elementos que son de gran importancia, pero no se encuentran en el modelo de Etabs como son las cimentaciones, conexiones precalificadas y placas base. Estos diseños se realizan mediante softwares especializados en calculo estructural basado en los resultados obtenidos en Etabs y deben cumplir con los parámetros indicados en la normativa para cada elemento según corresponda. Cada diseño se detalla en el **Capítulo III (resultados y discusión).**

### **Análisis sísmico por desempeño**

Se realiza el análisis no lineal de la estructura utilizando el método de FEMA para evaluar el desempeño sísmico que tendrá la estructura considerando un periodo de retorno de 2500 años para el sismo, se mide mediante niveles de desempeño descritos en el **Capítulo I (marco teórico)**. Es importante definir algunos parámetros antes de iniciar el análisis, para lo cual se describen los pasos más importantes a continuación.

Se parte de la modelación de la estructura donde se selecciona el pórtico más crítico en cada sentido (x,y) (ver **[Figura 64\)](#page-106-0)**, los cuales son modelados en el programa Etabs para su respectivo análisis como se muestra en la **[Figura 65](#page-106-1) y [Figura 66](#page-107-0)** según corresponda**,** en estos pórticos deben estar conformados por elementos estructurales cuyas secciones han sido diseñadas previamente y cumplen con los chequeos de diseño

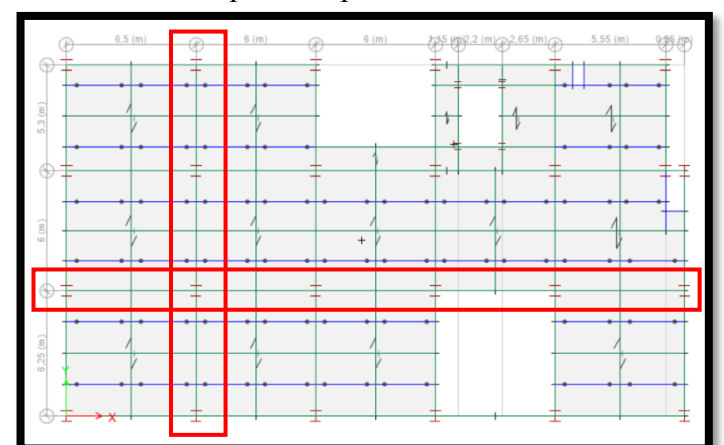

<span id="page-106-0"></span>Figura 64: Selección de pórticos para el análisis no lineal – Primer piso

Fuente: Elaboración propia, 2021

<span id="page-106-1"></span>Figura 65: Modelación del pórtico seleccionado en sentido X – Eje 2

|   | VIGA 450X250X15X12 | VIGA 450X250X15X12 VIGA 450X250X15X12 VIGA 450X250X15X12 |                    |                                         | VIGA 450X250X15X12  |
|---|--------------------|----------------------------------------------------------|--------------------|-----------------------------------------|---------------------|
|   |                    |                                                          |                    |                                         |                     |
|   |                    |                                                          |                    |                                         |                     |
|   |                    | VIGA 450X250X15X12 R VIGA 450X250X15X12                  | VIGA 450X250X15X12 | VIGA 450X250X15X12R                     | VIGA 450X250X15X12  |
|   |                    |                                                          |                    |                                         |                     |
|   |                    | VIGA 450X250X15X12 S   VIGA 450X250X15X125               |                    | VIGA 450X250X15X12 VIGA 450X250X15X12   | VIGA 450X250X15X12  |
|   |                    |                                                          |                    |                                         |                     |
|   |                    | VIGA 450X250X15X12 R VIGA 450X250X15X12R                 |                    | VIGA 450X250X15X12   VIGA 450X250X15X12 | VIGA 450X250X15X12R |
|   |                    |                                                          |                    |                                         |                     |
|   | VIGA 450X250X15X12 | VIGA 450X250X15X12                                       | VIGA 450X250X15X12 | VIGA 450X250X15X128                     | VIGA 450X250X15X128 |
| 8 |                    |                                                          |                    |                                         |                     |
|   |                    |                                                          |                    |                                         |                     |

Fuente: Elaboración propia, 2021

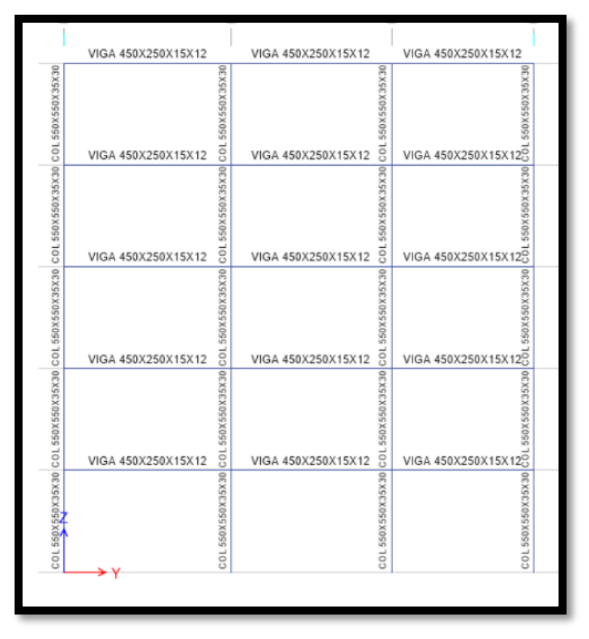

<span id="page-107-0"></span>Figura 66: Modelación del pórtico seleccionado en sentido Y – Eje B

Fuente: Elaboración propia, 2021

Para este análisis se define un sismo elástico cuyos parámetros son idénticos a los del sismo de diseño, con la diferencia de que el período de retorno es de 2500 años como especifica la normativa y se asume un valor de R igual a 1 (ver **[Tabla 24](#page-108-0)** y **[Figura](#page-109-0)  [68](#page-109-0)**).
| CALCULO DEL CORTANTE BASAL Y ESPECTRO NEC-SE-DS                                                            |                   |                                |  |  |  |  |  |  |
|----------------------------------------------------------------------------------------------------|-------------------|--------------------------------|--|--|--|--|--|--|
| <b>COEFICIENTES PARA ESPECTRO DE RESPUESTA</b>                                                             | <b>REFERENCIA</b> |                                |  |  |  |  |  |  |
|                                                                                                    |                   |                                |  |  |  |  |  |  |
| Zona sísmica                                                                                               | $\vee$            | Figura 1, Sección 3.1.1        |  |  |  |  |  |  |
| Valor factor Z                                                                                             | 0,40              | Tabla 1, Sección 3.1.2         |  |  |  |  |  |  |
| Tipo de suelo                                                                                              | $\mathsf{C}$      | Estudio de suelos              |  |  |  |  |  |  |
| Coeficiente de ampliación de suelo en la zona de periodo corto Fa                                          | 1,20              | Tabla 3, sección 3.2.2 (a)     |  |  |  |  |  |  |
| Ampliación de las ordenadas del espectro elástico de respuesta de<br>desplazamiento para diseño de roca Fd | 1,11              | Tabla 4, sección 3.2.2 (b)     |  |  |  |  |  |  |
| Comportamiento no lineal de los suelos Fs                                                                  | 1,11              | Tabla 5, sección 3.2.2 (c)     |  |  |  |  |  |  |
|                                                                                                    |                   | Sierra, Esmeraldas y Galápagos |  |  |  |  |  |  |
| Relación de amplificacion espectral n                                                                      | 2,48              | Seccion 3.3.1                  |  |  |  |  |  |  |
| Factor usado en el espectro de diseño elástico r                                                           | 1,00              | Seccion 3.3.1                  |  |  |  |  |  |  |
| Periodo límite de vibración en el espectro sísmico elástico To                                             | 0,1027            | Seccion 3.3.1                  |  |  |  |  |  |  |
| Periodo límite de vibración en el espectro sísmico elástico Tc                                             | 0,5647            | Seccion 3.3.1                  |  |  |  |  |  |  |
|                                                                                                    |                   |                                |  |  |  |  |  |  |
| <b>FACTORES PARA LA REDUCCIÓN DEL ESPECTRO</b>                                                             |                   | <b>REFERENCIA</b>              |  |  |  |  |  |  |
| Factor de reducción de resistencia sísmica R                                                               | $\mathbf{1}$      | Tabla 16, sección 6.3.4 (d)    |  |  |  |  |  |  |
| Coeficiente de configuración en planta <b>фр</b>                                                           | 0.90              | Tabla 13, sección 5.2.3        |  |  |  |  |  |  |
| Coeficiente de configuración en elevación <b>de</b>                                                        | 1,00              | Tabla 14, sección 5.2.3        |  |  |  |  |  |  |
| Factor de importancia de la estructura I                                                                   | 1,50              | Tabla 6, sección 4.1           |  |  |  |  |  |  |
|                                                                                                    |                   |                                |  |  |  |  |  |  |
| PERIODO DE VIBRACIÓN METODO 1                                                                              |                   | <b>REFERENCIA</b>              |  |  |  |  |  |  |
| Tipo de estructura                                                                                         |                   | Acero con arriostramientos     |  |  |  |  |  |  |
| Coeficiente que depende del tipo de edificio Ct                                                            | 0,073             | Seccion 6.3.3 (a)              |  |  |  |  |  |  |
|                                                                                                    |                   |                                |  |  |  |  |  |  |

Tabla 24: Cálculo del cortante basal y espectro elástico según NEC-SE-DS 2015

| PERIODO DE VIBRACIÓN METODO 1                   | <b>REFERENCIA</b> |                            |  |
|-------------------------------------------------|-------------------|----------------------------|--|
| Tipo de estructura                              |                   | Acero con arriostramientos |  |
| Coeficiente que depende del tipo de edificio Ct | 0.073             | Seccion 6.3.3 (a)          |  |
| Factor $\alpha$                                 | 0,750             | Seccion 6.3.3 (a)          |  |
| Altura del edificio Hn                          | 18,00             | Planos arquitectónicos     |  |
| Período de vibración T                          | 0,6379            | Seccion 6.3.3 (a)          |  |
| Aceleración espectral Sa                        | 1,0538            | Seccion 3.3.1              |  |
| Porcentaje de carga muerta para sísmo C         | 1,7564            | Seccion 6.3.2              |  |
| Coeficiente K                                   | 1,0690            | Sección 6.3.5              |  |

Fuente: Elaboración propia, 2021

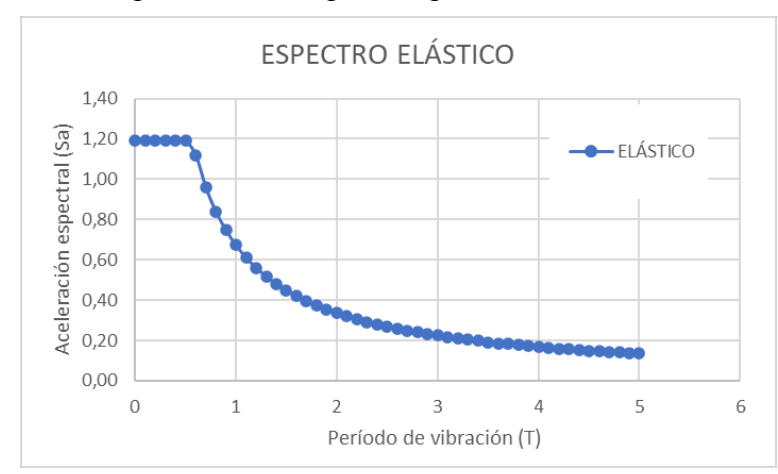

Figura 67: Espectro elástico para un periodo de retorno de 2500 años

Fuente: Elaboración propia, 2021

Tomando esto en consideración y una vez modelados los pórticos se define los patrones de carga como se muestra en la **[Figura 68](#page-109-0)** los cuales suponen el peso de la losa (carga muerta), adicionales de carga, carga viva y empuje lateral producido por el sismo, es importante definir los casos de carga (**[Figura 69\)](#page-109-1)** entre las cuales está la de espectro de respuesta llamada sismo cuya carga aplicada es el sismo elástico en la dirección del pórtico, la estático no lineal llamada CGNL (cargas gravitacionales no lineales) donde se aplica un 110% del adicional de carga, 110% de carga muerta y 25% de la carga viva, como se ha descrito en el **Capítulo I (marco teórico)** existen 2 métodos que permiten realizar el pushover para los cuales se define 2 casos de carga estático no lineal llamadas puchover fuerza y pushover modo1 (**[Figura 69\)](#page-109-1)** donde se aplica el empuje lateral y el modo 1 según corresponda al finalizar el empuje de las cargas CGNL, además es importante considerar los efectos P-Delta.

<span id="page-109-0"></span>Figura 68: Definición de patrones de carga para el análisis no lineal

|                    |                           | Self Weight | Auto         |
|--------------------|---------------------------|-------------|--------------|
| Load               | Type                      | Multiplier  | Lateral Load |
| empuje lateral     | Other                     | $\vee$ 0    | $\checkmark$ |
| Dead               | Dead                      |             |              |
| Live<br><b>ACM</b> | Live<br><b>Super Dead</b> |             |              |
| empuje lateral     | Other                     | 0           |              |
|                    |                           |             |              |
|                    |                           |             |              |

Fuente: Elaboración propia, 2021

| <b>Load Cases</b>       |                         |
|-------------------------|-------------------------|
| Load Case Name          | Load Case Type          |
| Dead                    | Linear Static           |
| Live                    | <b>Linear Static</b>    |
| <b>ACM</b>              | Linear Static           |
| <b>SISMO EN Y</b>       | Response Spectrum       |
| empuje lateral          | <b>Linear Static</b>    |
| <b>CGNL</b>             | <b>Nonlinear Static</b> |
| <b>PUSHOVER FUERZAS</b> | Nonlinear Static        |
| PUSHOVER MODO 1         | Nonlinear Static        |

<span id="page-109-1"></span>Figura 69: Definición de casos de carga para el análisis no lineal

Fuente: Elaboración propia, 2021

Una vez definido los parámetros descritos anteriormente se establece las rotulas plásticas en el pórtico tanto en columnas como en vigas (ver **[Figura 70\)](#page-110-0)**, las cuales están ubicadas a una distancia relativa del 5% y 95% de la longitud del elemento a partir de uno de sus extremos, el tipo de rótulas se aplican según los valores de la tabla 9-6 (**[Figura 24\)](#page-69-0)** de la norma ASCE 41-13.

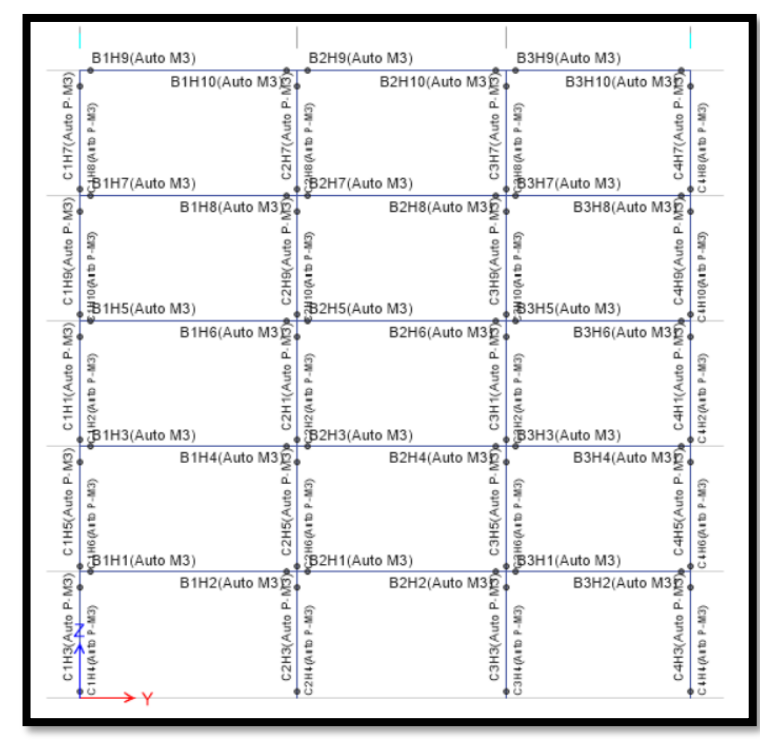

<span id="page-110-0"></span>Figura 70: Ubicación de rótulas plásticas en la columna y vida del pórtico – Eje B

Fuente: Elaboración propia, 2021

Además se debe colocar las cargas gravitacionales que se transmiten desde las losa en las vigas mediente cargas distribuidas, se puede observar en la **[Figura 71](#page-111-0)** la carga muerta, en la **[Figura 72](#page-111-1)** la carga viva y en la **[Figura 73](#page-112-0)** el adicional de carga muerta, las cuales se colocan sobre las vigas de cada piso, asi como tambien las cargas laterales **[Figura 74](#page-112-1)** las cuales se aplican en representacion del sismo de diseño, finalmente se realiza el análisis no lineal cuyos resultados se detallan en el **Capítulo III (resultados y discusión)**.

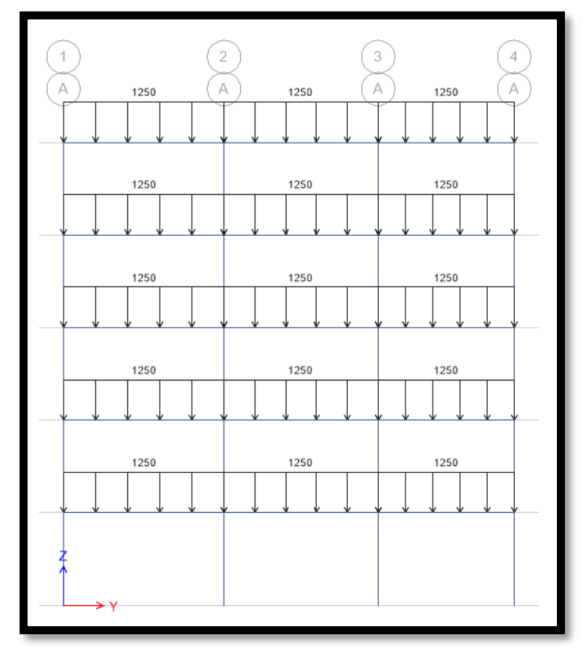

<span id="page-111-0"></span>Figura 71: Asignación de carga muerta sobre las vigas del pórtico – Eje B

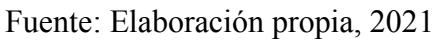

<span id="page-111-1"></span>Figura 72: Asignación de carga viva sobre las vigas del pórtico – Eje B

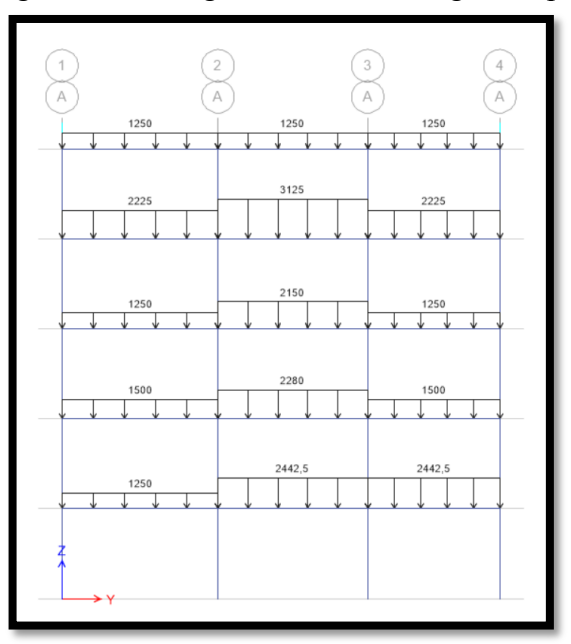

Fuente: Elaboración propia, 2021

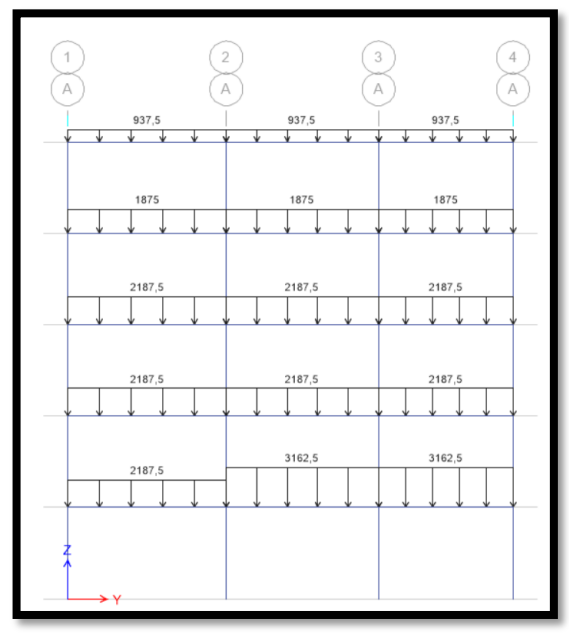

<span id="page-112-0"></span>Figura 73: Asignación de ACM sobre las vigas del pórtico – Eje B

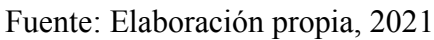

<span id="page-112-1"></span>Figura 74: Aplicación de fuerzas laterales cortantes en el pórtico – Eje B

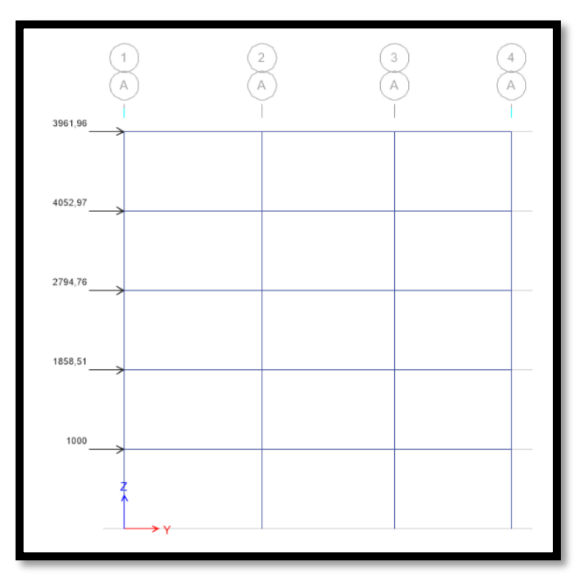

Fuente: Elaboración propia, 2021

# **CAPÍTULO III .- RESULTADOS Y DISCUSIÓN**

Una vez finalizado el modelado de la estructura se procede a realizar el análisis lineal donde se verifica el cumplimiento de los chequeos descritos en el **Capítulo II (metodología),** cada elemento estructural utilizado en dicho modelo tienen que ser diseñado así como también otros elementos complementarios de gran importancia en la edificación como (placa base, cimentaciones, pernos de corte, etc), finalmente se debe realizar el análisis no lineal para verificar el comportamiento estructural durante un evento sísmico. Todos estos resultados se detallan en este capítulo.

## **3.1. Resultados del análisis lineal**

## **3.1.1. Periodo de vibración**

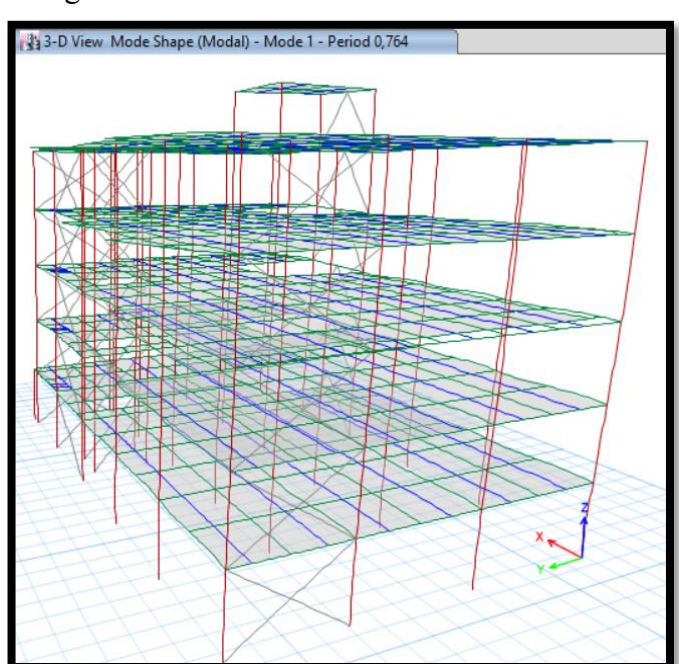

Figura 75: Periodo de vibración de la estructura

Fuente: Elaboración propia, 2021

$$
T \le 0,764 \le 1,3T\tag{40}
$$

 $0,6379 \le 0,764 \le 0,8297$  OK (cumple el chequeo)

# **3.1.2. Modos de vibración de la estructura**

| <b>Modal Participating Mass Ratios</b>  |                |               |         |        |                |        |        |                |           |           |           |           |        |        |
|-----------------------------------------|----------------|---------------|---------|--------|----------------|--------|--------|----------------|-----------|-----------|-----------|-----------|--------|--------|
| 3<br>Ы<br>de 15<br>Reload<br>Apply<br>٠ |                |               |         |        |                |        |        |                |           |           |           |           |        |        |
| Case                                    | Mode           | Period<br>sec | UX      | UY     | UZ             | Sum UX | Sum UY | Sum UZ         | <b>RX</b> | <b>RY</b> | <b>RZ</b> | Sum RX    | Sum RY | Sum RZ |
| Modal                                   |                | 0.764         | 0.8114  | 0.0002 | $\overline{0}$ | 0.8114 | 0,0002 | $\overline{0}$ | 2.943E-.  | 0.1944    | 0.0007    | 2.943E-05 | 0.1944 | 0,0007 |
| Modal                                   | $\overline{2}$ | 0.664         | 0.0003  | 0.7385 | $\mathbf{0}$   | 0.8117 | 0.7387 | 0              | 0.2234    | 0.0001    | 0.0361    | 0.2234    | 0.1945 | 0.0368 |
| Modal                                   | 3              | 0.49          | 0.0007  | 0.0315 | $\mathbf{0}$   | 0.8124 | 0.7701 | 0              | 0.0176    | 1.331E-05 | 0.7471    | 0.241     | 0.1945 | 0.784  |
| Modal                                   | 4              | 0.247         | 0.1209  | 0.0001 | $\overline{0}$ | 0.9333 | 0.7702 | $\mathbf{0}$   | 0.0006    | 0.6131    | 0.0012    | 0.2416    | 0.8076 | 0.7852 |
| Modal                                   | 5              | 0.199         | 0.0004  | 0,1323 | $\bf{0}$       | 0.9338 | 0.9024 | 0              | 0.4766    | 0,0017    | 0.0033    | 0.7182    | 0.8093 | 0.7885 |
| Modal                                   | 6              | 0.158         | 0.0025  | 0.0008 | $\overline{0}$ | 0.9362 | 0.9033 | $\mathbf{0}$   | 0.0034    | 0.0071    | 0.1069    | 0.7216    | 0.8164 | 0.8954 |
| Modal                                   | 7              | 0.147         | 0.0268  | 0.0004 | $\bf{0}$       | 0.9631 | 0.9037 | $\mathbf{0}$   | 0.001     | 0.0586    | 0.0028    | 0.7226    | 0.8751 | 0.8982 |
| Modal                                   | 8              | 0.13          | 0.0146  | 0.0025 | $\bf{0}$       | 0.9776 | 0.9061 | $\mathbf{0}$   | 0.0067    | 0.0413    | 0.0053    | 0.7294    | 0.9163 | 0.9035 |
| Modal                                   | 9              | 0,128         | 0,0022  | 0,0256 | $\overline{0}$ | 0.9798 | 0.9317 | $\mathbf{0}$   | 0.0707    | 0.007     | 0,0227    | 0.8001    | 0,9233 | 0.9262 |
| Modal                                   | 10             | 0.105         | 0,0001  | 0.0317 | $\overline{0}$ | 0.98   | 0.9634 | 0              | 0.0843    | 0.0003    | 0.0212    | 0.8844    | 0.9236 | 0.9474 |
| Modal                                   | 11             | 0.096         | 0.0118  | 0.0006 | $\bf{0}$       | 0.9918 | 0.964  | 0              | 0.0015    | 0.0498    | 4.575E-06 | 0.8858    | 0.9733 | 0.9474 |
| Modal                                   | 12             | 0.081         | 0.0062  | 0.0045 | $\bf{0}$       | 0.998  | 0.9685 | $\mathbf{0}$   | 0.0115    | 0.0201    | 0.0076    | 0.8973    | 0.9935 | 0.9549 |
| Modal                                   | 13             | 0.078         | 0.0018  | 0.0072 | $\bf{0}$       | 0.9998 | 0.9757 | $\mathbf{0}$   | 0.0197    | 0.0051    | 0.0222    | 0.917     | 0.9985 | 0.9771 |
| Modal                                   | 14             | 0.072         | 0.0002  | 0.0047 | $\overline{0}$ |        | 0.9804 | $\mathbf{0}$   | 0.0174    | 0,0008    | 0.0005    | 0.9344    | 0.9993 | 0.9776 |
| Modal                                   | 15             | 0.061         | 7,853E- | 0.0081 | $\bf{0}$       |        | 0.9885 | 0              | 0.0271    | 0.0005    | $\bf{0}$  | 0.9615    | 0.9999 | 0.9776 |

Figura 76: Participación de masa – modos de vibración

Fuente: Elaboración propia, 2021

Primer modo de vibración (traslacional)

$$
\frac{Rz}{U \max(x,y)} * 100 \le 30\%
$$
\n(41)\n
$$
\frac{0.0007}{0.8114} * 100 \le 30\%
$$
\n
$$
0.09\% < 30\%
$$
\nOk (Cumple el chequeo)

Segundo modo de vibración (traslacional)

$$
\frac{Rz}{U \max(x,y)} * 100 \le 30\%
$$
\n
$$
\frac{0.0361}{0.7385} * 100 \le 30\%
$$
\n
$$
4.89\% < 30\%
$$
\nOk (Cumple el chequeo)

Tercer modo de vibración (rotacional)

$$
\frac{Rz}{U \max(x,y)} * 100 \ge 30\%
$$
(42)  

$$
\frac{0.7471}{0.0315} * 100 \ge 30\%
$$
  
2371,75%  $\gg$  30% Ok (Cumple el chequeo)

# **3.1.3. Participación de masa**

Se cumple con el 90% de participación de masa en el quinto modo de vibración.

|                                                              | Modal Participating Mass Ratios |                |               |           |        |                |        |        |              |           |           |              |           |        |        |
|--------------------------------------------------------------|---------------------------------|----------------|---------------|-----------|--------|----------------|--------|--------|--------------|-----------|-----------|--------------|-----------|--------|--------|
| 5<br>de 15 $\blacktriangleright$<br>Ы<br><b>Reload</b> Apply |                                 |                |               |           |        |                |        |        |              |           |           |              |           |        |        |
|                                                              | Case                            | Mode           | Period<br>sec | <b>UX</b> | UY     | UZ             | Sum UX | Sum UY | Sum UZ       | <b>RX</b> | <b>RY</b> | <b>RZ</b>    | Sum RX    | Sum RY | Sum RZ |
|                                                              | Modal                           |                | 0.764         | 0.8114    | 0,0002 | $\mathbf{0}$   | 0.8114 | 0.0002 | $\mathbf{0}$ | 2.943E-   | 0.1944    | 0.0007       | 2,943E-05 | 0.1944 | 0.0007 |
|                                                              | Modal                           | $\overline{2}$ | 0.664         | 0.0003    | 0.7385 | $\mathbf{0}$   | 0.8117 | 0.7387 | $\mathbf{0}$ | 0,2234    | 0.0001    | 0.0361       | 0.2234    | 0.1945 | 0.0368 |
|                                                              | Modal                           | 3              | 0.49          | 0.0007    | 0.0315 | $\mathbf{0}$   | 0.8124 | 0.7701 | $\mathbf{0}$ | 0.0176    | 1.331E-05 | 0.7471       | 0.241     | 0.1945 | 0.784  |
|                                                              | Modal                           | Δ              | 0.247         | 0.1209    | 0.0001 | $\bf{0}$       | 0.9333 | 0.7702 | $\bf{0}$     | 0.0006    | 0.6131    | 0.0012       | 0.2416    | 0.8076 | 0.7852 |
|                                                              | Modal                           | 5              | 0,199         | 0.0004    | 0,1323 | $\overline{0}$ | 0,9338 | 0.9024 | $\mathbf{0}$ | 0,4766    | 0,0017    | 0.0033       | 0.7182    | 0,8093 | 0,7885 |
|                                                              | Modal                           | 6              | 0,158         | 0.0025    | 0.0008 | $\mathbf{0}$   | 0,9362 | 0.9033 | $\mathbf{0}$ | 0,0034    | 0.0071    | 0.1069       | 0.7216    | 0.8164 | 0.8954 |
|                                                              | Modal                           |                | 0.147         | 0.0268    | 0.0004 | $\mathbf{0}$   | 0.9631 | 0.9037 | $\mathbf{0}$ | 0.001     | 0.0586    | 0.0028       | 0.7226    | 0.8751 | 0.8982 |
|                                                              | Modal                           | 8              | 0.13          | 0.0146    | 0.0025 | $\bf{0}$       | 0.9776 | 0.9061 | $\mathbf{0}$ | 0.0067    | 0.0413    | 0.0053       | 0.7294    | 0.9163 | 0.9035 |
|                                                              | Modal                           | 9              | 0,128         | 0,0022    | 0,0256 | $\bf{0}$       | 0,9798 | 0.9317 | $\mathbf{0}$ | 0.0707    | 0,007     | 0.0227       | 0.8001    | 0,9233 | 0,9262 |
|                                                              | Modal                           | 10             | 0.105         | 0.0001    | 0.0317 | $\mathbf{0}$   | 0.98   | 0.9634 | $\mathbf{0}$ | 0.0843    | 0.0003    | 0.0212       | 0.8844    | 0,9236 | 0.9474 |
|                                                              | Modal                           | 11             | 0.096         | 0.0118    | 0.0006 | $\mathbf{0}$   | 0.9918 | 0.964  | $\mathbf{0}$ | 0.0015    | 0.0498    | 4.575E-06    | 0.8858    | 0.9733 | 0.9474 |
|                                                              | Modal                           | 12             | 0.081         | 0.0062    | 0.0045 | $\mathbf{0}$   | 0.998  | 0.9685 | $\bf{0}$     | 0.0115    | 0.0201    | 0.0076       | 0.8973    | 0.9935 | 0.9549 |
|                                                              | Modal                           | 13             | 0,078         | 0.0018    | 0.0072 | $\mathbf{0}$   | 0.9998 | 0.9757 | $\mathbf{0}$ | 0.0197    | 0.0051    | 0.0222       | 0.917     | 0.9985 | 0.9771 |
|                                                              | Modal                           | 14             | 0.072         | 0.0002    | 0.0047 | $\mathbf{0}$   |        | 0.9804 | $\mathbf{0}$ | 0.0174    | 0.0008    | 0.0005       | 0.9344    | 0.9993 | 0.9776 |
|                                                              | Modal                           | 15             | 0.061         | 7.853E-   | 0.0081 | $\mathbf{0}$   |        | 0.9885 | $\mathbf{0}$ | 0.0271    | 0.0005    | $\mathbf{0}$ | 0.9615    | 0.9999 | 0.9776 |

Figura 77: Participación de masa

Fuente: Elaboración propia, 2021

## **3.1.4. Validación del análisis dinámico**

Debido a las irregularidades en planta que existe la relación entre cortantes debe ser mayor al 85% y se calcula en los dos sentidos tanto en X como en Y.

# **Sentido X**

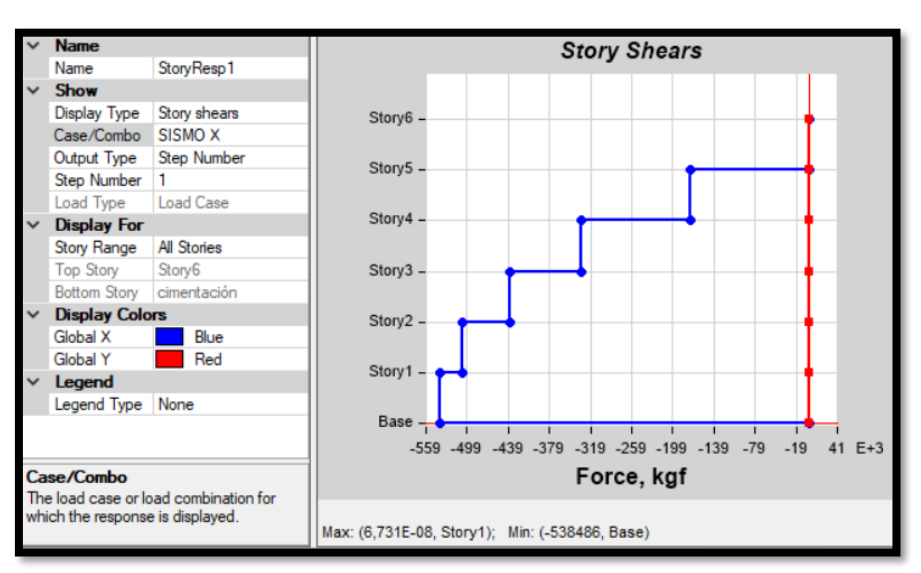

Figura 78: Cortante estático en X

Fuente: Elaboración propia, 2021

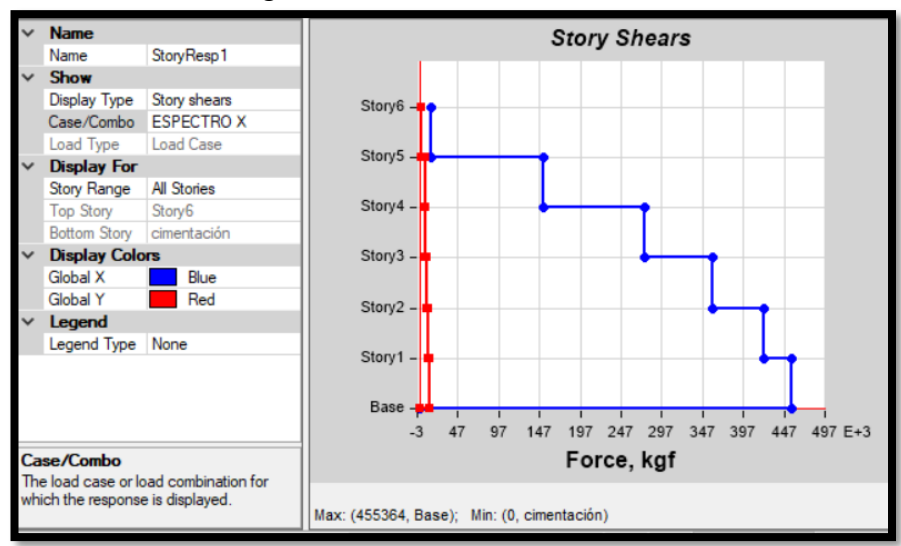

Figura 79: Cortante dinámico en X

Fuente: Elaboración propia, 2021

<span id="page-116-1"></span>Vx dinámico Vx estático <sup>∗</sup> <sup>100</sup> <sup>≥</sup> 85% (43)  $\frac{455364}{538486}$  \* 100  $\geq 85\%$ 84,56% < 85% No cumple

La gravedad del espectro se debe modificar para que se cumpla con el porcentaje, como se aprecia en la **[Figura 80](#page-116-0)** se aumenta el factor hasta 9,9 en la dirección aplicada, obteniendo un cortante dinámico diferente **[Figura 81](#page-117-0)** con la cual se vuelve a realizar el cálculo de la **Ecuación [\(43\)](#page-116-1)**.

Figura 80: Cortante dinámico en X

<span id="page-116-0"></span>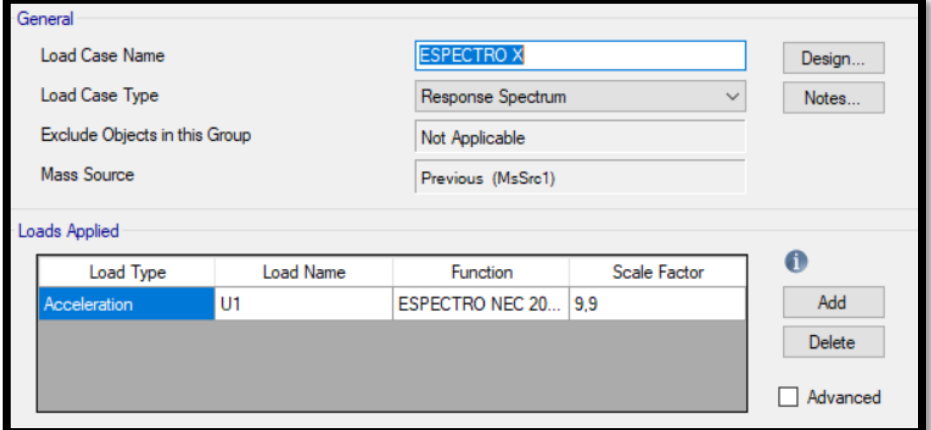

Fuente: Elaboración propia, 2021

<span id="page-117-0"></span>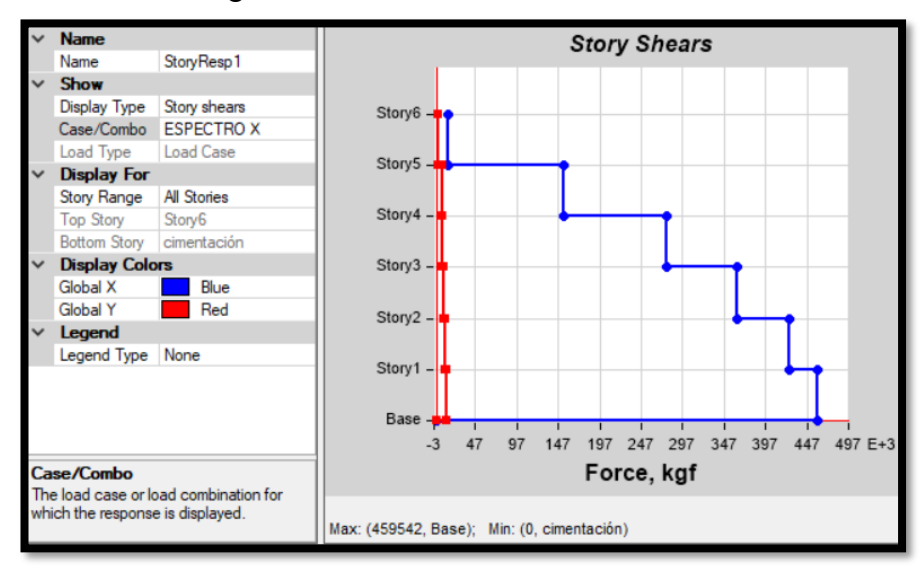

Figura 81: Nuevo cortante dinámico en X

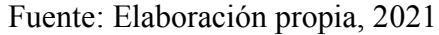

$$
\frac{\text{Vx dinámico}}{\text{Vx estático}} \times 100 \ge 85\%
$$
\n
$$
\frac{459542}{538486} \times 100 \ge 85\%
$$
\n
$$
85,34\% < 85\%
$$
\nOk (Cumple el chequeo)

## **Sentido Y**

Figura 82: Cortante estático en Y

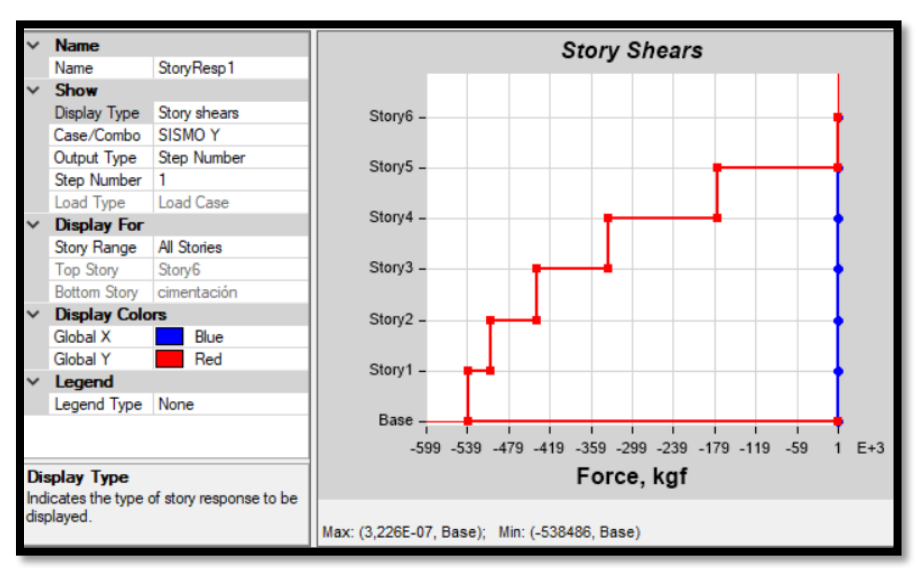

Fuente: Elaboración propia, 2021

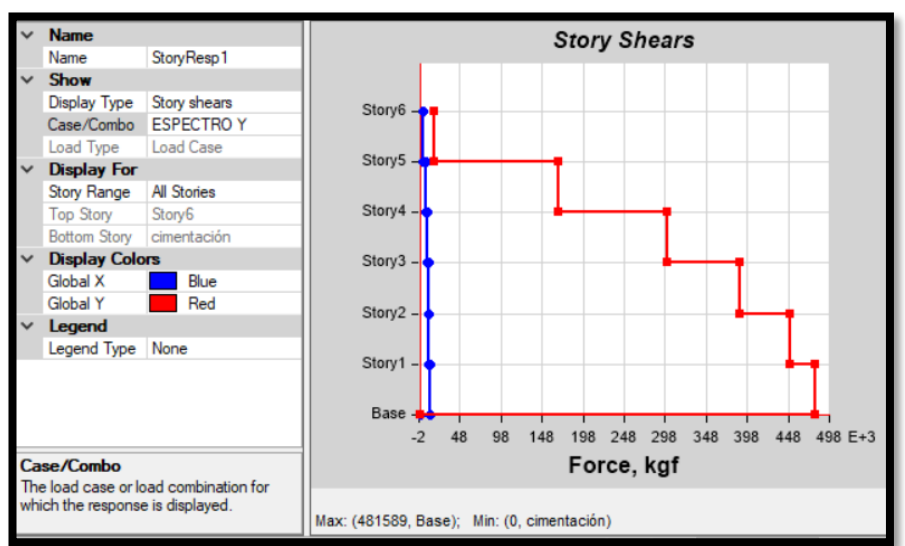

Figura 83: Cortante dinámico en Y

Fuente: Elaboración propia, 2021

$$
\frac{\text{Vy dinámico}}{\text{Vy estático}} \times 100 \ge 85\%
$$
\n
$$
\frac{481589}{538486} \times 100 \ge 85\%
$$
\n
$$
89,43\% < 85\%
$$
\nOk (Cumple el chequeo)

#### **3.1.5. Derivas estáticas**

Figura 84: Deriva estática en X

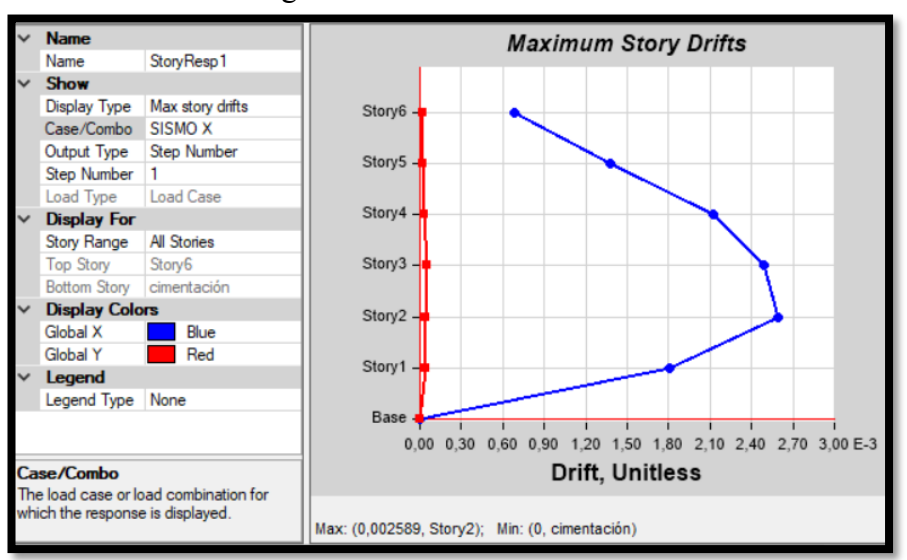

Fuente: Elaboración propia, 2021

$$
0.75 * R * \Delta_E * 100 < 2\%
$$
\n
$$
0.75 * 8 * 0.002589 * 100 < 2\%
$$
\n(44)

$$
1,02\% < 2\% \qquad \qquad \text{Ok (Cumple el chequeo)}
$$

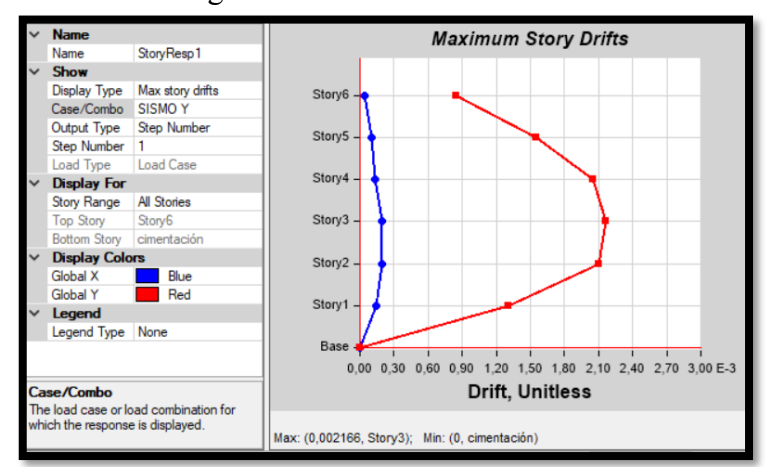

Figura 85: Deriva estática en Y

Fuente: Elaboración propia, 2021

 $0.75 * R * \Delta_E * 100 < 2\%$  (45)  $0.75 * 8 * 0.002166 * 100 < 2\%$ 1,29%  $\lt$  2% Ok (Cumple el chequeo)

## **3.1.6. Derivas dinámicas**

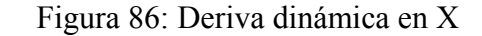

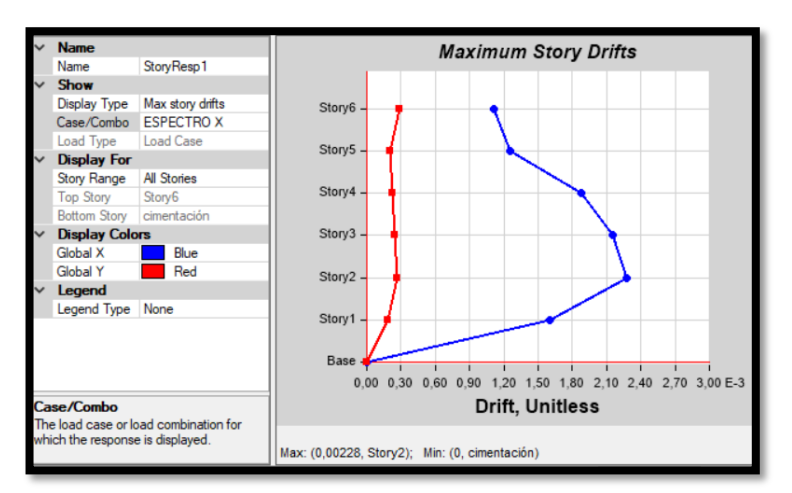

101 Fuente: Elaboración propia, 2021

$$
0.75 * R * \Delta_E * 100 < 2\%
$$
\n
$$
0.75 * 8 * 0.002280 * 100 < 2\%
$$
\n
$$
1.37\% < 2\%
$$
\nOk (Cumple el chequeo)

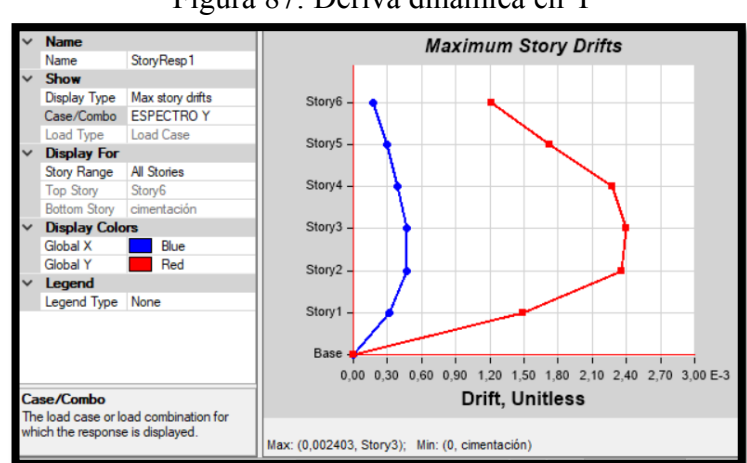

Figura 87: Deriva dinámica en Y

Fuente: Elaboración propia, 2021

$$
0.75 * R * \Delta_E * 100 < 2\%
$$
\n
$$
0.75 * 8 * 0.002403 * 100 < 2\%
$$
\n
$$
1.44\% < 2\%
$$
\nOk (Cumple el chequeo)

#### **3.2. Diseño de los elementos estructurales**

#### **3.2.1. Demanda capacidad**

Etabs realiza el diseño de los elementos estructurales en base a la norma AISC 360-10 donde indica la capacidad que tiene el elemento diseñado con respecto a la demanda, el color cian representa a los elementos que tienen una capacidad mucho mayor a la demanda, es decir que el elemento puede estar sobredimensionado y se recomienda reducir secciones, el color verde y amarillo representa a las secciones optimas de la estructura cuya capacidad satisface la demanda sin trabajar al límite, el color magenta indica que la capacidad del elemento está en límite permisible de demanda, pero aun así su diseño es admisible, el color rojo indica que la demanda es mucho mayor a la capacidad del elemento. En el diseño realizado por Etabs algunos elementos se presentan de color cian, los cuales no se han reducido las secciones debido a los chequeos que la estructura debe cumplir en el análisis lineal, eligiendo uno de los elementos estructurales con mayor demanda para cada grupo de elementos se realizar los chequeos de cumplimiento, la memoria de cálculo se encuentra en el **Anexo 7** en cual también se incluyen los diseños y chequeos de los otros elementos que forman parte de la estructura

#### **3.2.1.1 Diseño de columnas, vigas principales y diagonales**

A continuación, se puede observar la relación demanda capacidad de los elementos de los pórticos por cada eje tanto en el sentido X como Y, considerando la escala de colores antes descrita, en este caso todos los elementos están dentro de los rangos permitidos.

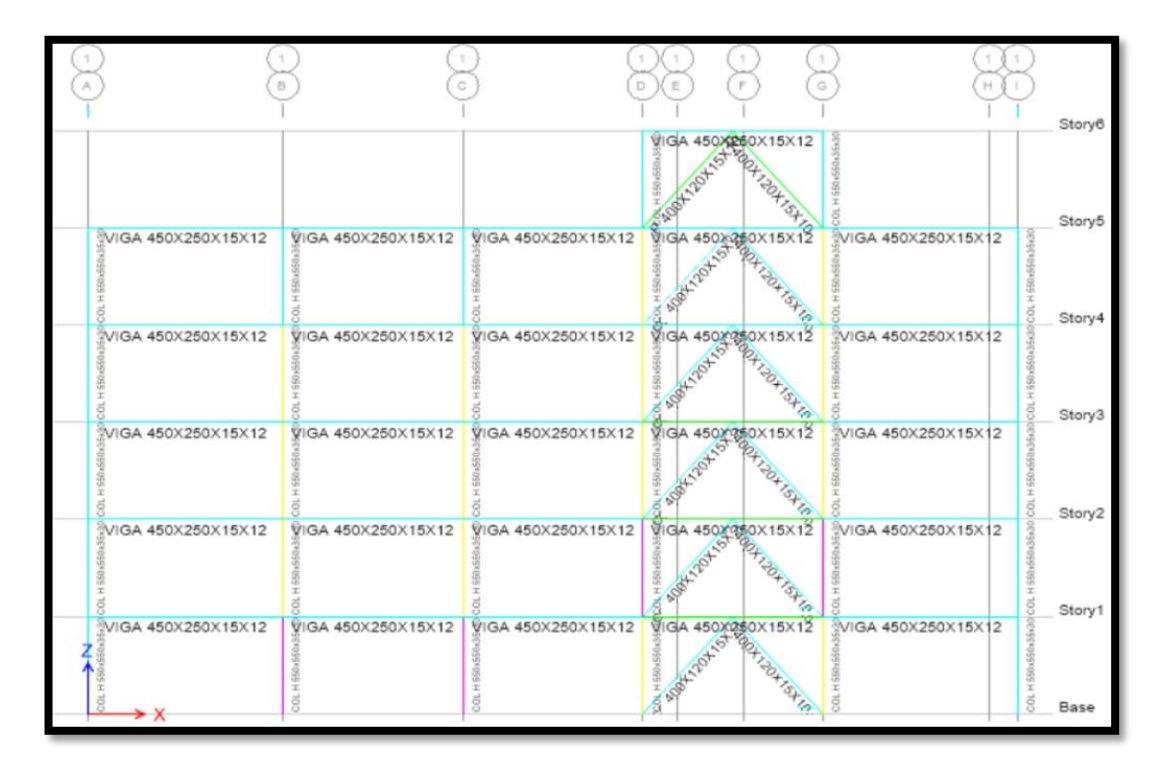

Figura 88: Diseño vigas y columnas del Eje 1

Fuente: Elaboración propia, 2021

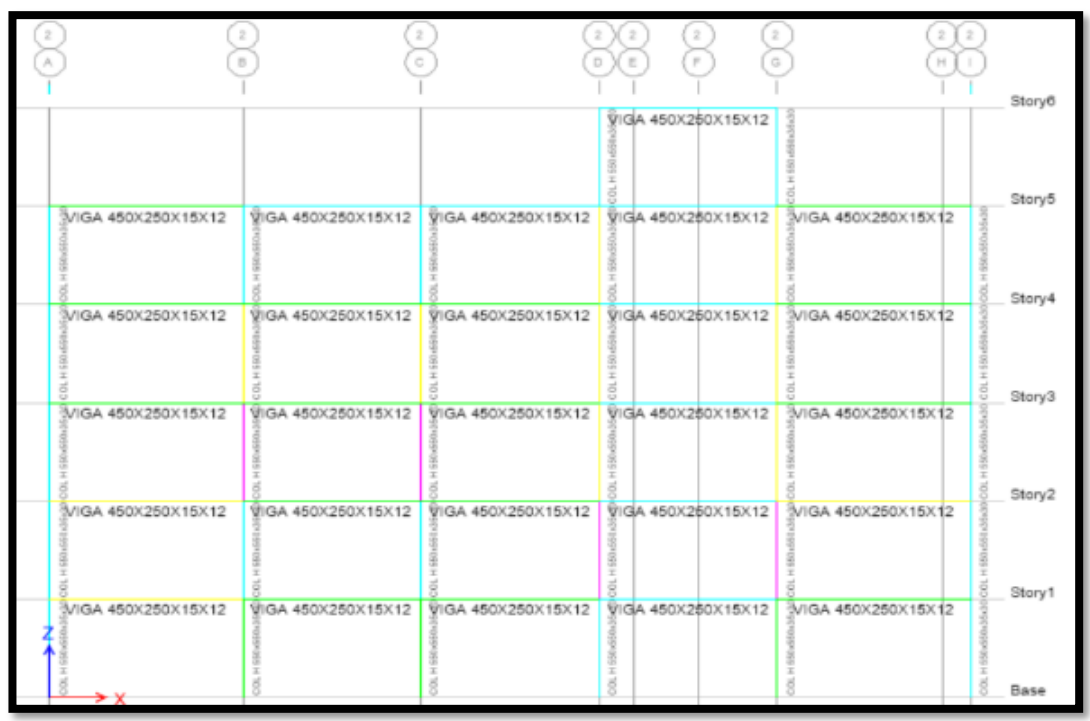

Figura 89: Diseño vigas y columnas del Eje 2

Fuente: Elaboración propia, 2021

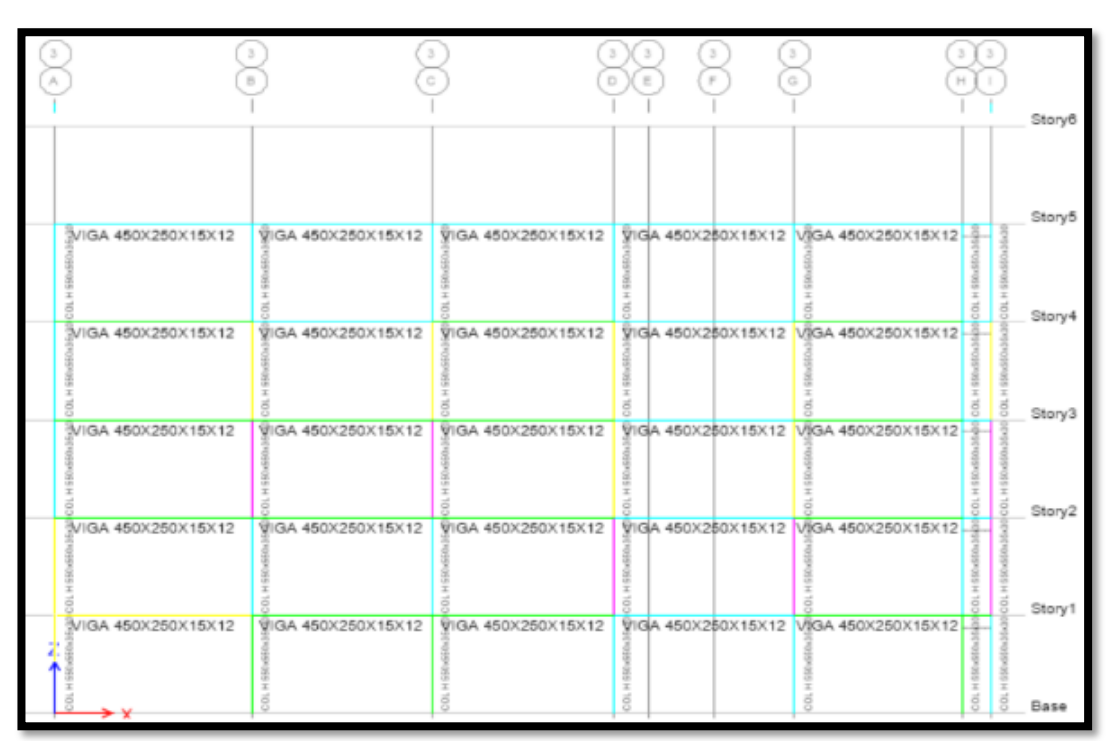

Figura 90: Diseño vigas y columnas del Eje 3

Fuente: Elaboración propia, 2021

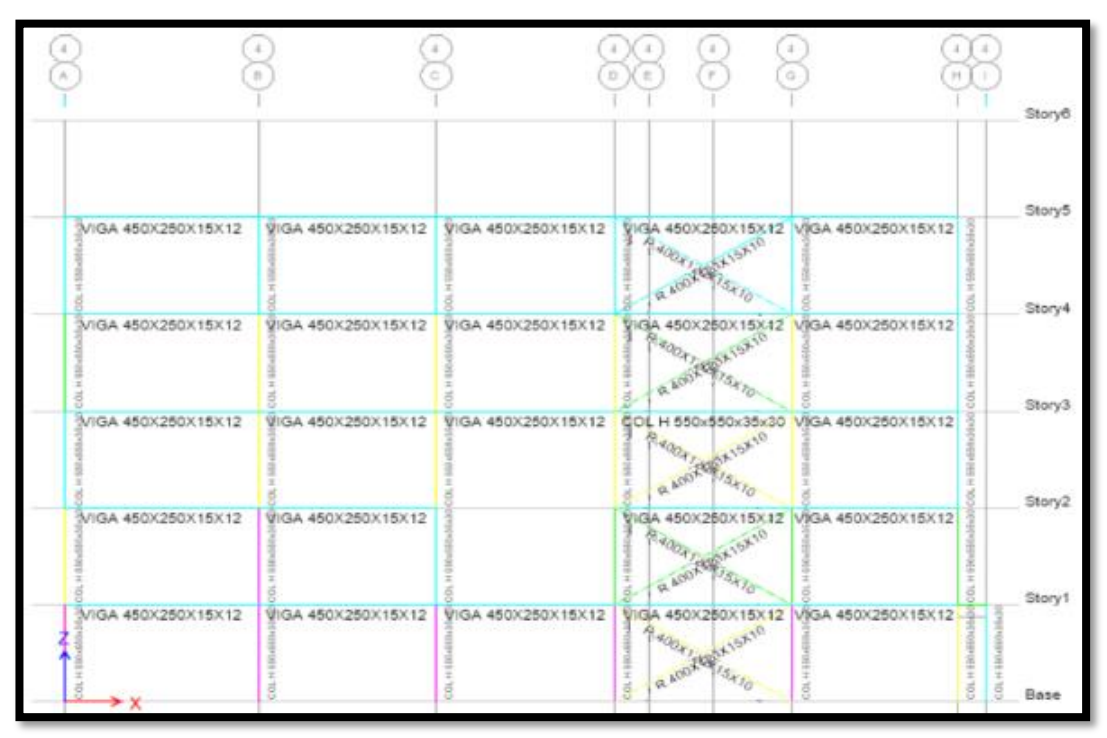

Figura 91: Diseño vigas y columnas del Eje 4

Fuente: Elaboración propia, 2021

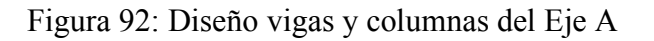

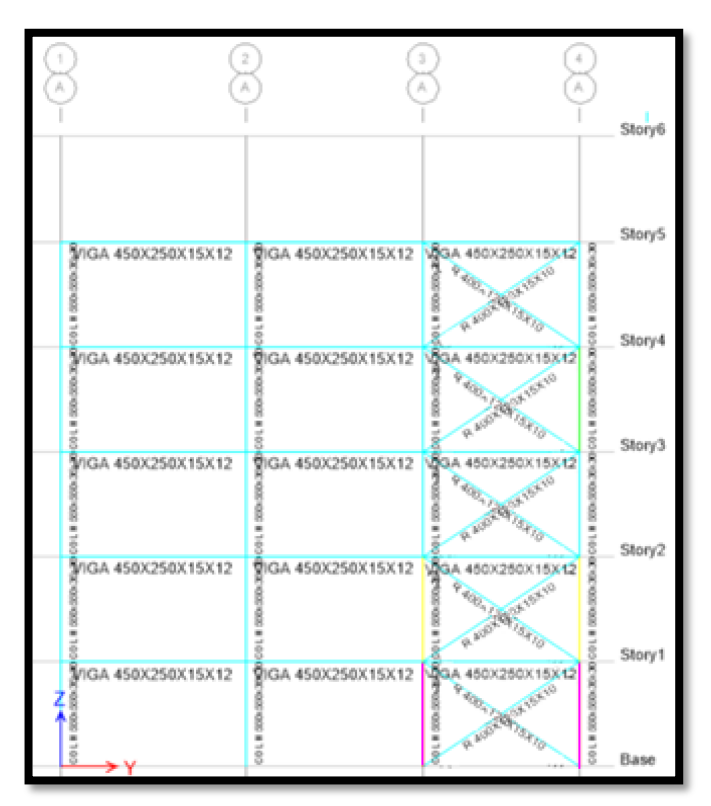

105 Fuente: Elaboración propia, 2021

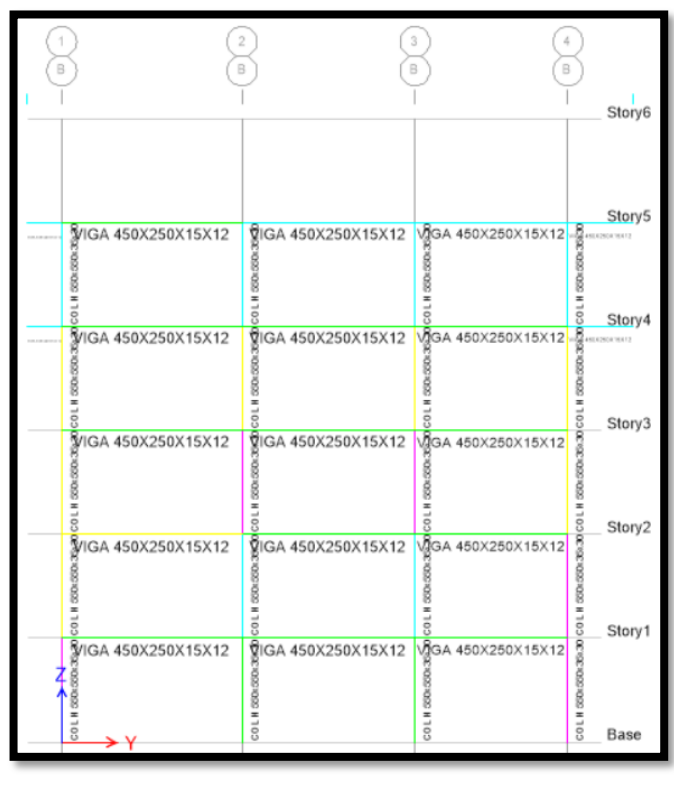

Figura 93: Diseño vigas y columnas del Eje B

Fuente: Elaboración propia, 2021

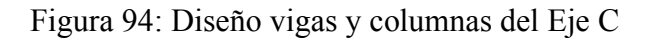

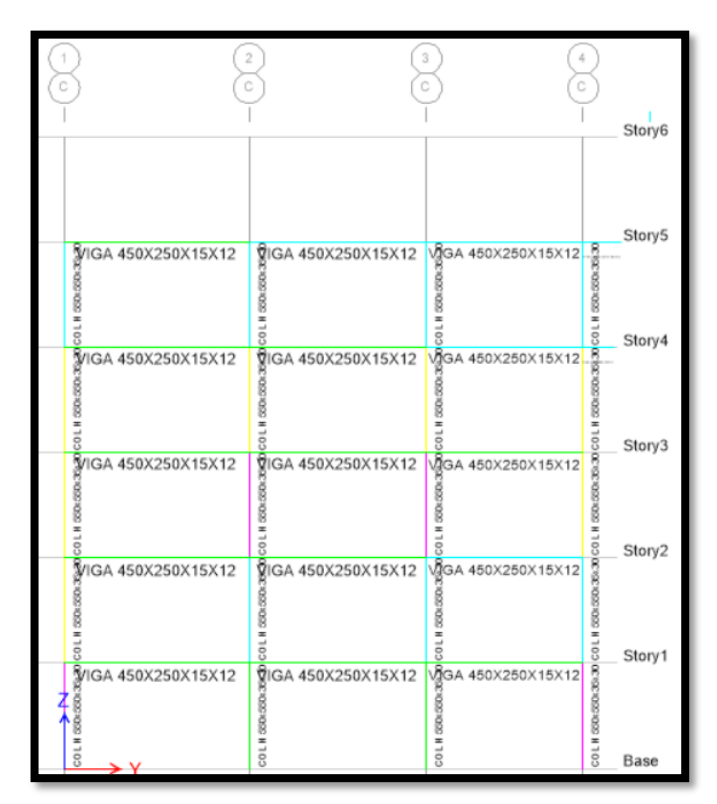

Fuente: Elaboración propia, 2021

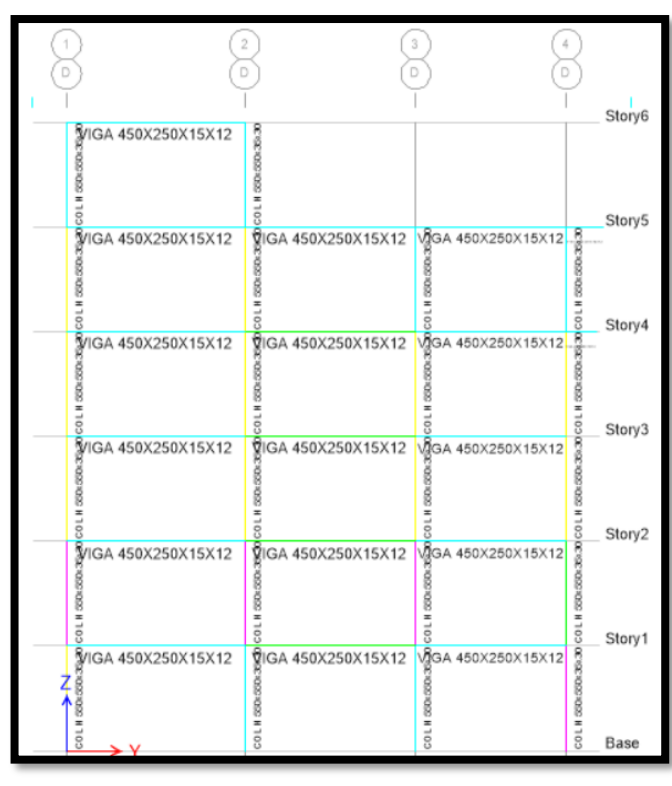

Figura 95: Diseño vigas y columnas del Eje D

Fuente: Elaboración propia, 2021

| G | 1                                                              | $\bar{2}$<br>Ğ                                                                                                    | 3<br>4<br>G<br>Ğ                           |                                                                   | Story6 |
|---|----------------------------------------------------------------|----------------------------------------------------------------------------------------------------|--------------------------------------------|-------------------------------------------------------------------|--------|
|   | VIGA 450X250X15X12<br>z<br><u>ခွံ</u><br>ဒွိ/IGA 450X250X15X12 | ត្ត<br>និង<br>ត្តិ<br>ត្តិនេA 450X250X15X12                                                                        |                                            |                                                                   | Story5 |
|   | $\equiv$<br>8                                                  | COLN SERIESER                                                                                                    | VgGA 450X250X15X12<br>COLH 500x500         | 550x 550x 350x 350x 560x 560x 350x 350x 350                       | Story4 |
|   | VIGA 450X250X15X12<br>8                                        | 划GA 450X250X15X12<br>502.502<br>$rac{1}{2}$                                                                        | VGA 450X250X15X12<br>COLM                  |                                                                   | Story3 |
|   | VIGA 450X250X15X12<br>888<br>8                                 | QIGA 450X250X15X12<br>LH 330x330x<br>g                                                                             | VgGA 450X250X15X12<br>L H 500x500<br>g     |                                                                   | Story2 |
|   | VIGA 450X250X15X12<br>500.000<br>$\equiv$<br>COL               | <b>V</b> IGA 450X250X15X12<br>COL N 500x500x                                                                       | <b>GGA 450X250X15X12</b><br>COL N 500x500x | 2011 8006 8004 306 30 COL N 8006 8004 30 COL N 8006 8004 30 COL N | Story1 |
|   | VIGA 450X250X15X12<br>N 520x500<br>$rac{1}{2}$                 | <b>MIGA 450X250X15X12</b><br><b>MIGA 450X250X15X12</b><br><b>B</b><br><b>B</b><br><b>B</b><br><b>B</b><br><b>B</b> | VgGA 450X250X15X12<br>CO L H 000x 000x     |                                                                   | Base   |

Figura 96: Diseño vigas y columnas del Eje G

Fuente: Elaboración propia, 2021

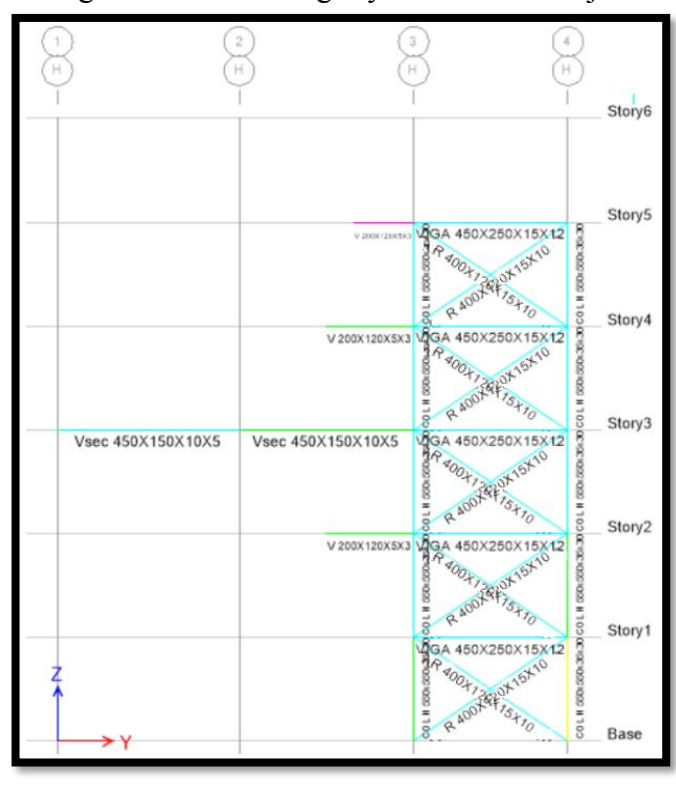

Figura 97: Diseño vigas y columnas del Eje H

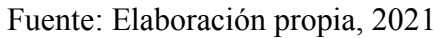

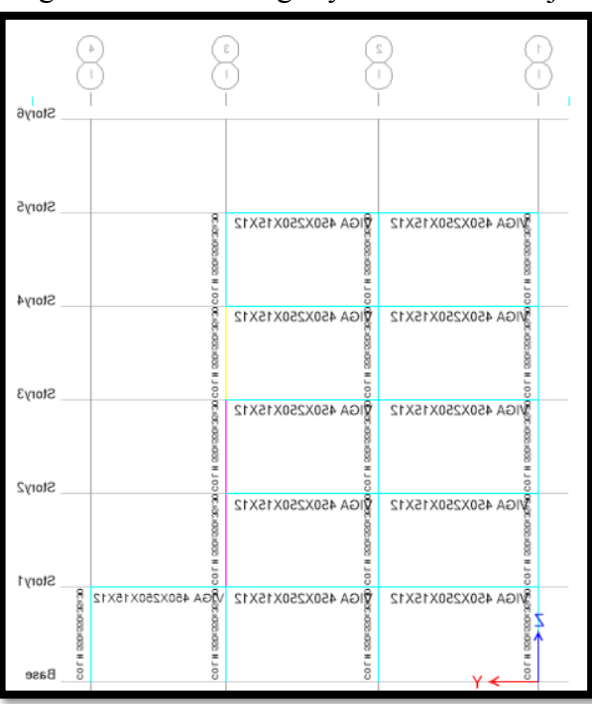

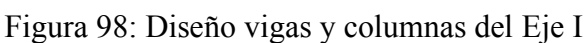

Fuente: Elaboración propia, 2021

# **3.2.1.2 Diseño vigas secundarias, viguetas y losa**

A continuación, se puede observar la relación demanda capacidad por cada nivel, considerando la escala de colores antes descrita, en este caso todos los elementos están dentro de los rangos permitidos.

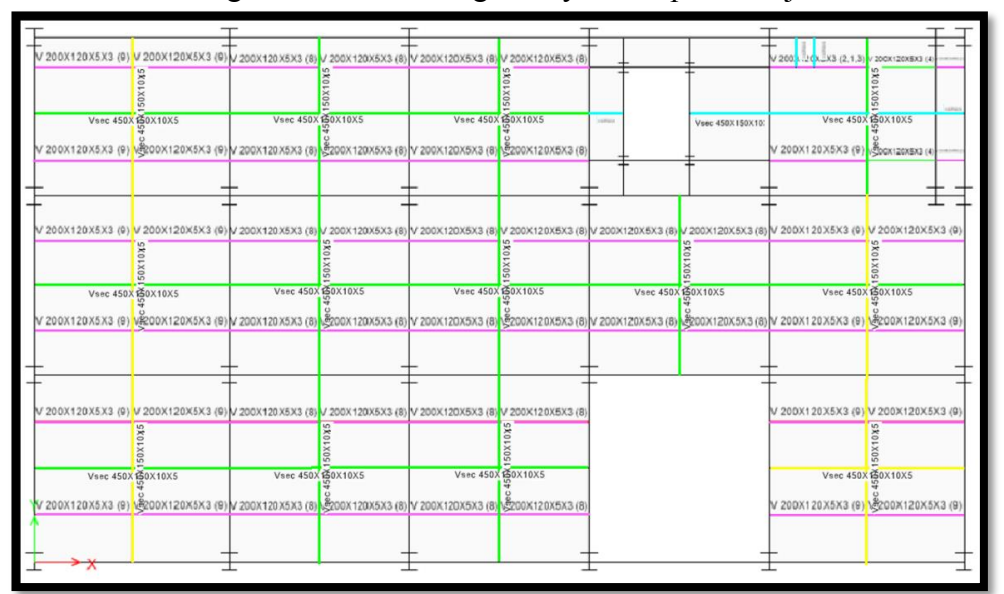

Figura 99: Diseño viguetas y losa – planta baja

Fuente: Elaboración propia, 2021

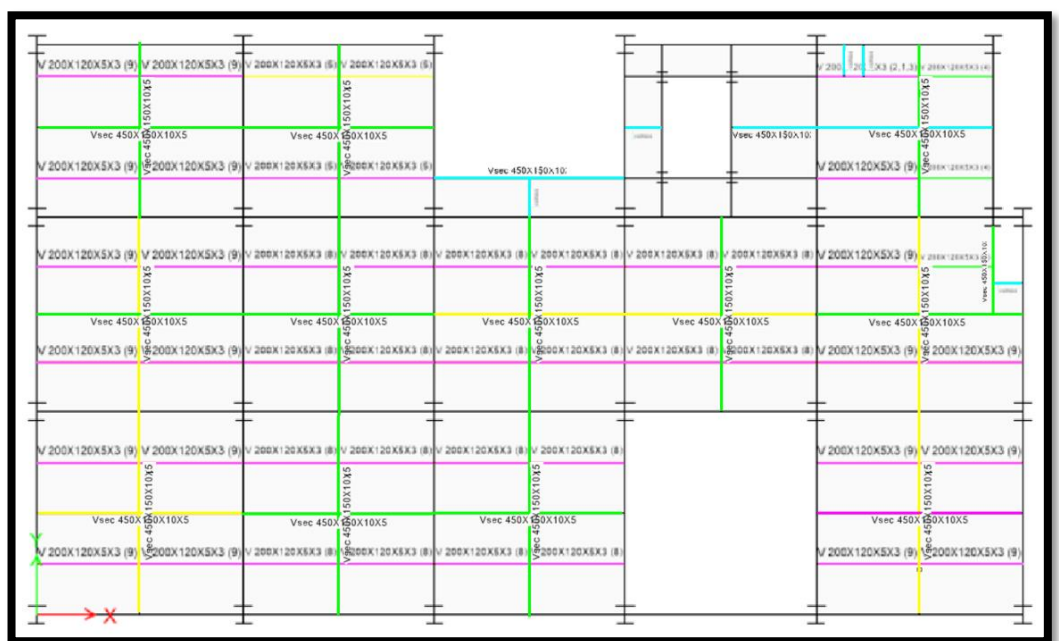

Figura 100: Diseño viguetas y losa – primera planta

Fuente: Elaboración propia, 2021

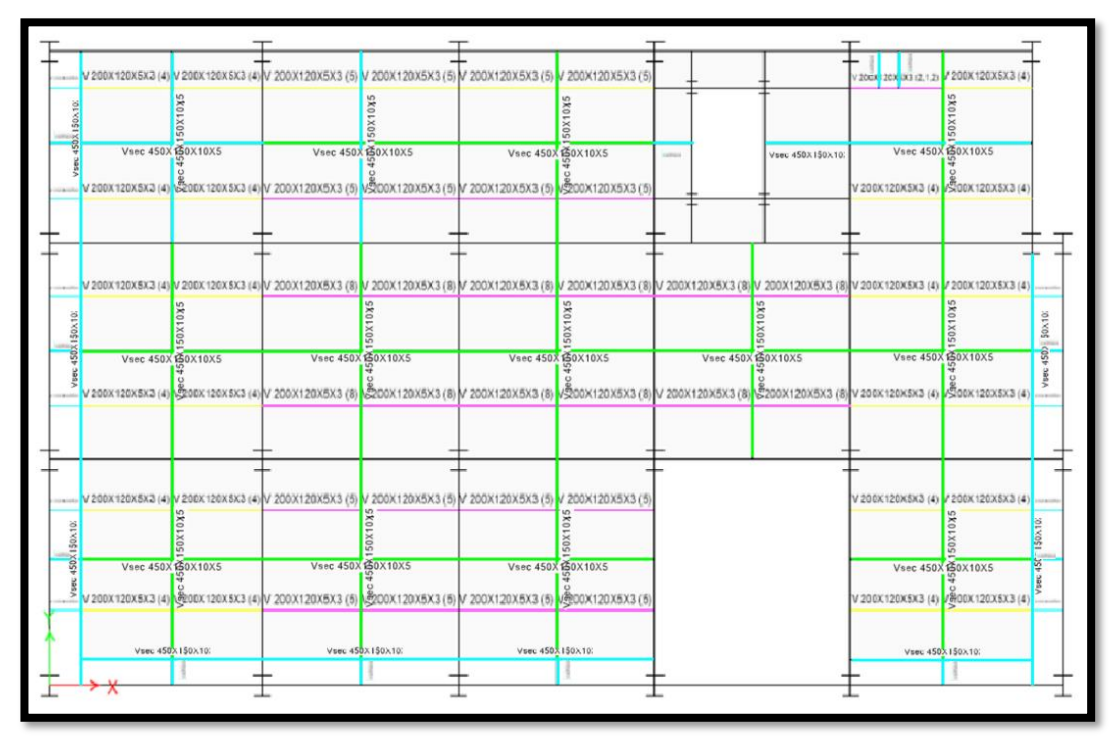

Figura 101: Diseño viguetas y losa – segunda planta

Fuente: Elaboración propia, 2021

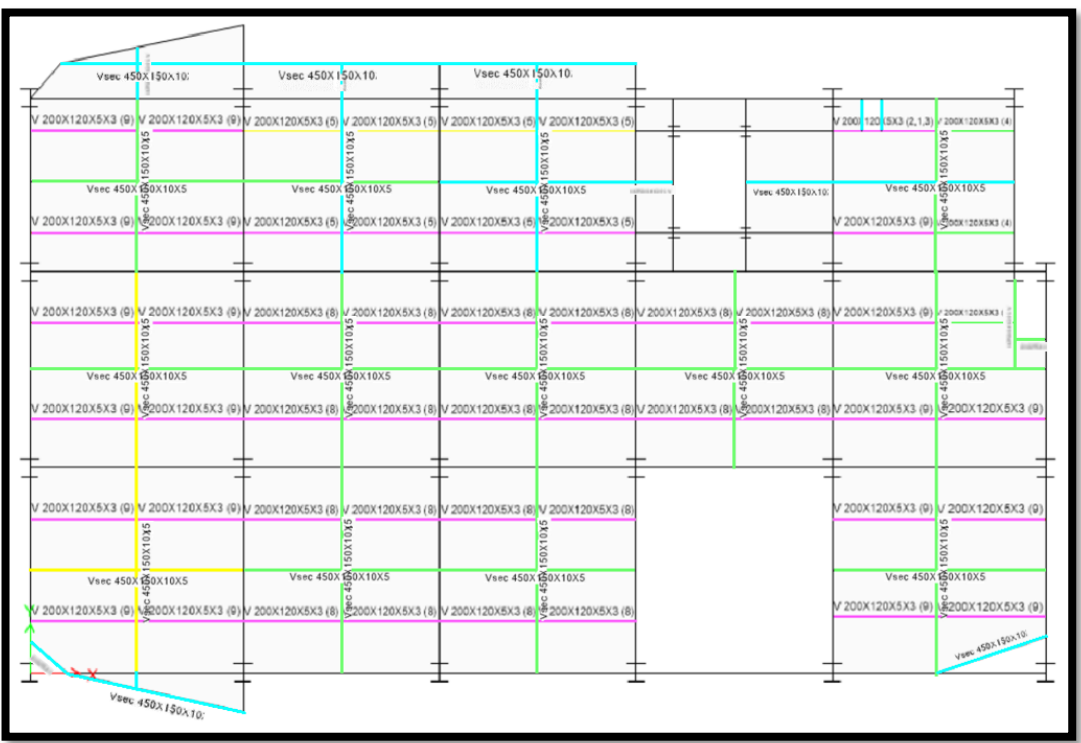

Figura 102: Diseño viguetas y losa – tercera planta

Fuente: Elaboración propia, 2021

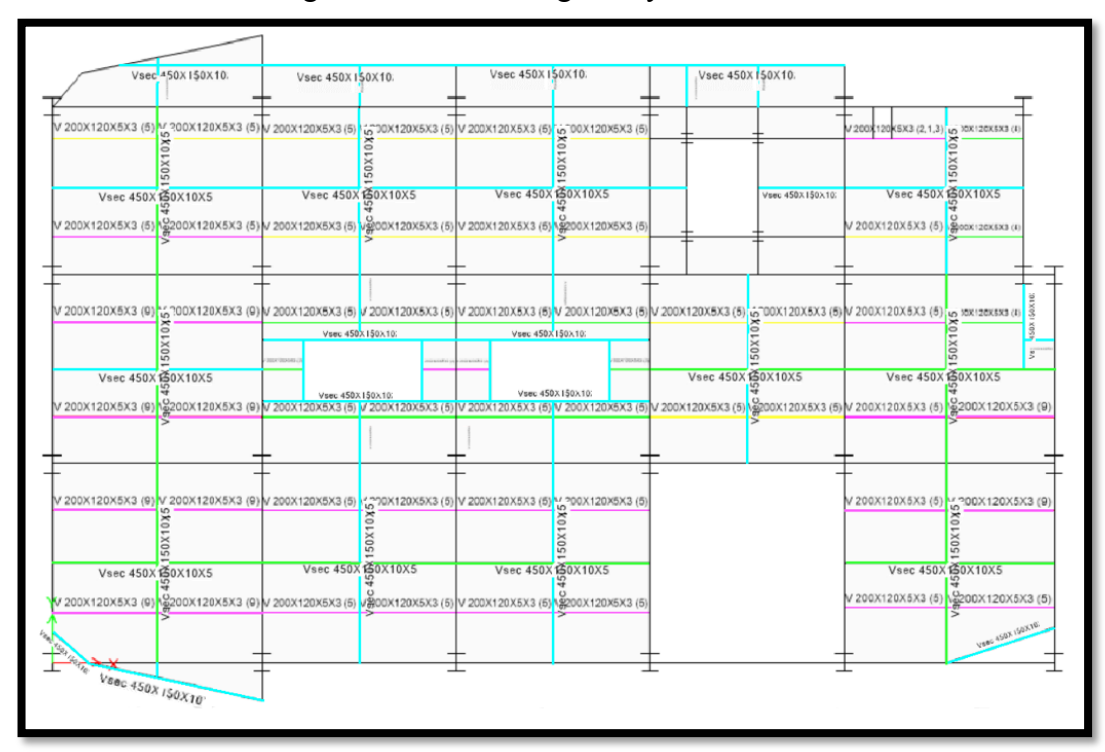

Figura 103: Diseño viguetas y losa – terraza

Fuente: Elaboración propia, 2021

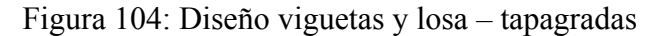

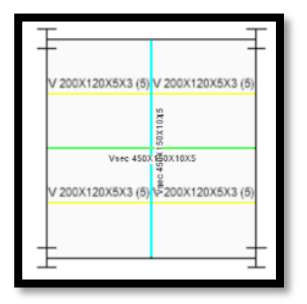

Fuente: Elaboración propia, 2021

#### **3.2.1.2 Diseño de conexiones**

Se utiliza un programa específico para diseñar las conexiones, donde se eligen una de cada tipo (rigidas, semirígidsa, articuladas) y se detallan en el **Anexo 6.**

#### **3.3. Resultados del análisis no lineal**

Se emplea un espectro con un periodo de respuesta de 2500 años, seleccionando 2 pórticos uno en sentido X y otro en Y, de los cuales se realiza el análisis. Siguiendo con la escala de colores antes descrita se analiza los resultados obtenidos.

En la **[Figura 105](#page-130-0)** se puede observar que en el pórtico del sentido Y, las rotulas plásticas se empiezan a formar en las vigas a partir del quinto paso, al seguir aumentando los pasos en el octavo se observa que se han formado rotulas en la base de la columna **[Figura 106](#page-131-0)**, estas son de color verde por lo que no representa peligro en los elementos, sin embargos, en la **[Figura 107](#page-131-1)** se puede ver que en el paso 30 se una de las rótulas se ha vuelto magenta, y las otras dos rojas.

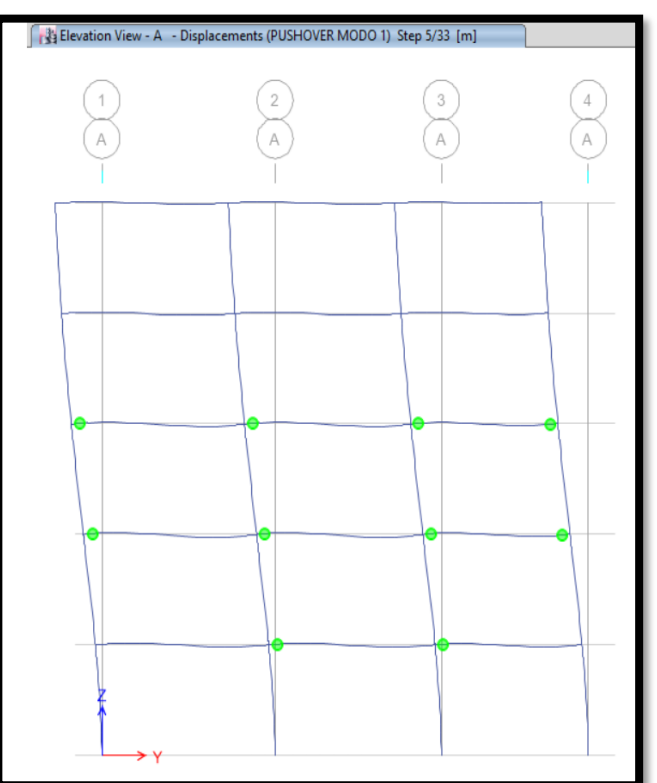

<span id="page-130-0"></span>Figura 105: Desplazamiento del pórtico paso 5 – sentido Y

Fuente: Elaboración propia, 2021

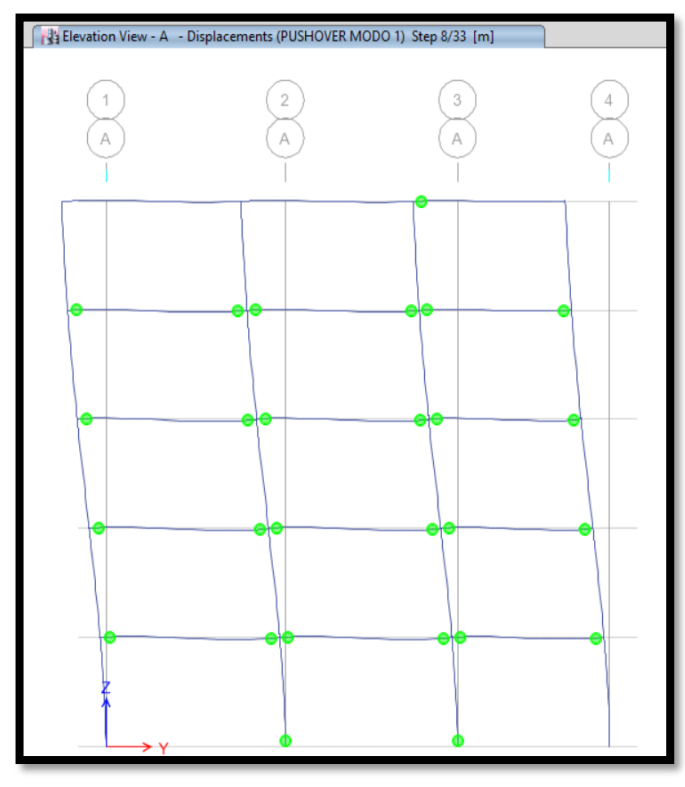

<span id="page-131-0"></span>Figura 106: Desplazamiento del pórtico paso 5 – sentido Y

Fuente: Elaboración propia, 2021

<span id="page-131-1"></span>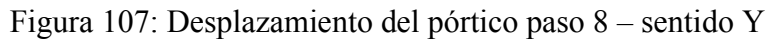

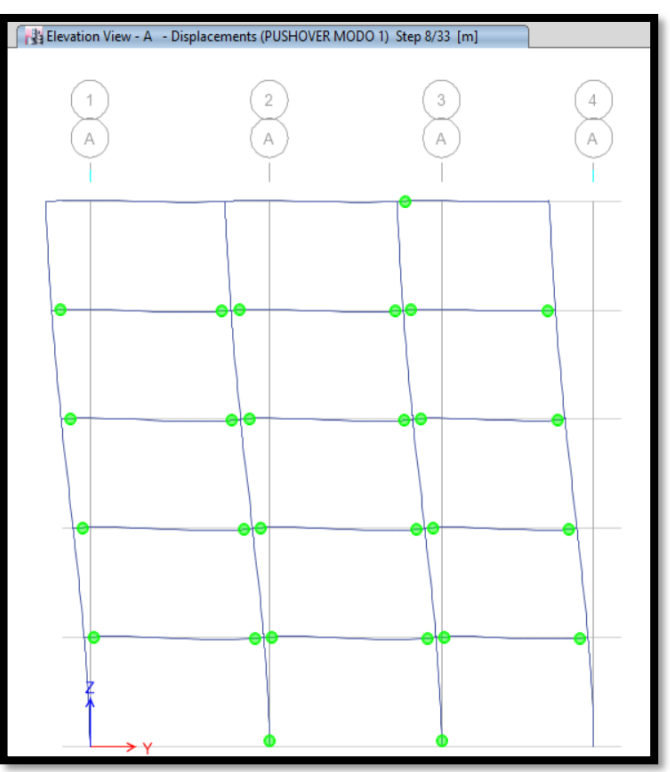

Fuente: Elaboración propia, 2021

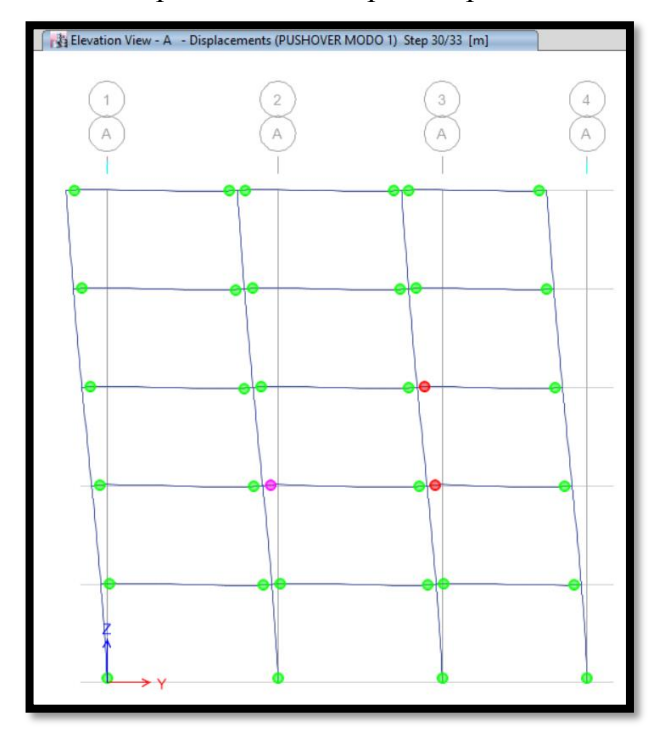

Figura 108: Desplazamiento del pórtico paso 30 – sentido Y

Fuente: Elaboración propia, 2021

Se analiza el punto de desempeño hallado por los dos métodos, en los cuales se obtiene que la estructura se encuentra dentro del rango elastico de la curva demanda – capacidad, comportandose de una manera adecuada ante un sismo y pueda ser ocupada de inmediato.

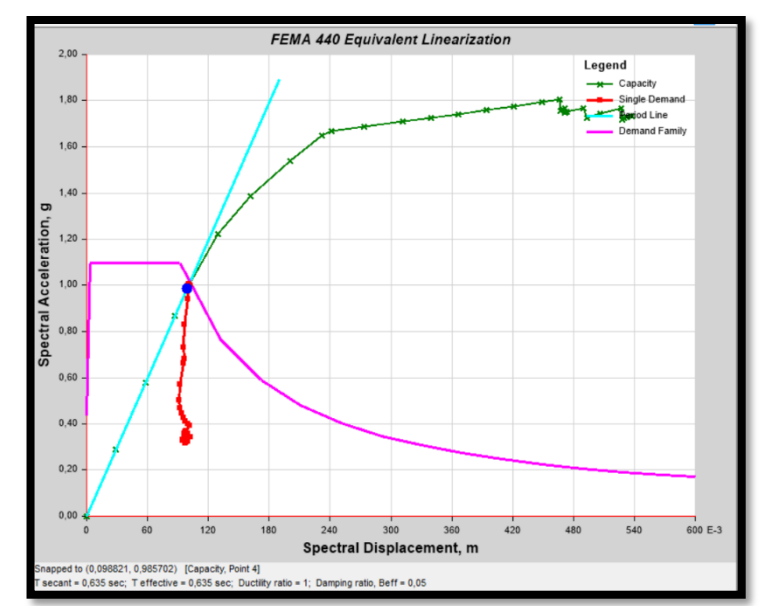

Figura 109: Punto de desempeño según FEMA 440 – sentido Y

Fuente: Elaboración propia, 2021

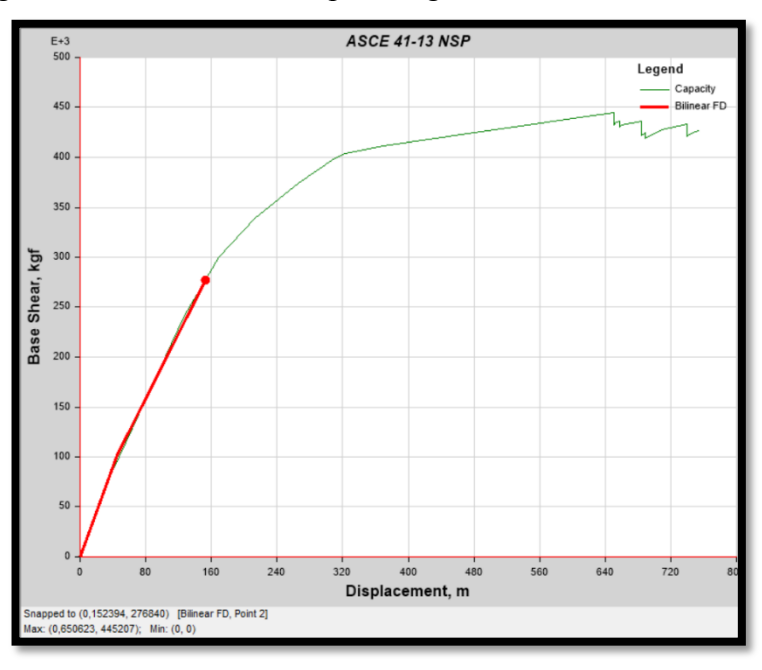

Figura 110: Punto de desempeño según ASCE 41-13 – sentido Y

Fuente: Elaboración propia, 2021

En la **[Figura 111](#page-133-0)** se puede observar que en el pórtico del sentido X, las rotulas plásticas se empiezan a formar en las vigas a partir del quinto paso, al seguir aumentando los pasos en el doceavo se observa que se han formado rotulas en todas las vigas **[Figura 112](#page-134-0)**, estas son de color verde por lo que no representa peligro en los elementos, sin embargos, en la **[Figura 113](#page-134-1)** se puede ver que en el paso 17 una de las rótulas se ha vuelto magenta.

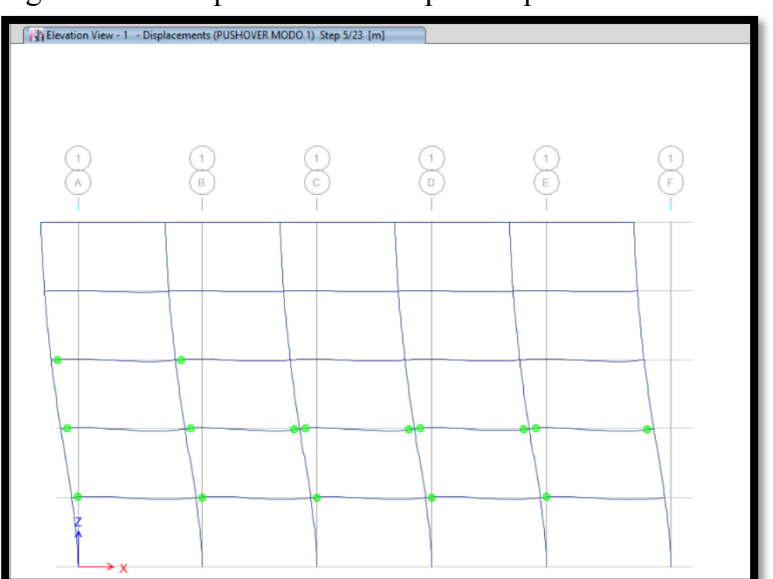

<span id="page-133-0"></span>Figura 111: Desplazamiento del pórtico paso 30 – sentido Y

Fuente: Elaboración propia, 2021

<span id="page-134-0"></span>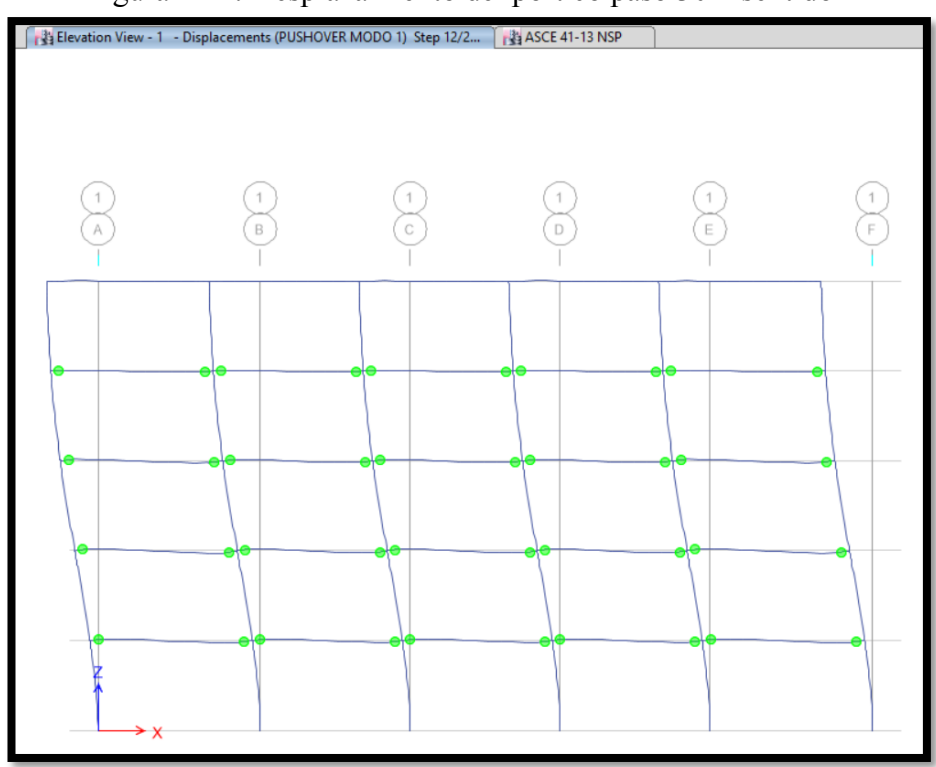

Figura 112: Desplazamiento del pórtico paso 30 – sentido Y

Fuente: Elaboración propia, 2021

<span id="page-134-1"></span>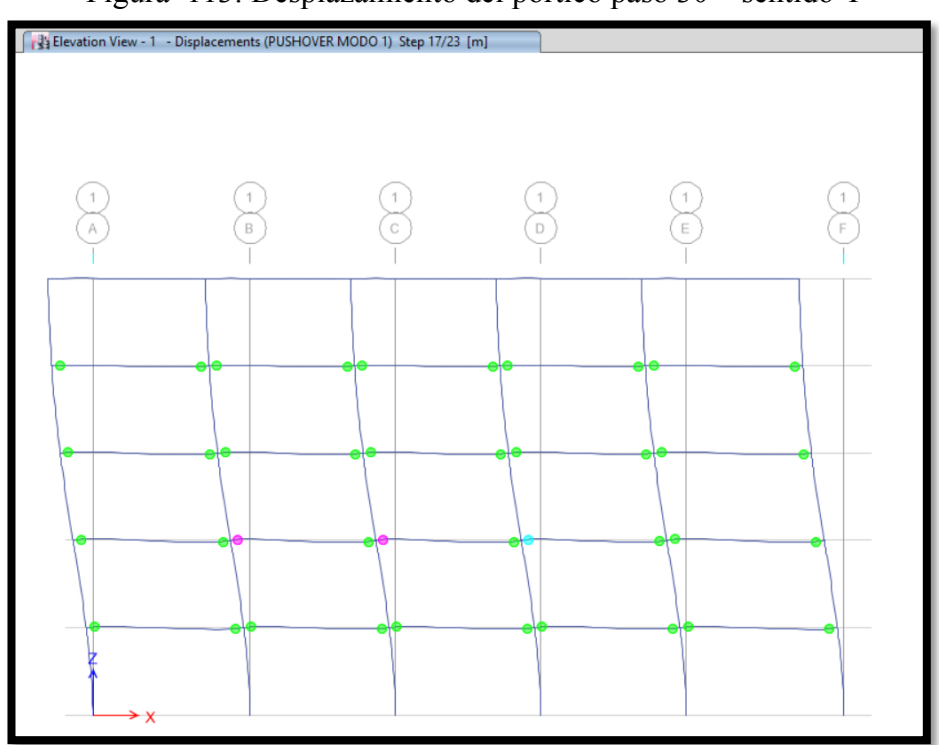

Figura 113: Desplazamiento del pórtico paso 30 – sentido Y

Fuente: Elaboración propia, 2021

Se analiza el punto de desempeño hallado por los dos métodos, en los cuales se obtiene que la estructura se encuentra dentro del rango elastico de la curva demanda – capacidad, comportandose de una manera adecuada ante un sismo y pueda ser ocupada de inmediato.

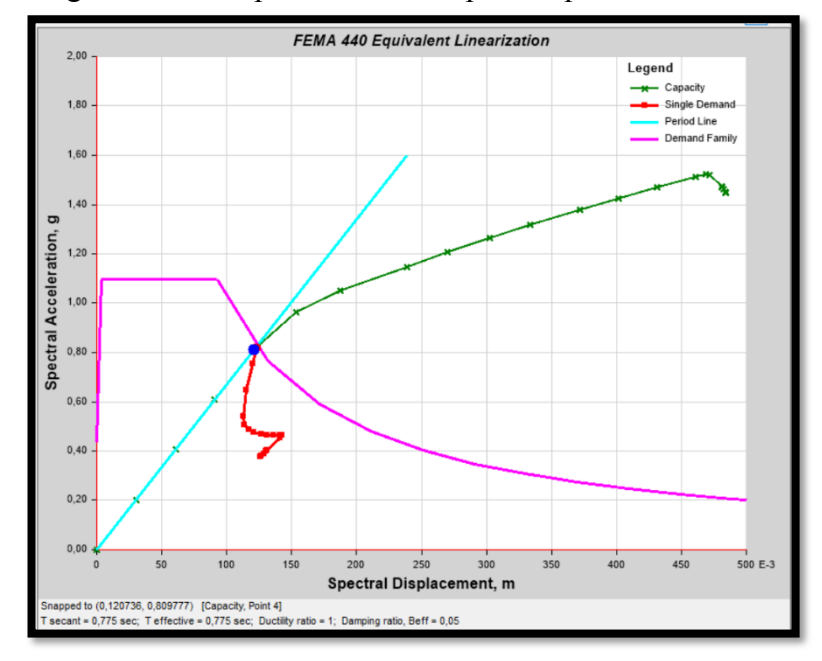

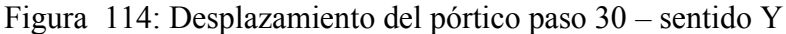

Fuente: Elaboración propia, 2021

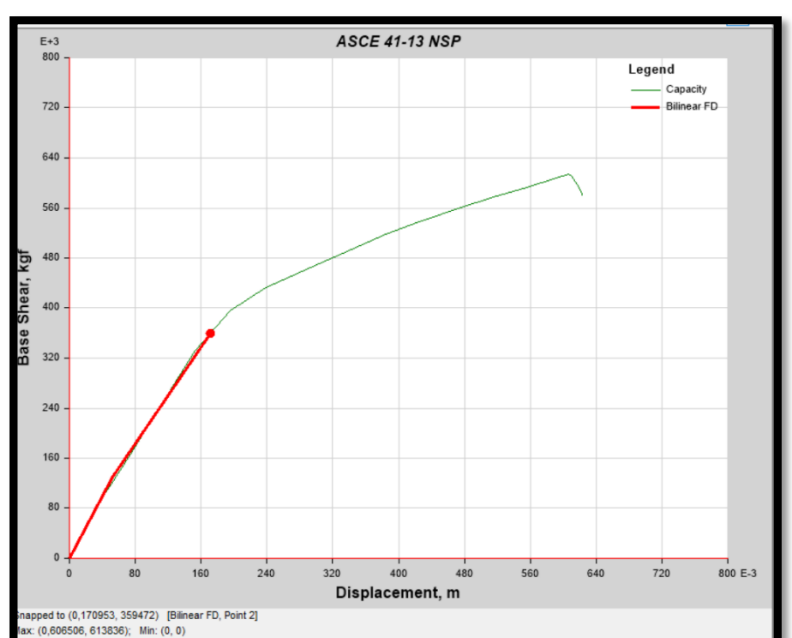

Figura 115: Desplazamiento del pórtico paso 30 – sentido Y

Fuente: Elaboración propia, 2021

# **CAPÍTULO IV.- CONCLUSIONES Y RECOMENDACIONES**

## **4.1. Conclusiones**

Para la ejecución de esta tesis se realiza el diseño estructural de un edificio destinado para centro educativo en la Universidad Técnica de Cotopaxi mediante el análisis lineal para un espectro de diseño con un periodo de retorno de 475 años, así como también se realizó el análisis no lineal para analizar su comportamiento llegando a las siguientes conclusiones:

- Se selecciona el acero estructural como material para realizar el diseño del edificio de posgrado, considerando la infraestructura existente en el campus la matriz de la Universidad Técnica de Cotopaxi construidas con este material, así como también las propiedades que este posee, si se compara con una estructura de hormigón armado el acero permite reducir las secciones de los elementos estructurales sin perder la ductilidad del edificio.
- x El edificio de diseño se considera de ocupación especial por ser un centro educativo por lo que se determinó que el sistema estructural más optimo es el de pórticos arriostrados concéntricamente (PEAC) el cual proporciona a la estructura seguridad y funcionalidad, las diagonales de este sistema se colocaron en lugares estratégicos aumentando la rigidez lateral de la estructura para controlar las derivas de piso.
- x Debido a la importancia del edificio se realiza el análisis lineal utilizando el espectro de diseño con un periodo de retorno de 450 años como establece NEC-SD-DS 2015, para garantizar un buen comportamiento estructural ante un evento sísmico se realizó un diseño sismo resistente, el cual cumple con todos los chequeos y parámetros especificados en la norma NEC 2015.
- Se realizó el análisis no lineal de la estructura, donde las rótulas plásticas se generan primero en los extremos de las vigas antes de iniciar a fallar cumpliendo con la filosofía de diseño de NEC 2015 columna fuerte viga débil.
- x Mediante el análisis no lineal se determina que la estructura al ser sometida a un espectro con un periodo de retorno de 2500 años se mantiene en el rango elástico de la curva demanda - capacidad, es decir que su nivel de peligro sísmico es el de ocupación inmediata y no se necesitan reparaciones inmediatas para ser ocupadas.
- x Al ser un edificio con diseño sismo resistente los elementos estructurales llegan a tener secciones con mayor capacidad que la demanda requerida generando que se aumente el costo de construcción, pero brindan seguridad con su comportamiento sísmico.

## **4.2. Recomendaciones**

- x Se recomienda que el muro del estacionamiento no forme parte del sistema estructura debido a que este solo rigidiza un solo lado del edificio lo que genera torsión en la estructura.
- Se recomienda escoger un sistema estructural optimo desde el inicio del diseño y se aplicar la normativa vigente que rige en el país NEC 2015 en todo el proceso.
- x A pesar de que el análisis no lineal realizado indique que la estructura se mantiene en el rango elástico en la curva demanda – capacidad, no quiere decir que la estructura esta sobre dimensionada y no se debe reducir las secciones de los elementos estructurales, se recomienda en caso de a ver reducido secciones volver a realizar el análisis lineal y verificar que se cumplan todos los chequeos.
- Se recomienda que las conexiones sean precalificadas para garantizar una buena distribución de las cargas a las que está sometido el edificio.
- x Para la construcción de este edificio la mano de obra debe ser calificada para asegurar una buena conexión entre los elementos estructurales y cumplan la función que se les asigna en el diseño.
- Se debe realizar ensayos no invasivos en las soldaduras de las conexiones.

## **MATERIALES DE REFERENCIA**

#### **Referencias bibliográficas**

- **[1]** P. M. VASCO, "Sismo resistencia en edificios de hormigón y acero para zonas de alta peligrosidad sísmica en el Ecuador" tesis de maestría, Universidad Técnica de Ambato, Ecuador - Ambato, 2016.
- **[2]** R. A. CARRILLO, "Análisis comparativo entre sistema a momento y sistema arriostrado concentrico de una edificación de estructura metálica" tesis de ingeniería, Universidad de Guayaquil, Ecuador - Guayaquil, 2016.
- **[3]** D. A. LOOR, "Comportamiento lineal y no lineal del edificio de la Facultad de Ingeniería de la Universidad Católica de Santiago de Guayaquil" tesis de ingeniería, Universidad Católica de Santiago de Guayaquil, Ecuador - Guayaquil, 2015.
- **[4]** L. E. GONZALEZ, "Comprobación del diseño estructural por desempeño en un edificio de hormigón armado vs acero estructural" tesis de ingeniería, Universidad de Guayaquil, Ecuador - Guayaquil, 2016.
- **[5]** l. C. y. l. C. UNESCO (Organización de las Naciones Unidas para la Educación,"Infraestructura escolar en Guatemala". Internet:, 08 Enero 2018. [Documento en línea]. Obtenido de:<http://www.deguate.com/artman/publish/> educa\_articulos/relacion-de-la-infraestructura-escolar-con-el-rendimientoacademico.shtml. [Último acceso: 15 05 2020].
- **[6]** TELESUR, "Anillos de Fuego del Pacifico ligados a desastres naturales". Internet:, 18 Abr. 2016. [Documento en línea]. Obtenido de: https://www.telesurtv.net/news/Anillos-de-Fuego-del-Pacifico-ligados-adesastres-naturales-20160418-0023.html. [Último acceso: 02 Nov. 2019].
- **[7]** E. A. MORALES, "Diseño estructural de un edificio de 3 niveles con estructura metálica para usos múltiples en la Universidad Continental Sede Huancayo" tesis de ingeniería, Universidad Continental, Perú - Huancayo, 2017.
- **[8]** J. S. PROAÑO, "Análisis y diseño sísmico de un edificio en acero con aisladores sísmicos, modelamiento en el Etabs" Tesis de ingeniería, Universidad Central del Ecuador, Ecuador - Quito, 2014.
- **[9]** Ministerio de Desarollo Urbano y Vivienda , Secretaría de Gestión de Riesgos, Programa de las Naciones Unidas para el Desarrollo y ECHO, "Guía práctica para el diseño de estructuras de acero de conformidad con la Norma Ecuatoriana de la Construcción NEC 2015", Imprenta Activa, Ecuador - Quito, 2016.
- **[10]** P. V. COLIMBA y F. I. CHOCA, "Diseño estructural de un edificio de 4 pisos en acero para proyecto de vivienda masivo" tesis de ingeniería mecánica, Escuela Politécnica Nacional, Ecuador - Quito, 2016.
- **[11]** Ministerio de Desarrollo Urbano y de Vivienda, " Norma Ecuatoriana de la Construcción - Estructuras de Acero", Dirección de Comunicación Social, MIDUVI, Ecuador - Quito, 2015.
- **[12]** J. R. PONCE y L. H. QUINCHUQUI, "Estudio comparativo de respuestas estructurales en edificaciones en estructura metálica de 6 y 16 pisos con sistema de pórticos especiales a momento (SMF), implementando paneles de losas con sistema M2 frente a losas con placa colaborante",Tesis de ing, Universidad Central del Ecuador, Quito, 2019.
- **[13]** American Institute of Steel Construction (AISC), "Prequalified Connections for Special and Intermediate Steel Moment Frames for Seismic Applications or Steel Buildings", Estados Unidos - Chicago, 2016
- [14] E. D. MORA, "Comportamiento de estructuras de acero con y sin disipadores de energía tipo tadas, ubicadas en la ciudad de Quito, por el método del espectro de capacidad" tesis de maestría, Escuela Politécnica Nacional, Ecuador - Quito, 2015
- **[15]** Ministerio de Desarrollo Urbano y de Vivienda, «" Norma Ecuatoriana de la Construcción – Peligro sísmico",» Dirección de Comunicación Social, MIDUVI, Ecuador - Quito, 2015.
- [16] American Society of Civil Engineers (ASCE 41-13), "Seismic Evaluation and Retrofit, Rehabilitation of Existing Buildings´, Estados Unidos – Virginia, 2013
- **[17]** Federal Emergency Management Agency (FEMA 440), ´Improvements of Nonlinear Static Seismic Analysis Procedures´, Estados Unidos - Washintong, 2005
- **[18]** Ministerio de Desarrollo Urbano y de Vivienda, *"Norma ecuatoriana de la construcción – Cargas gravotacionales",* Ecuador - Quito: Dirección de Comunicación Social, MIDUVI, 2015.
- **[19]** American Institute of Steel Construction (AISC 360-10), " Specification for Structural Steel Building", Estados Unidos - Washintong, 2016
- **[20]** ASCE and American Society of Civil Engineers (ASCE/SEI 7-16), "Minimum Design Loads and Associated Criteria for Buildings and Other Structures", 2017
- **[21]** American Institute of Steel Construction (AISC 341.16), " Seismic Provisions for Structural Steel Buildings", Estados Unidos – Illinois, 2016

#### **Anexos**

En este apartado se detallan los procesos que se ha realizado para la realización del proyecto, dividiéndolo por secciones como se ha indicado en los capítulos anteriores, además se adjuntan los planos finales de la estructura.

# **Anexo 1.- Estudio de suelos**

÷

**INFORME DE ESTUDIO DE SUELOS** 

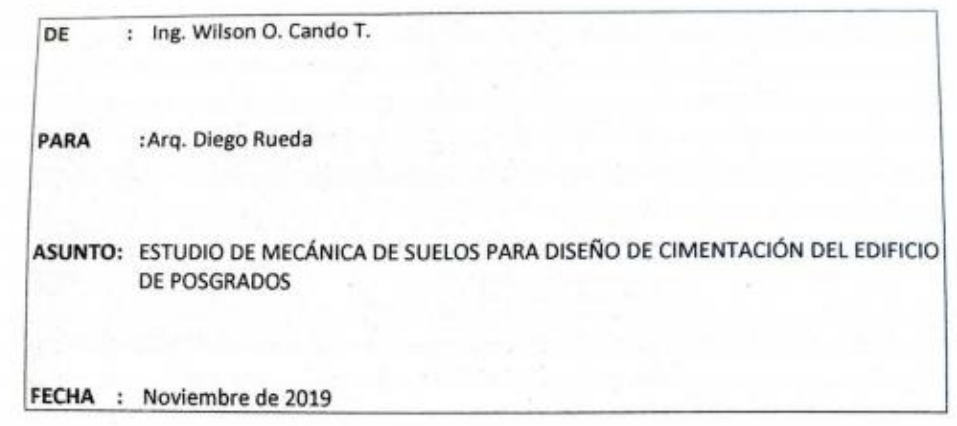

Ing. Wilson O. Caudo T. Master en Mecánica del Suelo e Ingeniería de Cimentaciones Consultoría de Suelos y Pavimentos Telefono 2873063 Celular 09 99934151 E Mail ingwilsoncando@hotmail.com

#### Tabla de contenido  $11$  $1.2.$  $1.3.$  $2.1.$  $2.2.$ 3.  $\Delta$ 5. 6.  $6.1.$ 6.2. 6.3. 8.1 9.  $10.$ 11.  $11.1$ 11.2. 11.3. 11.4. 11.5.

#### Índice de figuras

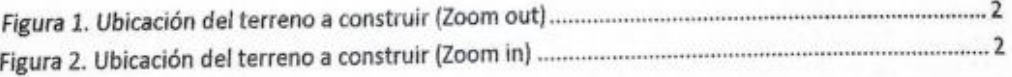

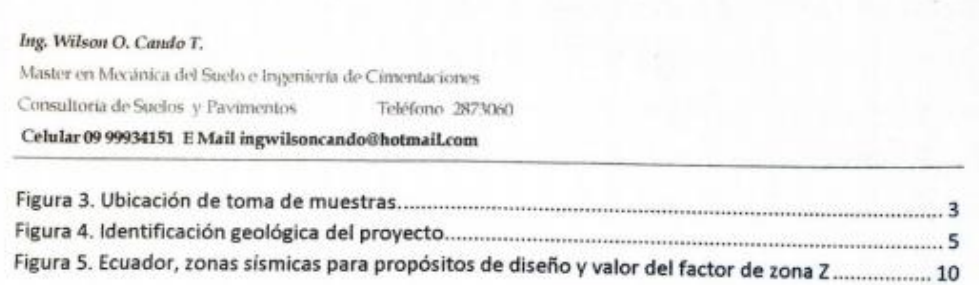

# Índice de tablas

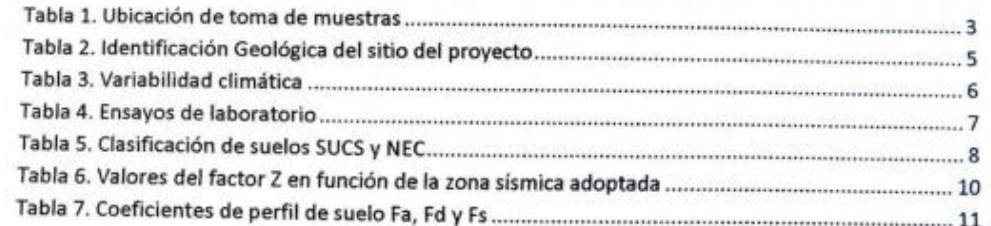
Ing. Wilson O. Cando T.

Master en Mecânica del Suelo e Ingenieria de Cimentaciones Consultoria de Suelos y Pavimentos Teléfono 2873060

Celular 09 99934151 E Mail ingwilsoncando@hotmail.com

#### 1. INTRODUCCIÓN Y ANTECEDENTES

Los estudios geotécnicos en cualquiera de las etapas del proyecto son obligatorios para todas las edificaciones que se erijan sobre territorio ecuatoriano. Los estudios geotécnicos para cimentaciones de edificaciones deben ser dirigidos y avalados por Ingenieros Civiles, titulados y registrados. Para el cumplimiento de este requisito todos los informes de los estudios geotécnicos y todos los planos de diseño y construcción que guarden alguna relación con estos estudios, deben llevar la aprobación del ingeniero director (responsable) del estudio.

La apropiada caracterización del subsuelo es uno de los principales factores que permite un diseño seguro y económico de la cimentación de las estructuras. Para conseguir esta caracterización, se deberá tener conocimiento del tipo de proyecto y la variabilidad de los estratos en el sitio de implantación de la estructura.

El Arq. Diego Rueda, consultor encargados del diseño del edificio de postgrados de la Universidad Técnica de Cotopaxi, ubicado en la Avenida Simón Rodríguez y El Salvado,en el barrio San Felipe, cantón Latacunga, provincia de Cotopaxi.

Se ha contratado al Ing. Wilson O. Cando T. para la consultoría de un estudio geotécnico en el terreno mencionado, ubicado posteriormente mediante coordenadas de formato Universal Transverse Mercator, UTM WGS84, en la ubicación del proyecto.

Con este propósito el contratista antes nombrado, con el fin de garantizar la seguridad de las construcciones en la parte de las cimentaciones de las diferentes estructuras a construirse realizará un análisis de Ingeniería Geotécnica, el cual está fundamentado en la visita de campo al sitio del proyecto e incluye la toma de muestras representativas de suelo y su posterior análisis geotécnico en laboratorio y oficina.

El presente estudio geotécnico presenta los siguientes objetivos:

- · Determinar el perfil estratigráfico del subsuelo.
- Determinar el nivel de cimentación de las diferentes estructuras.
- Determinar la capacidad de carga admisible del suelo de fundación.
- · Determinar los probables asentamientos causados por la implantación de las estructuras.
- Indicar propiedades mecánicas de los materiales encontrados en el subsuelo.

### **1.1.GENERALIDADES**

El predio elegido para el desarrollo de la implantación se detalla a continuación:

- Provincia: Cotopaxi
- Cantón: Latacunga
- Sector:
	- Calles:
- San Felipe
- Av. Simón Rodríguez y el Salvador
- Coordenadas UTM WGS84 : 17M E763459 /N 9898355

Ing. Wilson O. Caudo T.

Master en Mecanica del Sueto e Ingenierra de Cimentaciones Selefono 2873000 Consultoria de Stedior y Pavirticulos. Celular 09 99934151 E Mail ingwilsoncando@hotmail.com

1.2. UBICACIÓN DEL PROYECTO

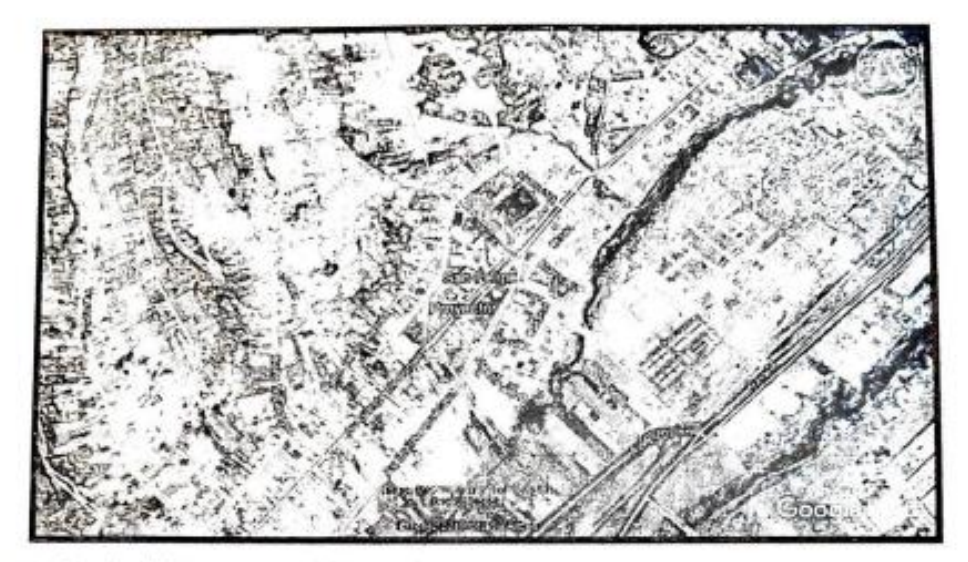

Figura 1. Ubicación del terreno a construir (Zoom out) Fuente: Google Earth de Google Inc. Versión 7.1.2.2041

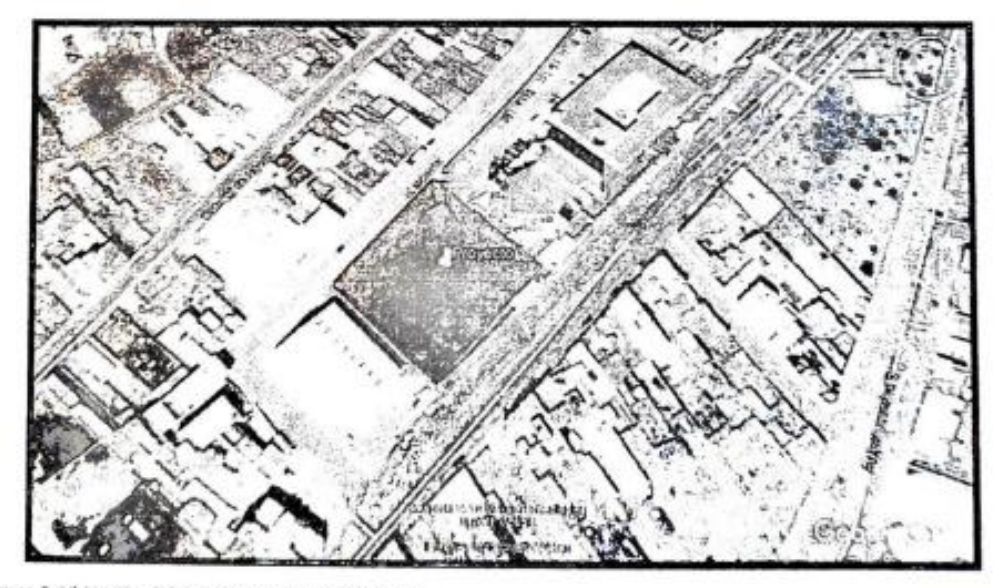

Figura 2. Ubicación del terreno a construir (Zoom in) Fuente: Google Earth de Google Inc. Versión 7.1.2.2041

Ing. Wilson O. Caudo T. Master en Mecánica del Suelo e Ingeniería de Cimentaciones Тейболо 287,930. Consultoría de Suelos y Paymentos. Celular 09 99934151 E Mail ingwilsoncando@hotmail.com

# 1.3. UBICACIÓN DE TOMA DE MUESTRAS

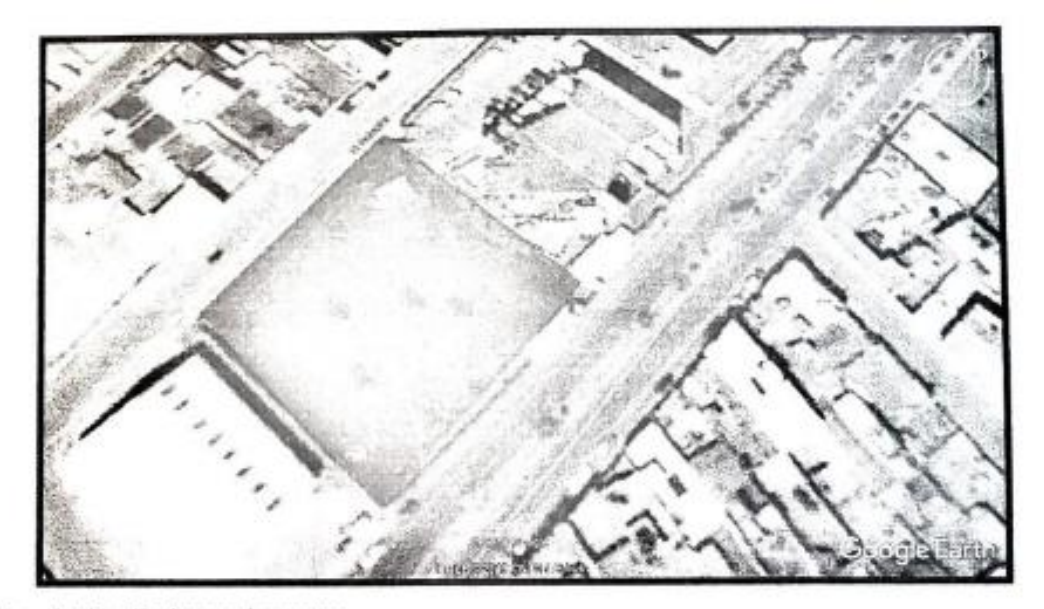

Figura 3. Ubicación de toma de muestras. Fuente: Google Earth de Google Inc. Versión 7.1.2.2041

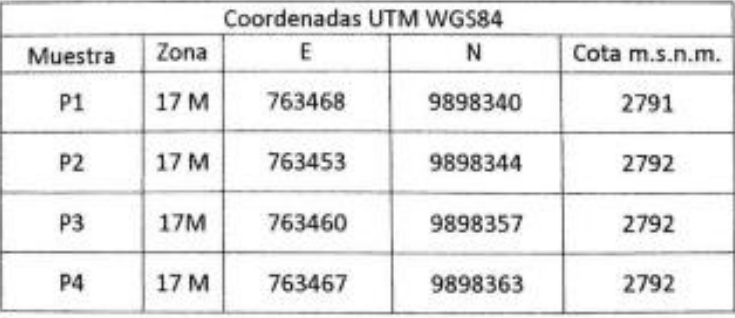

Tabla 1. Ubicación de toma de muestras

Fuente: Coordenadas tomadas en trabajos de campo con GPS Garmin Etrex 20

Ing. Wilson O. Cando T.

Master en Mecánica del Suelo e Ingeniería de Cimentaciones Consultoria de Suelos y Pavimentos Teléfono 2873060

Celular 09 99934151 E Mail ingwilsoncando@hotmail.com

## 2. GEOLOGÍA DEL SECTOR

Se debe indicar que este capítulo de Geología, es de manera de información general del sector donde se implantarán las obras a construirse y mas no son a detalle del sitio mismo de implante de las mismas.

#### 2.1.GEOMORFOLOGÍA

La geomorfología es una ciencia en la cual se estudian las formas del relieve de la superficie terrestre, la cual va transformándose debido a procesos naturales o antrópicos continuos.

El terreno del proyecto presenta una forma topográfica ondulada, de relieve homogéneo. La altitud oscila entre los 2792 msnm y se extiende sobre una pendiente suave menor al 5 %.

Por su ubicación en el valle interandino, Latacunga ha tenido un crecimiento longitudinal N-S, con una longitud de 12 Km y ancho medio de 4Km. La topografía de la ciudad presenta una franja central plana en el sentido longitudinal en tanto que en los flancos E y W presenta colinas con moderadas pendientes transversales. La ciudad de Latacunga se encuentra asentada sobre un valle, en donde en el 63% del territorio observa relieve suave y moderadamente ondulado, el 17% son relieves planos, el 11% escarpados y el 9% colindado.

La zona de Latacunga, delimitada por las faldas inferiores del Cotopaxi e Iliniza al Norte; las faldas de las cordilleras occidental y oriental al Oeste y Este respectivamente, y aproximadamente por los cauces de los ríos Illuchi e Isinchi al Sur.

A nivel regional es un elemento morfológico importante de la zona, el río Cutuchi, donde drenan todas las quebradas situadas al Este y Oeste

lug. Wilson O. Cando T.

Master en Mecanica del Suelo e Ingeniería de Cimentaciones Telefono: 2873060 Consaltería de Suelos y Pastmentos

Celular 09 99934151 E Mail ingwilsoncando@hotmail.com

# 2.2.GEOLOGÍA

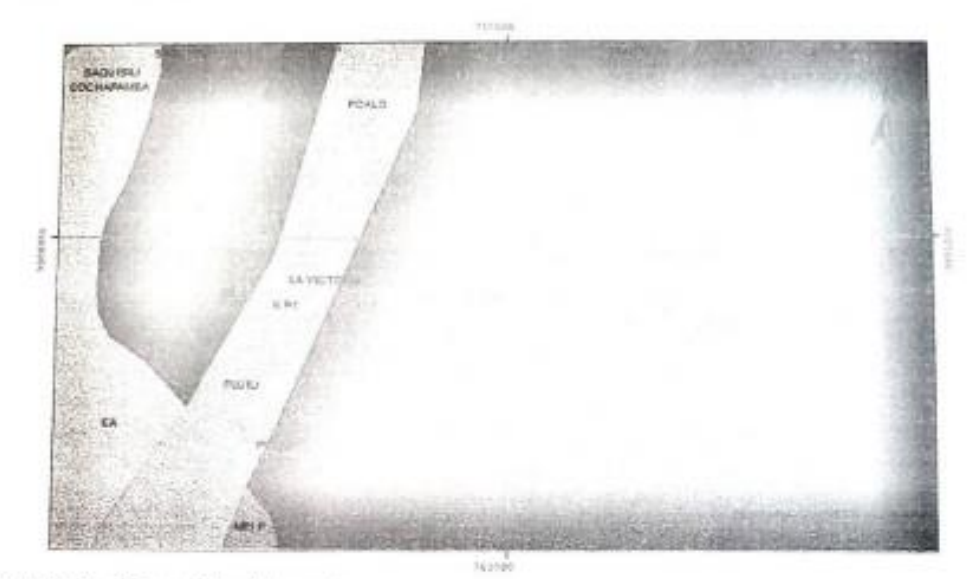

gura 4. Identificación geológica del proyecto. sente: Mapa Geológico de la República del Ecuador, escala 1:1'000.000, 2017

Tabla 2. Identificación Geológica del sitio del proyecto

| <b>PROYECTO</b> |                | Edificio de Posgrados Universidad Técnica de Cotopaxi |            |                 |                                           |            |  |  |  |  |
|-----------------|----------------|-------------------------------------------------------|------------|-----------------|-------------------------------------------|------------|--|--|--|--|
| REGIÓN          |                | Sierra                                                |            |                 |                                           |            |  |  |  |  |
| PROVINCIA       |                | Cotopaxi                                              |            |                 |                                           |            |  |  |  |  |
| CANTÓN          |                | Latacunga                                             |            |                 |                                           |            |  |  |  |  |
| <b>SECTOR</b>   |                |                                                       | San Felipe |                 |                                           |            |  |  |  |  |
| ERA             | <b>PERIODO</b> | ANTIGÜEDAD [Ma]                                       | ÉPOCA      | ANTIGÜEDAD [Ma] | FORMACIÓN                                 | SIMBOLOGÍA |  |  |  |  |
| Cenozoico       | Cuaternario    | $\Omega$<br>1,64                                      | Holoceno   | Οl<br>0,0117    | Volcánicos<br>Cotopaxi -<br>Facies distal | QD         |  |  |  |  |

ente: Basado en el Mapa Geológico de la República del Ecuador, escala 1:1'000.000, 2017

Ing. Wilson O. Cando T. Master en Mecánica del Suelo e Ingeniería de Cimentaciones Consultoria de Suelos y Paymentos Telefono 2873060 Celular 09 99934151 E Mail ingwilsoncando@hotmail.com

Las formaciones geológicas aflorantes en el sitio del proyecto son correspondientes a la era Cenozoico, del periodo cuaternario, de la época del Holoceno, con una antigüedad aproximada de 0.0117 millones de años atrás.

Según el Mapa geológico de la República del Ecuador del año 2017, el sitio del proyecto corresponde al grupo volcánicos - Cotopaxi, con facies distal conformados por piroclastos retrabajados (Cangahua) y primarios (tefra, flujos piroclásticos e ignimbritas), laháres y avalanchas de escombros.

Las facies consisten en un depósito y distal es una parte de una unidad deposicional o de una cuenca sedimentaria, más alejada del área fuente.

Regionalmente el área de estudio se halla ubicada en la Sierra Central del Ecuador, entre las cordilleras Occidental y Real de los Andes. Está constituida por una potente secuencia de depósitos volcano clásticos y lavas andesíticas del mesozoico, recubiertos por un paquete de materiales del terciario constituidos por lutitas, areniscas, piroclastos y material volcano-sedimentarios: ceniza volcánica (cangagua).

El marco geológico local, está relacionado a la actividad volcánica en el cuaternario, dado por la presencia de las unidades litoestratigráficas: Riolitas del Putzulagua, formaciones Latacunga, Pisayambo y depósitos laharitico(terrazas). La secuencia estratigráfica se encuentra dispuesta de manera subhorizontal a lo largo y ancho de la Hoya Cotopaxi.

## 3. CLIMATOLOGÍA

Acorde a la Actualización del plan y ordenamiento territorial de Cotopaxi 2025, el proyecto presenta las siguientes características climáticas:

#### Tabla 3. Variabilidad climática

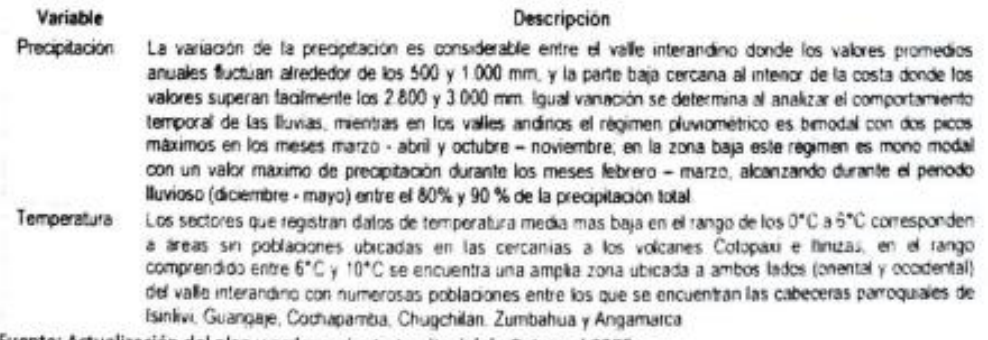

Fuente: Actualización del plan y ordenamiento territorial de Cotopaxi 2025

### 4. TRABAJOS DE CAMPO

Con el objeto de recuperar muestras que permitan identificar el perfil estratigráfico del terreno en

Ing. Wilson O. Cando T. Master en Mecanica del Saelo e Ingeniería de Cimentaciones. Felefono 2873060 Consultanta de Suelos y Paymentos Celular 09 99934151 E Mail ingwilsoncando@hotmail.com

estudio se realizaron 4 perforaciones a rotación - percusión de 6 y 12 metros de profundidad, cada una en donde se construirá las obras civiles.

Paralelamente al avance de las perforaciones, y en cada metro de profundidad, se realizaron ensayos de penetración estándar (SPT Norma ASTM D 1586-99), la prueba de penetración consiste en hincar el penetró metro estándar 45 cm. Empleando una masa de 63,5 kilogramos que se lo deja caer en caida libre desde una altura de 76 centimetros contando el número de golpes para tres segmentos de 15 cm. Se define la resistencia a la penetración como el número de golpes en los últimos 30 cm. La intención de no considerar los primeros 15 cm. es evitar la zona de alteración que se produce por la perforación, adicionalmente se tomaron muestras representativas de los suelos encontrados para realizar ensayos de laboratorio que nos permitan su identificación y clasificación SUCS.

Los ensayos de laboratorio fueron realizados bajo las siguientes normas:

Tabla 4. Ensayos de laboratorio

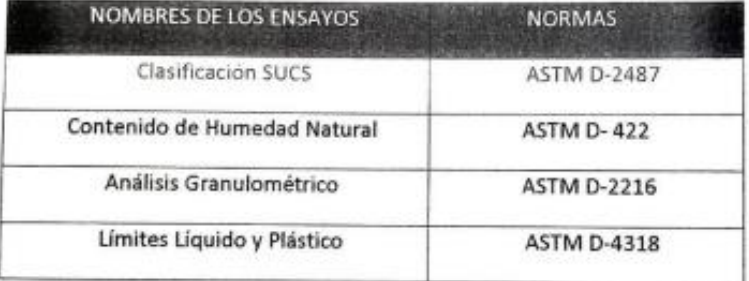

#### **5. CARACTERÍSTICAS DE LOS SUELOS**

Los suelos que a continuación se detalla en los sondeos, fueron clasificados de acuerdo al Sistema Unificado de Clasificación de Suelos SUCS y NEC-SE-CM, está conformados por estratos de:

Sondeo 1.- En los doce metros del sondeo se tiene la presencia de arenas de grano medio de color gris, muy húmedas a saturadas, muy densas de clasificación SUCS tipo SM. El nivel freático está localizado a 0.20 metros del nivel de inicio de la perforación.

Sondeo 2.- En los seis metros del sondeo se tiene la presencia de arenas de grano medio de color gris, muy húmedas a saturadas, muy densas de clasificación SUCS tipo SM. El nivel freático está localizado a 0.20 metros del nivel de inicio de la perforación.

Sondeo 3.- En los doce metros del sondeo se tiene la presencia de arenas de grano medio de color gris, muy húmedas a saturadas, muy densas de clasificación SUCS tipo SM. El nivel freático está localizado a 0.20 metros del nivel de inicio de la perforación.

Sondeo 4.- En los seis metros del sondeo se tiene la presencia de arenas de grano medio de color gris, muy húmedas a saturadas, muy densas de clasificación SUCS tipo SM. El nivel freático está localizado a 0.20 metros del nivel de inicio de la perforación.

Ing. Wilson O. Cando T.

Master en Mecánica del Suelo e Ingenieria de Cimentaciones

Consultoria de Suelos y Pavintentos Telefono 2873090

Celular 09 99934151 E Mail ingwilsoncando@hotmail.com

Tabla 5. Clasificación de suelos SUCS y NEC

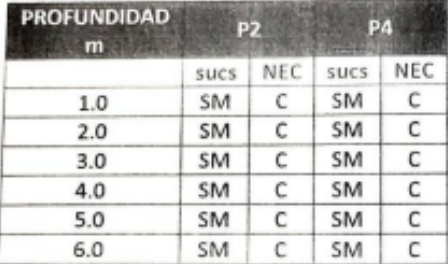

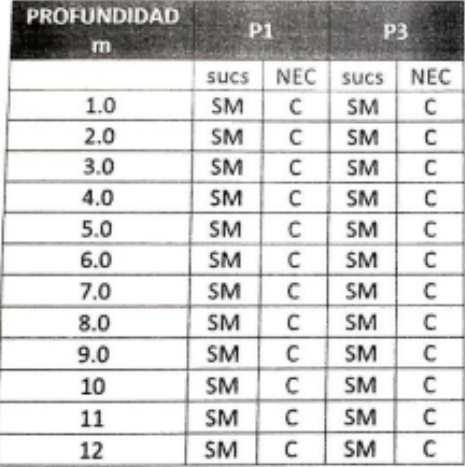

# 6. MEMORIA TÉCNICA

**6.1. ANÁLISIS DE CAPACIDAD DE CARGA** 

La capacidad de carga admisible del suelo de fundación ha sido evaluada considerando que éste puede fallar por compresión (asentamiento).

Las siguientes expresiones semiempíricas propuestas por Meyerhoff y Teng han sido utilizadas para los cálculos respectivos por compresión:

Ecuación 1

Según Teng : qadm =  $3.52 (N-3)*(B+.305)^2/(2*B)^2$ 

Ecuación 2

Según Meyerhoff : qadm = Nkd/0.8 si B <1.2 m

8

Ing. Wilson O. Cando T. Master en Mecánica del Suelo e Ingeniería de Cimentaciones Consultoría de Suelos y Pavimentos Teléfano 2873060 Celular 09 99934151 E Mail ingwilsoncando@hotmail.com

> qadm = Nkd/1.2\*(B+.305)<sup>2</sup>/B<sup>2</sup> si B >= 1.2 m kd =  $1 + 0.2$  Df / B <= 1.2

Los resultados del análisis de capacidad de carga constan en la memoria de cálculo. (Ver anexo).

#### **6.2. ANÁLISIS DE ASENTAMIENTOS**

De acuerdo con el perfil estratigráfico encontrado y dadas las características de la estructura a construirse, se concluyen que los asentamientos a considerar serán a corto plazo.

Los asentamientos se calcularon sobre la base de la fórmula empírica de Meyerhoff siguiente:

Ecuación 3

Los resultados del análisis de asentamientos constan en la memoria de cálculo.

## 6.3. ANÁLISIS DE MÓDULO DE BALASTO

Acorde a Leoni (2001), para determinar un valor aproximado del Módulo de Balasto unitario vertical Kv1 se emplea la ¡Error! No se encuentra el origen de la referencia.. Como se observa dicha ecuación se encuentra en función del módulo elástico (Es), por lo que este parámetro se obtuvo con base a una correlación del SPT empleando la ¡Error! No se encuentra el origen de la referencia. y un valor de FS=1.5, que combinado con un valor de B1=0.30 m (¡Error! No se encuentra el origen de la referencia.), nos da un valor que nos permite obtener valores aproximados de módulo de balasto unitario vertical, calculado con la ¡Error! No se encuentra el origen de la referencia. para un ensayo SPT ejecutado con una energía del 60% de la energía teórica.

Ecuación 4

 $kv_i = 1.2 \frac{E}{R}$ 

Ecuación 5

$$
Es = 48. (N_{\infty})^{-1} \left[ 1 - \left( \frac{1}{Fs} \right)^{4.16 + \left( \frac{1}{s} \right)^{1}} \right]
$$

Ecuación 6

$$
k = 1.2 \frac{Es}{B} = 1.2 \frac{48. (N_m)^{1/2}}{1.3 \text{ flow}}
$$

9

lug. Wilson O. Cando T. Master en Mecanica del Suelo e Ingeniería de Cimentaciones. Telefono 2873060 Consultoria de Suebsi, y Pavimentos Celular 09 99934151 E Mail ingwilsoncando@hotmail.com

Ecuación 7

 $k = 192 \text{ fN}_{\odot} \text{ F}^{-1} \left[ 1 - \left( \frac{1}{1.5} \right) \right]$  $(MN\,m^{\prime})$  $\epsilon$ 

## 7. ANÁLISIS SÍSMICO DE LA ZONA

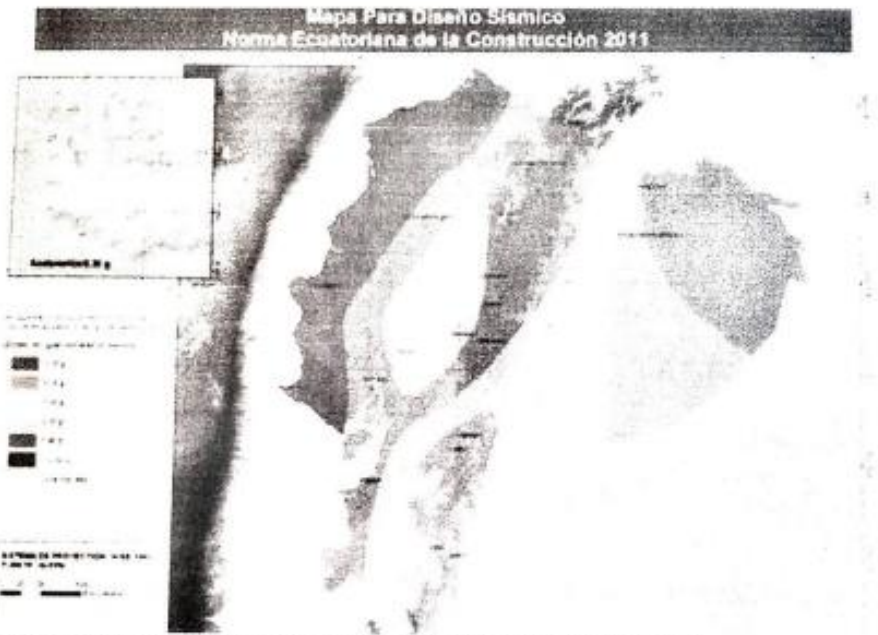

Figura 5. Ecuador, zonas sísmicas para propósitos de diseño y valor del factor de zona Z Fuente: NORMA ECUATORIANA DE LA CONSTRUCCIÓN NEC-SE-DS Tabla 6. Valores del factor Z en función de la zona sismica adoptada

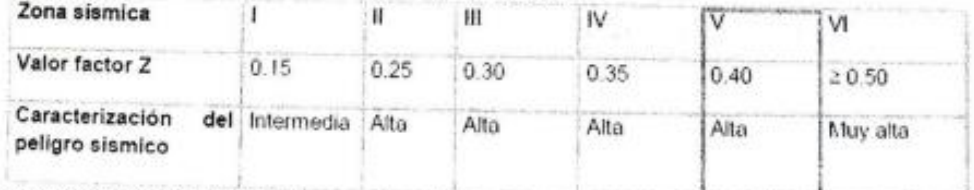

Fuente: NORMA ECUATORIANA DE LA CONSTRUCCIÓN NEC-SE-DS

Según la NORMA ECUATORIANA DE LA CONSTRUCCIÓN NEC-SE-DS, vigente para el diseño sismo resistente de todo tipo de estructuras que estén sujetas a los efectos de terremotos que podrían presentarse en su vida útil:

El área de estudio en el cantón Latacunga, provincia de Cotopaxi, se encuentra enclavada en una zona de intensidad sísmica de V grado, valor factor Z = 0.40, caracterización de la amenaza sísmica alta, según el mapa de zonificación sismica para diseño que fue realizado de manera integral para Ing. Wilson O. Caudo T. Master en Mecánica del Suebre Ingeniertà de Cimentaciones Telefono 3873060 Consultoria de Suelos y Pavimentos Celular 09 99934151 E Mail ingwilsoncando@hotmail.com

todo el territorio nacional, de acuerdo con las metodologías actuales usadas a nivel mundial y a la disponibilidad de la información a nivel local.

Con los resultados obtenidos del ensayo SPT de campo, se han correlacionado los coeficientes de perfil del suelo Fa, Fd y Fs en función de del tipo de perfil del suelo, la zona sismica y el factor Z, según las Norma NEC-SE-DS.

Tabla 7. Coeficientes de perfil de suelo Fa, Fd y Fs

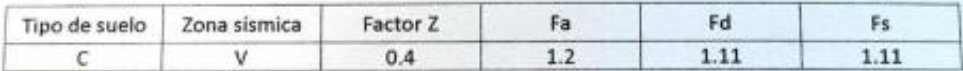

Fuente: Norma Ecuatoriana de la construcción NEC-SE-DS. Elaborado: Ing. Wilson Cando

El coeficiente de balasto es igual a: 5.0Kg/cm<sup>3</sup>

#### **8. CONCLUSIONES Y RECOMENDACIONES**

#### **8.1.SISTEMAS Y TIPOS DE CIMENTACIONES**

El Arq. Diego Rueda, consultor encargados del diseño del edificio de postgrados de la Universidad Técnica de Cotopaxi, ubicado en la Avenida Simón Rodríguez y El Salvado, en el barrio San Felipe. cantón Latacunga, provincia de Cotopaxi, por lo que se justifica la realización del presente estudio geotécnico.

De los datos suministrados de las estructuras, así como de los resultados de campo, laboratorio y oficina, se recomienda realizar la cimentación considerando:

Nivel de cimentación: 1.10 metros del nivel actual del terreno.

Capacidad de carga: 25Ton/m<sup>2</sup>.

Tipo de cimentación: plintos aislados

Se recomienda debido a la presencia de nivel freático casi superficial realizar previa la excavación para las cimentaciones un dren perimetral a una profundidad de al menos 1.30 metros y colocar 20cm de hormigón ciclópeo bajo las cimentaciones.

El asentamiento máximo total que se prevé experimentará la estructura construida está dentro de las normas preestablecidas, si se siguen las recomendaciones de este estudio esto es nivel de cimentación y capacidad de carga a dicha profundidad, tomando en cuenta que la presión de trabajo será menor de lo permisible para el tipo de estructura prevista.

Ing. Wilson O. Cando T.

Master en Mecánica del Sueto e Ingenierra de Cimentaciones feldom 287X80 Consultoria de Stados y Pavimentos Celular 09 99934151 E Mail ingwilsoncando@hotmail.com

#### 9. OBSERVACIONES

El presente Informe Técnico ha sido elaborado sobre la base de los trabajos de campo, laboratorio y oficina, y deberán ser ratificados o rectificados en el campo durante el proceso constructivo. Quedo a su disposición a fin de aclarar cualquier duda que se pueda presentar respecto del mismo.

Atentamente,

Certina G. Carolis E

Ing. Wilson O. Cando T. Consultor Geotecnia y Pavimentos L.P.17-6201

# **Anexo 2.- Planos arquitectónicos**

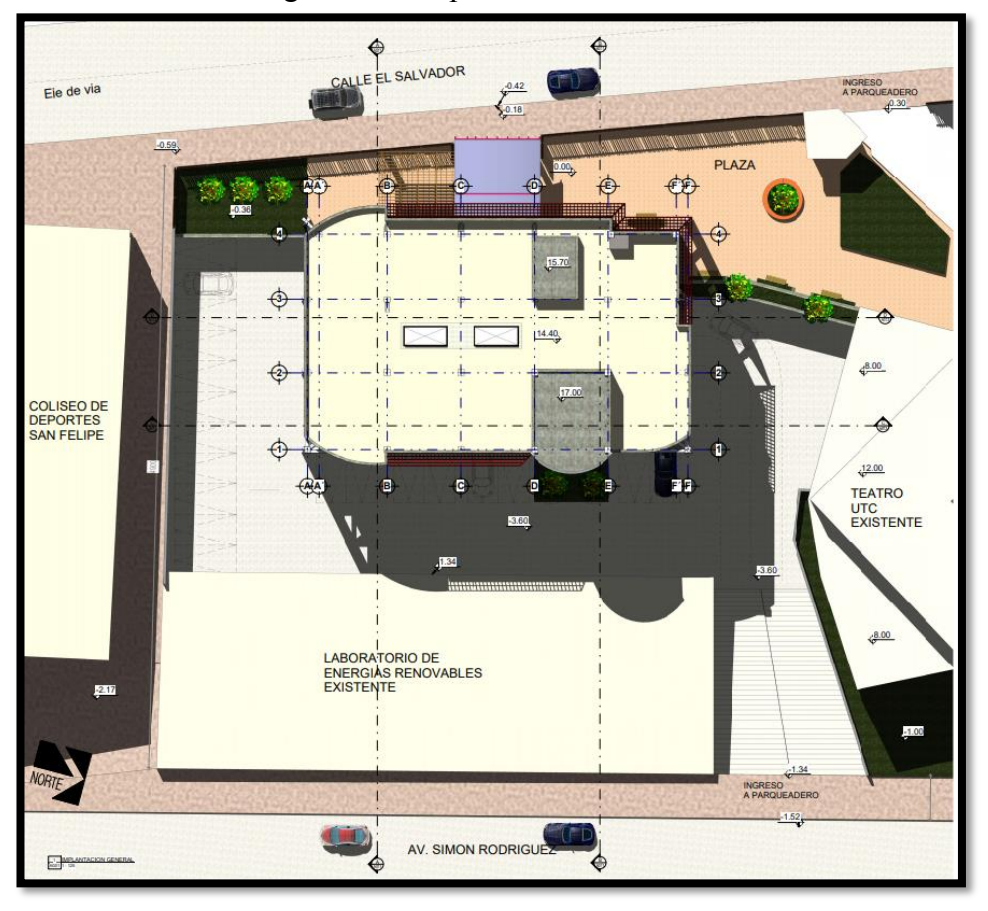

Figura 116: Implantación del edificio

Fuente: Planos arquitectónicos Universidad técnica de Cotopaxi, 2019

Figura 117: Vista 3D del edificio

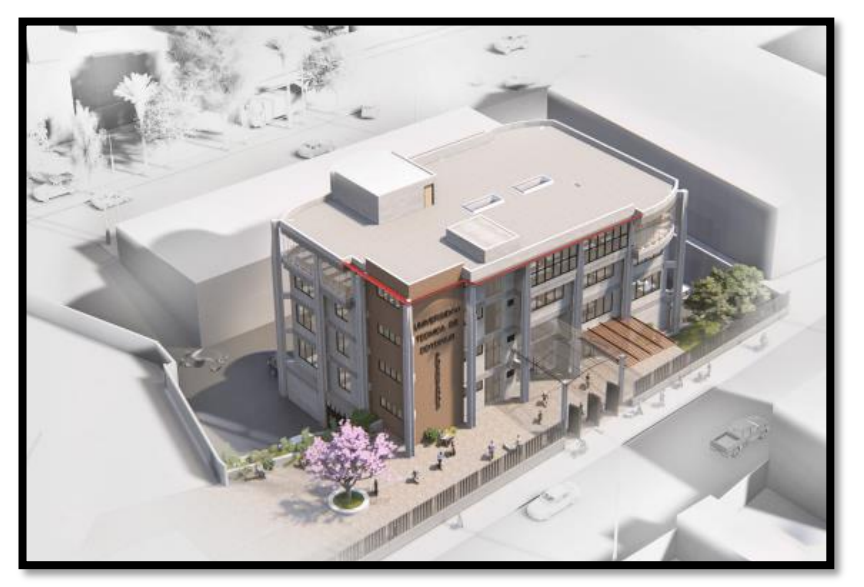

Fuente: Planos arquitectónicos Universidad técnica de Cotopaxi, 2019

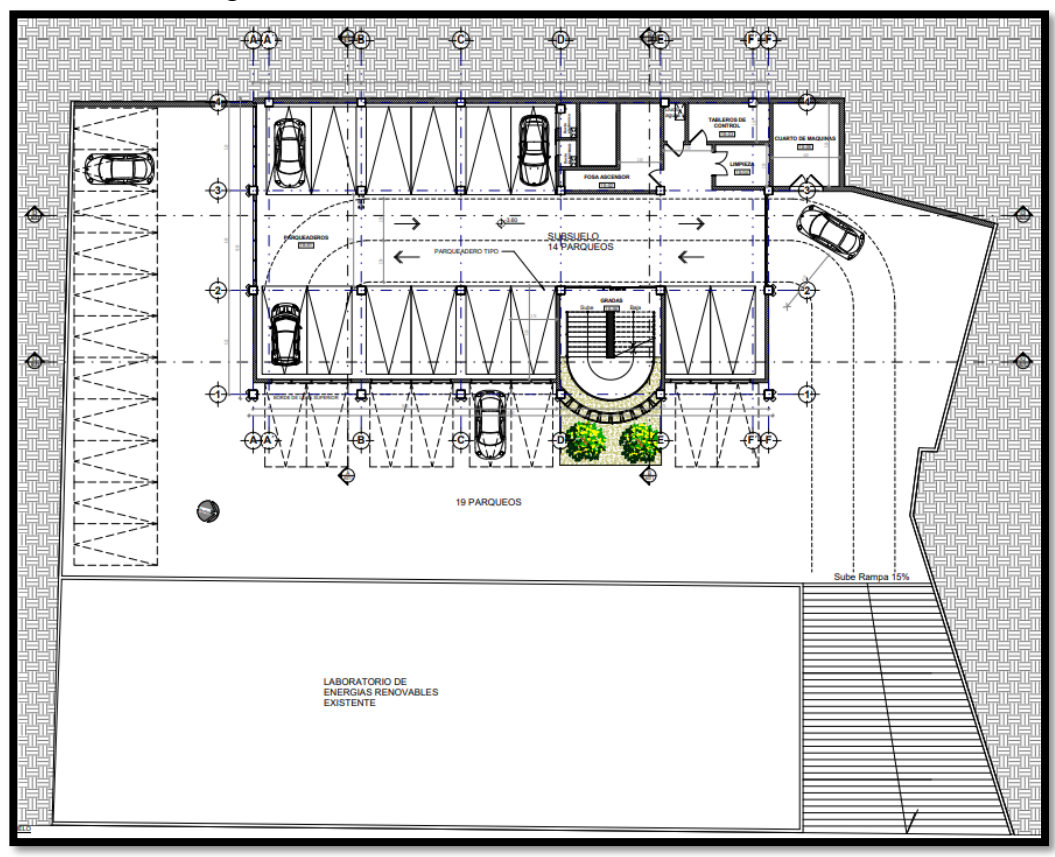

Figura 118: Planta de estacionamiento del edificio

Fuente: Planos arquitectónicos Universidad técnica de Cotopaxi, 2019

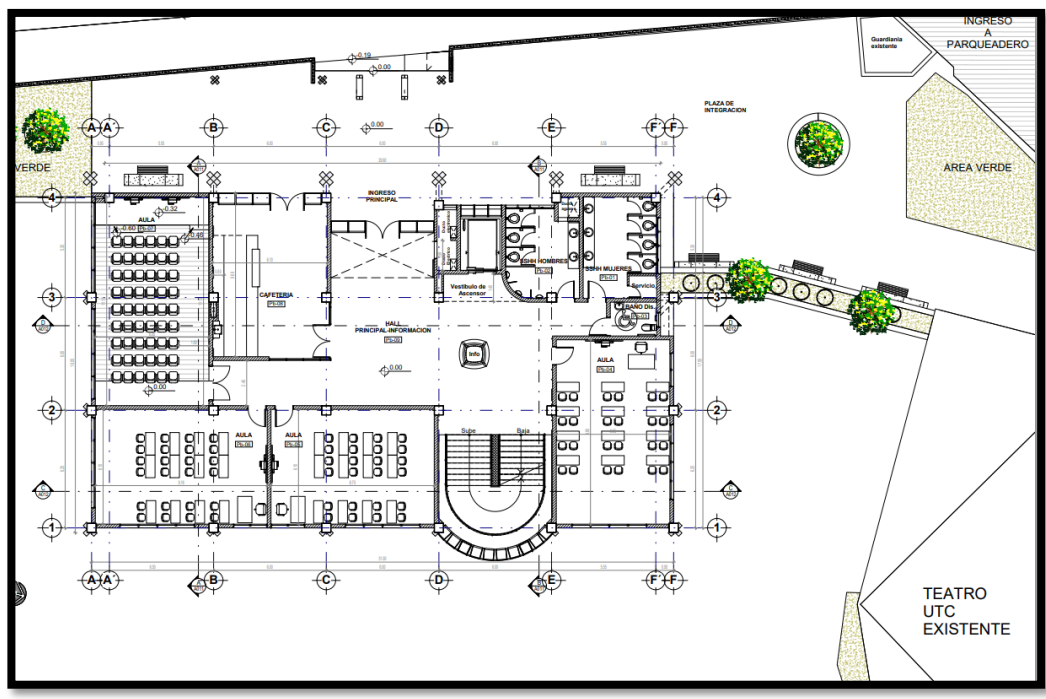

Figura 119: Planta baja del edificio

Fuente: Planos arquitectónicos Universidad técnica de Cotopaxi, 2019

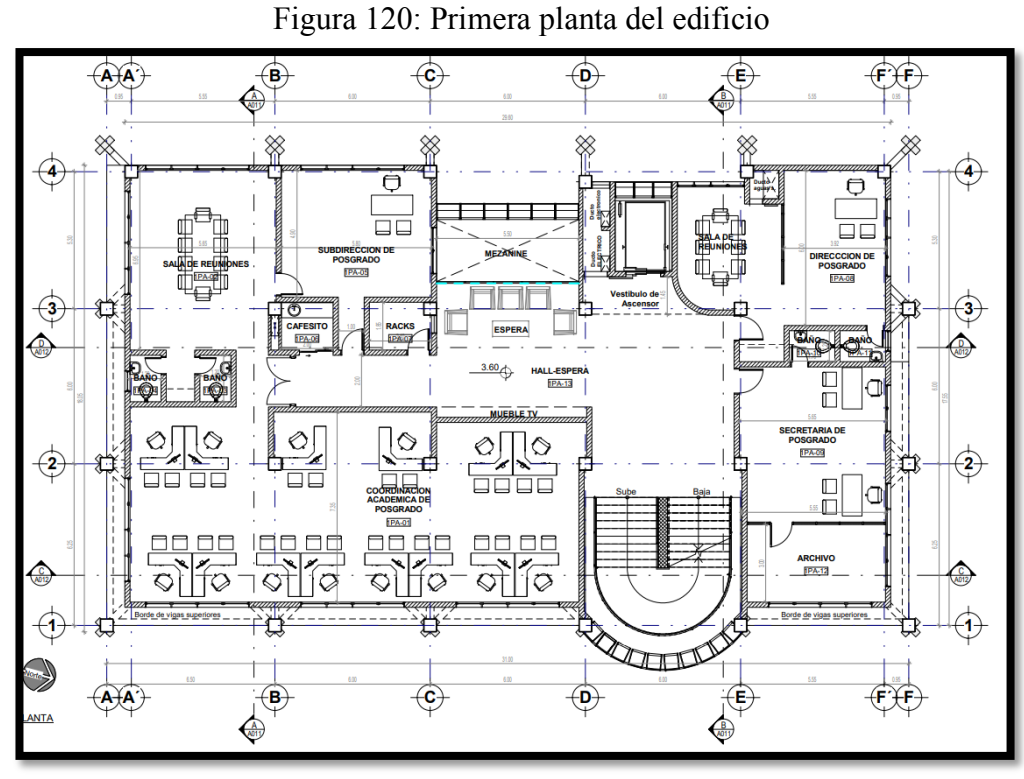

Fuente: Planos arquitectónicos Universidad técnica de Cotopaxi, 2019

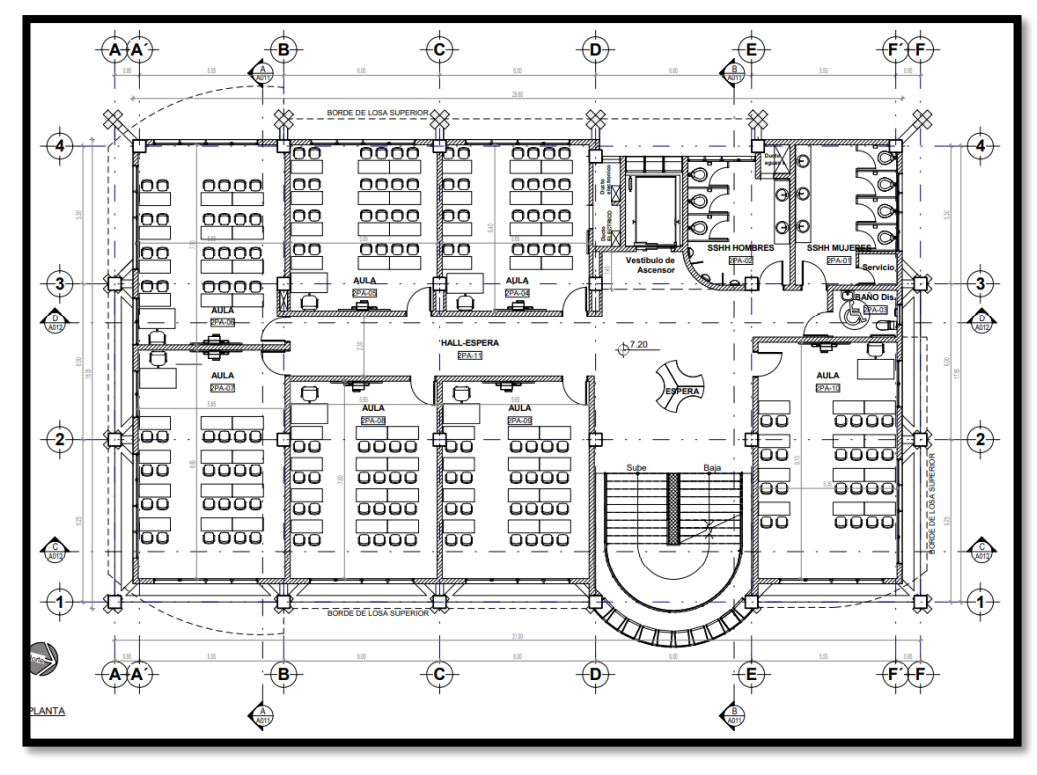

Figura 121: Segunda planta del edificio

Fuente: Planos arquitectónicos Universidad técnica de Cotopaxi, 2019

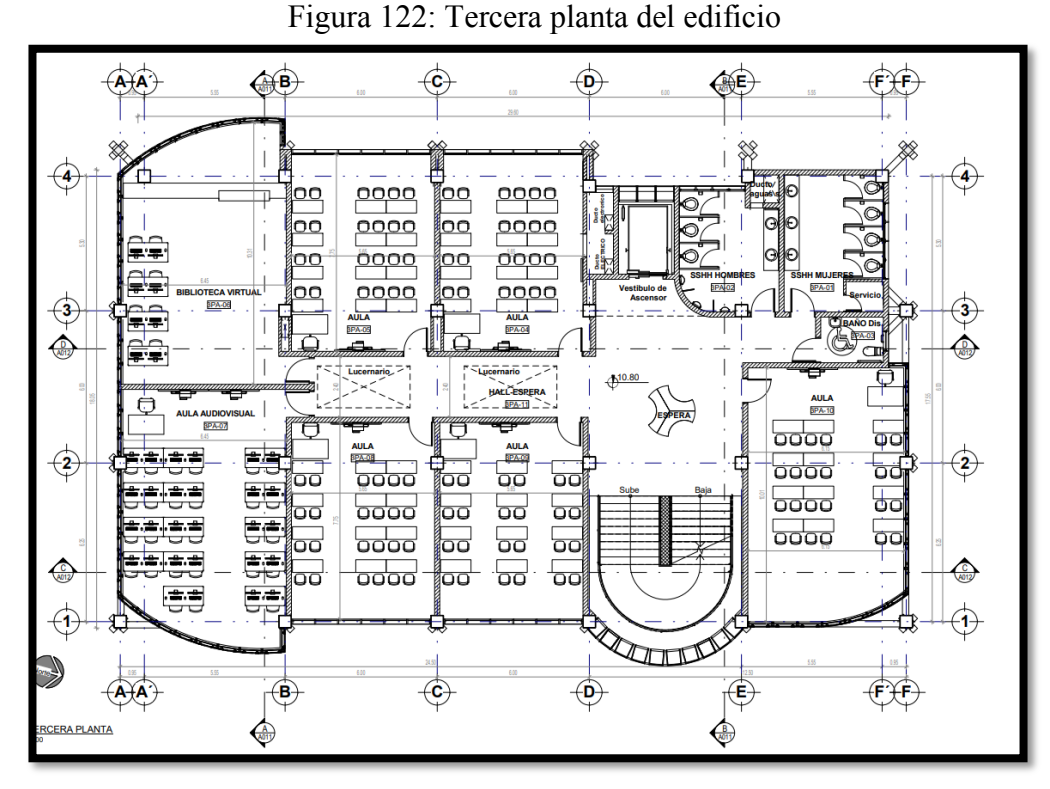

Fuente: Planos arquitectónicos Universidad técnica de Cotopaxi, 2019

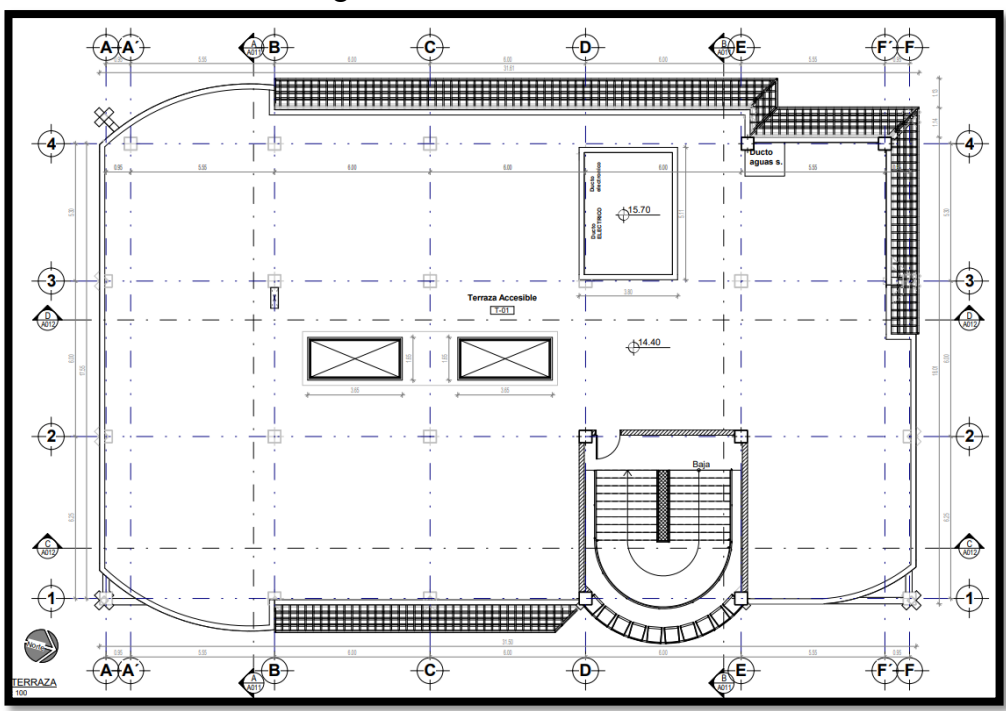

Figura 123: Terraza del edificio

Fuente: Planos arquitectónicos Universidad técnica de Cotopaxi, 2019

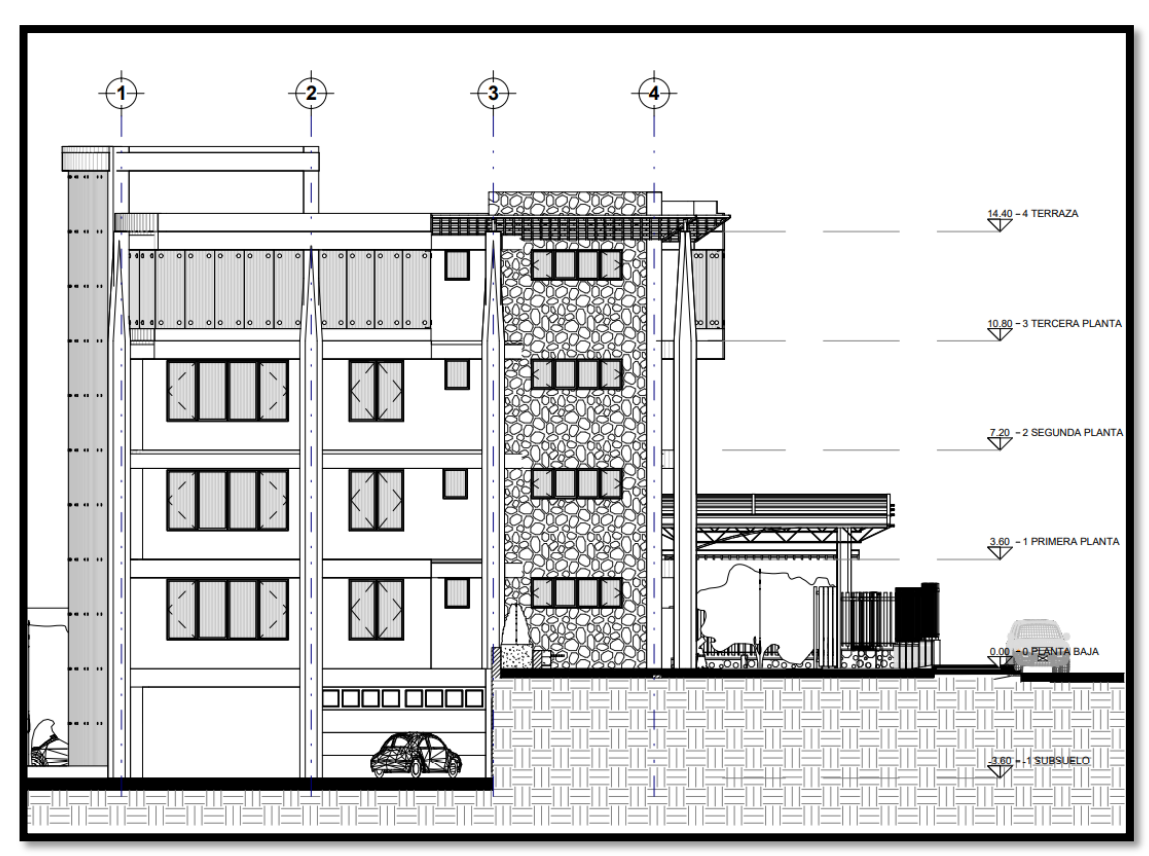

Figura 124: Fachada lateral izquierda del edificio

Fuente: Planos arquitectónicos Universidad técnica de Cotopaxi, 2019

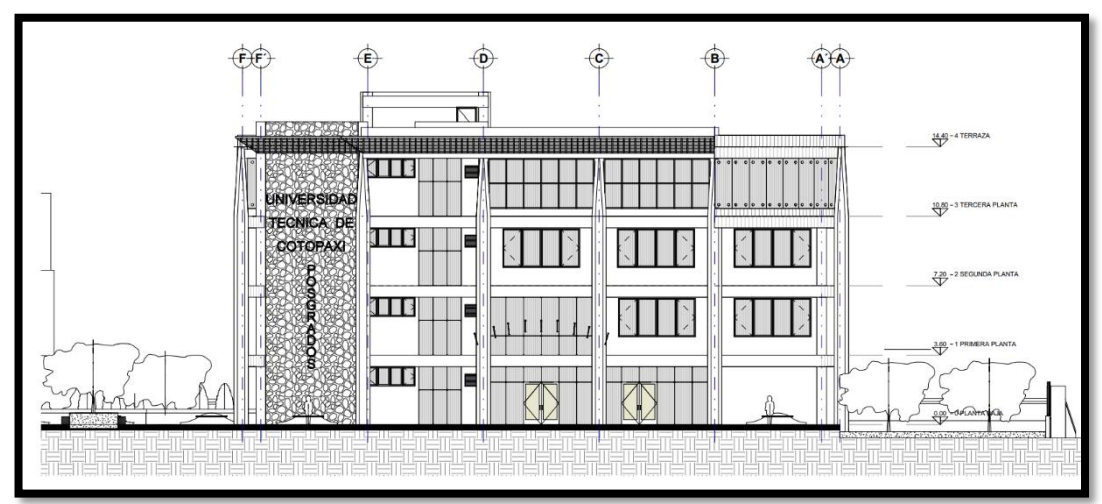

Figura 125: Fachada frontal del edificio

Fuente: Planos arquitectónicos Universidad técnica de Cotopaxi, 2019

Figura 126: Fachada posterior del edificio

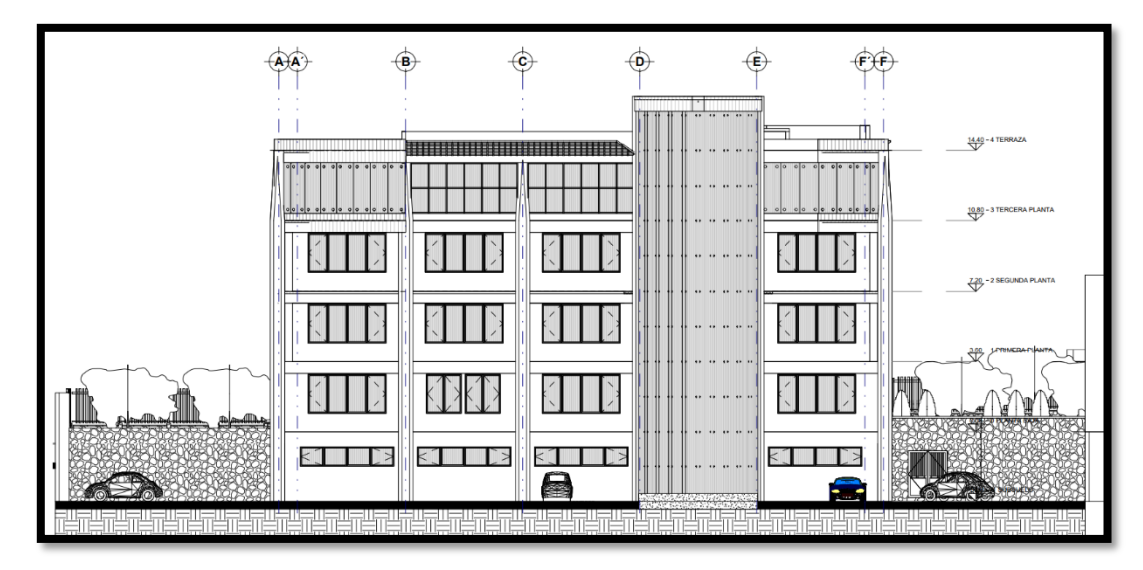

Fuente: Planos arquitectónicos Universidad técnica de Cotopaxi, 2019

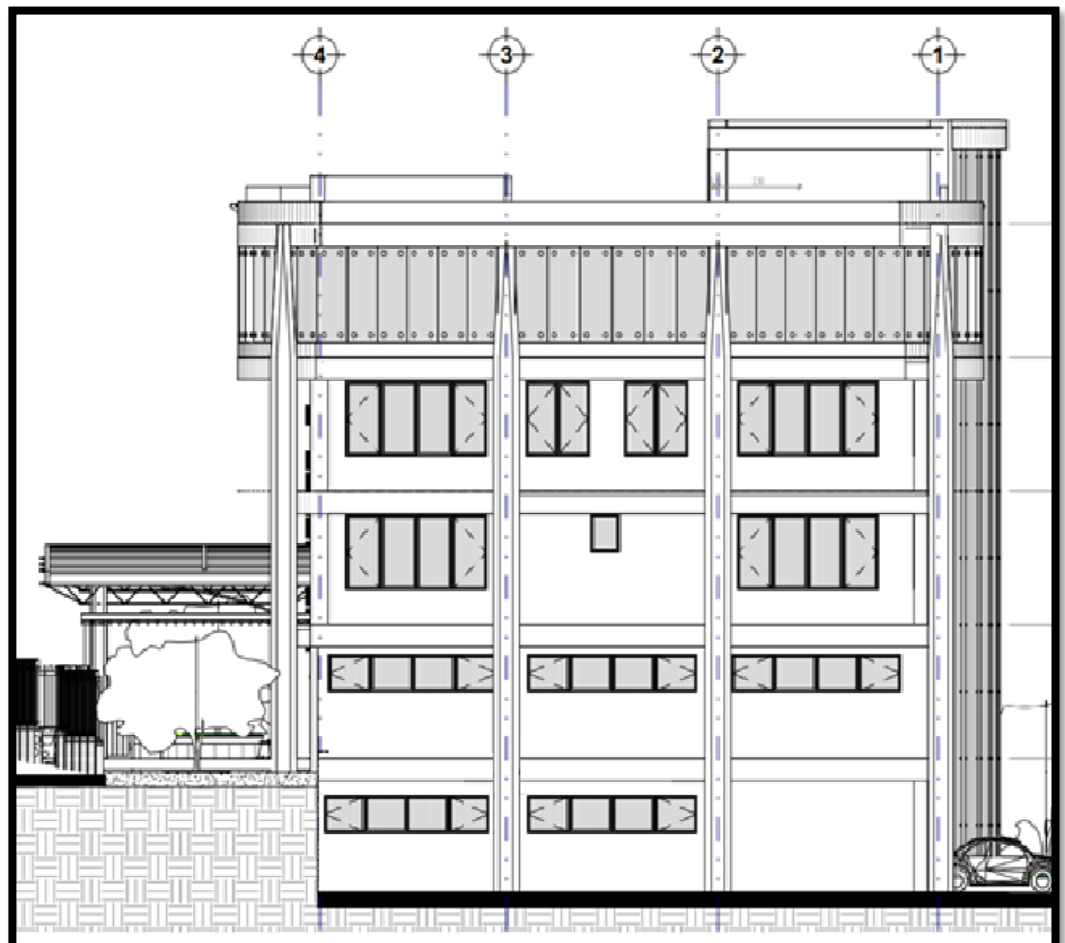

Figura 127: Fachada lateral derecha del edificio

Fuente: Planos arquitectónicos Universidad técnica de Cotopaxi, 2019

Figura 128: Corte A-A' del edificio

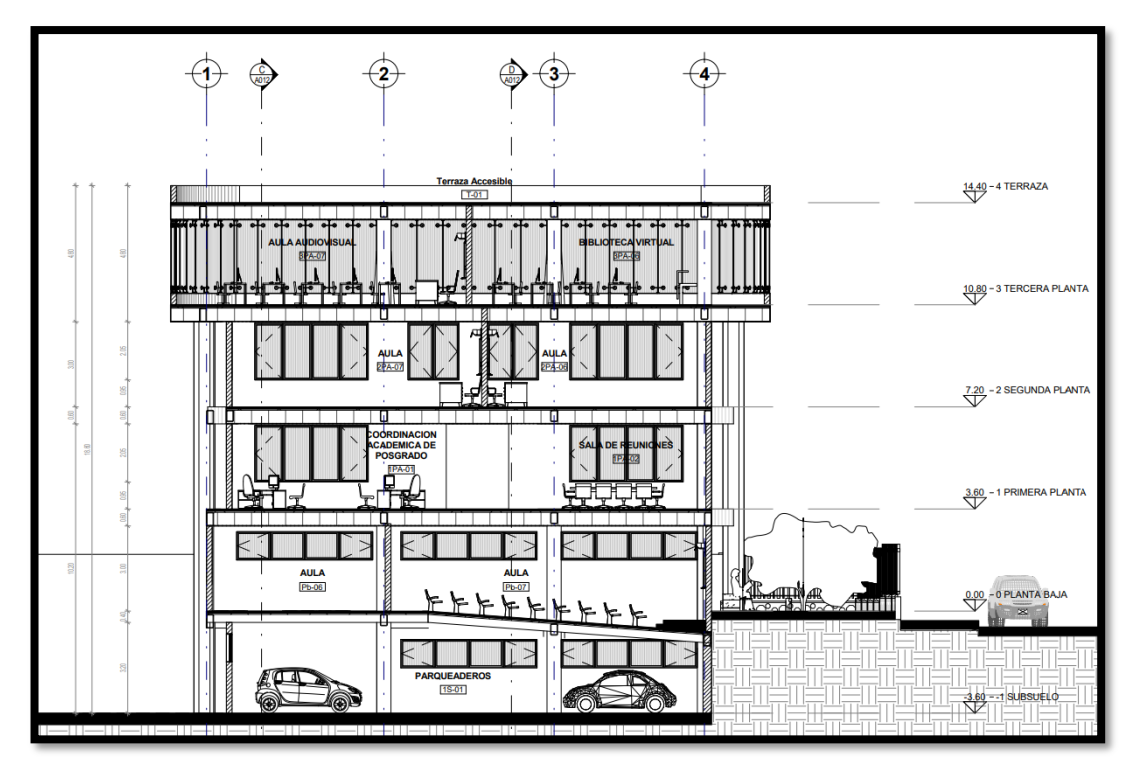

Fuente: Planos arquitectónicos Universidad técnica de Cotopaxi, 2019

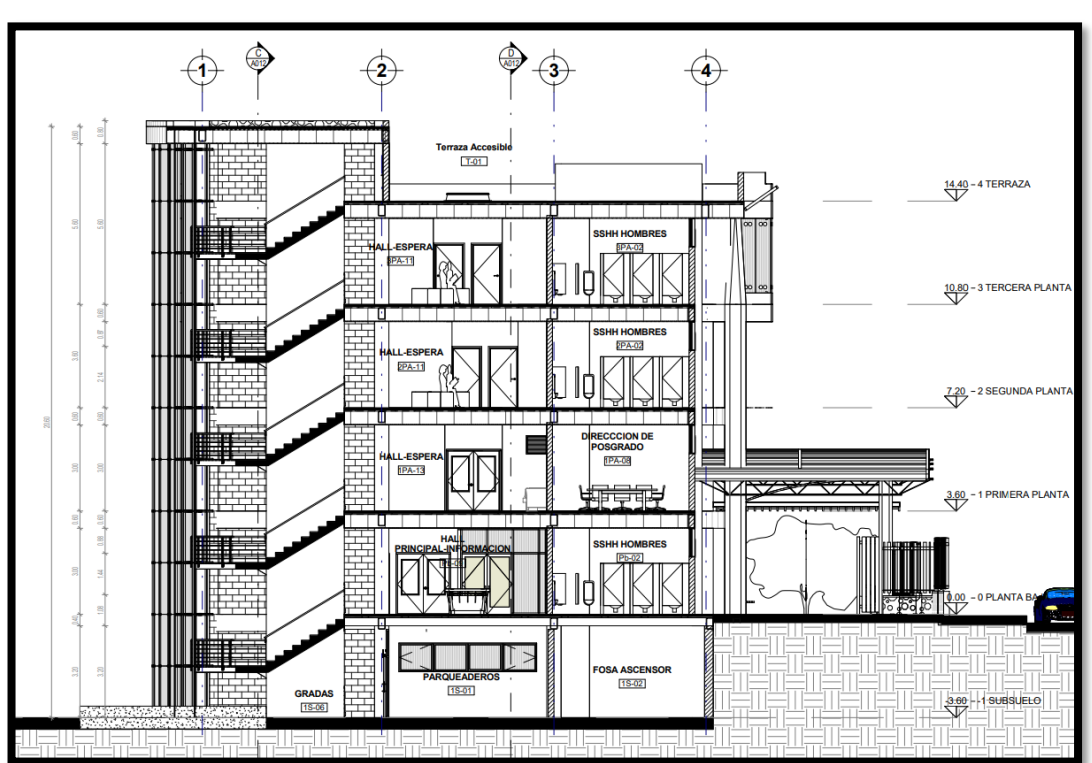

Figura 129: Corte B-B' del edificio

Fuente: Planos arquitectónicos Universidad técnica de Cotopaxi, 2019

Figura 130: Corte C-C¶ del edificio

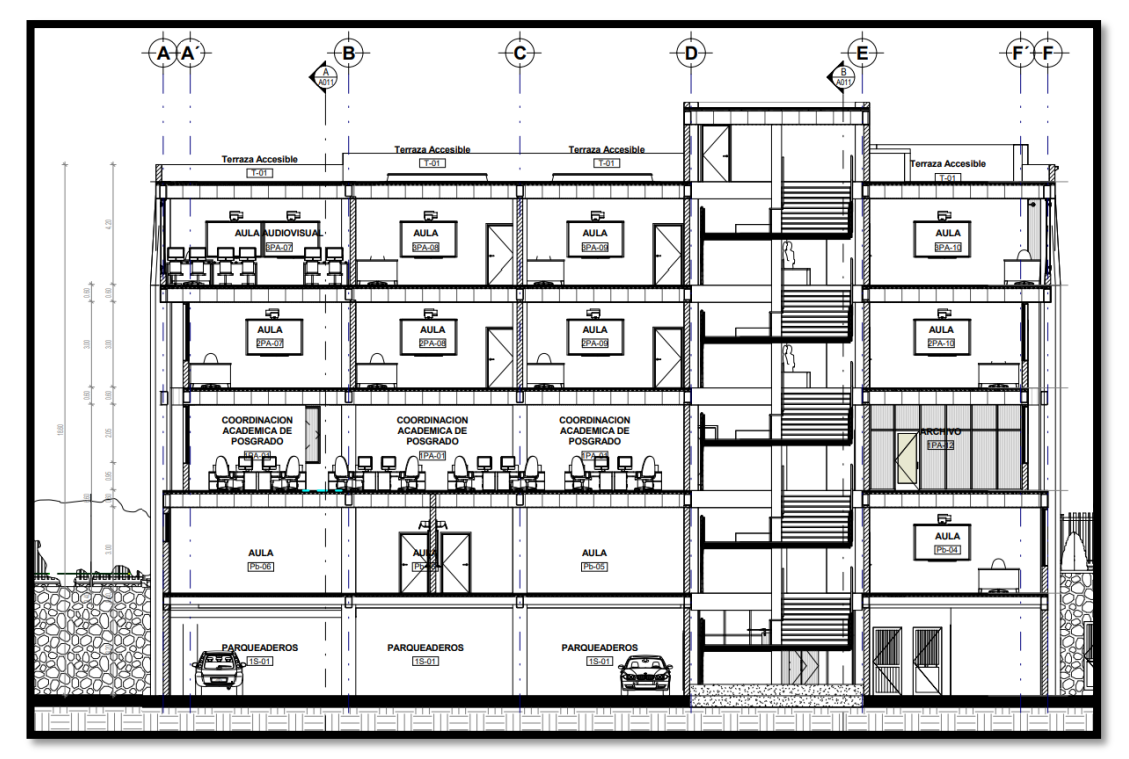

Fuente: Planos arquitectónicos Universidad técnica de Cotopaxi, 2019

Figura 131: Corte D-D' del edificio

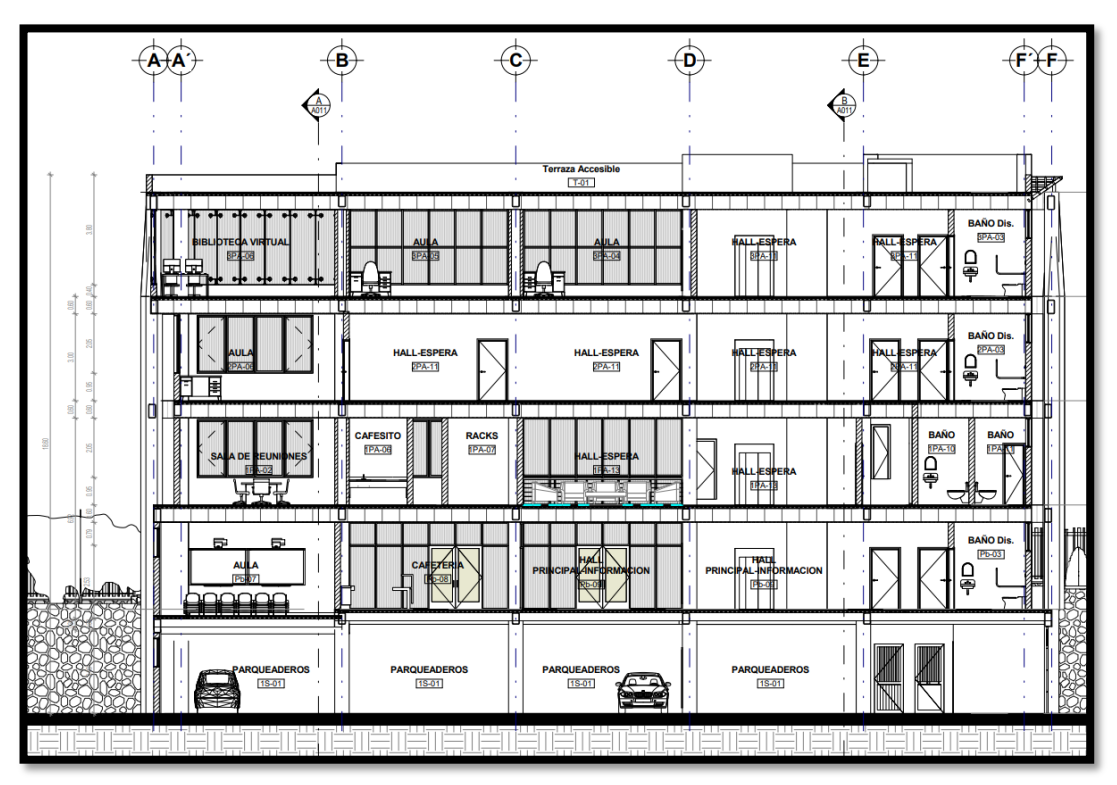

Fuente: Planos arquitectónicos Universidad técnica de Cotopaxi, 2019

### **Anexo 3.- Cuantificación de cargas**

### **Carga muerta**

El edificio de la universidad Técnica de Cotopaxi debido a su configuración y distribución de espacios presenta una variedad de tipo de paredes, los materiales que las conforman tienen un peso unitario único, para este cálculo dichos pesos se obtienen de la tabla 8 de la NEC\_SE\_DG 2015 (ver **[Tabla 25](#page-164-0)**).

<span id="page-164-0"></span>Tabla 25: Resumen de los materiales utilizados para determinar la carga de pared

| <b>MATFRIAL</b>                        | <b>PESO UNITARIO</b> |  |  |  |  |
|----------------------------------------|----------------------|--|--|--|--|
| Bloque hueco de hormigón               | 1200 kg/m3           |  |  |  |  |
| Vidrio plano                           | 2600 kg/m3           |  |  |  |  |
| Madera                                 | 1200 kg/m3           |  |  |  |  |
| $E_{\text{system}}$ $E_{\text{label}}$ |                      |  |  |  |  |

Fuente: Elaboración propia, 2021

Se calcula el peso de todos los tipos de paredes del edificio utilizando las dimensiones y peso propio de cada material, para un metro lineal.

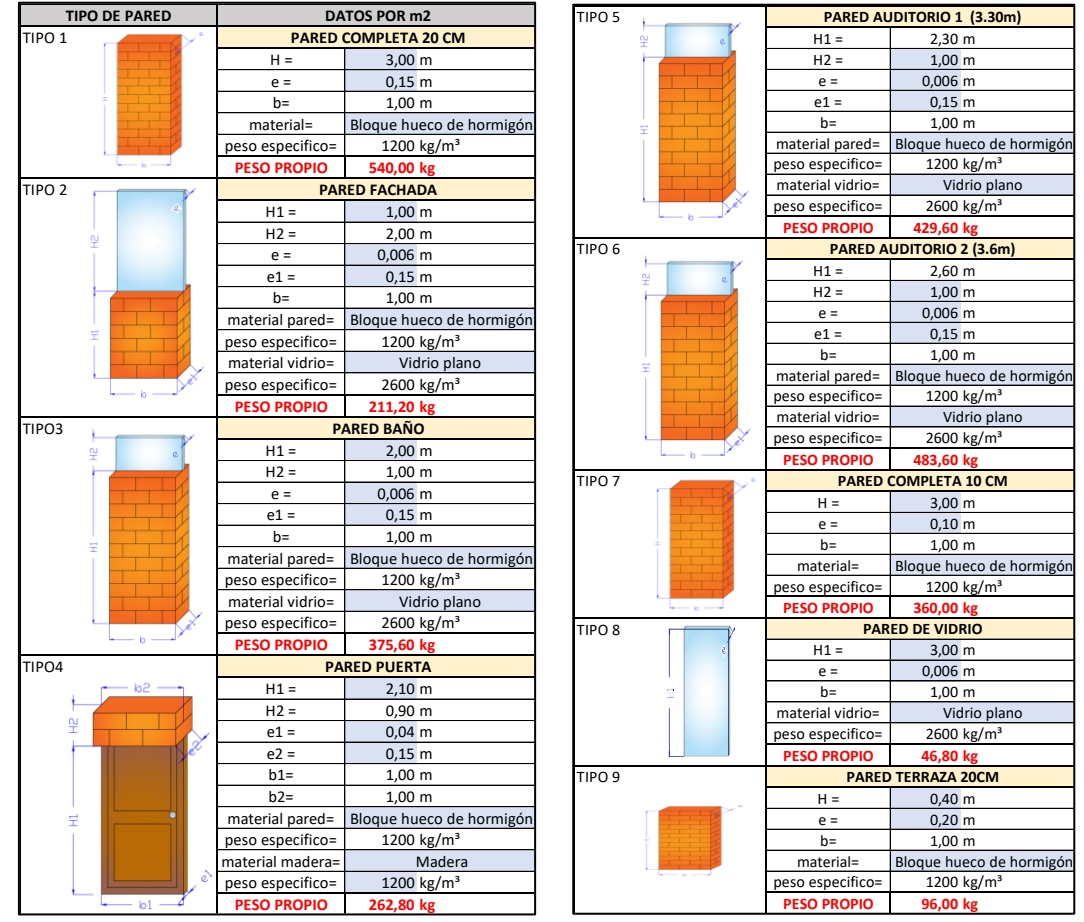

Tabla 26: Peso propio de pared según su tipo

Fuente: Elaboración propia, 2021

Con estos datos se calcula la carga muerta de pared por cada piso (CMP), es la sumatoria de la longitud total de pared por su peso propio dividido para el área total de la losa según la planta arquitectónica.

$$
CMP = \frac{(L \text{ tipo1} * \text{ peso propio1}) + (1 \text{ tipo2} * \text{ peso propio2}) + \cdots}{\text{Area total}}
$$

| <b>PLANTA BAJA</b>                 |                   |                   | <b>PRIMER PISO</b>                   |                   |                     | <b>SEGUNDO PISO</b> |                                    |                          |                     |  |
|------------------------------------|-------------------|-------------------|--------------------------------------|-------------------|---------------------|---------------------|------------------------------------|--------------------------|---------------------|--|
| <b>DATOS</b>                       |                   |                   |                                      | <b>DATOS</b>      |                     |                     |                                    | <b>DATOS</b>             |                     |  |
| <b>AREA TOTAL</b>                  |                   | 542,35 $m2$       |                                      | <b>AREA TOTAL</b> |                     | 506,38 $m2$         | <b>AREA TOTAL</b>                  |                          | 514,87 $m2$         |  |
|                                    | TIPO <sub>1</sub> | $112,14 \, m$     |                                      | TIPO 1            | 122,57 m            |                     |                                    | TIPO <sub>1</sub>        | 128,26 m            |  |
|                                    | TIPO <sub>2</sub> | $21,40 \, m$      |                                      | TIPO <sub>2</sub> | 39,60 m             |                     |                                    | TIPO <sub>2</sub>        | 45,39 m             |  |
|                                    | TIPO <sub>3</sub> | 11,90 m           |                                      | TIPO <sub>3</sub> | 8,60 m              |                     |                                    | TIPO <sub>3</sub>        | $7,10 \, \text{m}$  |  |
|                                    | TIPO <sub>4</sub> | 15,40 m           |                                      | TIPO <sub>4</sub> | $11,55 \, m$        |                     |                                    | TIPO <sub>4</sub>        | $17,50 \, \text{m}$ |  |
| <b>LONGITUD</b><br><b>DE PARED</b> | TIPO <sub>5</sub> | 4,80 m            | <b>LONGITUD</b><br><b>DE PARED</b>   | TIPO <sub>5</sub> | $0,00 \, \text{m}$  |                     | <b>LONGITUD</b><br><b>DE PARED</b> | TIPO <sub>5</sub>        | $0,00 \, \text{m}$  |  |
|                                    | TIPO <sub>6</sub> | 4,80 m            |                                      | TIPO <sub>6</sub> | 0.00 <sub>m</sub>   |                     |                                    | TIPO 6                   | $0,00 \, \text{m}$  |  |
|                                    | TIPO <sub>7</sub> | $16,42 \, m$      |                                      | TIPO 7            | $10,30 \, \text{m}$ |                     |                                    | TIPO <sub>7</sub>        | $19,32 \, m$        |  |
|                                    | TIPO <sub>8</sub> | $26,62 \, m$      |                                      | TIPO <sub>8</sub> | $16,73 \, m$        |                     |                                    | TIPO <sub>8</sub>        | $9,33 \, m$         |  |
|                                    | TIPO <sub>9</sub> | 0.00 <sub>m</sub> |                                      | TIPO <sub>9</sub> | $0,00 \, \text{m}$  |                     |                                    | TIPO 9                   | $0,00 \, \text{m}$  |  |
| <b>CMP</b>                         |                   | 156,97 $kg/m2$    | 168,47 $\text{kg/m}^2$<br><b>CMP</b> |                   |                     | <b>CMP</b>          |                                    | 181,61 kg/m <sup>2</sup> |                     |  |

Tabla 27: Carga muerta de parede por cada piso

| <b>TERCER PISO</b>                 |                                         |                          |                                            | <b>PLANTA TERRAZA</b>              |                   |                      |                       |
|------------------------------------|-----------------------------------------|--------------------------|--------------------------------------------|------------------------------------|-------------------|----------------------|-----------------------|
| <b>DATOS</b>                       |                                         |                          |                                            | <b>DATOS</b>                       |                   |                      |                       |
| 577,94 $m2$<br><b>AREA TOTAL</b>   |                                         |                          | 596,76 m <sup>2</sup><br><b>AREA TOTAL</b> |                                    |                   |                      |                       |
|                                    | TIPO <sub>1</sub>                       | 114,55 m                 |                                            |                                    | TIPO <sub>1</sub> | $27,10 \text{ m}$    |                       |
|                                    | TIPO <sub>2</sub>                       | $0,00 \, \text{m}$       |                                            |                                    | TIPO <sub>2</sub> | $0,00 \, \text{m}$   |                       |
|                                    | TIPO <sub>3</sub><br>$7,10 \, \text{m}$ |                          | TIPO <sub>3</sub>                          | $0,00 \, \mathrm{m}$               |                   |                      |                       |
|                                    | TIPO <sub>4</sub>                       | 17,50 m                  |                                            | <b>LONGITUD</b><br><b>DE PARED</b> | TIPO <sub>4</sub> | $2,00 \, \text{m}$   |                       |
| <b>LONGITUD</b><br><b>DE PARED</b> | TIPO <sub>5</sub>                       | $0,00 \, \text{m}$       |                                            |                                    | TIPO <sub>5</sub> | $0,00 \, \text{m}$   |                       |
|                                    | TIPO <sub>6</sub>                       | $0,00 \, \text{m}$       |                                            |                                    | TIPO <sub>6</sub> | $0,00 \, \mathrm{m}$ |                       |
|                                    | TIPO <sub>7</sub>                       | 19,92 m                  |                                            |                                    | TIPO <sub>7</sub> | $0,00 \, \mathrm{m}$ |                       |
|                                    | TIPO <sub>8</sub>                       | $80,33 \, m$             |                                            |                                    | TIPO <sub>8</sub> | $7,13 \, m$          |                       |
|                                    | TIPO <sub>9</sub>                       | $0,00 \, \text{m}$       |                                            |                                    | TIPO <sub>9</sub> | 124,60 m             |                       |
| <b>CMP</b>                         |                                         | 138,52 kg/m <sup>2</sup> |                                            | <b>CMP</b>                         |                   |                      | 46,01 $\text{kg/m}^2$ |

Fuente: Elaboración propia, 2021

La carga muerta de losa es fundamental para el análisis estructural, para el cálculo se considera como se conforma la losa, es decir si tiene masillado, acabados superior e inferior, pero sobre todo el material que se va a utilizar.

Figura 132: Losa con placa deck

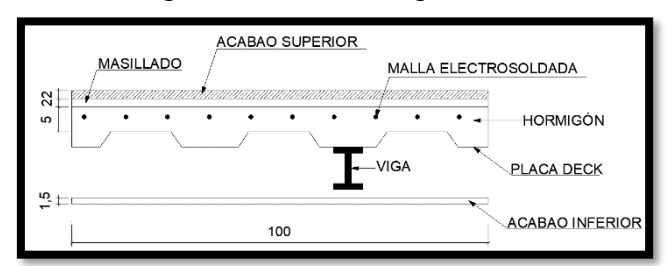

Fuente: Elaboración propia, 2021

| <b>MATERIAL</b>                                                                                                    | <b>PESO UNITARIO</b> |
|----------------------------------------------------------------------------------------------------|----------------------|
| Hormigón armado                                                                                                    | 2400 kg/ $m^3$       |
| Losa deck                                                                                                    | 7,47 $kg/m2$         |
| Cemento compuesto y arena 1 a 1:                                                                                                    | 2000 kg/ $m^3$       |
| Baldosa de cerámica                                                                                                    | 20 $\text{kg/m}^2$   |
| yeso sobre listones de madera                                                                                                    | 20 $\text{kg/m}^2$   |
| $\blacksquare$ . $\blacksquare$ . $\blacksquare$ | $\sim$ $\sim$ $\sim$ |

Tabla 28: Resumen de los materiales utilizados para determinar la carga de losa

Fuente: Elaboración propia, 2021

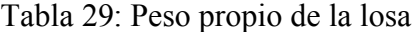

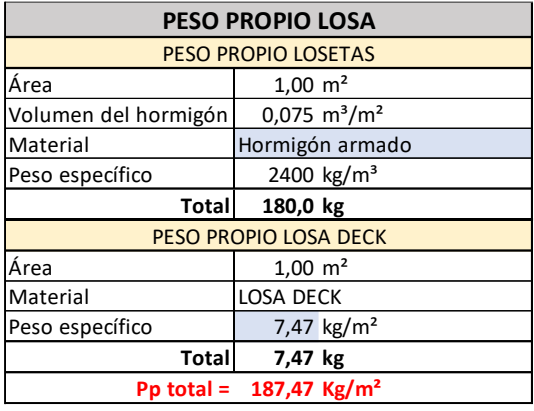

Fuente: Elaboración propia, 2021

Tabla 30: Carga muerta de la losa de la terraza

| <b>TERRAZA</b>               |                                  |  |  |  |  |
|------------------------------|----------------------------------|--|--|--|--|
| <b>PESO PROPIO LOSETAS</b>   |                                  |  |  |  |  |
| Área                         | $1,00 \text{ m}^2$               |  |  |  |  |
| Volumen del hormigón         | $0,075 \, \text{m}^3/\text{m}^2$ |  |  |  |  |
| Material                     | Hormigón armado                  |  |  |  |  |
| Peso específico              | 2400 kg/m <sup>3</sup>           |  |  |  |  |
| <b>Total</b>                 | 180,0 kg                         |  |  |  |  |
|                              | PESO PROPIO LOSA DECK            |  |  |  |  |
| Área                         | $1,00 \text{ m}^2$               |  |  |  |  |
| Material                     | <b>LOSA DECK</b>                 |  |  |  |  |
| Peso específico              | 7,47 $kg/m2$                     |  |  |  |  |
| Total                        | 7,47 kg                          |  |  |  |  |
| <b>PESO PROPIO MASILLADO</b> |                                  |  |  |  |  |
| Altura                       | $0,02 \, m$                      |  |  |  |  |
| Ancho                        | 1,00 m                           |  |  |  |  |
| Largo                        | 1,00 m                           |  |  |  |  |
| Material                     | Cemento compuesto y arena 1      |  |  |  |  |
| Peso específico              | 2000 kg/m <sup>3</sup>           |  |  |  |  |
| <b>Total</b>                 | 40,0 kg                          |  |  |  |  |
| PESO PROPIO ACABADO INFERIOR |                                  |  |  |  |  |
| Área                         | $1,00 \text{ m}^2$               |  |  |  |  |
| Material                     | De yeso sobre listones de        |  |  |  |  |
| Peso específico              | 20 $\text{kg/m}^2$               |  |  |  |  |
| Total                        | 20,0 kg                          |  |  |  |  |
| $CM$ total =                 | 247,5 Kg/m <sup>2</sup>          |  |  |  |  |

Fuente: Elaboración propia, 2021

| <b>ENTREPISO</b>                         |                                |  |  |  |  |
|------------------------------------------|--------------------------------|--|--|--|--|
| <b>PESO PROPIO LOSETAS</b>               |                                |  |  |  |  |
| Área                                     | $1,00 \text{ m}^2$             |  |  |  |  |
| Volumen del hormigón                     | $0,075 \text{ m}^3/\text{m}^2$ |  |  |  |  |
| Material                                 | Hormigón armado                |  |  |  |  |
| Peso específico                          | 2400 kg/m <sup>3</sup>         |  |  |  |  |
| <b>Total</b>                             | 180,0 kg                       |  |  |  |  |
|                                          | PESO PROPIO LOSA DECK          |  |  |  |  |
| Área                                     | $1,00 \text{ m}^2$             |  |  |  |  |
| Material                                 | <b>LOSA DECK</b>               |  |  |  |  |
| Peso específico                          | 7,47 kg/m <sup>2</sup>         |  |  |  |  |
| <b>Total</b>                             | 7,47 kg                        |  |  |  |  |
| PESO PROPIO MASILLADO                    |                                |  |  |  |  |
| Altura                                   | $0,02 \, m$                    |  |  |  |  |
| Ancho                                    | 1,00 m                         |  |  |  |  |
| Largo                                    | 1,00 m                         |  |  |  |  |
| Material                                 | Cemento compuesto y arena 1    |  |  |  |  |
| Peso específico                          | 2000 kg/m <sup>3</sup>         |  |  |  |  |
| <b>Total</b>                             | 40,0 kg                        |  |  |  |  |
|                                          | PESO PROPIO ACABADO SUPERIOR   |  |  |  |  |
| Área                                     | $1,00 \text{ m}^2$             |  |  |  |  |
| Material                                 | Baldosa de cerámica, con       |  |  |  |  |
| Peso específico                          | 20 kg/ $m2$                    |  |  |  |  |
| <b>Total</b>                             | 20,0 kg                        |  |  |  |  |
| PESO PROPIO ACABADO INFERIOR             |                                |  |  |  |  |
| Área                                     | $1,00 \text{ m}^2$             |  |  |  |  |
| Material                                 | De yeso sobre listones de      |  |  |  |  |
| Peso específico                          | 20 kg/m <sup>2</sup>           |  |  |  |  |
| Totall                                   | 20,0 kg/m <sup>2</sup>         |  |  |  |  |
| 267,47 Kg/m <sup>2</sup><br>$CM$ total = |                                |  |  |  |  |

Tabla 31: Carga muerta de la losa de entrepiso

Fuente: Elaboración propia, 2021

Tabla 32: Carga muerta de la losa del tapagradas

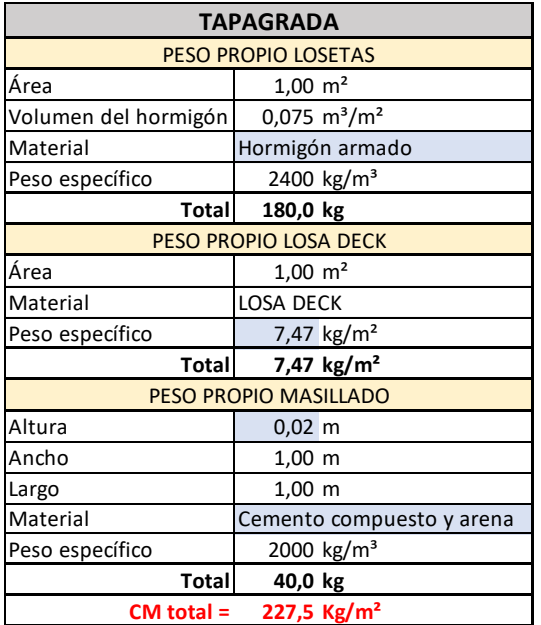

Fuente: Elaboración propia, 2021

**Se** realiza el cálculo de la carga muerta de los muebles y accesorios que se encuentran en cada ambiente del plano arquitectónico, utilizando fichas técnicas (Anexo 4) y los planos arquitectónicos (Anexo2), de cada piso se asume la mayor carga y se añade a la carga muerta total.

| <b>PLANTA BAJA</b> |                                    |                    |                               |           |                           |                                                                                                    |
|--------------------|------------------------------------|--------------------|-------------------------------|-----------|---------------------------|----------------------------------------------------------------------------------------------------|
|                    | <b>SSHH Mujeres</b>                |                    |                               |           | Pb-01                     |                                                                                                    |
| Cantidad           | Detalle                            |                    | Peso (kg) Ancho (m) Largo (m) |           | Total                     |                                                                                                    |
| 4                  | Inodoros con fluxómetros           | 17,30              | 0,40                          | 0,75      | 57,67 kg/m <sup>2</sup>   | Anexo 2 (Planos Arquitectónicos) y Anexo 4 (Ficha Técnica)                                                                                                    |
| 3                  | Lavamanos                          | 5,00               | 0,40                          | 0,40      |                           | 31,25 kg/m <sup>2</sup> Anexo 2 (Planos Arquitectónicos) y Anexo 4 (Ficha Técnica)                                                                                         |
|                    | <b>SSHH hombres</b>                |                    |                               |           | <b>Pb-02</b>              |                                                                                                    |
| Cantidad           | Detalle                            |                    | Peso (kg) Ancho (m)           | Largo (m) | Total                     |                                                                                                    |
| 3                  | Inodoros con fluxómetros           | 17,30              | 0,40                          | 0,75      |                           | 57,67 kg/m <sup>2</sup> Anexo 2 (Planos Arquitectónicos) y Anexo 4 (Ficha Técnica)                                                                                         |
| 3                  | Urinarios con fluxómetros          | 13,00              | 0,55                          | 0,40      | 59,09 $\text{kg/m}^2$     |                                                                                                    |
| 2                  |                                    |                    |                               |           |                           | Anexo 2 (Planos Arquitectónicos) y Anexo 4 (Ficha Técnica)                                                                                                    |
|                    | Lavamanos                          | 5,00               | 0,40                          | 0,40      |                           | 31,25 kg/m <sup>2</sup>   Anexo 2 (Planos Arquitectónicos) y Anexo 4 (Ficha Técnica)                                                                                       |
|                    | <b>SSHH Discapacitados</b>         |                    |                               |           | <b>Pb-03</b>              |                                                                                                    |
| Cantidad           | Detalle                            |                    | Peso (kg) Ancho (m) Largo (m) |           | Total                     |                                                                                                    |
| 1                  | Inodoros con fluxómetros           | 17,30              | 0,40                          | 0,75      |                           | 57,67 kg/m <sup>2</sup> Anexo 2 (Planos Arquitectónicos) y Anexo 4 (Ficha Técnica)                                                                                         |
| 1                  | Lavamanos                          | 5,00               | 0,40                          | 0,40      |                           | 31,25 kg/m <sup>2</sup> Anexo 2 (Planos Arquitectónicos) y Anexo 4 (Ficha Técnica)                                                                                         |
|                    | Aula 4                             |                    |                               |           | <b>Pb-04</b>              |                                                                                                    |
| Cantidad           | Detalle                            |                    | Peso (kg) Ancho (m) Largo (m) |           | Total                     |                                                                                                    |
| 25                 | <b>Sillas</b>                      | 6,00               | 0,45                          | 0,48      |                           | 27,78 kg/m <sup>2</sup> Anexo 2 (Planos Arquitectónicos) y Anexo 4 (Ficha Técnica)                                                                                         |
| 12                 | Escritorios                        | 38,41              | 1,60                          | 0,80      | 30,01 kg/m <sup>2</sup>   | Anexo 2 (Planos Arquitectónicos) y Anexo 4 (Ficha Técnica)                                                                                                    |
| 1                  | Escritorio con cajones             | 64,40              | 1,75                          | 0,70      | 52,57 kg/m <sup>2</sup>   | Anexo 2 (Planos Arquitectónicos) y Anexo 4 (Ficha Técnica)                                                                                                    |
| 1                  | Pizarron inteligente               | 27,00              | 19,90                         | 13,56     |                           | 0,10 kg/m <sup>2</sup> Anexo 2 (Planos Arquitectónicos) y Anexo 4 (Ficha Técnica)                                                                                          |
|                    | Aula <sub>5</sub>                  |                    |                               |           | <b>Pb-05</b>              |                                                                                                    |
| Cantidad           | Detalle                            |                    | Peso (kg) Ancho (m)           | Largo (m) | Total                     |                                                                                                    |
| 25                 | Sillas                             | 6,00               | 0,45                          | 0,48      |                           | 27,78 kg/m <sup>2</sup> Anexo 2 (Planos Arquitectónicos) y Anexo 4 (Ficha Técnica)                                                                                         |
| 12                 | Escritorios                        | 38,41              | 1,60                          | 0,80      | 30,01 kg/m <sup>2</sup>   | Anexo 2 (Planos Arquitectónicos) y Anexo 4 (Ficha Técnica)                                                                                                    |
| 1                  | Escritorio con cajones             | 64,40              | 1,75                          | 0,70      | 52,57 $kg/m2$             | Anexo 2 (Planos Arquitectónicos) y Anexo 4 (Ficha Técnica)                                                                                                    |
| 1                  | Pizarron inteligente               | 27,00              | 1,99                          | 1,36      | 10,01 kg/ $m2$            | Anexo 2 (Planos Arquitectónicos) y Anexo 4 (Ficha Técnica)                                                                                                    |
|                    | Aula <sub>6</sub>                  |                    |                               |           | <b>Pb-06</b>              |                                                                                                    |
| Cantidad           | Detalle                            |                    | Peso (kg) Ancho (m)           | Largo (m) | Total                     |                                                                                                    |
| 25                 | Sillas                             | 6,00               | 0,45                          | 0,48      |                           |                                                                                                    |
| 12                 | Escritorios                        | 38,41              | 1,60                          | 0,80      |                           | 27,78 kg/m <sup>2</sup>   Anexo 2 (Planos Arquitectónicos) y Anexo 4 (Ficha Técnica)<br>30,01 kg/m <sup>2</sup> Anexo 2 (Planos Arquitectónicos) y Anexo 4 (Ficha Técnica) |
|                    |                                    |                    |                               |           | 52,57 $kg/m2$             |                                                                                                    |
| 1<br>1             | Escritorio con cajones             | 64,40              | 1,75                          | 0,70      |                           | Anexo 2 (Planos Arquitectónicos) y Anexo 4 (Ficha Técnica)<br>10,01 kg/m <sup>2</sup> Anexo 2 (Planos Arquitectónicos) y Anexo 4 (Ficha Técnica)                           |
|                    | Pizarron inteligente               | 27,00              | 1,99                          | 1,36      |                           |                                                                                                    |
|                    | <b>Auditorio</b>                   |                    |                               |           | <b>Pb-07</b>              |                                                                                                    |
| Cantidad           | Detalle                            |                    | Peso (kg) Ancho (m) Largo (m) |           | Total                     |                                                                                                    |
| 54                 | Sillas para auditorio              | 15,00              | 0,56                          | 0,73      |                           | 36,69 kg/m <sup>2</sup> Anexo 2 (Planos Arquitectónicos) y Anexo 4 (Ficha Técnica)                                                                                         |
| 2                  | Pizarron inteligente               | 27,00              | 1,99                          | 1,36      | 10,01 kg/m <sup>2</sup>   |                                                                                                    |
|                    | Cafetería                          |                    |                               |           |                           | Anexo 2 (Planos Arquitectónicos) y Anexo 4 (Ficha Técnica)                                                                                                    |
|                    |                                    |                    |                               |           | <b>Pb-08</b>              |                                                                                                    |
| Cantidad           | Detalle                            |                    | Peso (kg) Ancho (m) Largo (m) |           | Total                     |                                                                                                    |
| 28                 | Sillas para cafetería              | 4,90               | 0,45                          | 0,49      |                           | 22,45 kg/m <sup>2</sup> Anexo 2 (Planos Arquitectónicos) y Anexo 4 (Ficha Técnica)                                                                                         |
| 7                  | Mesas                              | 30,00              | 1,44                          | 0,80      | $26,04 \text{ kg/m}^2$    | Anexo 2 (Planos Arquitectónicos) y Anexo 4 (Ficha Técnica)                                                                                                    |
| $\mathbf 1$        | Lavaplatos                         | 2,10               | 0,45                          | 0,30      | 15,56 kg/m <sup>2</sup>   | Anexo 2 (Planos Arquitectónicos) y Anexo 4 (Ficha Técnica)                                                                                                    |
|                    | <b>Hall principal</b>              |                    |                               |           | <b>Pb-09</b>              |                                                                                                    |
| Cantidad           | Detalle                            |                    | Peso (kg) Ancho (m) Largo (m) |           | Total                     |                                                                                                    |
| 1                  | Isla de información                | 93,00              | 1,55                          | 1,00      | $60,00 \text{ kg/m}^2$    | Anexo 2 (Planos Arquitectónicos) y Anexo 4 (Ficha Técnica)                                                                                                    |
| $\mathbf{1}$       | Computadores de escritorio         | 18,35              | 0,90                          | 0,48      |                           | 42,21 kg/m <sup>2</sup> Anexo 2 (Planos Arquitectónicos) y Anexo 4 (Ficha Técnica)                                                                                         |
|                    |                                    | <b>PRIMER PISO</b> |                               |           |                           |                                                                                                    |
|                    | Coordinación academica de posgrado |                    |                               |           | 1PA-01                    |                                                                                                    |
|                    |                                    |                    |                               |           |                           |                                                                                                    |
| Cantidad           | Detalle                            |                    | Peso (kg) Ancho (m)           | Largo (m) | Total                     |                                                                                                    |
| 14                 | Sillas con ruedas                  | 11,00              | 0,32                          | 0,65      | 52,88 kg/m <sup>2</sup>   | Anexo 2 (Planos Arquitectónicos) y Anexo 4 (Ficha Técnica)                                                                                                    |
| 14                 | Escritorios esquineros             | 27,50              | 3,00                          | 0,55      |                           | 16,67 kg/m <sup>2</sup>   Anexo 2 (Planos Arquitectónicos) y Anexo 4 (Ficha Técnica)                                                                                       |
| 14                 | Computadores de escritorio         | 18,35              | 0,90                          | 0,48      |                           | 42,21 kg/m <sup>2</sup>   Anexo 2 (Planos Arquitectónicos) y Anexo 4 (Ficha Técnica)                                                                                       |
| 28                 | Sillas tapizadas                   | 6,70               | 0,58                          | 0,53      |                           | 21,80 kg/m <sup>2</sup>   Anexo 2 (Planos Arquitectónicos) y Anexo 4 (Ficha Técnica)                                                                                       |
|                    | Sala de reuniones                  |                    |                               |           | 1PA-02                    |                                                                                                    |
| Cantidad           | Detalle                            | Peso (kg)          | Ancho (m)                     | Largo (m) | Total                     |                                                                                                    |
| $1\,$              | Mesa de reuniones                  | 305,00             | 3,20                          | 1,60      | 59,57 kg/m <sup>2</sup>   | Anexo 2 (Planos Arquitectónicos) y Anexo 4 (Ficha Técnica)                                                                                                    |
| 10                 | Sillas sala de reuniones           | 8,50               | 0,44                          | 0,63      | 31,02 $\text{kg/m}^2$     | Anexo 2 (Planos Arquitectónicos) y Anexo 4 (Ficha Técnica)                                                                                                    |
|                    | <b>Medio baño</b>                  |                    |                               |           | 1PA-03                    |                                                                                                    |
| Cantidad           | Detalle                            |                    | Peso (kg) Ancho (m) Largo (m) |           | Total                     |                                                                                                    |
| 1                  | Inodoros con fluxómetros           | 17,30              | 0,40                          | 0,75      | 57,67 kg/m <sup>2</sup>   | Anexo 2 (Planos Arquitectónicos) y Anexo 4 (Ficha Técnica)                                                                                                    |
| 1                  | Lavamanos                          | 5,00               | 0,40                          | 0,40      | $31,25$ kg/m <sup>2</sup> | Anexo 2 (Planos Arquitectónicos) y Anexo 4 (Ficha Técnica)                                                                                                    |
|                    | <b>Medio baño</b>                  |                    |                               |           | 1PA-04                    |                                                                                                    |
| Cantidad           | Detalle                            |                    | Peso (kg) Ancho (m) Largo (m) |           | Total                     |                                                                                                    |
| 1                  | Inodoros con fluxómetros           | 17,30              | 0,40                          | 0,75      | 57,67 kg/m <sup>2</sup>   | Anexo 2 (Planos Arquitectónicos) y Anexo 4 (Ficha Técnica)                                                                                                    |

Tabla 33: Carga muerta de muebles y accesorios

#### **Medio baño**

**1PA-03** Total

**Medio baño**

**1PA-04** Total

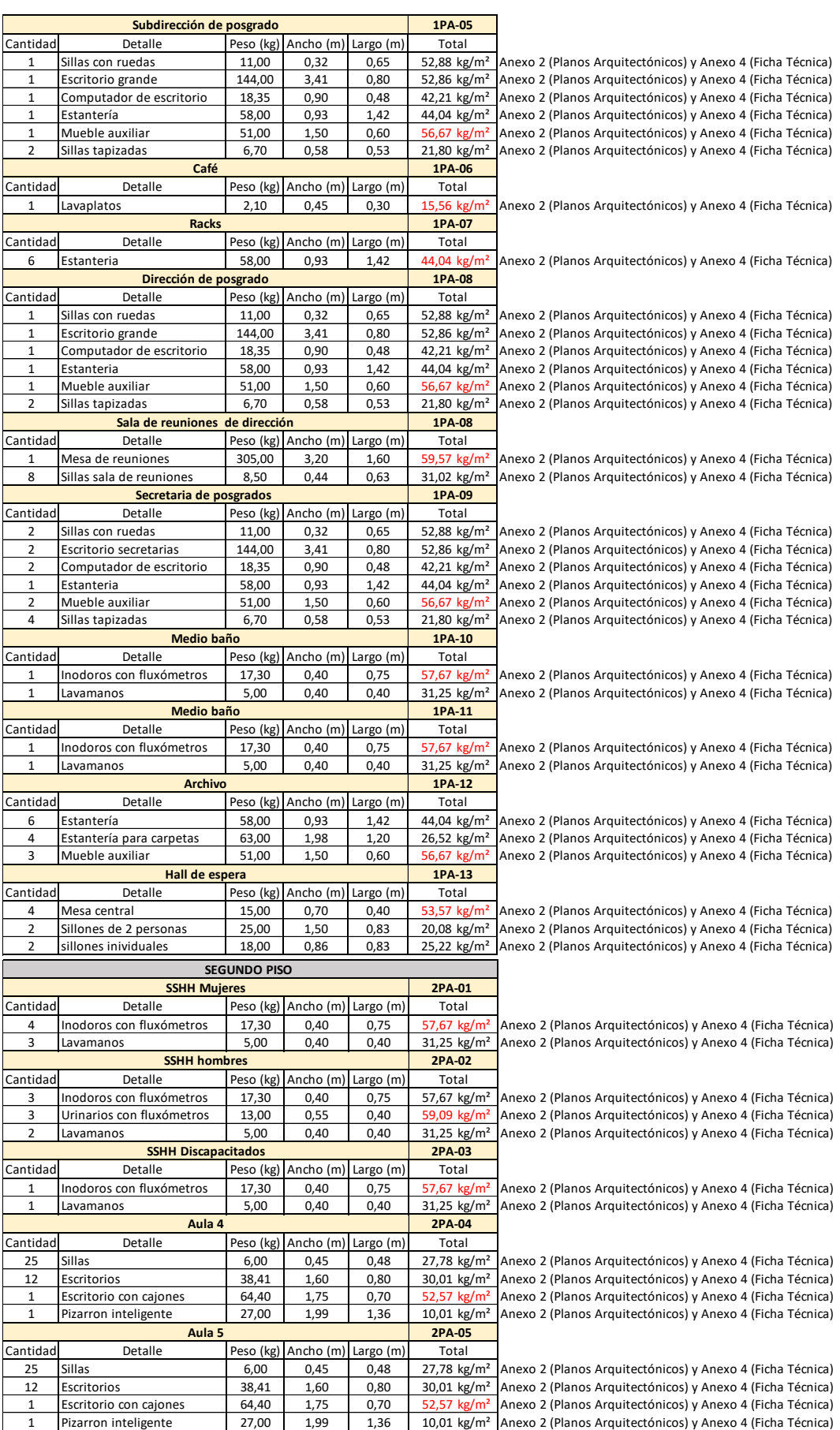

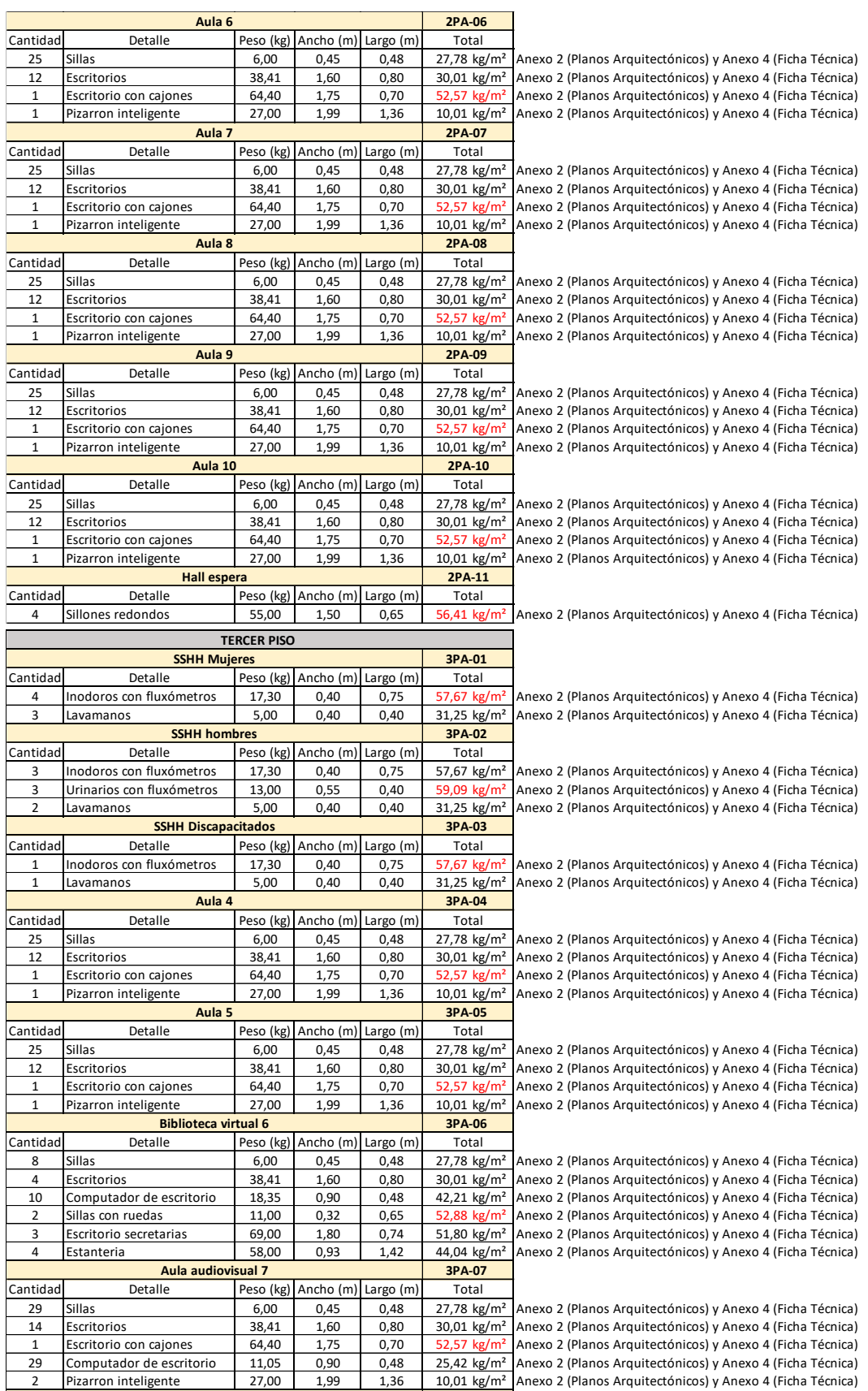

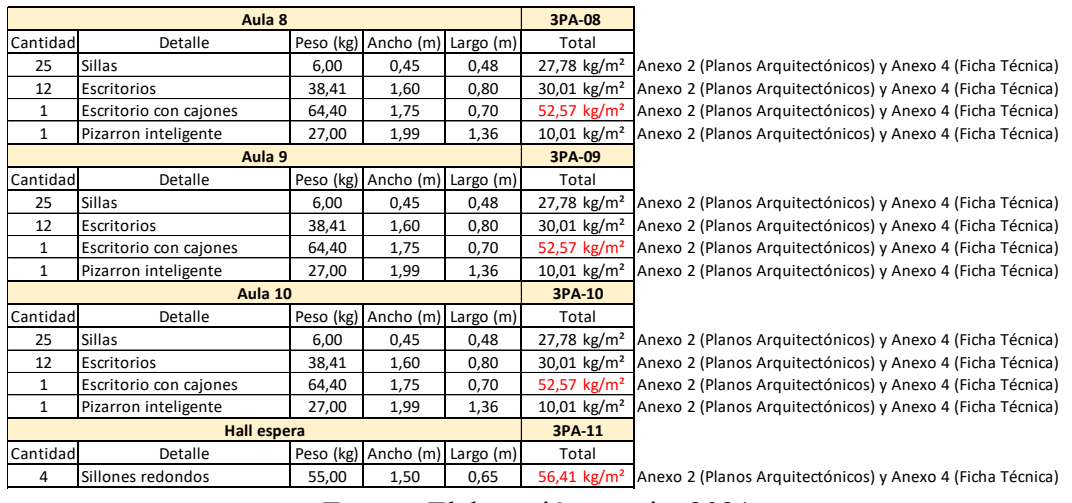

Fuente: Elaboración propia, 2021

Se asume un valor aproximado de 20 kilos por metro cuadrado para representar la carga por los elementos utilizados para las instalaciones eléctricas, sanitarias, agua potable y contra incendios.

| <b>RESUMEN CARGA MUERTA POR PISO</b> |                      |                          |  |  |  |
|--------------------------------------|----------------------|--------------------------|--|--|--|
|                                      | <b>PLANTA BAJA</b>   |                          |  |  |  |
|                                      | Losa                 | 247,47 kg/m <sup>2</sup> |  |  |  |
| CARGAS                               | Paredes              | 156,97 kg/m <sup>2</sup> |  |  |  |
| MUERTA DE                            | Instalaciones        | 20,00 kg/m <sup>2</sup>  |  |  |  |
|                                      | Muebles y accesorios | 60,00 kg/m <sup>2</sup>  |  |  |  |
|                                      | <b>PRIMER PISO</b>   |                          |  |  |  |
|                                      | Losa                 | 267,47 kg/m <sup>2</sup> |  |  |  |
| CARGAS                               | Paredes              | 168,47 kg/m <sup>2</sup> |  |  |  |
| MUERTA DE                            | Instalaciones        | 20,00 kg/m <sup>2</sup>  |  |  |  |
|                                      | Muebles y accesorios | 59,57 kg/m <sup>2</sup>  |  |  |  |
|                                      | <b>SEGUNDO PISO</b>  |                          |  |  |  |
|                                      | Losa                 | 267,47 kg/m <sup>2</sup> |  |  |  |
| CARGAS                               | Paredes              | 181,61 kg/m <sup>2</sup> |  |  |  |
| MUERTA DE                            | Instalaciones        | 20,00 kg/m <sup>2</sup>  |  |  |  |
|                                      | Muebles y accesorios | 59,09 kg/m <sup>2</sup>  |  |  |  |
|                                      | <b>TERCER PISO</b>   |                          |  |  |  |
|                                      | Losa                 | 267,47 kg/m <sup>2</sup> |  |  |  |
| CARGAS                               | Paredes              | 138,52 kg/m <sup>2</sup> |  |  |  |
| MUERTA DE                            | Instalaciones        | 20,00 kg/m <sup>2</sup>  |  |  |  |
|                                      | Muebles y accesorios | 59,09 kg/m <sup>2</sup>  |  |  |  |
|                                      | <b>TERRAZA</b>       |                          |  |  |  |
| CARGAS                               | Losa                 | 247,47 kg/m <sup>2</sup> |  |  |  |
| MUERTA DE                            | Paredes              | 46,01 kg/m <sup>2</sup>  |  |  |  |
|                                      | Instalaciones        | 20,00 kg/m <sup>2</sup>  |  |  |  |
|                                      | <b>TAPA GRADAS</b>   |                          |  |  |  |
| CARGAS                               | Losa                 | 227,47 kg/m <sup>2</sup> |  |  |  |
| MUERTA DE                            |                      |                          |  |  |  |

Tabla 34: Resumen de cargas muertas para cada piso

Fuente: Elaboración propia, 2021

# **Carga viva**

No se necesita realizar cálculos para obtener estas cargas, NEC\_SE\_DG 2015 en la tabla 9 proporciona los valores que se pueden asumir dependiendo del uso según las áreas que se indican en los planos arquitectónicos (**Anexo 2**)

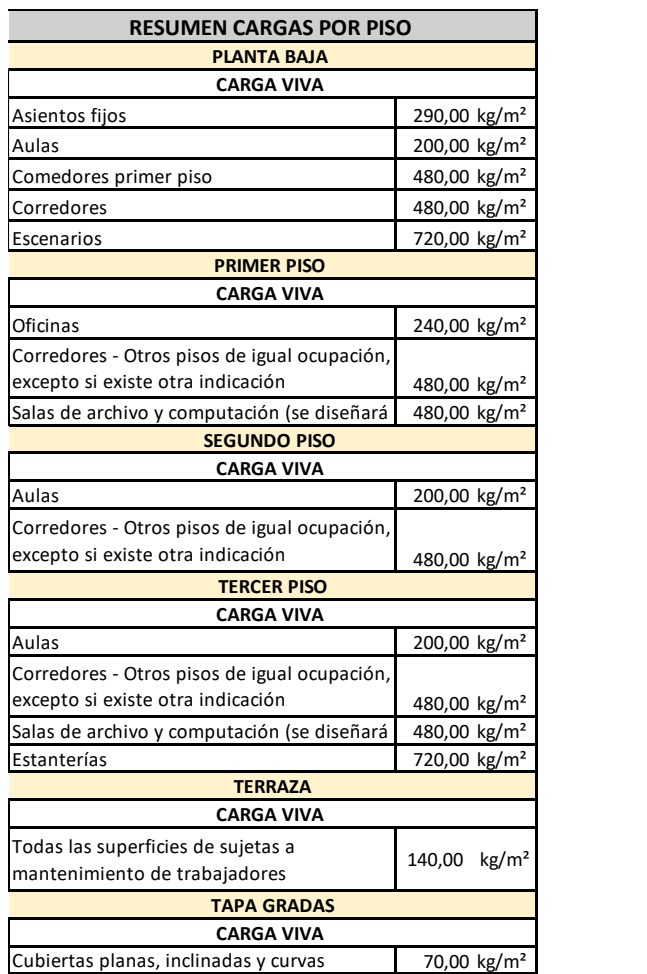

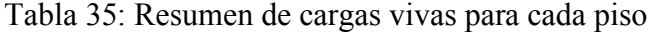

Fuente: Elaboración propia, 2021

## **Adicional de carga muerta**

Es la suma de todas las cargas muertas antes calculadas menos el peso propio de la losa.

# **Anexo 4.- Fichas técnicas y ǻP de cada tablero**

### **Fichas técnicas**

Se crean fichas técnicas con las características y pesos de los muebles y accesorios que se encuentran en cada área según la distribución de amientes del plano arquitectónico.

| <b>FICHA TÉCNICA</b> |                                                    |                                                                       |  |  |  |
|----------------------|----------------------------------------------------|-----------------------------------------------------------------------|--|--|--|
| <b>INODORO</b>       |                                                    | N: 01                                                                 |  |  |  |
| Fotografía           | <b>Especificaciones</b>                            |                                                                       |  |  |  |
|                      | Peso                                               | 15,3 kg                                                               |  |  |  |
|                      | Capacidad de agua                                  | 7 litros                                                              |  |  |  |
|                      | Distancia de<br>instalación                        | 18 cm. a muro                                                         |  |  |  |
|                      | <b>Funcionamiento</b>                              | acción directa con efecto de<br>arrastre                              |  |  |  |
|                      | Tipo de anillo                                     | abierto integrado                                                     |  |  |  |
|                      | Tipo de aro                                        | redondo                                                               |  |  |  |
|                      | Color                                              | blanco, bone                                                          |  |  |  |
|                      | Obtenio de                                         | https://www.fanaloza.cl/produ<br>cto/inodoro-valencia-<br>fluxometro/ |  |  |  |
|                      |                                                    |                                                                       |  |  |  |
|                      | <b>FICHA TÉCNICA</b>                               |                                                                       |  |  |  |
| <b>URINARIO</b>      |                                                    | N: 02                                                                 |  |  |  |
| Fotografía           |                                                    | <b>Especificaciones</b>                                               |  |  |  |
| Θ                    | Peso                                               | 13 kg                                                                 |  |  |  |
|                      | <b>Dimensiones</b>                                 | F 30,3 × A 35,8 × H 53,2 cm                                           |  |  |  |
|                      | Espezor mínimo de<br>losa<br><b>Funcionamiento</b> | $0,6$ cm                                                              |  |  |  |
|                      |                                                    | acción directa con efecto de<br>arrastre                              |  |  |  |
|                      | Tipo de montaje                                    | anclado al muro                                                       |  |  |  |
|                      | Tipo de anillo                                     | abierto integrado                                                     |  |  |  |
|                      | Tipo de aro                                        | redondo                                                               |  |  |  |
|                      | Color                                              | blanco, bone                                                          |  |  |  |
|                      | Obtenio de                                         | https://edesa.com.ec/producto<br>/urinario-colby-plus/                |  |  |  |
|                      |                                                    |                                                                       |  |  |  |
|                      | <b>FICHA TÉCNICA</b>                               |                                                                       |  |  |  |
| <b>FLUXÓMETRO</b>    |                                                    | N: 03                                                                 |  |  |  |
| Fotografía           |                                                    | <b>Especificaciones</b>                                               |  |  |  |
|                      | Peso                                               | 2 kg                                                                  |  |  |  |
|                      | <b>Dimensiones</b>                                 | H 33 × A 18,5 × F 8 cm                                                |  |  |  |
|                      | <b>Material</b>                                    | acero cromado                                                         |  |  |  |
|                      | Funcionamiento                                     | descarga indirecta                                                    |  |  |  |
|                      |                                                    |                                                                       |  |  |  |
|                      | Tipo de montaje                                    | anclado al muro<br>$1/2$ "                                            |  |  |  |

Tabla 36: Fichas técnicas de muebles y accesorios Fichas técnicas de muebles y a

**Detalles**

**Obtenio de**

**Color** plata

sistema de cierre y apertura y sistema de cámara de aire

https://www.promart.pe/fluxo metro-urinario-con-descargandirecta-con-palanca/p

incorporado

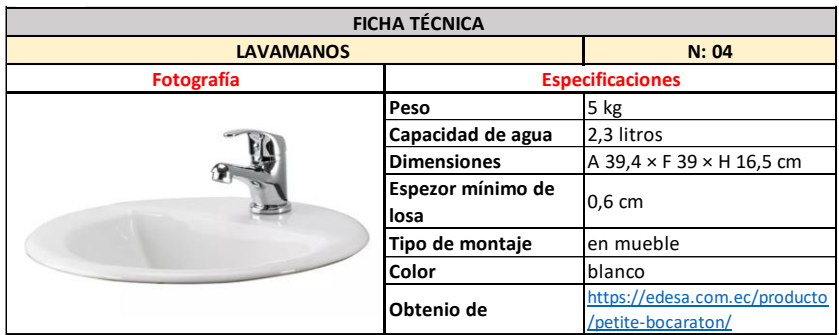

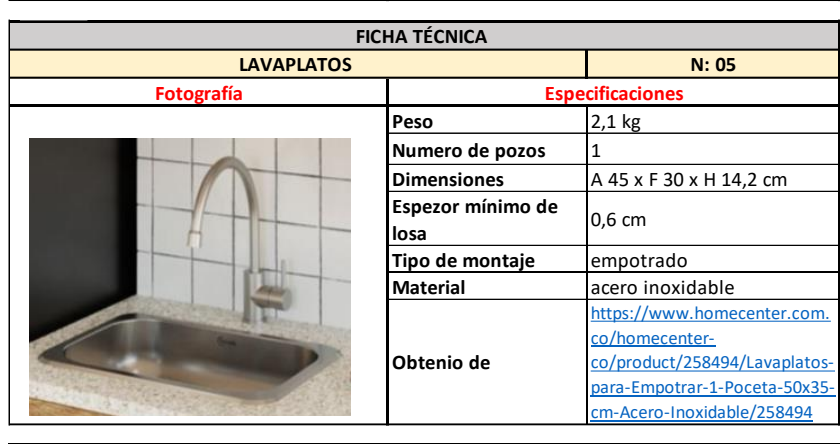

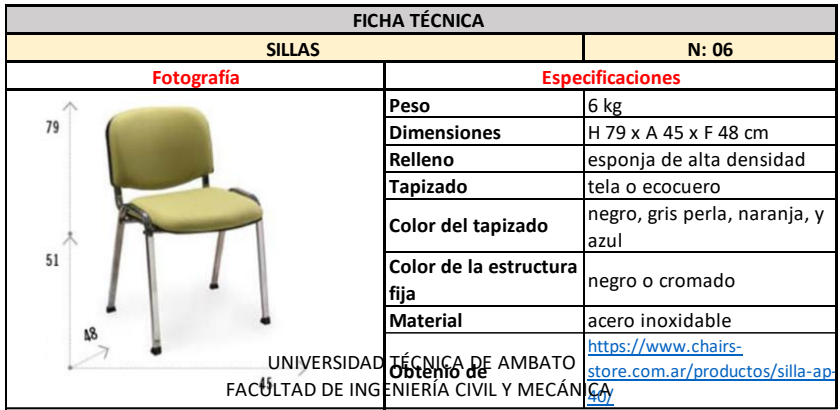

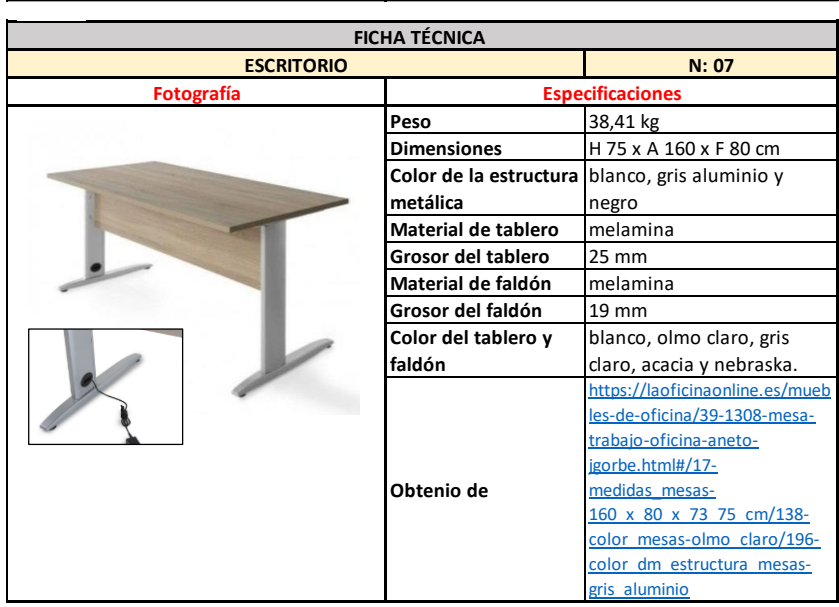

#### UNIVERSIDAD TÉCNICA DE AMBATO FACULTAD DE INGENIERÍA CIVIL Y MECÁNICA

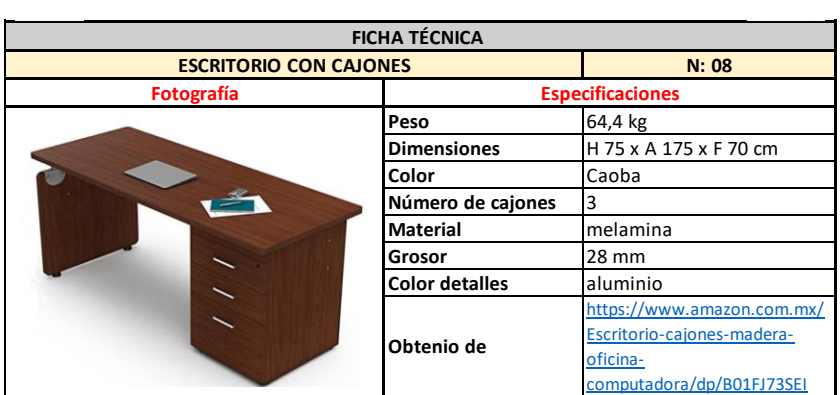

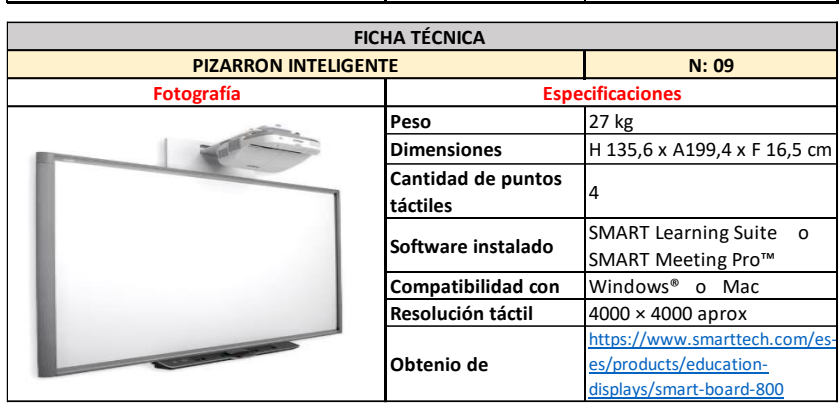

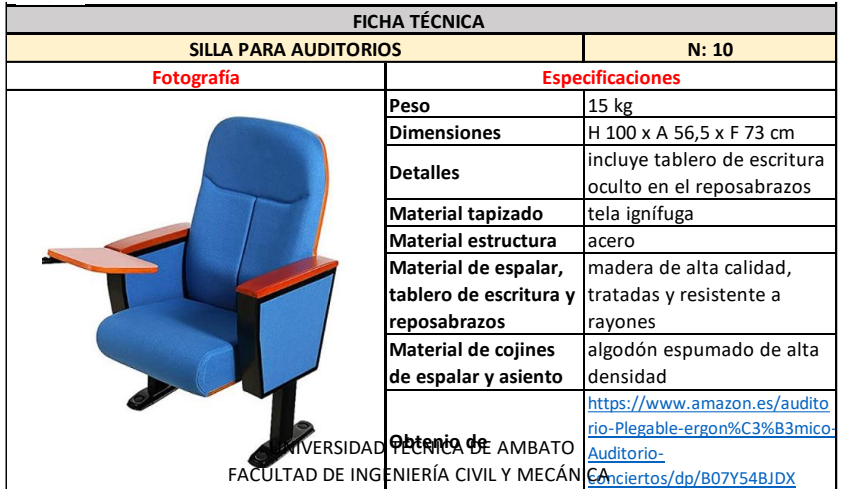

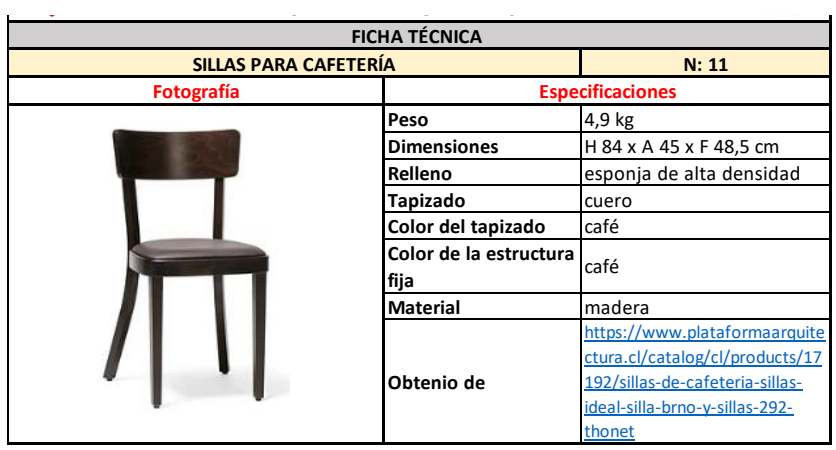

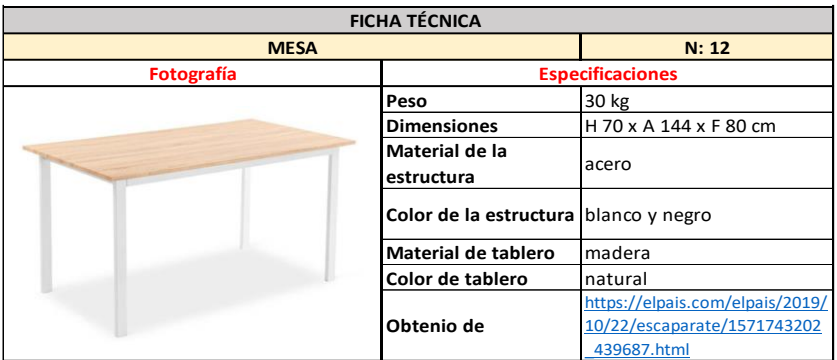

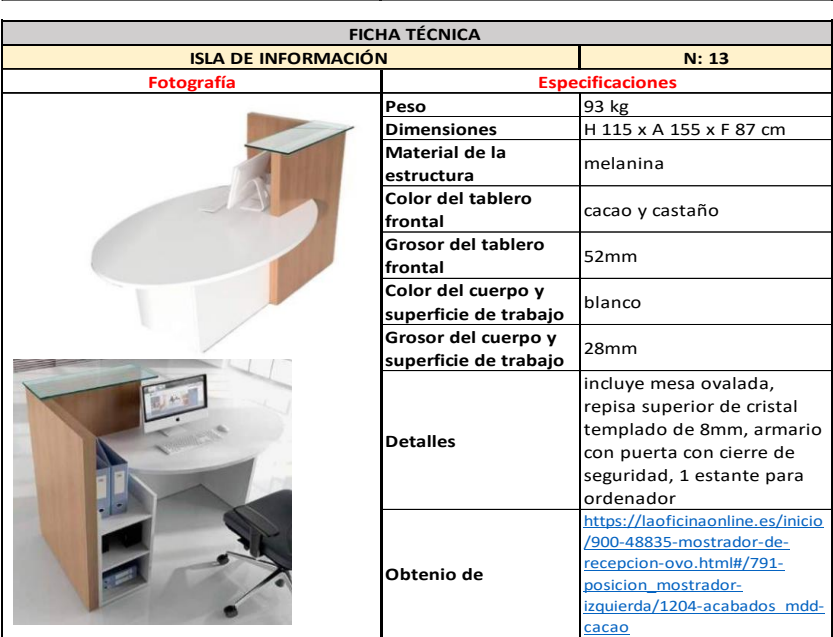

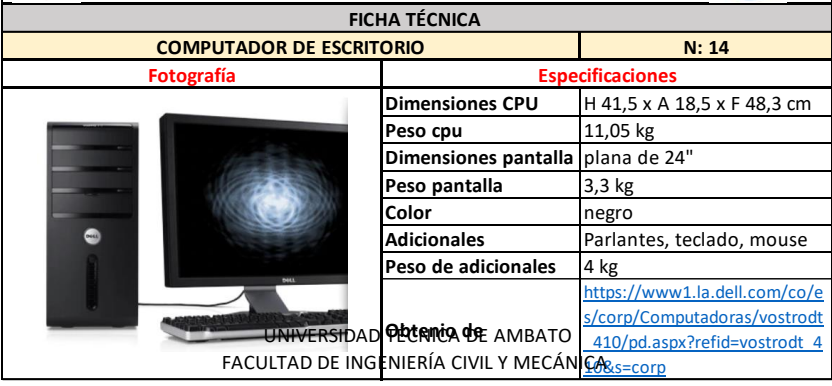

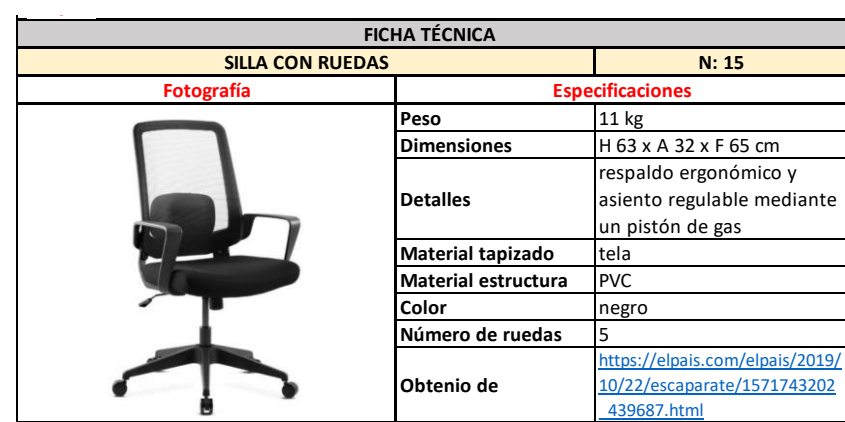

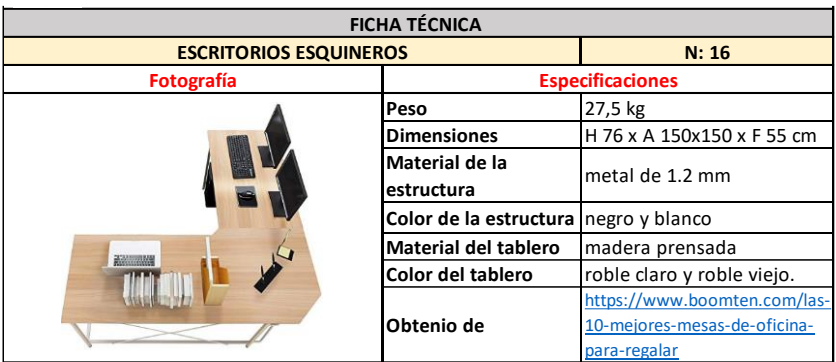

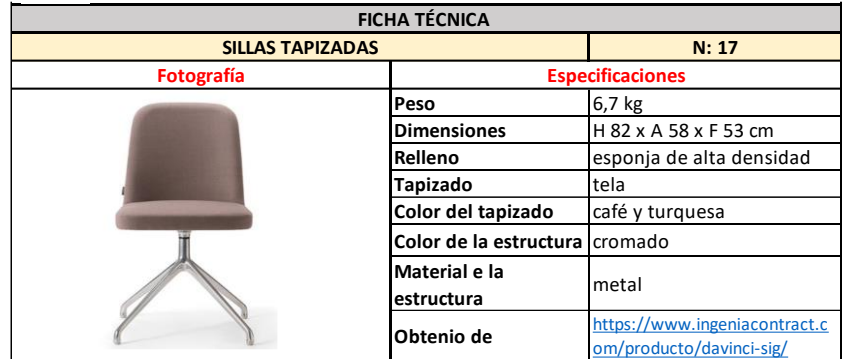

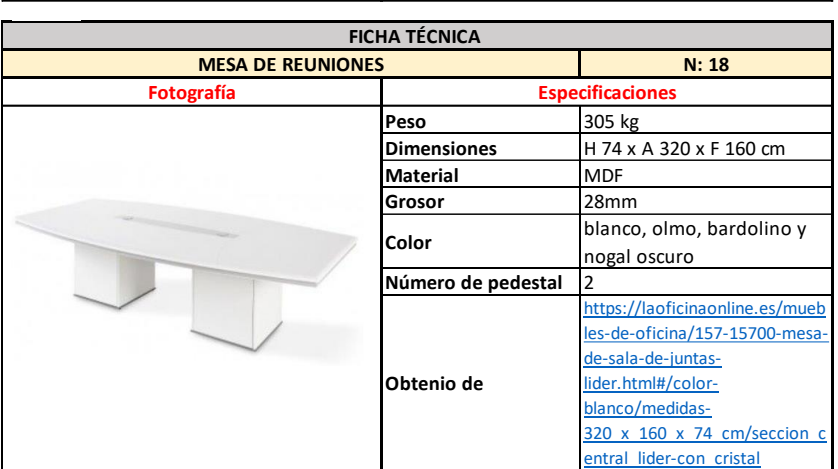

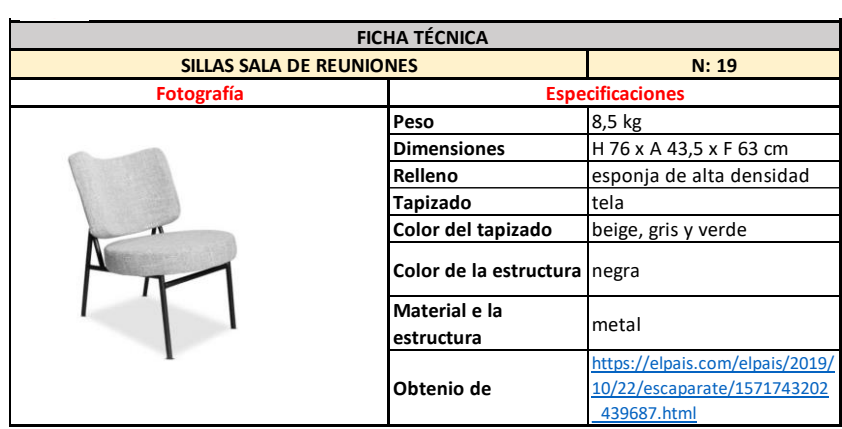

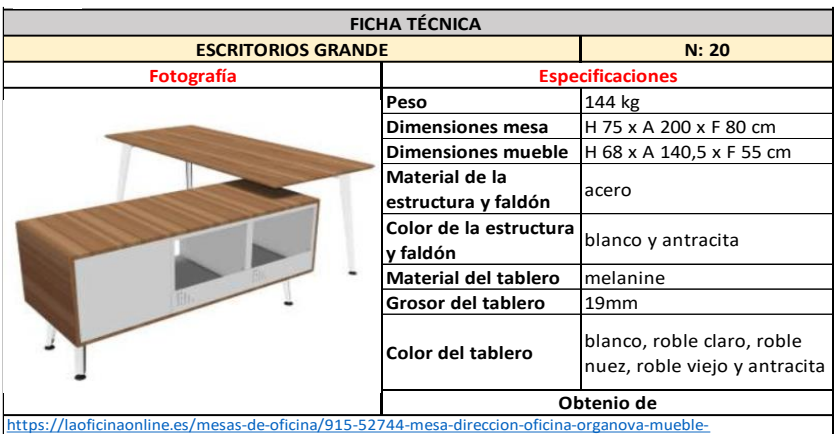

auxiliar.html#/102-medidas\_mesas-160\_x\_80\_cm/250-posicion\_del\_mueble\_mesasa la derecha segun su posicion sentado/1247-color tablero mesa y contorno mueble organovaroble\_viejo\_ima/1249-color\_estructura\_mesa\_y\_mueble\_organova-blanco\_ima/1251-faldon\_imanfaldon\_metalico\_del\_mismo\_color\_que\_la\_estructura\_de\_la\_mesa/1252-configuracion\_mueble\_aux\_organovaopcion 1 hueco hueco cajonera que la estructura de la mesa/1252-confi Facultad de Ingeniería civil y mecánica de ingeniería civil y mecánica de ingeniería civil y mecánica de ingeniería civil y mecánica de ingeniería civil y mecánica de ingeniería civil y mecánica de ingeniería civil y mecán CARRERA DE INGENIERÍA CIVIL

 $\sim$ 

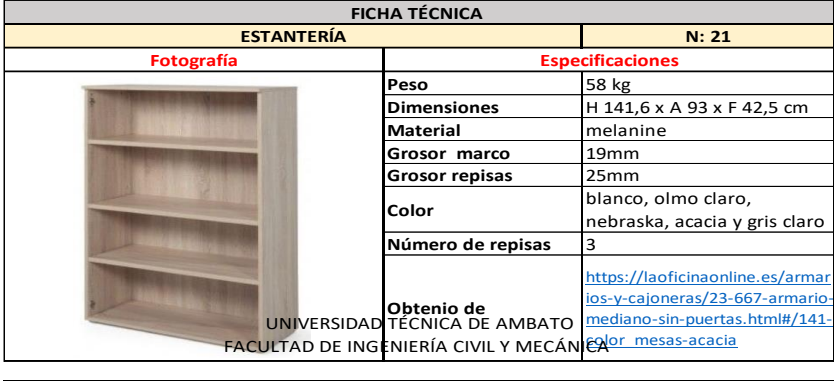

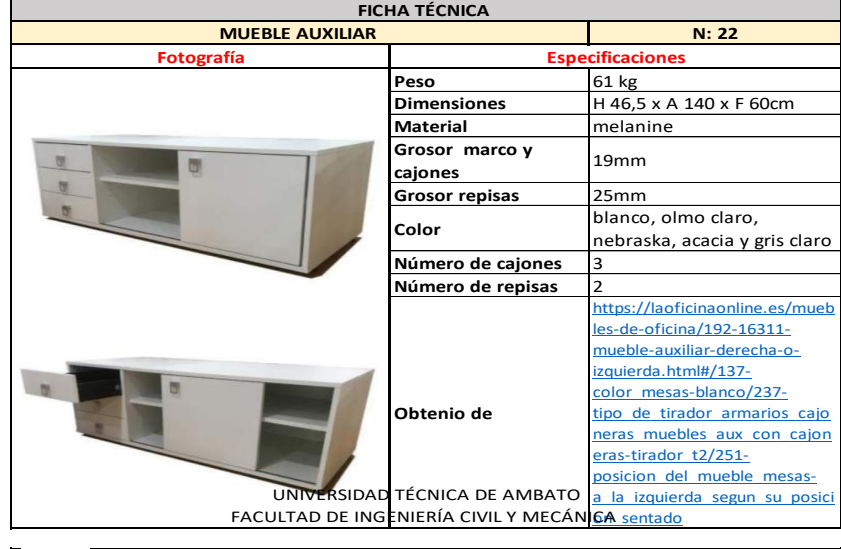

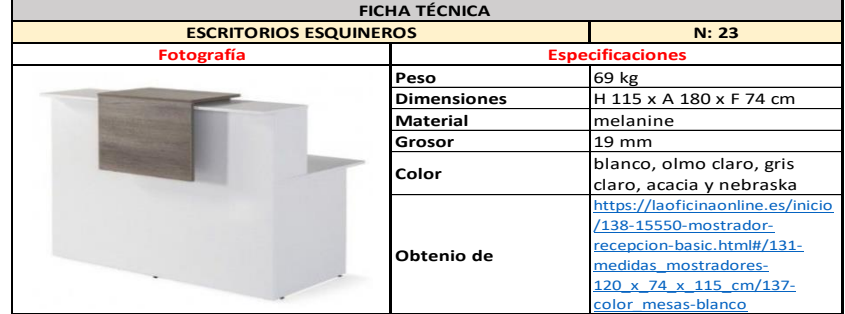

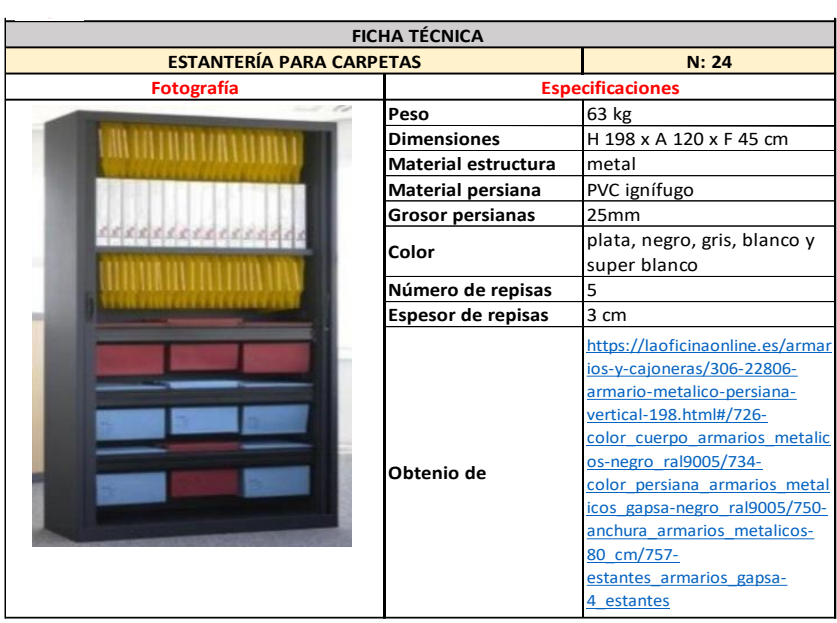

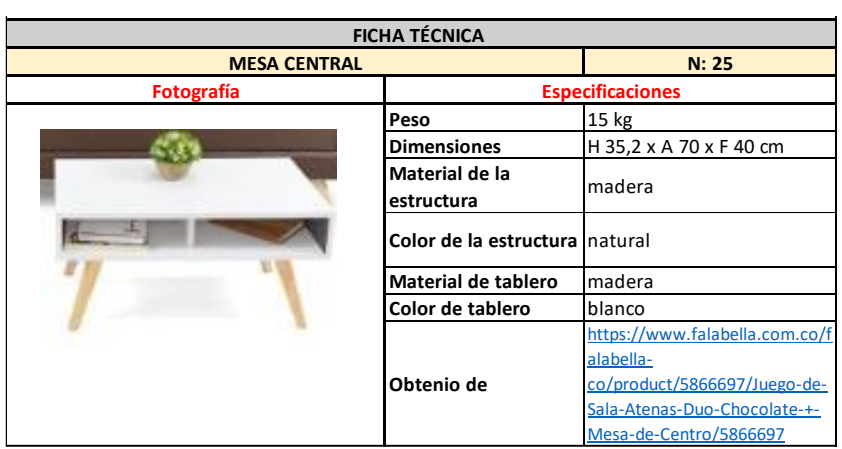

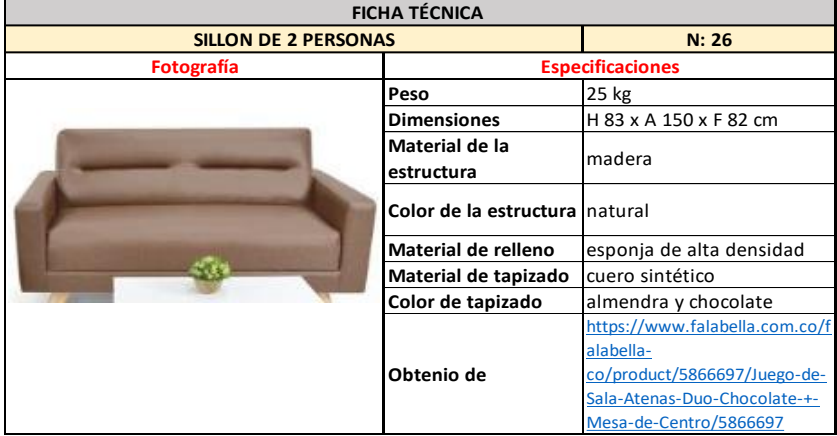
| <b>FICHA TÉCNICA</b>    |                                 |                                                                 |  |  |  |
|-------------------------|---------------------------------|-----------------------------------------------------------------|--|--|--|
| <b>SILLON INIVIDUAL</b> |                                 | N: 27                                                           |  |  |  |
| Fotografía              | <b>Especificaciones</b>         |                                                                 |  |  |  |
|                         | Peso                            | 18 kg                                                           |  |  |  |
|                         | <b>Dimensiones</b>              | H 83 x A 86 x F 73 cm                                           |  |  |  |
|                         | Material de la                  | madera                                                          |  |  |  |
|                         | estructura                      |                                                                 |  |  |  |
|                         | Color de la estructura Inatural |                                                                 |  |  |  |
|                         | Material de relleno             | esponja de alta densidad                                        |  |  |  |
|                         | Material de tapizado            | cuero sintético                                                 |  |  |  |
|                         | Color de tapizado               | almendra y chocolate                                            |  |  |  |
|                         |                                 | https://www.falabella.com.co/f                                  |  |  |  |
|                         |                                 | alabella-                                                       |  |  |  |
|                         | Obtenio de                      | co/product/5866697/Juego-de-                                    |  |  |  |
|                         |                                 | Sala-Atenas-Duo-Chocolate-+-                                    |  |  |  |
|                         |                                 | Mesa-de-Centro/5866697                                          |  |  |  |
|                         |                                 |                                                                 |  |  |  |
| <b>FICHA TÉCNICA</b>    |                                 |                                                                 |  |  |  |
| <b>SILLON INIVIDUAL</b> |                                 | N: 28                                                           |  |  |  |
| <b>Fotografía</b>       |                                 | <b>Especificaciones</b>                                         |  |  |  |
|                         | Peso                            | 55 kg                                                           |  |  |  |
|                         | <b>Dimensiones</b>              | H 43 x A 102,7 x F 45cm                                         |  |  |  |
|                         | Material de la                  |                                                                 |  |  |  |
|                         | estructura                      | acero                                                           |  |  |  |
|                         | Color de la estructura negro    |                                                                 |  |  |  |
|                         | Material de relleno             | espuma inyectada de<br>poliuretano flexible de alta<br>densidad |  |  |  |
|                         | Material de tapizado            | acabado melange                                                 |  |  |  |
|                         | Color de tapizado               | todos los tonos                                                 |  |  |  |
|                         |                                 | https://actiucdn.net/uploads/fil                                |  |  |  |
|                         |                                 | es/productos/ficha tecnica/sill                                 |  |  |  |
|                         | Obtenio de                      | ones-oficina-bend-ficha-tecnica-<br>es.pdf                      |  |  |  |

Fuente: Elaboración propia, 2021

# **ǻP de cada tablero**

Se determinan las variaciones de carga en cada tablero, se calcula el peso de cada tipo de pared que se encuentra sobre el tablero.

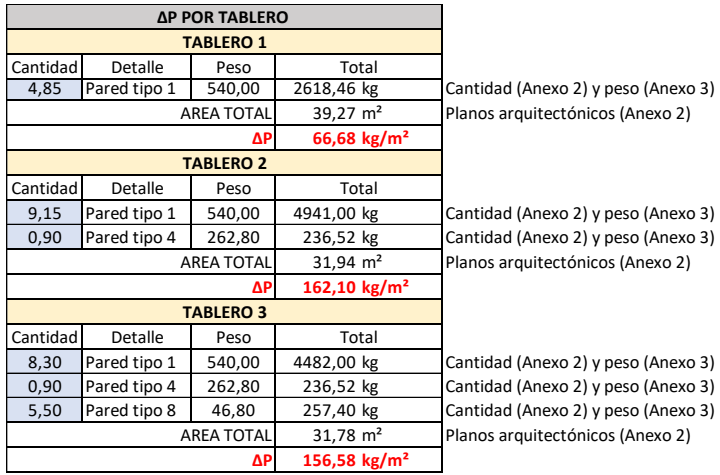

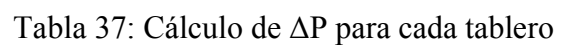

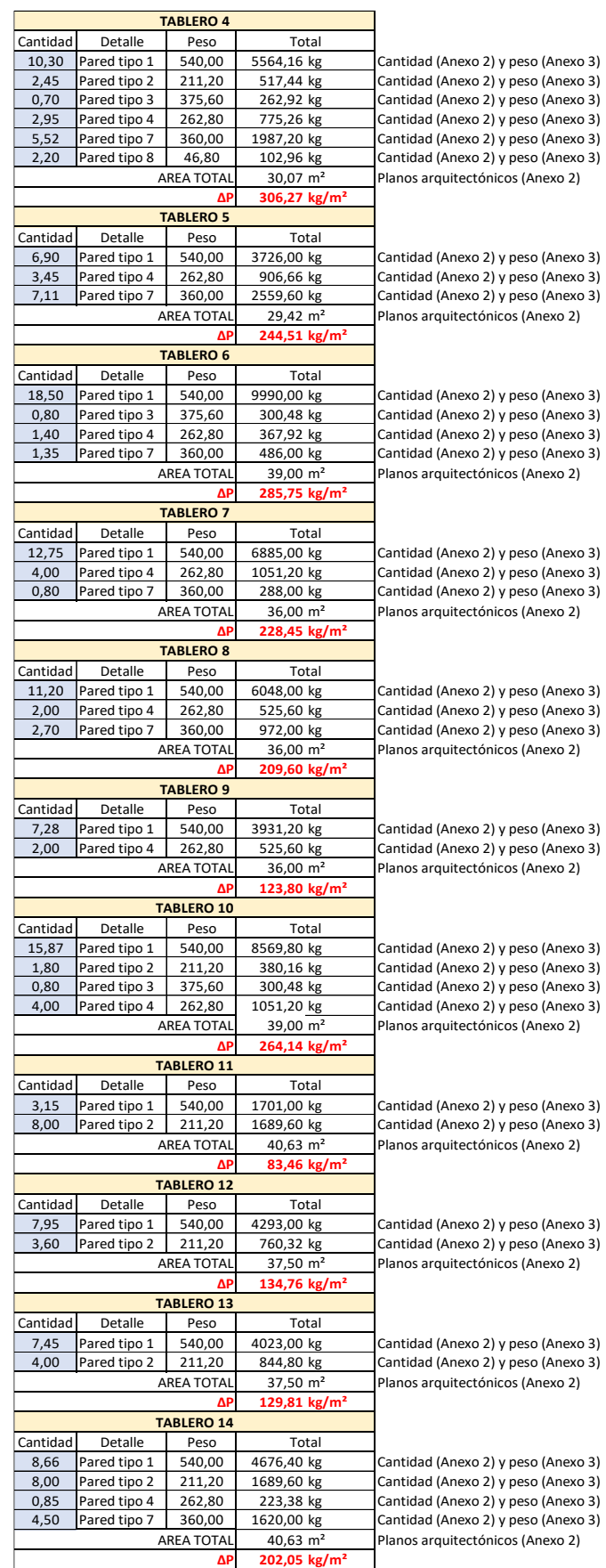

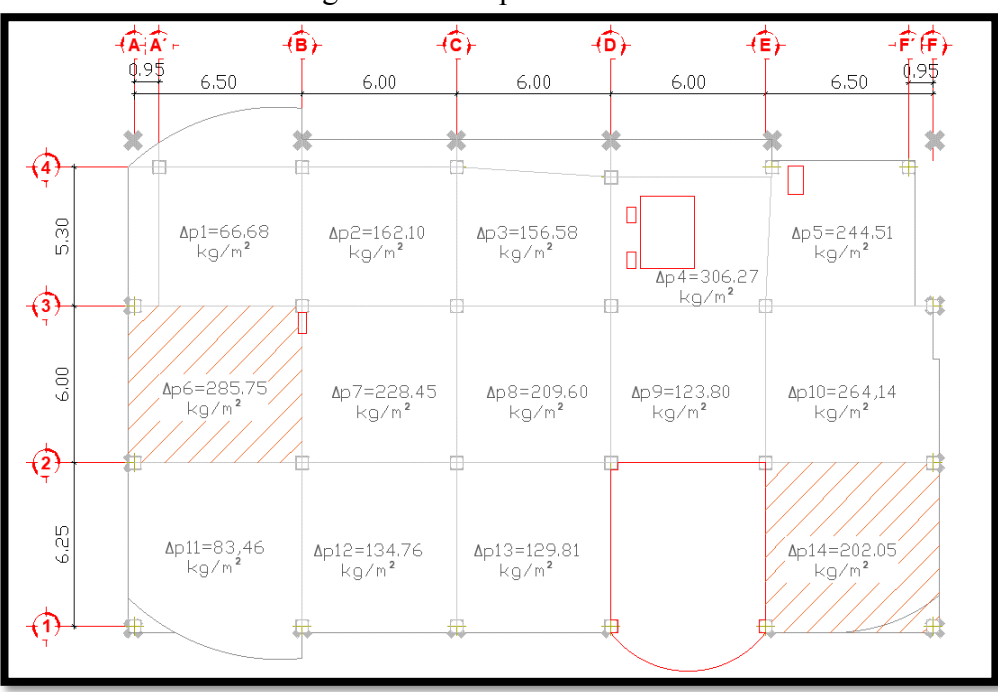

Figura 133: ∆P para cada tablero

Fuente: Elaboración propia, 2021

#### **Anexo 5.- Sismo de diseño**

#### **Coeficientes para espectro de respuesta**

#### **Zonificación sísmica y factor de zona Z**

Para la estructura se usa el valor de Z, que representa la aceleración máxima en roca esperada para el sismo de diseño, expresada como fracción de la aceleración de la gravedad. Según el sitio de implantación de la estructura se considera que la zona sísmica es V con un valor de  $z = 0.40$  caracterizada por tener un alto peligro sísmico.

| Tabia 38. Zonificación sismica     |                   |             |             |             |             |                 |  |  |  |
|------------------------------------|-------------------|-------------|-------------|-------------|-------------|-----------------|--|--|--|
| Zona sísmica<br>VI<br>IV<br>ш<br>v |                   |             |             |             |             |                 |  |  |  |
| Valor factor Z                     | 0.15              | 0.25        | 0.30        | 0.35        | 0.40        | $\geq 0,50$     |  |  |  |
| Caracterización del                |                   |             |             |             |             |                 |  |  |  |
| peligro sísmico                    | <b>INTERMEDIA</b> | <b>ALTA</b> | <b>ALTA</b> | <b>ALTA</b> | <b>ALTA</b> | <b>MUY ALTA</b> |  |  |  |
|                                    |                   |             |             |             |             |                 |  |  |  |

Tabla 38: Zonificación sísmica

Fuente: NEC-SE-DS, 2015 **[\[15\]](#page-139-0)**

Tabla 39: Factor de zonificación sísmica para Latacunga

| SAQUISILI          | CHANTILIN          | SAQUISILI     | COTOPAXI        | 0.40 |
|--------------------|--------------------|---------------|-----------------|------|
| MARISCAL SUCRE     | POALO              | LATACUNGA     | COTOPAXI        | 0.40 |
| <b>LATACUNGA</b>   | LATACUNGA          | LATACUNGA     | <b>COTOPAXI</b> | 0.40 |
| <b>LA VICTORIA</b> | <b>LA VICTORIA</b> | <b>PUJILI</b> | COTOPAXI        | 0.40 |
|                    |                    |               |                 |      |

Fuente: NEC-SE-DS, 2015 **[\[15\]](#page-139-0)**

### **Clasificación del Suelo**

Se obtiene del estudio de suelos realizado adjuntado en el Anexo 1, donde especifica que el tipo de suelo es C.

#### **Coeficientes de Amplificación del suelo: Fa, Fd y Fs.**

### x **Fa. - Coeficiente de amplificación de suelo en la zona de período corto.**

Amplifica las ordenadas del espectro de respuesta elástico de aceleraciones para diseño en roca, tomando en cuenta los efectos de sitio. Para el análisis Fa = 1,20

Tabla 40: Coeficiente de amplificación de suelo en la zona de período corto (Fa) cación de suero

| <b>TIPO DE SUELO</b> |      |                       | <b>FACTOR Z</b> |      |      |      |
|----------------------|------|-----------------------|-----------------|------|------|------|
|                      |      | Ш                     | Ш               | IV   |      | VI   |
| А                    | 0.90 | 0.90                  | 0.90            | 0.90 | 0.90 | 0.90 |
| B                    | 1,00 | 1,00                  | 1,00            | 1,00 | 1,00 | 1,00 |
|                      | 1.40 | 1.30                  | 1,25            | 1,23 | 1.20 | 1,18 |
|                      | 1,60 | 1,40                  | 1,30            | 1,25 | 1,20 | 1,12 |
|                      | 1.80 | 1,40                  | 1,25            | 1,10 | 1,00 | 0,85 |
|                      |      | VER NEC SE DS TABLA 2 |                 |      |      |      |

Fuente: NEC-SE-DS, 2015 **[\[15\]](#page-139-0)**

# x **Fd. - Amplificación de las ordenadas del espectro elástico de respuesta de desplazamientos para diseño en roca.**

Amplifica las ordenadas del espectro elástico de respuesta de desplazamientos para diseño en roca, considerando los efectos de sitio. Para el análisis Fd = 1,11

Tabla 41: Amplificación de las ordenadas del espectro elástico de respuesta de

| $\alpha$ spiazamientos para diseño en roca (1 d) |      |                         |                 |      |      |      |  |  |
|--------------------------------------------------|------|-------------------------|-----------------|------|------|------|--|--|
| <b>TIPO DE SUELO</b>                             |      |                         | <b>FACTOR Z</b> |      |      |      |  |  |
|                                                  |      | Ш<br>VI<br>IV<br>v<br>Ш |                 |      |      |      |  |  |
| А                                                | 0,90 | 0.90                    | 0,90            | 0.90 | 0,90 | 0,90 |  |  |
| в                                                | 1,00 | 1,00                    | 1,00            | 1,00 | 1,00 | 1,00 |  |  |
|                                                  | 1,36 | 1,28                    | 1,19            | 1,50 | 1,11 | 1,06 |  |  |
| D                                                | 1,62 | 1,45                    | 1,36            | 1,28 | 1,19 | 1,11 |  |  |
|                                                  | 2,10 | 1,75                    | 1,70            | 1,65 | 1,60 | 1,50 |  |  |
|                                                  |      | VER NEC SE DS TABLA 2   |                 |      |      |      |  |  |

desplazamientos para diseño en roca (Fd)

### x **Fs.- Comportamiento no lineal de los suelos.**

Consideran el comportamiento no lineal de los suelos, la degradación del período del sitio que depende de la intensidad y contenido de frecuencia de la excitación sísmica y los desplazamientos relativos del suelo, para los espectros de aceleraciones y desplazamientos. Para el análisis Fs = 1,11

| <b>TIPO DE SUELO</b> | <b>FACTOR Z</b> |               |      |                       |      |      |  |
|----------------------|-----------------|---------------|------|-----------------------|------|------|--|
|                      |                 | ٧I<br>Ш<br>IV |      |                       |      |      |  |
| А                    | 0,75            | 0,75          | 0,75 | 0,75                  | 0,75 | 0,75 |  |
| в                    | 0,75            | 0,75          | 0,75 | 0,75                  | 0,75 | 0,75 |  |
|                      | 0,85            | 0,94          | 1,02 | 1,06                  | 1.11 | 1,23 |  |
| D                    | 1,02            | 1,06          | 1,11 | 1,19                  | 1.28 | 1,40 |  |
|                      | 1,50            | 1,60          | 1,70 | 1,80                  | 1,90 | 2,00 |  |
|                      |                 |               |      | VER NEC SE DS TABLA 2 |      |      |  |

Tabla 42: Comportamiento no lineal de los suelos (Fs) differito to the

### **Relación de amplificación espectral (Ș)**

Este valor varía según la región donde se encuentre el proyecto, para el análisis se asume  $\eta$  = 2,48.

Tabla 43: Comportamiento no lineal de los suelos (Fs)  $\overline{X}$  (altherent 3.10 initial denti-

| <b>PROVINCIAS</b>              |      |
|--------------------------------|------|
| Costa excepto Esmeraldas       | 1.80 |
| Sierra, Esmeraldas y Galápagos | 2.48 |
| Oriente                        | 2.60 |
|                                |      |

Fuente: NEC-SE-DS, 2015 **[\[15\]](#page-139-0)**

Fuente: NEC-SE-DS, 2015 **[\[15\]](#page-139-0)**

Fuente: NEC-SE-DS, 2015 **[\[15\]](#page-139-0)**

#### **Factor usado en el espectro de diseño elástico r.**

Depende del tipo de suelo, para el análisis se asume  $r = 1$ .

| <b>TIPO DE SUELO</b> |      |
|----------------------|------|
|                      | 1,00 |
| R                    | 1,00 |
|                      | 1,00 |
|                      | 1,00 |
|                      | 1,50 |
|                      |      |

Tabla 44: Comportamiento no lineal de los suelos (Fs)

Fuente: NEC-SE-DS, 2015 **[\[15\]](#page-139-0)**

#### **Periodo límite de vibración en el espectro sísmico elástico To.**

$$
To = 0,1 * Fs * \frac{Fd}{Fa}
$$
  
\n
$$
To = 0,1 * 1,11 * \frac{1,11}{1,20}
$$
  
\n
$$
To = 0,1027
$$
 (48)

**Periodo límite de vibración en el espectro sísmico elástico Tc.**

$$
Tc = 0.55 * Fs * \frac{Fd}{Fa}
$$
  
\n
$$
Tc = 0.55 * 1.11 * \frac{1.11}{1.20}
$$
  
\n
$$
Tc = 0.5647
$$
 (49)

#### **Factores para la reducción del espectro**

#### **Factor de reducción de resistencia sísmica (R).**

Se elige un sistema dual para el análisis de pórticos especiales sismo resistentes de acero laminado en caliente, sea con diagonales rigidizadoras (excéntricas o concéntricas) o con muros estructurales de hormigón armado cuyo valor de R es 8.

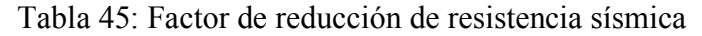

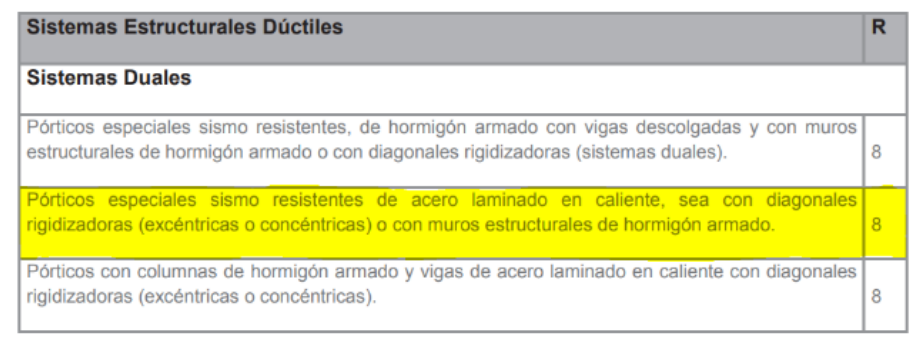

Fuente: NEC-SE-DS, 2015 **[\[15\]](#page-139-0)**

### **Coeficiente de configuración en planta ݊p.**

Para el análisis se considera una irregularidad tipo 3, se asume un valor de 0,9.

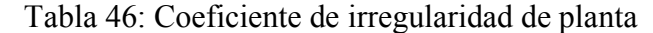

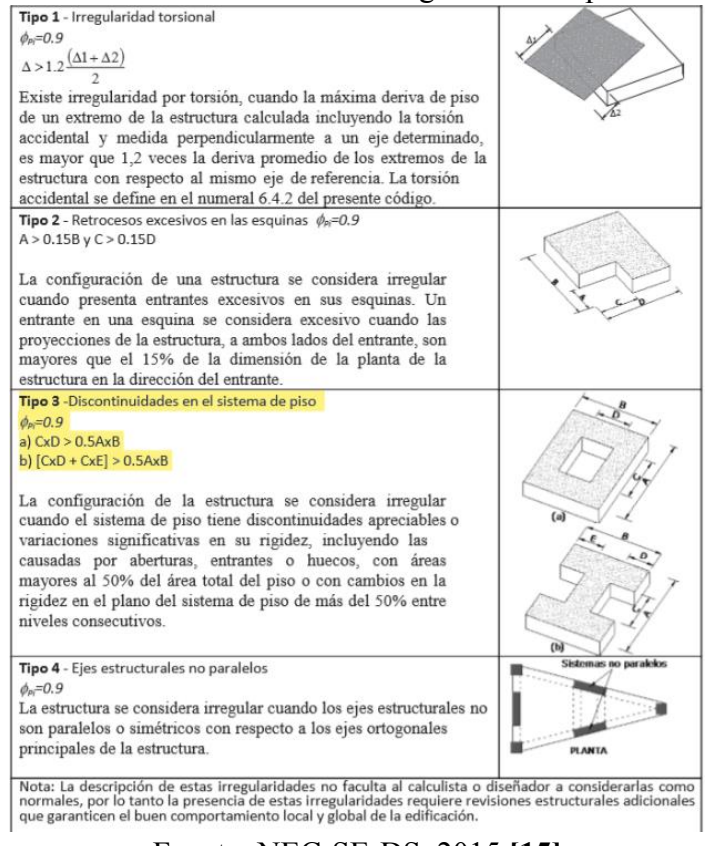

Fuente: NEC-SE-DS, 2015 **[\[15\]](#page-139-0)**

### Coeficiente de configuración en elevación  $\phi$ e.

Para el análisis no se considera irregularidades, se asume un valor de 1.

#### **Factor de importancia de la estructura I**

La estructura que se va a diseñar esta destinada como centro educativo en la Universidad Técnica de Cotopaxi por lo que la normativa la considera como una estructura de ocupación especial y se asume un valor de importancia de 1,3.

| Categoría                               | Tipo de uso, destino e importancia                                                                                                    | <b>Coeficiente I</b> |
|-----------------------------------------|----------------------------------------------------------------------------------------------------|----------------------|
| <b>Edificaciones</b><br>esenciales      | Hospitales, clínicas, Centros de salud o de emergencia sanitaria.<br>Instalaciones militares, de policía, bomberos, defensa civil. Garajes o<br>estacionamientos para vehículos y aviones que atienden emergencias.<br>Torres de control aéreo. Estructuras de centros de telecomunicaciones u<br>otros centros de atención de emergencias. Estructuras que albergan<br>equipos de generación y distribución eléctrica. Tangues u otras estructuras<br>utilizadas para depósito de agua u otras substancias anti-incendio.<br>Estructuras que albergan depósitos tóxicos, explosivos, químicos u otras<br>substancias peligrosas. | 1.5                  |
| Estructuras de<br>ocupación<br>especial | Museos, iglesias, escuelas y centros de educación o deportivos que<br>albergan más de trescientas personas. Todas las estructuras que albergan<br>más de cinco mil personas. Edificios públicos que requieren operar<br>continuamente                                                                                                    | 1.3                  |
| <b>Otras</b><br>estructuras             | Todas las estructuras de edificación y otras que no clasifican dentro de las<br>categorías anteriores                                                                                                    | 1.0                  |

Tabla 47: Factor de importancia estructural (I)

Fuente: NEC-SE-DS, 2015 **[\[15\]](#page-139-0)**

### **Periodo de vibración (METODO 1)**

#### **Coeficiente Ct y factor a**

Estos valores se basan en el sistema estructural escogido para el diseño, para el análisis se considera que la estructura será de acero con arriostramiento, obteniendo un valor de Ct = 0,073 y  $\alpha$  = 0,75.

| <b>TIPO DE ESTRUCTURAS</b>                      | Ct.   | α    |  |  |  |  |
|-------------------------------------------------|-------|------|--|--|--|--|
| Acero sin arriostramientos                      | 0,072 | 0,8  |  |  |  |  |
| Acero con arriostramientos                      | 0,073 | 0,75 |  |  |  |  |
| Hormigon sin muros, ni diagonales rigidizadoras | 0,055 | 0,9  |  |  |  |  |
| Hormigon con muros o diagonales rigidizadoras y |       |      |  |  |  |  |
| para otras estructuras basadas en muros         |       |      |  |  |  |  |
| estructurales y mampostería estructural         | 0,055 | 0.75 |  |  |  |  |

Tabla 48: Valor del Coeficiente Ct y factor  $\alpha$ 

Fuente: NEC-SE-DS, 2015 **[\[15\]](#page-139-0)**

### **Altura del edificio Hn**

Este valor depende del número de pisos y la altura de entrepiso (ver **Anexo 2**), para el análisis se usa valor de 18m.

**Período de vibración T**

$$
T = Ct * Hn^{\alpha}
$$
  
\n
$$
T = 0.073 * 18^{0.75}
$$
  
\n
$$
T = 0.6379
$$
  
\n(50)

## **Aceleración espectral (Sa)**

Cuando T es menores que To

$$
Sa = z * Fa * (1 + (\eta - 1) * \frac{T}{T_0})
$$
\n(51)

Cuando T esta entre To y Tc

$$
Sa = \eta * z * Fa \tag{52}
$$

Cuando T es mayor que Tc.

$$
Sa = \eta * z * Fa * (\frac{Tc}{T})^r
$$
 (53)

Como T = 0,6379 es mayor que Tc = 0,5647

$$
Sa = \eta * z * Fa * (\frac{Tc}{T})^r
$$
  
\n
$$
Sa = 2,48 * 0,4 * 1,20 * (\frac{0,5647}{0,6379})^1
$$
\n(54)

$$
Sa = 1,0538
$$

**Porcentaje de carga muerta para sismo (C).**

$$
C = \frac{I * Sa}{R * \Phi e * \Phi p}
$$
  
\n
$$
C = \frac{1,3 * 1,0538}{8 * 1 * 0,9}
$$
  
\n
$$
C = 0,1903
$$
  
\n(55)

### **Coeficiente K**

Para determinar este valor se debe tener en cuenta las siguientes condiciones:

- Cuando T menores o igual a 0,5 entonces  $K = 1$
- Cuando T es mayor a 0,5 pero menor o igual a 2,5 entonces K =  $0.75 + 0.5T$
- Cuando T mayor a 2,5 entonces  $K = 2$

Sabiendo que en el análisis el valor de T esta entre 0,5 y 2,5 se calcula el coeficiente k con la segunda condición; cuando  $T = 0.6379$  $\Gamma$  **C**  $\alpha$  $\overline{\phantom{a}}$ 

$$
K = 0.75 + 0.5T
$$
  
\n
$$
K = 0.75 + 0.5 (0.7270)
$$
  
\n
$$
K = 1.1135
$$
 (565)

#### **Espectro elástico e inelástico de diseño para el análisis dinámico** 1,2 0,1011 0,5602  $\mathfrak l$  er analisis uniamicu

**T C Sa**

 $\blacksquare$ 

Para realizar el grafico de espectro elástico y del espectro inelástico, se las ecuaciones antes descritas para obtener los valores del Porcentaje de carga muerta para sismo (C) y aceleración espectral (Sa), imponiendo periodos (T) en intervalos de 0,1. ici espectro inciastico rcemaje de carga mue dos (1) en intervalos

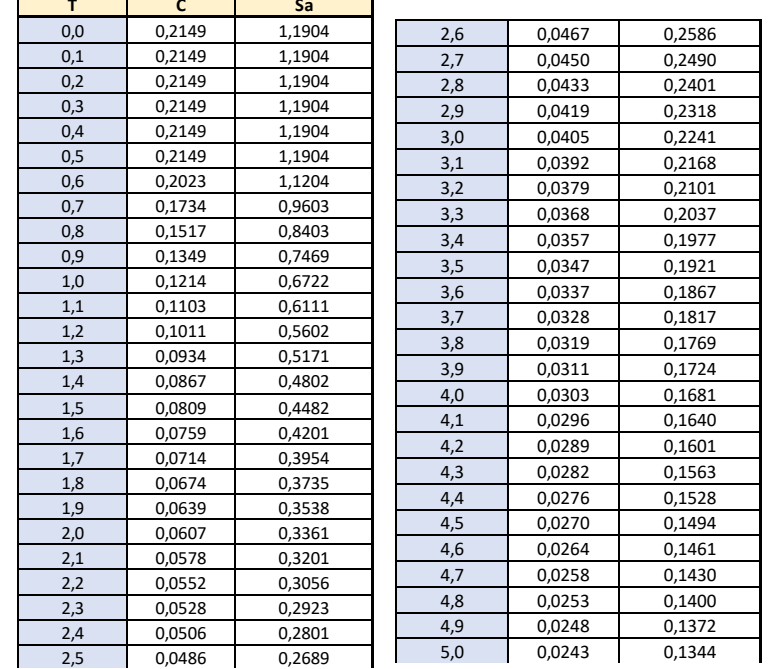

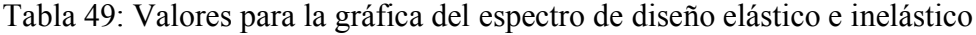

Fuente: Elaboración propia, 2021 2,6 Euente: Ela

### **Anexo 6.- Prediseño de elementos estructurales**

### **Prediseño de columnas**

Debido a la configuración estructural del edificio existen 2 plantas tipo con las cuales se han prediseñado los 3 tipos de columnas (central, periférica y esquinera), para la planta baja, primero y segundo piso **figura 44**, y el resto de niveles **figura 45**.

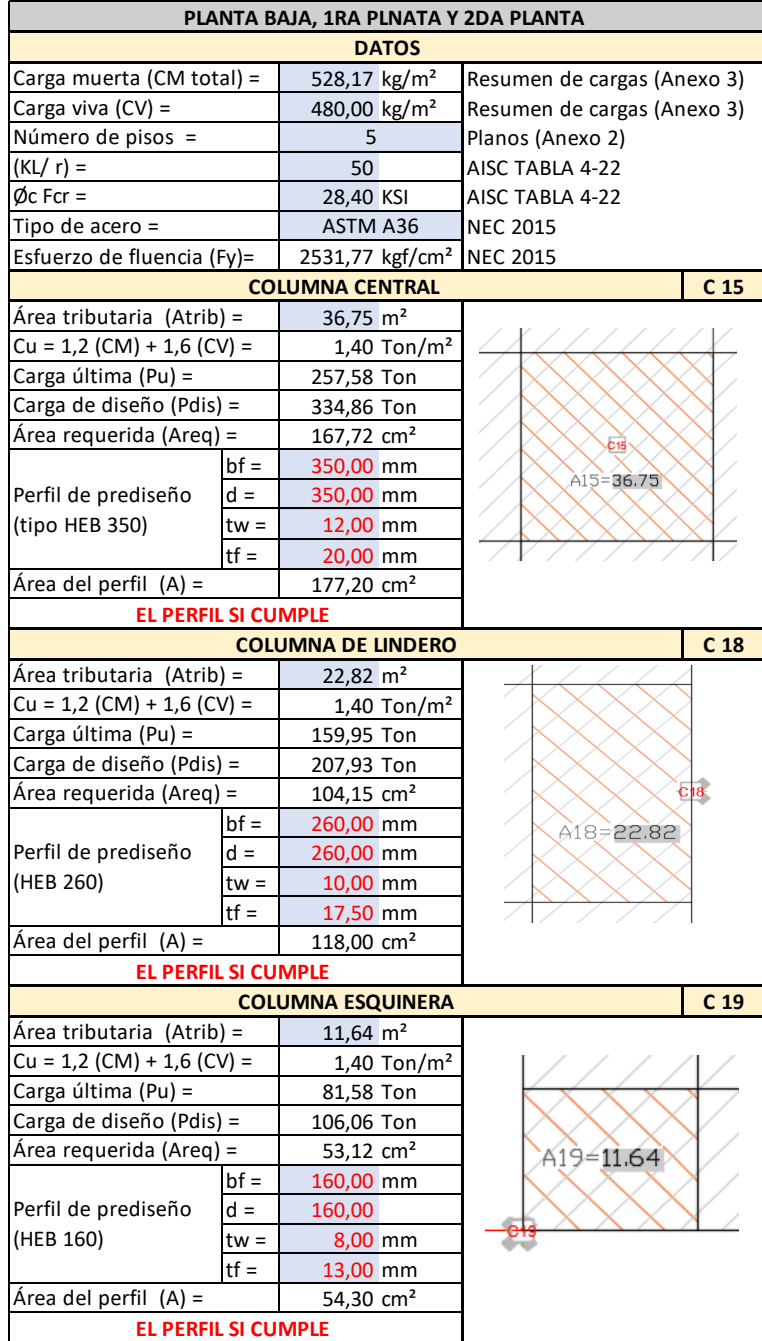

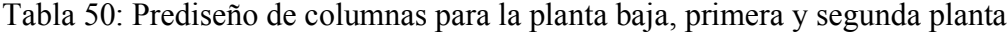

Fuente: Elaboración propia, 2021

| <b>3RA PLNATA Y 4TA PLANTA</b> |                            |                             |                             |                 |  |
|--------------------------------|----------------------------|-----------------------------|-----------------------------|-----------------|--|
|                                |                            | <b>DATOS</b>                |                             |                 |  |
| Carga muerta (CM total) =      |                            | 485,08 kg/m <sup>2</sup>    | Resumen de cargas (Anexo 3) |                 |  |
| Carga viva (CV) =              |                            | 480,00 kg/m <sup>2</sup>    | Resumen de cargas (Anexo 3) |                 |  |
| Número de pisos =              |                            | 5                           | Planos (Anexo 2)            |                 |  |
| (KL/ r) =                      |                            | 50                          | AISC TABLA 4-22             |                 |  |
| $\emptyset$ c Fcr =            |                            | 28,40 KSI                   | AISC TABLA 4-22             |                 |  |
| Tipo de acero =                |                            | ASTM A36                    | <b>NEC 2015</b>             |                 |  |
| Esfuerzo de fluencia (Fy)=     |                            | 2531,77 kgf/cm <sup>2</sup> | <b>NEC 2015</b>             |                 |  |
|                                |                            | <b>COLUMNA CENTRAL</b>      |                             | C <sub>15</sub> |  |
| Área tributaria (Atrib) =      |                            | 36,75 m <sup>2</sup>        |                             |                 |  |
| $Cu = 1,2 (CM) + 1,6 (CV) =$   |                            | 1,35 Ton/ $m2$              |                             |                 |  |
| Carga última (Pu) =            |                            | 248,08 Ton                  |                             |                 |  |
| Carga de diseño (Pdis) =       |                            | 322,50 Ton                  |                             |                 |  |
| Área requerida (Areq) =        |                            | 161,53 cm <sup>2</sup>      | C <sub>15</sub>             |                 |  |
|                                | $bf =$                     | 350,00 mm                   |                             |                 |  |
| Perfil de prediseño            | $d =$                      | 350,00 mm                   | A15=36.75                   |                 |  |
| (HEB 350)                      | $tw =$                     | 12,00 mm                    |                             |                 |  |
|                                | $tf =$                     | 20,00 mm                    |                             |                 |  |
| Área del perfil (A) =          |                            | 177,20 cm <sup>2</sup>      |                             |                 |  |
|                                | <b>EL PERFIL SI CUMPLE</b> |                             |                             |                 |  |
|                                |                            | <b>COLUMNA DE LINDERO</b>   |                             | C <sub>13</sub> |  |
| Área tributaria (Atrib) =      |                            | $24,35 \text{ m}^2$         |                             |                 |  |
| $Cu = 1,2 (CM) + 1,6 (CV) =$   |                            | $1,35$ Ton/m <sup>2</sup>   |                             |                 |  |
| Carga última (Pu) =            |                            | 164,37 Ton                  |                             |                 |  |
| Carga de diseño (Pdis) =       |                            | 213,69 Ton                  |                             |                 |  |
| Área requerida (Areq) =        |                            | 107,03 $cm2$                | $-013$                      |                 |  |
|                                | $bf =$                     | 260,00 mm                   |                             |                 |  |
| Perfil de prediseño            | $d =$                      | 260,00 mm                   | $A13 = 24.35$               |                 |  |
| (HEB 260)                      | $tw =$                     | 10,00 mm                    |                             |                 |  |
|                                | $tf =$                     | 17,50 mm                    |                             |                 |  |
| Área del perfil (A) =          |                            | 118,00 $cm2$                |                             |                 |  |
|                                | <b>EL PERFIL SI CUMPLE</b> |                             |                             |                 |  |
|                                |                            | <b>COLUMNA ESQUINERA</b>    |                             | C <sub>1</sub>  |  |
| Área tributaria (Atrib) =      |                            | 15,62 $m2$                  |                             |                 |  |
| $Cu = 1,2 (CM) + 1,6 (CV) =$   |                            | $1,35$ Ton/m <sup>2</sup>   |                             |                 |  |
| Carga última (Pu) =            |                            | 105,44 Ton                  |                             |                 |  |
| Carga de diseño (Pdis) =       |                            | 137,07 Ton                  | Q1                          |                 |  |
| Área requerida (Areq) =        |                            | 68,66 cm <sup>2</sup>       |                             |                 |  |
|                                | $bf =$                     | 200,00 mm                   | A1=15.62                    |                 |  |
| Perfil de prediseño            | $d =$                      | 200,00 mm                   |                             |                 |  |
| (HEB 200)                      | $tw =$                     | 9,00 mm                     |                             |                 |  |
|                                | $tf =$                     | 15,00 mm                    |                             |                 |  |
|                                |                            |                             |                             |                 |  |
| Área del perfil (A) =          |                            | 78,10 cm <sup>2</sup>       |                             |                 |  |

Tabla 51: Prediseño de columnas para la tercera y cuarta planta

Fuente: Elaboración propia, 2021

# **Prediseño de vigas principales**

Debido a la configuración estructural del edificio existen 2 plantas tipo con las cuales se han prediseñado las vigas periféricas y centrales considerando el sentido de las vigas

|                                         |          |                                  | ріаніа                      |                                      |                          |
|-----------------------------------------|----------|----------------------------------|-----------------------------|--------------------------------------|--------------------------|
|                                         |          |                                  |                             | PLANTA BAJA, 1RA PLNATA Y 2DA PLANTA |                          |
|                                         |          |                                  | <b>DATOS</b>                |                                      |                          |
| Carga muerta (CM total) =               |          | 528,17 kg/m <sup>2</sup>         |                             | Resumen de cargas (Anexo 3)          |                          |
| Carga viva (CV) =                       |          | 480,00 kg/m <sup>2</sup>         |                             | Resumen de cargas (Anexo 3)          |                          |
| Número de pisos =                       |          | 5                                |                             | Planos (Anexo 2)                     |                          |
| Módulo de elasticidad (E) =             |          | 2038902 kg/cm <sup>2</sup>       |                             | <b>NEC 2015</b>                      |                          |
| Tipo de acero =                         |          | ASTM A36                         |                             | <b>NEC 2015</b>                      |                          |
| Esfuerzo de fluencia (Fy)=              |          |                                  | 2531,77 kgf/cm <sup>2</sup> | <b>NEC 2015</b>                      |                          |
|                                         |          | <b>VIGA CENTRAL SENTIDO X</b>    |                             |                                      | V <sub>11</sub>          |
| Área tributaria (Atrib) =               |          | $21,05$ m <sup>2</sup>           |                             |                                      |                          |
| Longitud de viga $(L)$ =                |          | $6,50 \, m$                      |                             |                                      |                          |
| $Cu = 1,2 (CM) + 1,6 (CV) =$            |          |                                  | $1,40$ Ton/m <sup>2</sup>   |                                      |                          |
| Carga distribuida (qu) =                |          |                                  | 4,54 Ton/m                  |                                      |                          |
| Momento de carga (Mcg) =                |          |                                  | 15,98 Ton.m                 |                                      |                          |
| Momento de sismo $(Mcs)$ =              |          |                                  | 6,39 Ton.m                  |                                      |                          |
| Momento ultimo (Mu) =                   |          |                                  | 22,38 Ton.m                 | A11=21.05                            |                          |
| Módulo de<br>resistencia                | $(Sx) =$ | 982,05 cm <sup>3</sup>           |                             |                                      |                          |
|                                         | $bf =$   | 143,00 mm                        |                             | $6.5000 -$                           |                          |
|                                         | d =      | 360,00 mm                        |                             |                                      |                          |
| Perfil de prediseño                     | $tw =$   | 13,00 mm                         |                             |                                      |                          |
| (IPN 360)                               | $tf =$   | 19,50 mm                         |                             |                                      |                          |
|                                         | $Sx =$   | 1090,00 cm <sup>3</sup>          |                             |                                      |                          |
| <b>EL PERFIL SI CUMPLE</b>              |          |                                  |                             |                                      |                          |
|                                         |          | <b>VIGA PERIFÉRICA SENTIDO X</b> |                             |                                      | V <sub>16</sub>          |
| Área tributaria (Atrib) =               |          | $10,55 \, \text{m}^2$            |                             |                                      |                          |
| Longitud de viga (L) =                  |          | $6,50$ <sub>m</sub>              |                             |                                      |                          |
| $Cu = 1,2 (CM) + 1,6 (CV) =$            |          |                                  | $1,40$ Ton/m <sup>2</sup>   |                                      |                          |
| Carga distribuida (qu) =                |          |                                  | $2,28$ Ton/m                |                                      |                          |
| Momento de carga (Mcg) =                |          |                                  | 8,01 Ton.m                  |                                      |                          |
| Momento de sismo(Mcs) =                 |          |                                  | 3,20 Ton.m                  |                                      |                          |
| Momento ultimo (Mu) =                   |          |                                  | 11,22 Ton.m                 |                                      |                          |
| Módulo de                               |          |                                  |                             |                                      |                          |
| resistencia                             | $(Sx) =$ | 492,19 cm <sup>3</sup>           |                             |                                      |                          |
| requerido en el eje X                   |          |                                  |                             | A16=10.55                            |                          |
|                                         | $bf =$   | 119,00 mm                        |                             |                                      |                          |
|                                         | d =      | 280,00 mm                        |                             | 6.5000                               |                          |
| Perfil de prediseño                     | $tw =$   | $10,10$ mm                       |                             |                                      |                          |
| (IPN 280)                               | tf =     | 15,20 mm                         |                             |                                      |                          |
|                                         | $Sx =$   | 542,00 cm <sup>3</sup>           |                             |                                      |                          |
| <b>EL PERFIL SI CUMPLE</b>              |          |                                  |                             |                                      |                          |
|                                         |          | <b>VIGA CENTRAL SENTIDO Y</b>    |                             |                                      | V <sub>14</sub>          |
| Área tributaria (Atrib) =               |          | $19,52 \text{ m}^2$              |                             |                                      |                          |
| Longitud de viga (L) =                  |          | $6,25$ m                         |                             |                                      |                          |
| $\overline{Cu}$ = 1,2 (CM) + 1,6 (CV) = |          |                                  | $1,40$ Ton/m <sup>2</sup>   |                                      |                          |
| Carga distribuida (qu) =                |          |                                  | 4,38 Ton/m                  |                                      |                          |
| Momento de carga (Mcg) =                |          |                                  | 14,25 Ton.m                 |                                      |                          |
| Momento de sismo(Mcs) =                 |          |                                  | 5,70 Ton.m                  |                                      |                          |
| Momento ultimo (Mu) =                   |          |                                  | 19,95 Ton.m                 |                                      |                          |
| Módulo de                               |          |                                  |                             | A14=19.52                            | 6.2500<br>$\overline{t}$ |
| resistencia                             | $(Sx) =$ | 875,64 cm <sup>3</sup>           |                             |                                      |                          |
| requerido en el eje X                   |          |                                  |                             |                                      |                          |
|                                         | $bf =$   | 137,00 mm                        |                             |                                      |                          |
|                                         | $d =$    | 340,00 mm                        |                             |                                      |                          |
| Perfil de prediseño                     | $tw =$   | 12,20 mm                         |                             |                                      |                          |
| (IPN340)                                | $tf =$   | 18,30 mm                         |                             |                                      |                          |
|                                         | $Sx =$   | 923,00 $cm3$                     |                             |                                      |                          |
| <b>EL PERFIL SI CUMPLE</b>              |          |                                  |                             |                                      |                          |
| VIGA PERIFÉRICA SENTIDO Y               |          |                                  |                             |                                      |                          |

Tabla 52: Prediseño de vigas principales para la planta baja, primera y segunda planta

 $\frac{174}{ }$ Momento de carga (Mcg) = Momento de sismo(Mcs) = Área tributaria (Atrib) = Longitud de viga (L) =  $Cu = 1,2 (CM) + 1,6 (CV) =$ Carga distribuida (qu) =

|                              |          | <b>VIGA PERIFÉRICA SENTIDO Y</b> |                        | V <sub>17</sub> |  |  |
|------------------------------|----------|----------------------------------|------------------------|-----------------|--|--|
| Area tributaria (Atrib) =    |          | $9,77 \text{ m}^2$               |                        |                 |  |  |
| Longitud de viga $(L)$ =     |          | $6,25 \; m$                      |                        |                 |  |  |
| $Cu = 1,2 (CM) + 1,6 (CV) =$ |          | $1,40$ Ton/m <sup>2</sup>        |                        |                 |  |  |
| Carga distribuida (qu) =     |          | $2,19$ Ton/m                     |                        |                 |  |  |
| Momento de carga (Mcg) =     |          | 7,13 Ton.m                       |                        |                 |  |  |
| Momento de sismo(Mcs) =      |          | 2,85 Ton.m                       |                        |                 |  |  |
| Momento ultimo (Mu) =        |          | 9,99 Ton.m                       |                        |                 |  |  |
| Módulo de                    |          |                                  |                        |                 |  |  |
| resistencia                  | $(Sx) =$ | 438,27 cm <sup>3</sup>           | $A17 = 9.77$<br>6.2500 |                 |  |  |
| requerido en el eje X        |          |                                  |                        |                 |  |  |
|                              | $b =$    | 113,00 mm                        |                        |                 |  |  |
| Perfil de prediseño          | $h =$    | 260,00 mm                        |                        |                 |  |  |
|                              | $tw =$   | 9,40 mm                          |                        |                 |  |  |
| (IPN 260)                    | $tf =$   | 14,10 mm                         |                        |                 |  |  |
|                              | $Sx =$   | 653,00 cm <sup>3</sup>           |                        |                 |  |  |
| <b>EL PERFIL SI CUMPLE</b>   |          |                                  |                        |                 |  |  |

Fuente: Elaboración propia, 2021

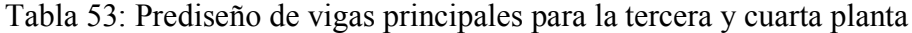

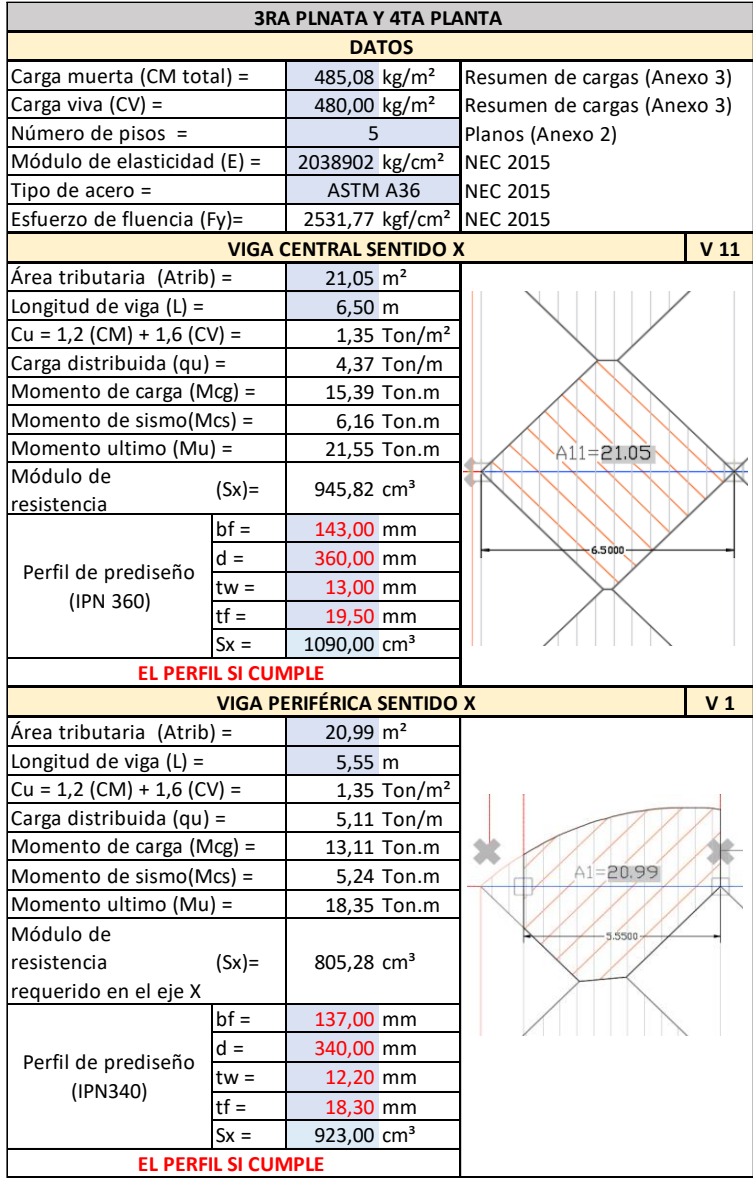

|                              |                            | <b>VIGA CENTRAL SENTIDO Y</b>       |                              | V <sub>14</sub> |
|------------------------------|----------------------------|-------------------------------------|------------------------------|-----------------|
| Área tributaria (Atrib) =    |                            | $26,35 \text{ m}^2$                 |                              |                 |
| Longitud de viga $(L)$ =     |                            | $6,25$ m                            |                              |                 |
| $Cu = 1,2 (CM) + 1,6 (CV) =$ |                            | $1,35$ Ton/m <sup>2</sup>           |                              |                 |
| Carga distribuida (qu) =     |                            | 5,69 Ton/m                          |                              |                 |
| Momento de carga (Mcg) =     |                            | 18,53 Ton.m                         |                              |                 |
| Momento de sismo(Mcs) =      |                            | 7,41 Ton.m                          |                              |                 |
| Momento ultimo (Mu) =        |                            | 25,94 Ton.m                         |                              |                 |
| Módulo de                    |                            |                                     | З<br>$A14 = 26.32$<br>6.2500 | A1              |
| resistencia                  | $(Sx) =$                   | 1138,43 $cm3$                       |                              |                 |
| requerido en el eje X        |                            |                                     |                              |                 |
|                              | $b =$                      | 149,00 mm                           |                              |                 |
| Perfil de prediseño          | $h =$                      | 380,00 mm                           |                              |                 |
| (IPN 380)                    | $tw =$                     | 13,70 mm                            |                              |                 |
|                              | $tf =$                     | 20,50 mm<br>1260,00 cm <sup>3</sup> |                              |                 |
|                              | $Sx =$                     |                                     |                              |                 |
|                              | <b>EL PERFIL SI CUMPLE</b> |                                     |                              |                 |
|                              |                            | <b>VIGA PERIFÉRICA SENTIDO Y</b>    |                              | V <sub>1</sub>  |
| Área tributaria (Atrib) =    |                            | $15,27 \text{ m}^2$                 |                              |                 |
| Longitud de viga $(L)$ =     |                            | $5,30 \; m$                         |                              |                 |
| $Cu = 1,2 (CM) + 1,6 (CV) =$ |                            | 1,35 Ton/ $m2$                      |                              |                 |
| Carga distribuida (qu) =     |                            | 3,89 Ton/m                          |                              |                 |
| Momento de carga (Mcg) =     |                            | 9,11 Ton.m                          |                              |                 |
| Momento de sismo(Mcs) =      |                            | 3,64 Ton.m                          |                              | A2              |
| Momento ultimo (Mu) =        |                            | 12,75 Ton.m                         | $A1 = 15.27$                 |                 |
| Módulo de                    |                            |                                     | 5,3000                       |                 |
| resistencia                  | $(Sx) =$                   | 559,45 cm <sup>3</sup>              |                              |                 |
| requerido en el eje X        |                            |                                     |                              |                 |
|                              | $bf =$                     | 125,00 mm                           |                              |                 |
| Perfil de prediseño          | $d =$                      | 300,00 mm                           |                              |                 |
| (IPN 300)                    | $tw =$                     | 10,80 mm                            |                              |                 |
|                              | $tf =$                     | 16,20 mm                            |                              |                 |
|                              | $Sx =$                     | 542,00 cm <sup>3</sup>              |                              |                 |
|                              | <b>CAMBIAR PERFIL</b>      |                                     |                              |                 |

Fuente: Elaboración propia, 2021

# **Prediseño de losa deck**

Se considera el tablero con mayo  $\Delta P$  (ver Anexo 4) y el de mayor área tomando en cuenta los parámetros de los fabricantes descritos en el catálogo.

| <b>Espesor</b> | Volúmen de  | <b>Espesor</b> | Máxima luz sin<br>apuntular (m) |                    |      |      | Carga total sobreimpuesta (kg/m <sup>2</sup> ) |                             |      |      |      |      |
|----------------|-------------|----------------|---------------------------------|--------------------|------|------|------------------------------------------------|-----------------------------|------|------|------|------|
| de losa        | hormigón    | Novalosa       |                                 | Condición de apoyo |      |      |                                                | Separación entre apoyos (m) |      |      |      |      |
| (cm)           | $(m^3/m^2)$ | (mm)           | vano                            | 2 o más<br>vanos   | 1.60 | 1.80 | 2.00                                           | 2.20                        | 2.40 | 2.60 | 2.80 | 3.00 |
|                |             | 0.65           | 1.46                            | 1.94               | 1418 | 1030 | 861                                            | 656                         | 500  | 378  | 282  | 204  |
| 5              | 0.075       | 0.76           | 1.73                            | 2.31               | 1531 | 1301 | 980                                            | 742                         | 638  | 498  | 486  | 296  |
|                |             | 1.00           | 2.23                            | 2.96               | 2000 | 638  | 1225                                           | 920                         | 880  | 699  | 556  | 440  |
|                |             | 0.65           | 1.41                            | 1.87               | 1595 | 1141 | 1001                                           | 761                         | 578  | 436  | 323  | 232  |
| 6              | 0.085       | 0.76           | 1.66                            | 2.22               | 1699 | 1463 | 1088                                           | 810                         | 741  | 577  | 446  | 341  |
|                |             | 1.00           | 2.13                            | 2.85               | 2000 | 837  | 1354                                           | 1250                        | 978  | 767  | 599  | 556  |
|                |             | 0.65           | 1.24                            | 1.66               | 2000 | 2000 | 1562                                           | 1171                        | 875  | 644  | 460  | 312  |
| 10             | 0.125       | 0.76           | 1.45                            | 1.96               | 2000 | 1999 | 1946                                           | 1494                        | 1151 | 884  | 672  | 501  |
|                |             | 1.00           | 1.85                            | 2.50               | 2000 | 2000 | 2000                                           | 1706                        | 1264 | 1361 | 1088 | 868  |

Tabla 54: Cuadro de capacidades de carga de losa deck - catálogo

Fuente: Novacero

|                                 | PREDISEÑO DE LOSA DECK                |                             |                |
|---------------------------------|---------------------------------------|-----------------------------|----------------|
|                                 | <b>DATOS</b>                          |                             |                |
| Carga viva (CV) =               | 480,00 kg/m <sup>2</sup>              | Resumen de cargas (Anexo 3) |                |
| Peso losa de entrepiso =        | $267,47$ kg/m <sup>2</sup>            | Resumen de cargas (Anexo 3) |                |
|                                 | <b>TABLERO DE MAYOR DIMENSIÓN</b>     |                             | T 14           |
| Área del tablero (A) =          | 40,63 m <sup>2</sup>                  | Planos (Anexo 2)            |                |
| Peso del tablero $(\Delta p)$ = | 202,05 kg/m <sup>2</sup>              | Peso tablero (Anexo 3)      |                |
| Long efectiba tablero (le) =    | $6,25 \; m$                           | Planos (Anexo 2)            |                |
| Continuidades =                 | 1 continuidad                         | Planos (Anexo 2)            |                |
| Número vigas secundarias =      | 3 <sub>u</sub>                        |                             |                |
| Long entre vigas secund =       | 1,56 m                                |                             |                |
| Altura de la placa (h) =        | 5,79 cm                               |                             |                |
| Altura de la placa (h) =        | 6,00 cm                               |                             |                |
| Espesor de loseta asumido =     | 5,00 cm                               |                             |                |
| Altura total de la losa (ht) =  | 11,00 cm                              |                             |                |
|                                 | <b>TABLERO DE MAYOR AP</b>            |                             | T <sub>6</sub> |
| Área del tablero (A) =          | 39,00 m <sup>2</sup>                  | Planos (Anexo 2)            |                |
| Peso del tablero $(\Delta p)$ = | 285,75 kg/m <sup>2</sup>              | Peso tablero (Anexo 3)      |                |
| Long efectiba tablero (le) =    | $6,00 \, m$                           | Planos (Anexo 2)            |                |
| Continuidades =                 | 2 o más continuidade Planos (Anexo 2) |                             |                |
| Número vigas secundarias =      | 3 <sub>u</sub>                        |                             |                |
| Long entre vigas secund =       | 1,50 m                                |                             |                |
| Altura de la placa (h) =        | 4,69 cm                               |                             |                |
| Altura de la placa (h) =        | 5,00 cm                               |                             |                |
| Espesor de loseta asumido =     | 5,00 cm                               |                             |                |
| Altura total de la losa (ht) =  | 10,00 cm                              |                             |                |

Tabla 55: Prediseño de losa - altura total de losa

Fuente: Elaboración propia, 2021

# **Prediseño de vigas secundarias**

Se considera el tablero con mayo  $\Delta P$  (ver **Anexo 4)** y el de mayor área.

|                                     |                              |                                   | <b>DATOS</b>              |                         |       |                                 |                           | <b>TABLERO DE MAYOR AP</b> |                  |
|-------------------------------------|------------------------------|-----------------------------------|---------------------------|-------------------------|-------|---------------------------------|---------------------------|----------------------------|------------------|
| Carga viva $(CV)$ =                 |                              | 480,00 kg/m <sup>2</sup>          |                           | Resumen de cargas       |       | Peso del tablero $(\Delta p)$ = |                           | 285,75 kg/m <sup>2</sup>   | Planos (Anexo 2) |
| Peso losa de entrepiso =            |                              | 267,47 kg/m <sup>2</sup>          |                           | Resumen de cargas       |       | Carga muerta (CM) =             |                           | 583,22 kg/m <sup>2</sup>   |                  |
| Módulo de elasticidad (E) = $\vert$ |                              | 2038902 kg/cm <sup>2</sup>        |                           | <b>NEC 2015</b>         |       | $qu = 1,2 (CM) + 1,6 (CV) =$    |                           | 1467,86 kg/m <sup>2</sup>  | Planos (Anexo 2) |
|                                     |                              | <b>TABLERO DE MAYOR DIMENSIÓN</b> |                           |                         |       | Long viga secundaria (L)=       |                           | $6,50$ m                   | Planos (Anexo 2) |
| Peso del tablero $(\Delta p)$ =     |                              | 202,05 kg/m <sup>2</sup>          |                           | Planos (Anexo 2)        |       | Deflexion máx. de entrepiso     |                           | 3,25 cm                    |                  |
| Carga muerta (CM) =                 | 549,52 kg/m <sup>2</sup>     |                                   |                           | Inercia requerida (I) = |       | 5148,71 cm <sup>4</sup>         |                           |                            |                  |
|                                     |                              |                                   |                           |                         | $b =$ | 113,00 mm                       |                           |                            |                  |
|                                     | $qu = 1,2 (CM) + 1,6 (CV) =$ |                                   | 1427,42 kg/m <sup>2</sup> | Planos (Anexo 2)        |       |                                 | h=                        | 260,00 mm                  |                  |
| Long viga secundaria (L)=           |                              | $6,50 \; m$                       |                           | Planos (Anexo 2)        |       | Perfil de prediseño             | $tw =$                    | 9,40 mm                    |                  |
| Deflexion máx. de entrepiso         |                              | 3,25 cm                           |                           |                         |       | (tipo IPN 260)                  | $tf =$                    | 14,10 mm                   |                  |
| Inercia requerida (I) =             |                              | 5006,86 cm <sup>4</sup>           |                           |                         |       |                                 |                           | 5740,00 cm <sup>4</sup>    |                  |
|                                     | $b =$                        | 113,00 mm                         |                           |                         |       | <b>EL PERFIL SI CUMPLE</b>      | $\mathsf{I} \mathsf{x} =$ |                            |                  |
|                                     | lh=                          | 260,00 mm                         |                           |                         |       |                                 |                           |                            |                  |
| Perfil de prediseño                 | $tw =$                       | 9,40 mm                           |                           |                         |       |                                 |                           |                            |                  |
| (tipo IPN 260)                      | $tf =$                       | 14,10 mm                          |                           |                         |       |                                 |                           |                            |                  |
|                                     | $\mathsf{I} \mathsf{x} =$    | 5740.00 cm <sup>4</sup>           |                           |                         |       |                                 |                           |                            |                  |
| <b>EL PERFIL SI CUMPLE</b>          |                              |                                   |                           |                         |       |                                 |                           |                            |                  |

Tabla 56: Prediseño de vigas secundadrias

Fuente: Elaboración propia, 2021  $\frac{1}{2}$  achie.  $\frac{1}{2}$  and  $\frac{1}{2}$ **TABLE** 

### **Anexo 7.- Diseño de elementos estructurales**

### **Diseño de Columna**

Perfil tipo H de 550x550x35x30

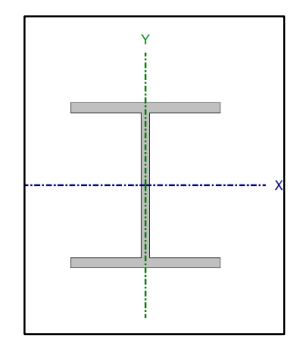

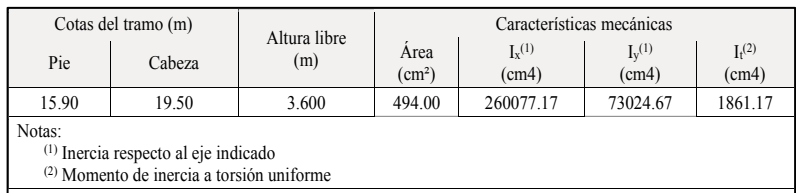

### **Límite de esbeltez**

$$
\frac{KL}{r} \le 200
$$
 (576)  

$$
\frac{1 * 360}{12,16} \le 200
$$
 0K

# **Comprobaciones de resistencia (ANSI/AISC 360-10 (LRFD))**

Tabla 57: Comprobaciones de resistencia - Columnas

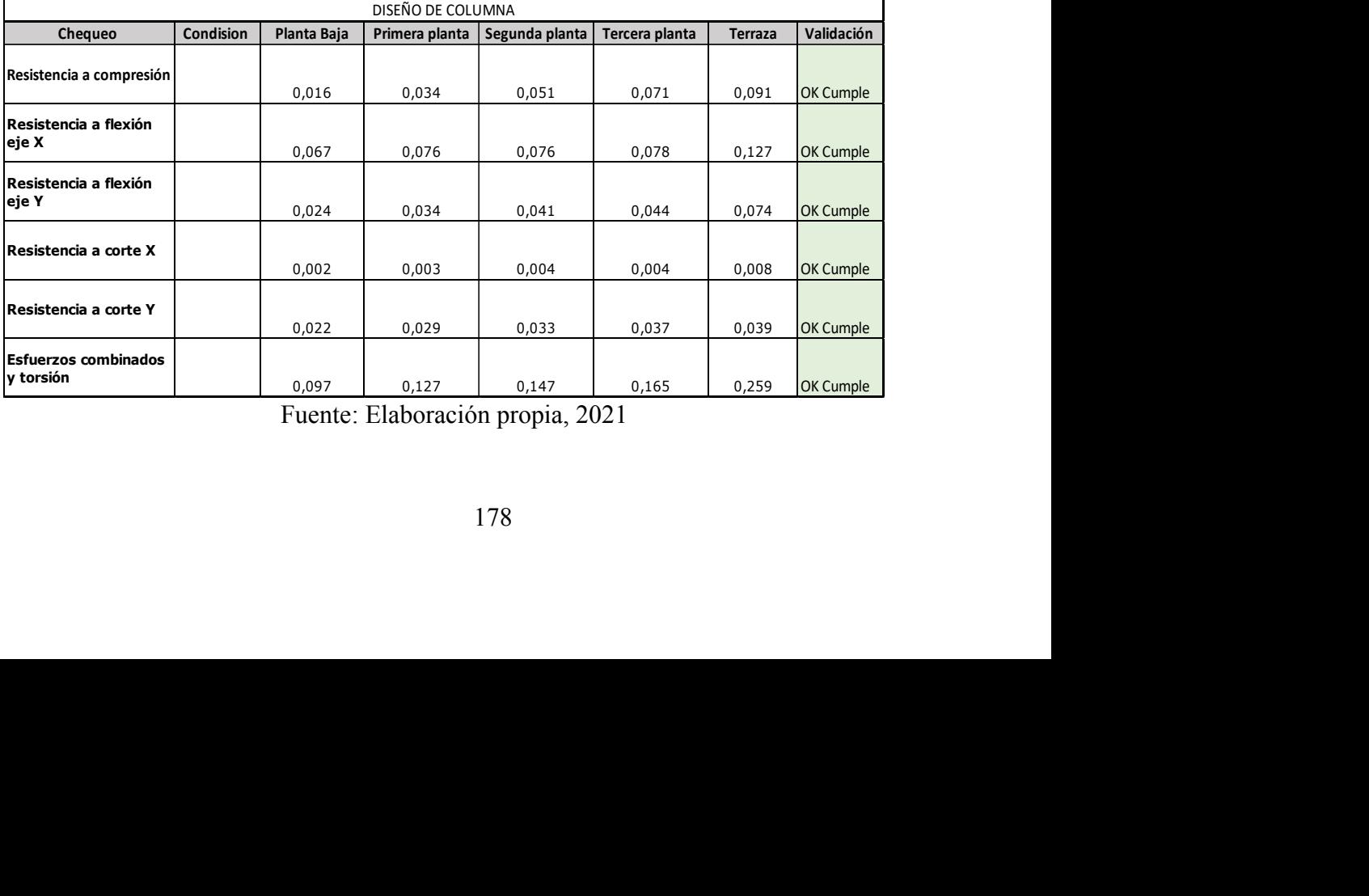

Fuente: Elaboración propia, 2021 Fuente: Elaboración propia, 2021<br>178

# **Diseño de vigas principales**

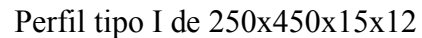

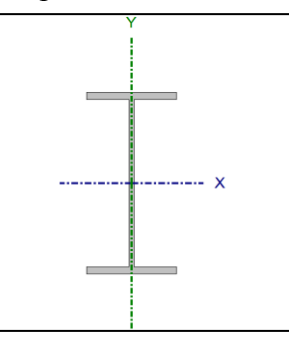

# **Comprobaciones de resistencia (ANSI/AISC 360-10 (LRFD))**

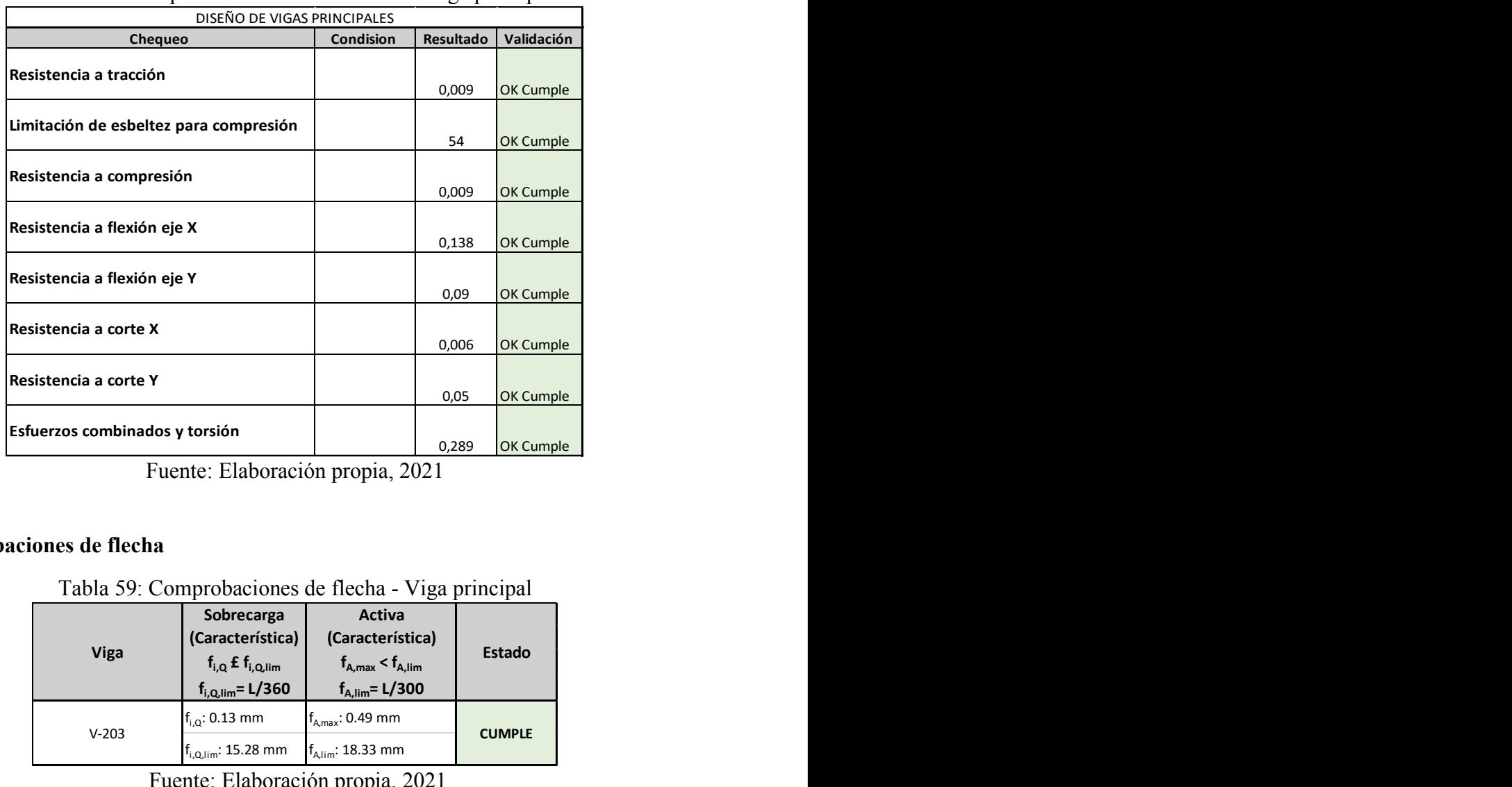

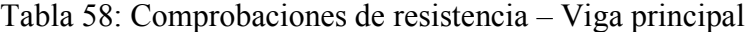

Fuente: Elaboración propia, 2021

# **Comprobaciones de flecha**

Tabla 59: Comprobaciones de flecha - Viga principal

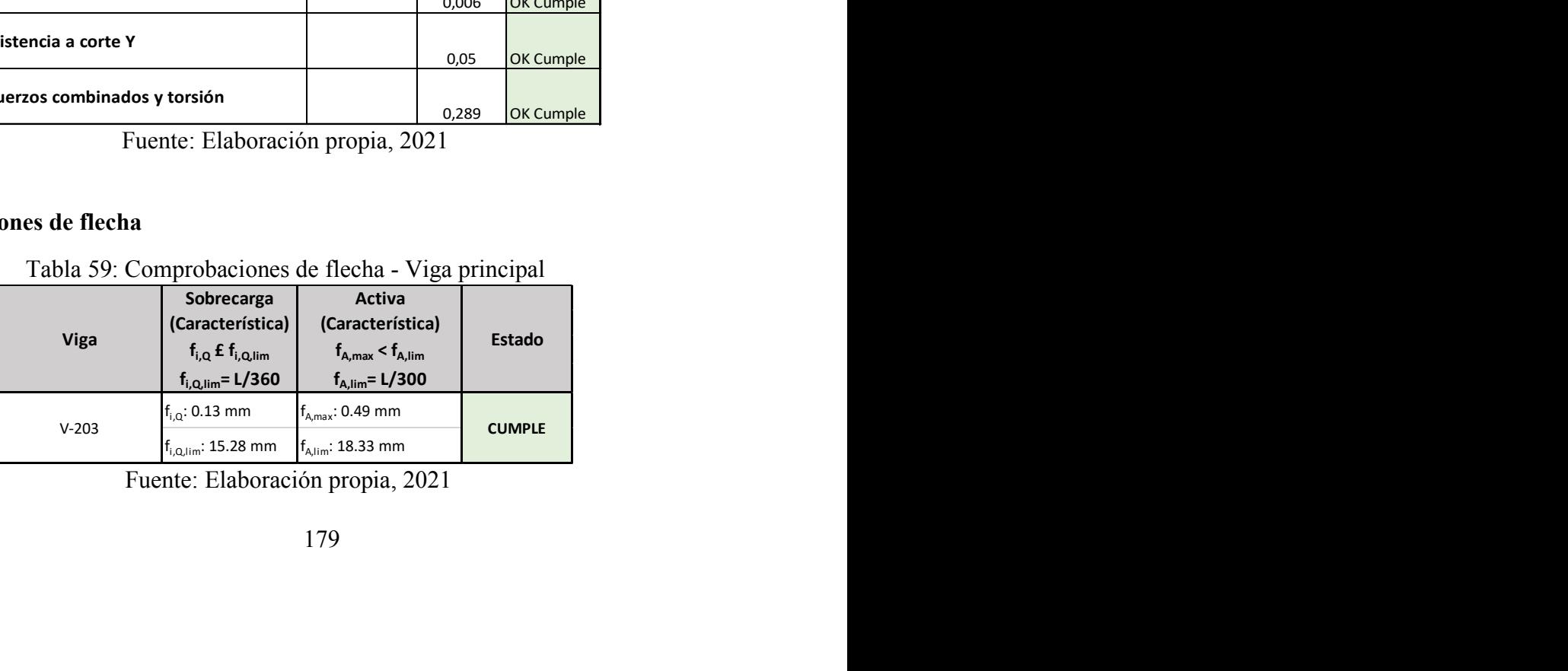

# **Diseño de vigas secundarias**

Perfil tipo I de 150x450x10x5

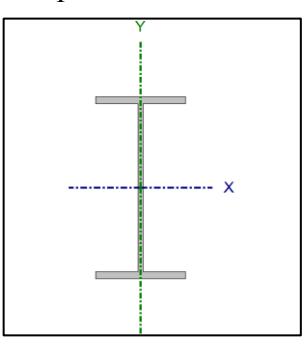

### **Comprobaciones de resistencia (ANSI/AISC 360-10 (LRFD))**

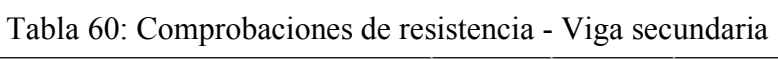

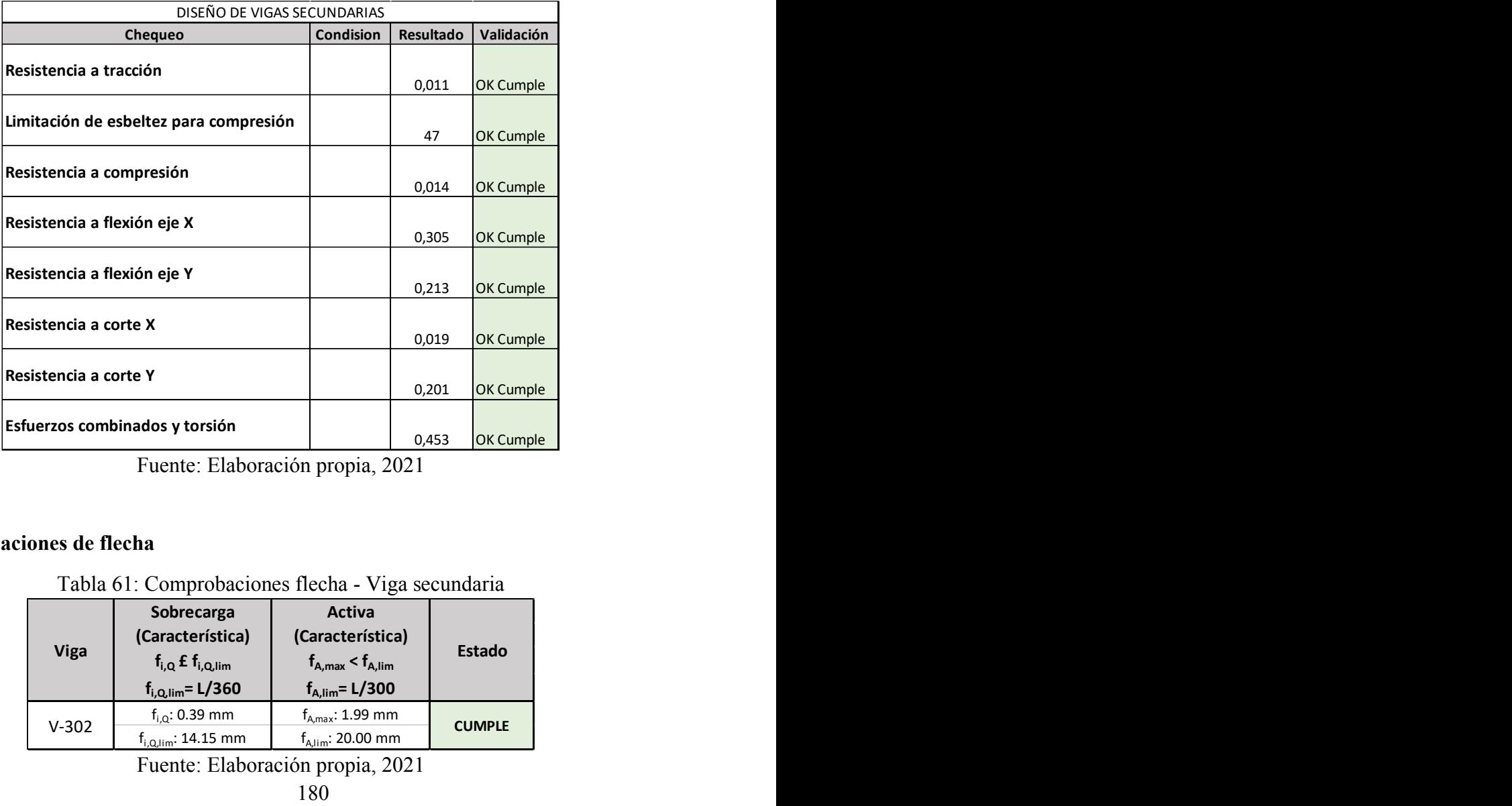

Fuente: Elaboración propia, 2021

# **Comprobaciones de flecha**

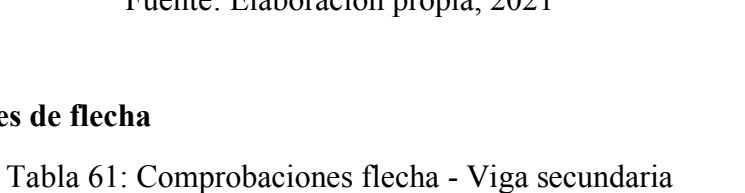

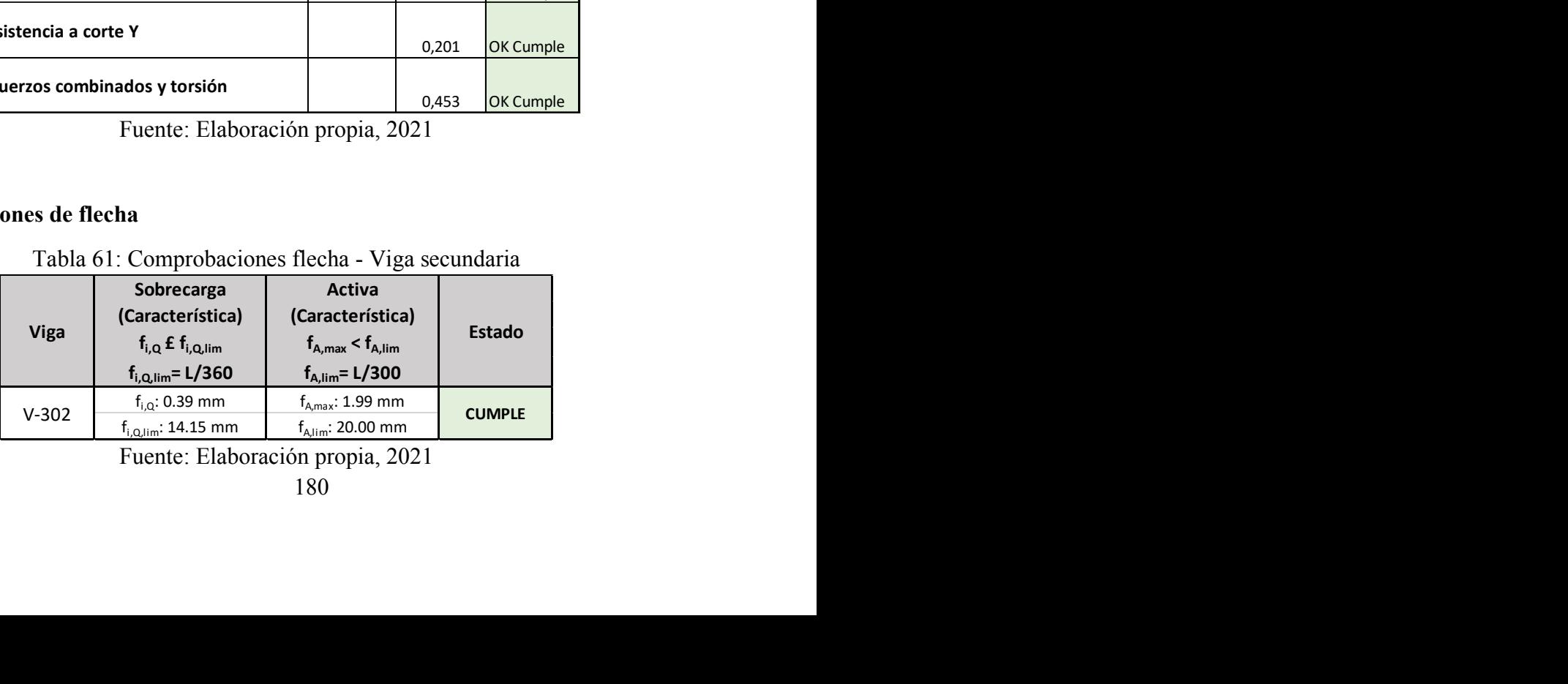

### **Diseño de viguetas**

Perfil tipo I de 120x200x5x3

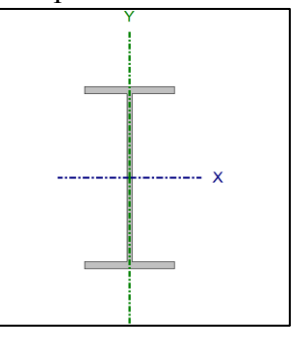

## **Comprobaciones de resistencia (ANSI/AISC 360-10 (LRFD))**

|                          |                                                                                      | DISEÑO DE VIGUETA                                                            |                  | -0……                   |
|--------------------------|--------------------------------------------------------------------------------------|------------------------------------------------------------------------------|------------------|------------------------|
|                          | Chequeo                                                                              | <b>Condision</b>                                                             | <b>Resultado</b> | Validación             |
| Resistencia a tracción   |                                                                                      |                                                                              | 0,008            | OK Cumple              |
| compresión               | Limitación de esbeltez para                                                          |                                                                              |                  |                        |
| Resistencia a compresión |                                                                                      |                                                                              | 105<br>0,018     | OK Cumple<br>OK Cumple |
|                          | Resistencia a flexión eje X                                                          |                                                                              | 0,541            | OK Cumple              |
| Resistencia a corte Y    |                                                                                      |                                                                              | 0,24             | OK Cumple              |
|                          | Esfuerzos combinados y torsión                                                       |                                                                              | 0,542            | OK Cumple              |
|                          | Fuente: Elaboración propia, 2021                                                     |                                                                              |                  |                        |
| baciones de flecha       |                                                                                      |                                                                              |                  |                        |
|                          | Tabla 63: Comprobaciones de flecha - Viguetas                                        |                                                                              |                  |                        |
| Viga                     | Sobrecarga<br>(Característica)<br>$f_{i,Q}$ £ $f_{i,Q,lim}$<br>$f_{i,Q,lim} = L/360$ | Activa<br>(Característica)<br>$f_{A,max} < f_{A,lim}$<br>$f_{A,lim} = L/300$ |                  | Estado                 |
| $V-506$                  | fi, Q: 1.18 mm<br>fi, Q, lim: 7.78 mm                                                | fA, max: 4.42 mm<br>fA, lim: 9.33 mm                                         |                  | <b>CUMPLE</b>          |
|                          | Fuente: Elaboración propia, 2021                                                     |                                                                              |                  |                        |
|                          |                                                                                      | 181                                                                          |                  |                        |

Tabla 62: Comprobaciones de resistencia - Viguetas

### **Comprobaciones de flecha**

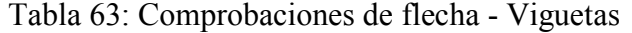

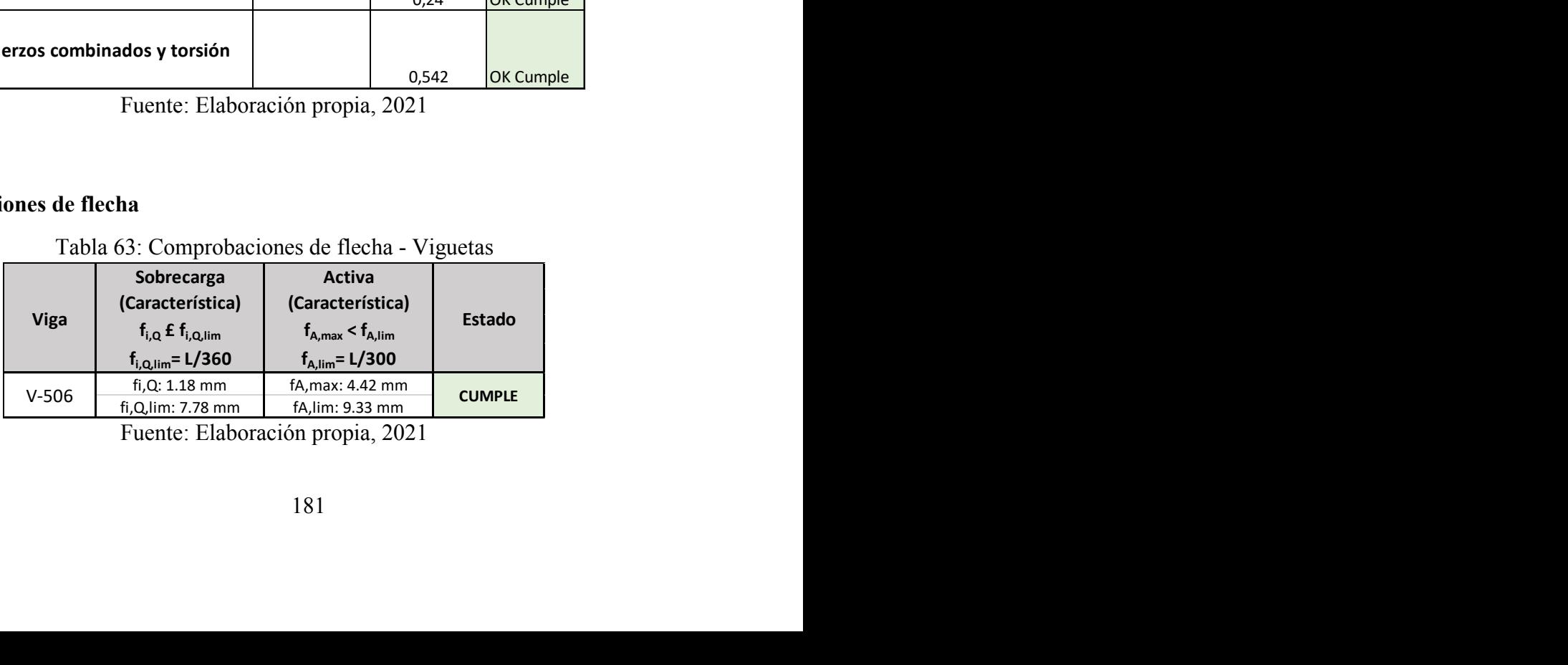

### **Diseño de diagonales**

# Perfil tipo I de 150x350x15x10

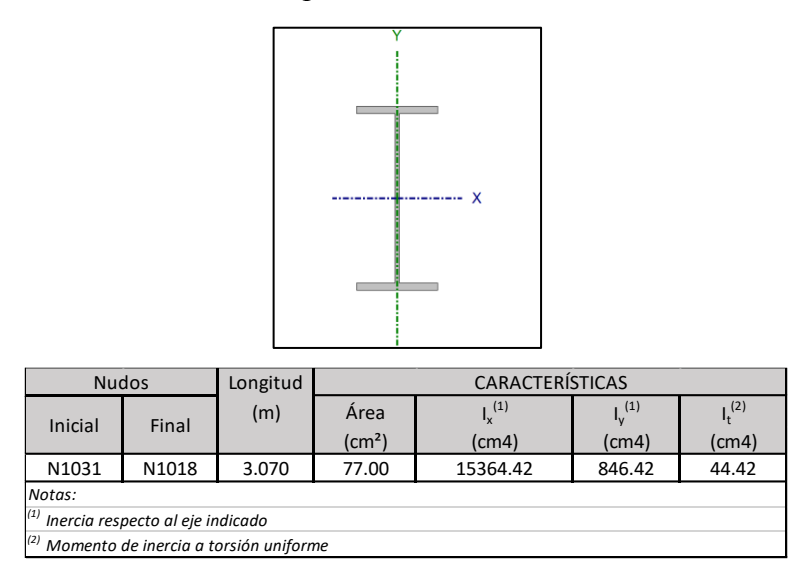

# **Comprobaciones de resistencia (ANSI/AISC 360-10 (LRFD))**

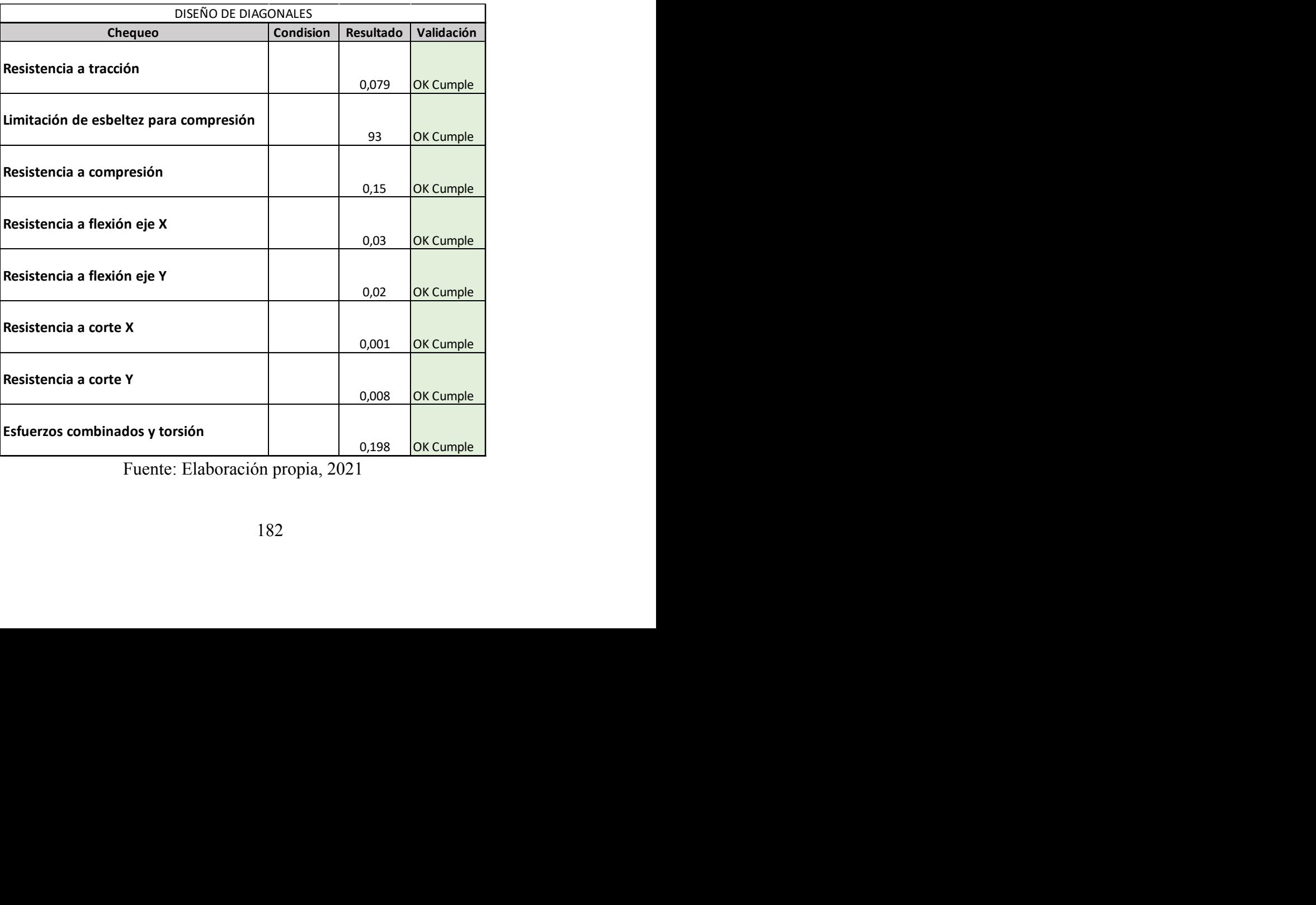

Tabla 64: Comprobaciones de resistencia - Diagonales

#### **Detalle de conexiones**

### **Conexión a momento (rígida) para nudo esquinera**

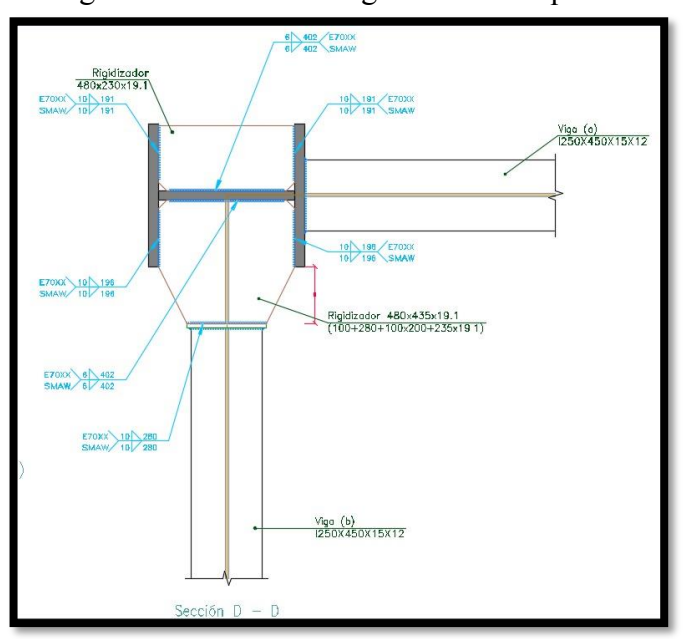

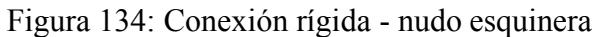

Fuente: Elaboración propia, 2019

## **Conexión a momento (rígida) para nudo central**

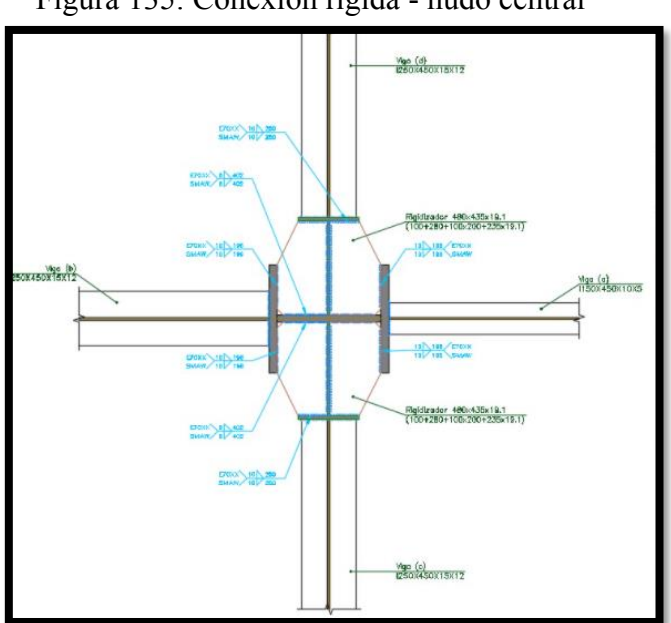

Figura 135: Conexión rígida - nudo central

Fuente: Elaboración propia, 2019

# **Conexión a momento (rígida) para nudo de lindero**

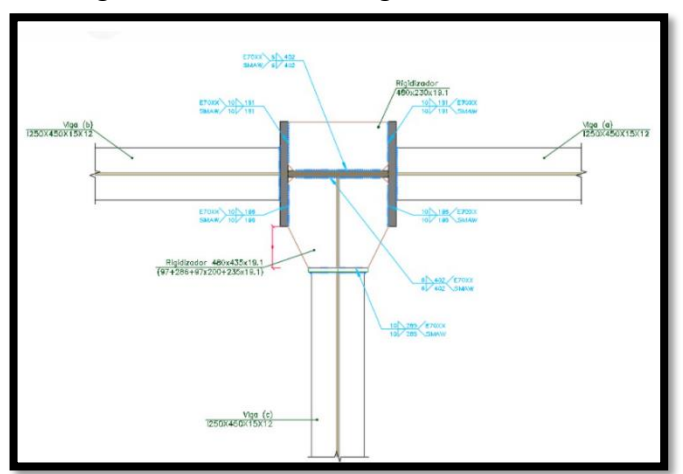

Figura 136: Conexión rígida - nudo lindero

Fuente: Elaboración propia, 2019

# **Conexión placa base**

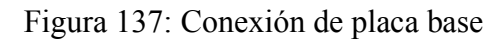

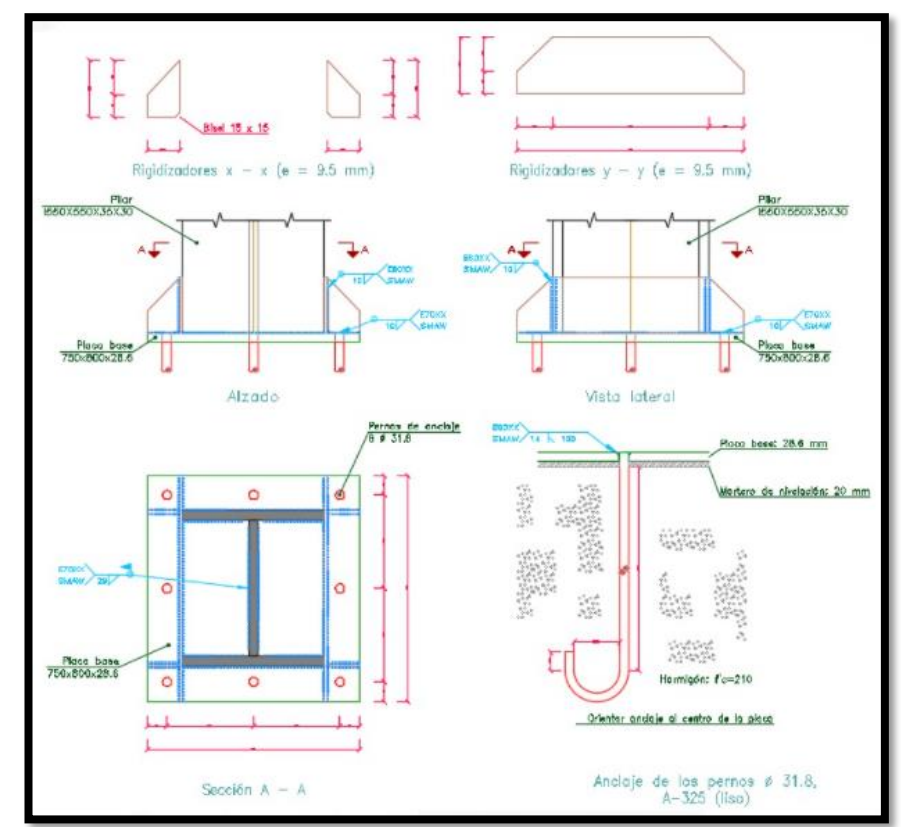

Fuente: Elaboración propia, 2019

#### **Diseño de uniones**

Se emplea la norma ANSI/AISC 360-10 para el cálculo de las uniones mediante software especializado para diseñar estos elementos, las uniones que se usan son soldadas, por lo que se debe tener en cuenta:

#### **Materiales que se deben usar:**

Para los perfiles acero A36 y hormigón con una resistencia a la compresión de f'c=210. Material para soldaduras: Electrodos de las series E70XX, E60XX y E90XX. Para los materiales empleados y el procedimiento de soldadura SMAW (Arco eléctrico con electrodo revestido), se cumplen las condiciones de compatibilidad entre materiales exigidas por el artículo J.2.6. se utiliza el tipo de soldadura en ángulo:

- x Garganta efectiva: es igual a la menor distancia medida desde la raíz a la cara plana teórica de la soldadura (J.2.2a).
- x Lado del cordón: es el menor de los dos lados situados en las caras de fusión del mayor triángulo que puede ser inscrito en la sección de la soldadura (AWS D1.1/D1.1M:2002 Annex B).
- x Raíz de la soldadura: es la intersección de las caras de fusión (AWS D1.1/D1.1M:2002 Annex B).
- Longitud efectiva del cordón de soldadura: es igual a la longitud total de la soldadura con dimensiones uniformes, incluidos los retornos (art. 2.3.2.1 of AWS D1.1/D1.1M:2002).

#### **Disposiciones**

Las prescripciones consideradas en este proyecto se aplican a conexiones soldadas:

- Los aceros de las piezas a unir tienen un límite elástico no mayor que 100 ksi [690] MPa] (artículo 1.2 (1) AWS D1.1/D1.1M:2002).
- Los espesores de las piezas a unir son al menos de  $1/8$  in [3mm] (artículo 1.2 (2) AWS D1.1/D1.1M:2002).
- Las piezas soldadas no son de sección tubular.

En soldaduras a tope de penetración total o parcial se cumple que:

- La longitud efectiva de las soldaduras de penetración total o parcial es igual a la dimensión de las piezas unidas perpendicular a la dirección de las tensiones de tracción o compresión. (art. 2.3.1.1 of AWS D1.1/D1.1M:2002).
- x En soldaduras de penetración total, la garganta efectiva es igual al menor espesor de las piezas unidas (art. 2.3.1.2 of AWS D1.1/D1.1M:2002).
- x En soldaduras de penetración parcial, el espesor mínimo de la garganta efectiva cumple con los valores de la siguiente tabla:

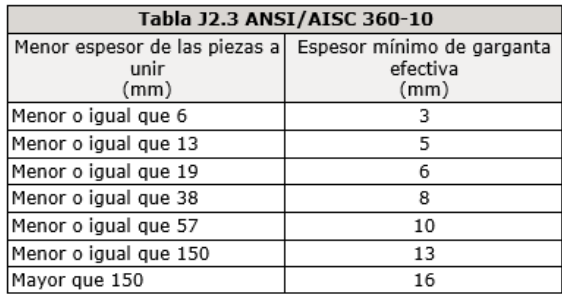

x El espesor de garganta efectiva de las soldaduras de penetración parcial se determina según la tabla J2.1.

En soldaduras en ángulo se cumple que:

x El tamaño mínimo del lado de una soldadura en ángulo cumple con los valores de la siguiente tabla:

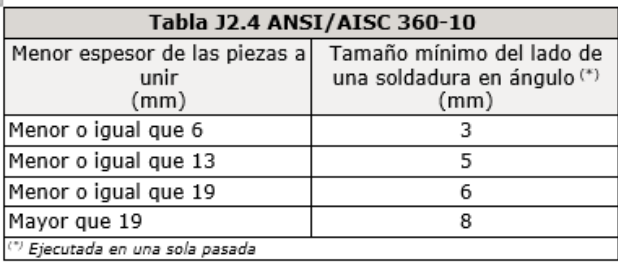

x El tamaño máximo del lado de una soldadura en ángulo a lo largo de los bordes de piezas soldadas cumple con el artículo J2.2b, el cual exige que debe ser menor o igual que el espesor de la pieza si dicho espesor es menor que 6 mm y debe ser menor o igual que el espesor de la pieza menos 2 mm si dicho espesor es mayor o igual que 6 mm.

• La longitud efectiva de un cordón de soldadura en ángulo cumple que es mayor o igual que 4 veces el tamaño de su lado, o bien que el lado no se considera mayor que el 25 % de la longitud efectiva de la soldadura. Adicionalmente, la longitud efectiva de una soldadura en ángulo sujeta a cualquier solicitación de cálculo no es inferior a 40 mm (J2.2b).

En el detalle de las soldaduras se indica la longitud efectiva del cordón (longitud sobre la cual el cordón tiene su tamaño completo). Para alcanzar dicha longitud, puede ser necesario prolongar el cordón rodeando las esquinas, con el mismo tamaño de cordón.

Las soldaduras en ángulo de uniones en 'T' con ángulos menores que 30° no se consideran como efectivas para la transmisión de las cargas aplicadas (artículo 2.3.3.4 AWS D1.1/D1.1M:2002).

En los procesos de fabricación y montaje se deberá cumplir con los requisitos indicados en el capítulo 5 de AWS D1.1/D1.1M:2002 y capítulo M de ANSI/AISC 360-10. En lo que respecta a la preparación del metal base, se exige que las superficies sobre las cuales se depositará el metal de aportación sean suaves, uniformes, y libres de desgarramientos, fisuras y otras discontinuidades que afectarían a la calidad o resistencia de la soldadura. Las superficies a soldar y las superficies adyacentes a una soldadura, deberán estar también libres de laminillas, escamas, óxido suelto o adherido, escoria, herrumbre, humedad, aceite, grasa y otros materiales extraños que impidan una soldadura apropiada o produzcan emisiones perjudiciales.

#### **Comprobaciones:**

- x La resistencia de cálculo de los cordones de soldadura se determina conforme al artículo J.2.4 ANSI/AISC 360-10.
- x El método utilizado para la comprobación de la resistencia de los cordones de soldadura es aquel en el que las tensiones calculadas en los cordones (resultante vectorial), se consideran como tensiones de corte aplicadas sobre el área efectiva (artículo J.2.4 ANSI/AISC 360-10).

x El área efectiva de un cordón de soldadura es igual al producto de la longitud efectiva del cordón por el espesor de garganta efectiva (artículo J2.2a ANSI/AISC 360-10).

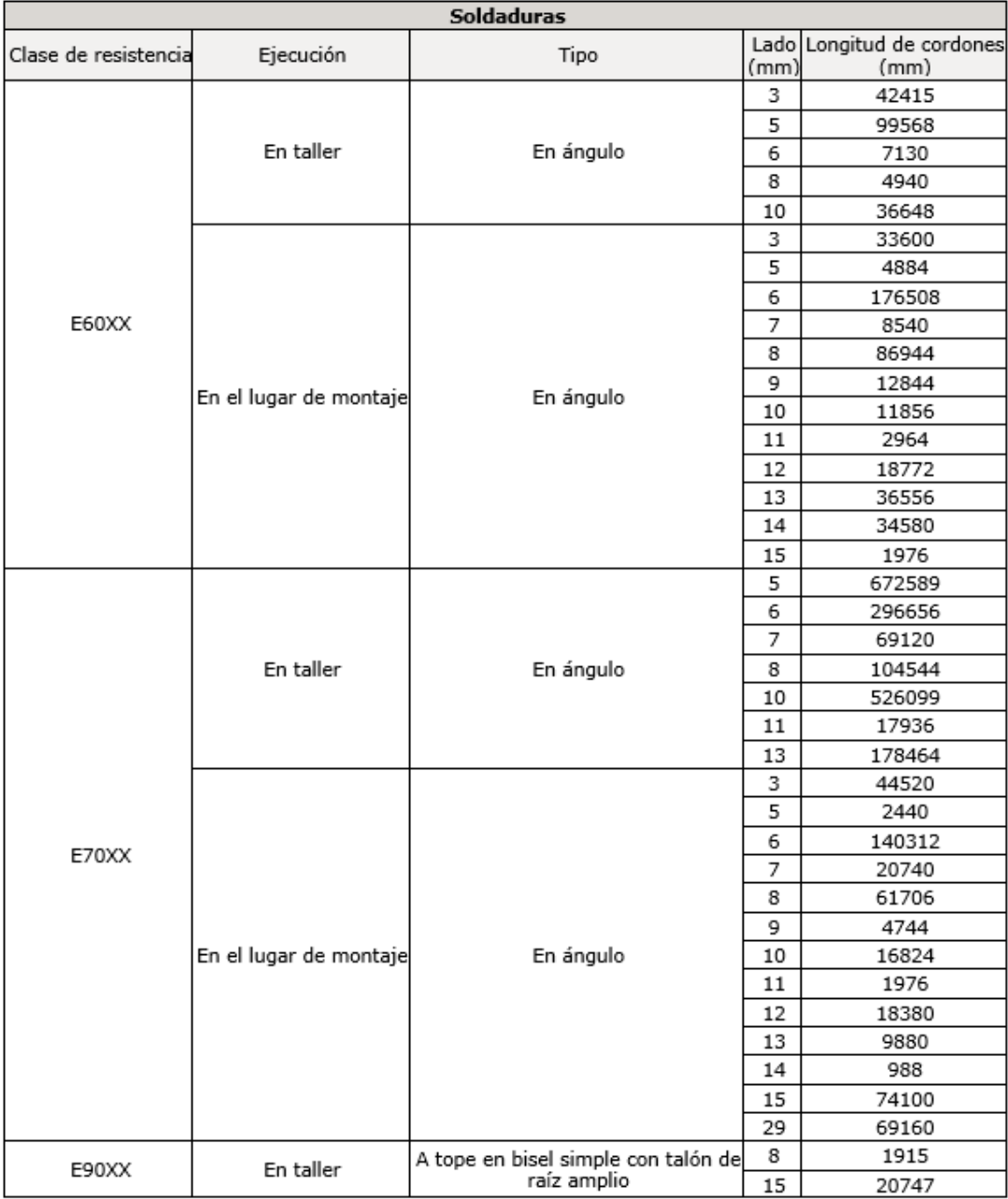

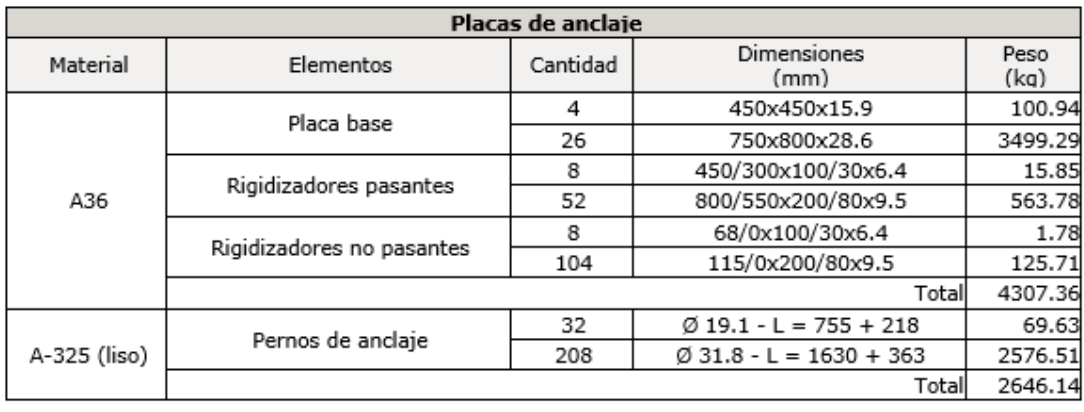

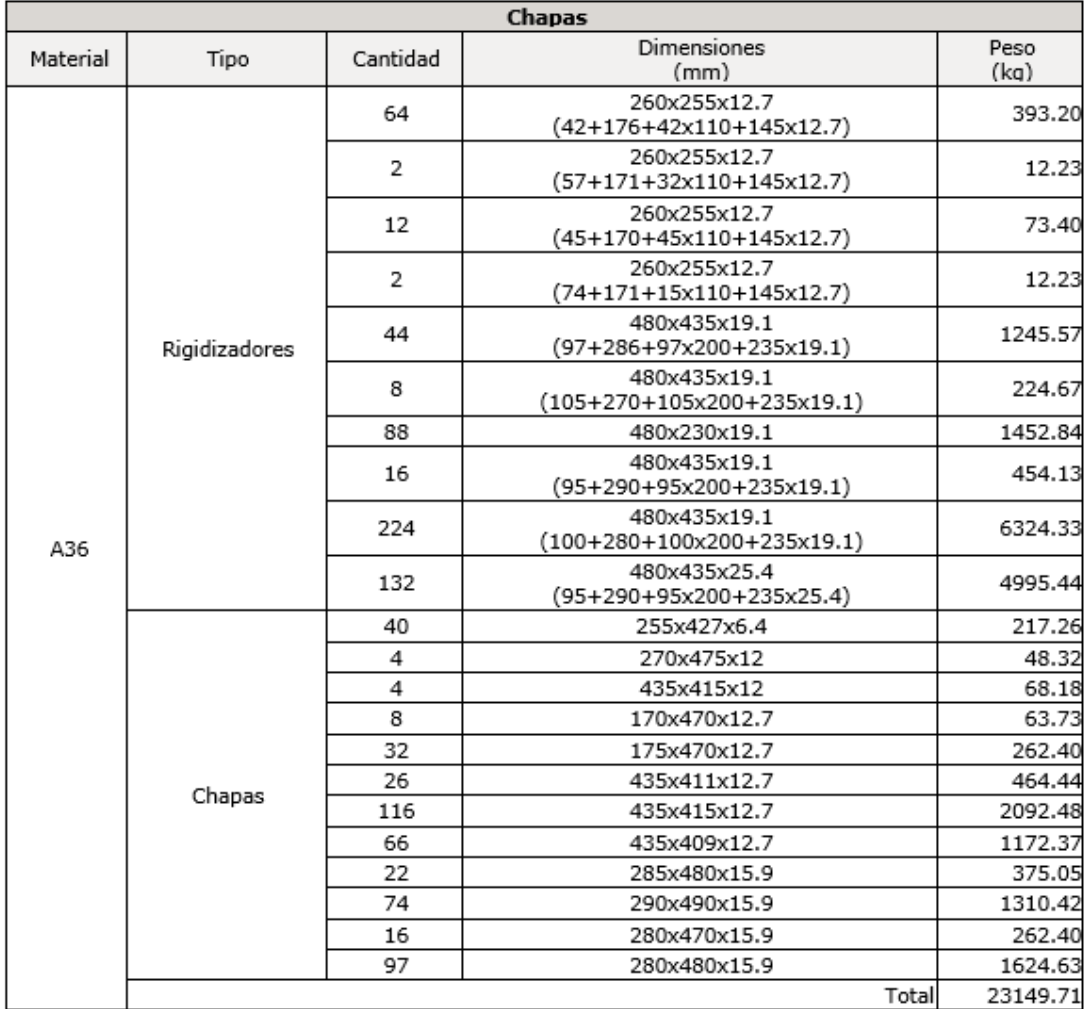

### **Diseño de cimentaciones**

Referencia de cimentación P130 con dimensiones 280x280x50 armado en

 $X = \emptyset$ 14@20;  $Y = \emptyset$ 14@20

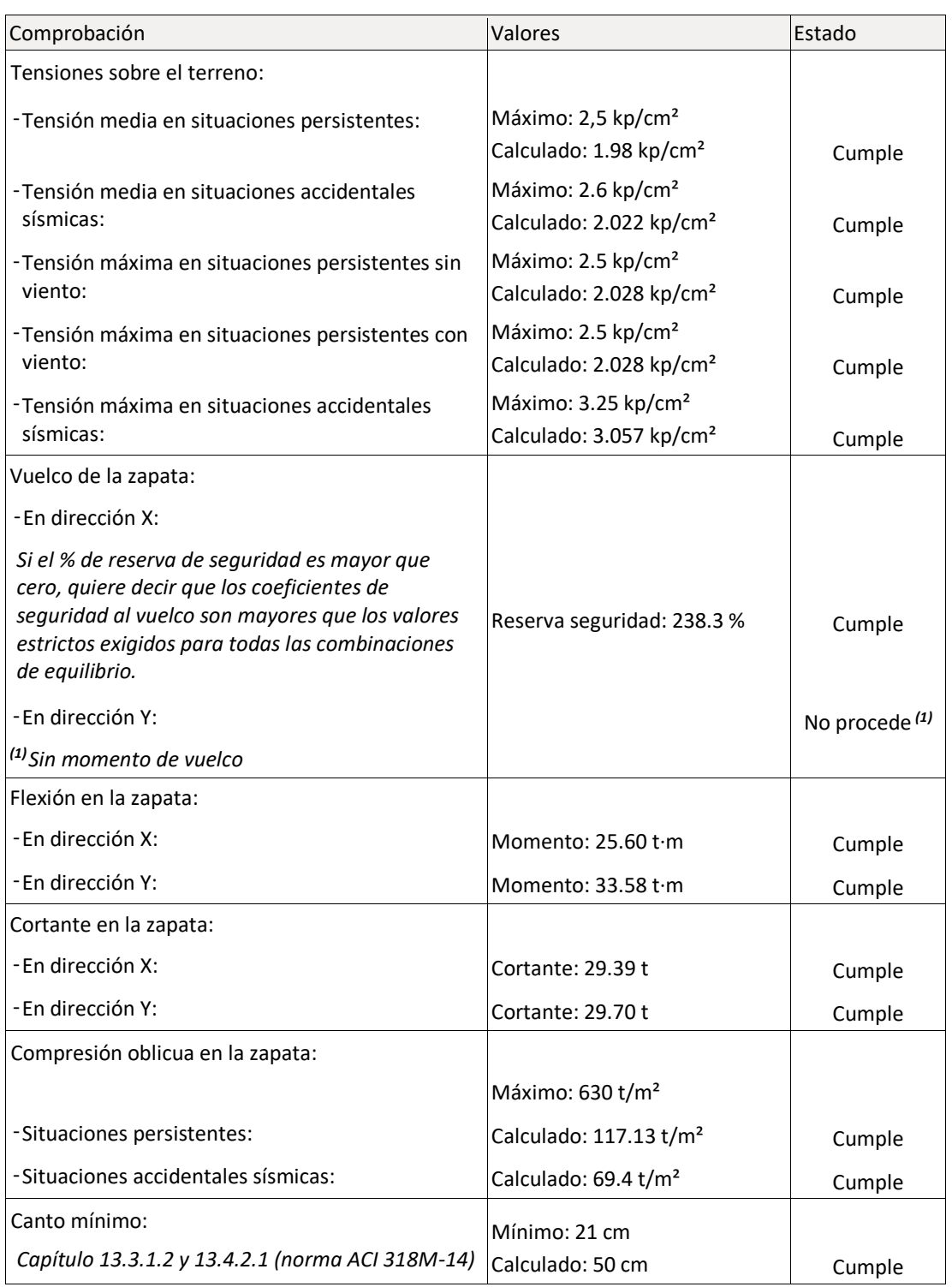

# Tabla 65: Comprobaciones del diseño de cimentaciones

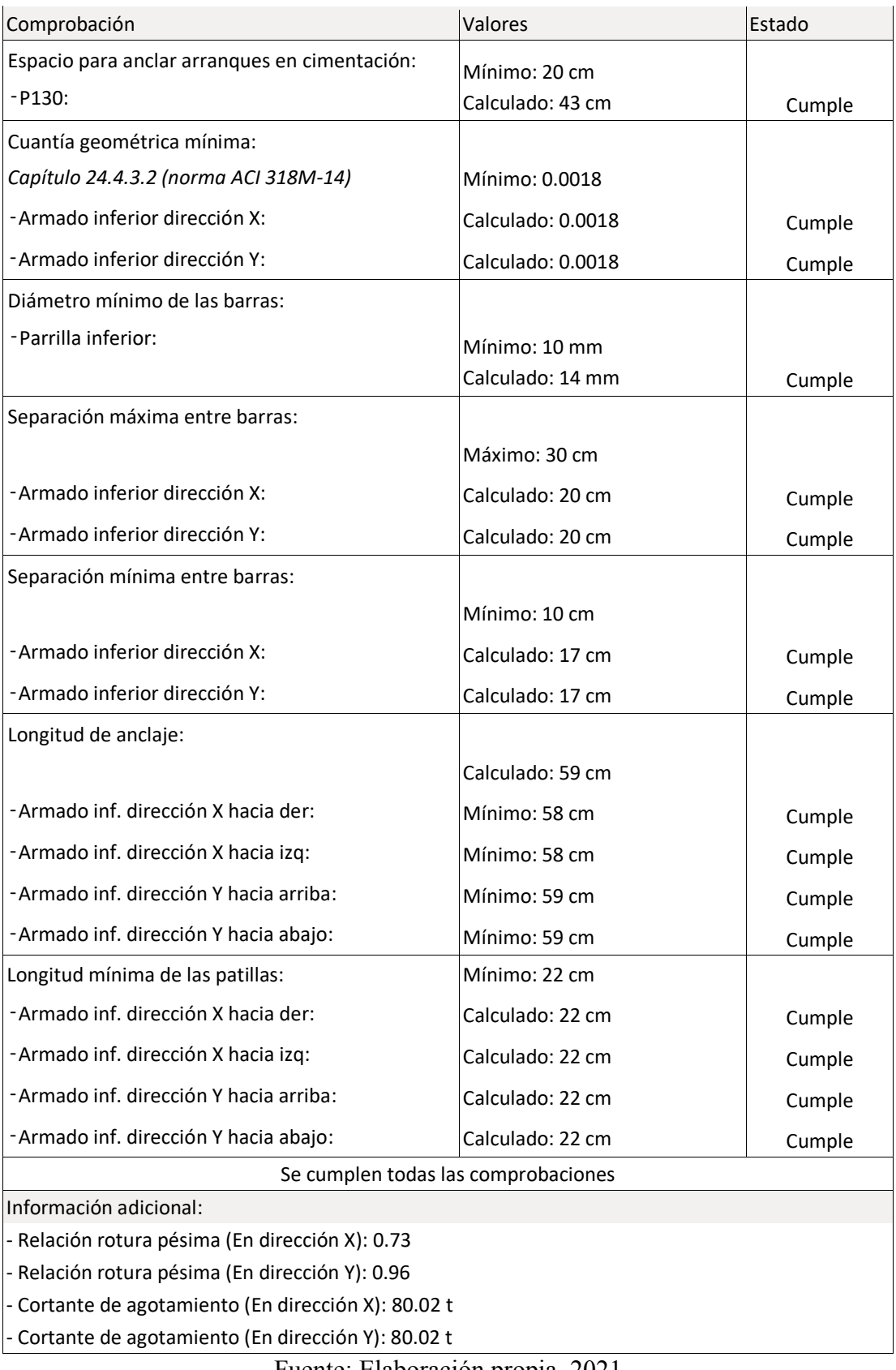